## **Universidad Nacional de Ingeniería**

**Facultad de Ingeniería Eléctrica y Electrónica**

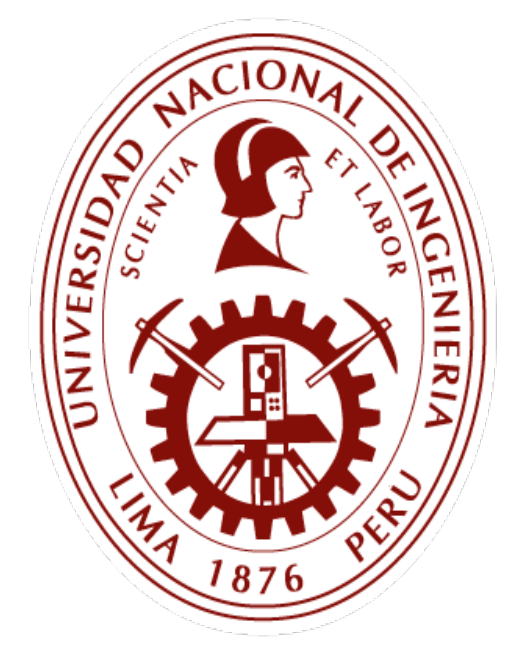

TRABAJO DE SUFICIENCIA PROFESIONAL

## **Diseño de un sistema de fibra óptica para establecer la conectividad escalable entre los campus de la Universidad Nacional de Ingeniería e INICTEL**

Para obtener el título profesional de Ingeniero Electrónico

Elaborado por

Lisbet Vidal Valenzuela

<sup>D</sup>[0009-0008-3406-0067](https://orcid.org/0009-0008-3406-0067)

Asesor

Ing. Eduardo Belleza Zamora

[0009-0003-9903](https://orcid.org/0009-0003-9903-8286)-8286

LIMA – PERÚ

2023

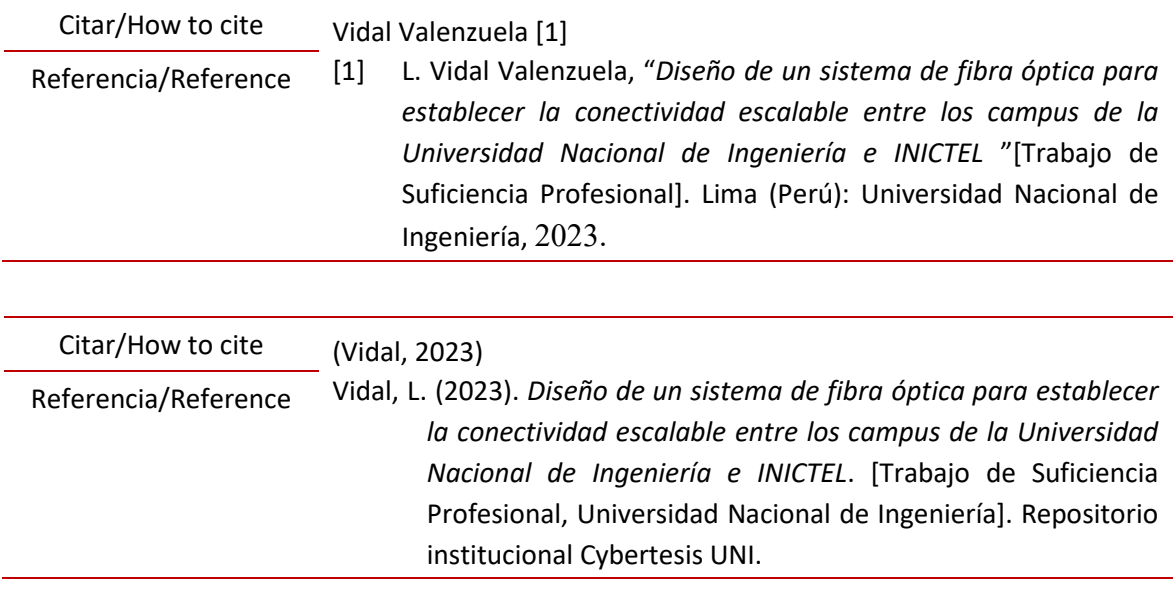

## *Dedicatoria*

*A mis padres Elías y Beatriz, por su entrega y sacrificio en apoyarme. A mi esposo Adrián, por su lealtad y compañía. A mis hijos Favio y Paolo, por su amor eterno y haber llegado en el momento perfecto para concederme valiosas lecciones de vida.*

## **Resumen**

<span id="page-3-0"></span>En el presente informe se analiza e identifica una brecha tecnológica en las redes de campus de la Universidad Nacional de Ingeniería, tanto en el campus UNI como en el campus INICTEL, los cuales operan como redes independientes.

Como solución a esta brecha, se propone un diseño para modernizar y simplificar la infraestructura del núcleo de la red (*core)*, estableciendo una plataforma de red intercampus unificada e integrada, con redundancia y carga balanceada, resiliente de alta disponibilidad, lo que resulta en un mejor desempeño de la red. Este diseño, se basa en una conectividad mediante fibra óptica, con equipamiento de tecnología virtualizada, contempla la característica de escalabilidad, quedando preparado para futuras innovaciones, con lo cual queda protegida la nueva inversión (CAPEX). Además, se considera el beneficio de la reducción de costos recurrentes (OPEX) de los servicios de telecomunicaciones actuales de la universidad.

Para lograr el diseño se emplean las metodologías: PPDDIO de Cisco, costos por baremos, y [la guía de referencia de Diseño de redes de fibra óptica de](https://www.thefoa.org/tech/ref/contents.html) *The Fiber Optic Association*  [\(FOA\).](https://www.thefoa.org/tech/ref/contents.html) 

Palabras clave — Diseño, fibra óptica, red, intercampus.

## **Abstract**

<span id="page-4-0"></span>This report analyzes and identifies a technological gap in the campus networks of the National University of Engineering, both on the UNI campus and on the INICTEL campus, which operate as independent networks.

As a solution to this gap, a design is proposed to modernize and simplify the core infrastructure of the network, establishing a unified and integrated intercampus network platform, with redundancy and load balanced, resilient and highly available, resulting in better network performance. This design is based on fiber optic connectivity, with virtualized technology equipment, contemplates the characteristic of scalability, being prepared for future innovations, thereby protecting the new investment (CAPEX). In addition, the benefit of reducing recurring costs (OPEX) of the university's current telecommunications services is considered.

To achieve the design, the following methodologies are used: Cisco PPDDIO, scaled costs, and the Fiber Optic Network Design reference guide from The Fiber Optic Association (FOA).

Keywords — Design, fiber optics, network, intercampus.

## Tabla de Contenido

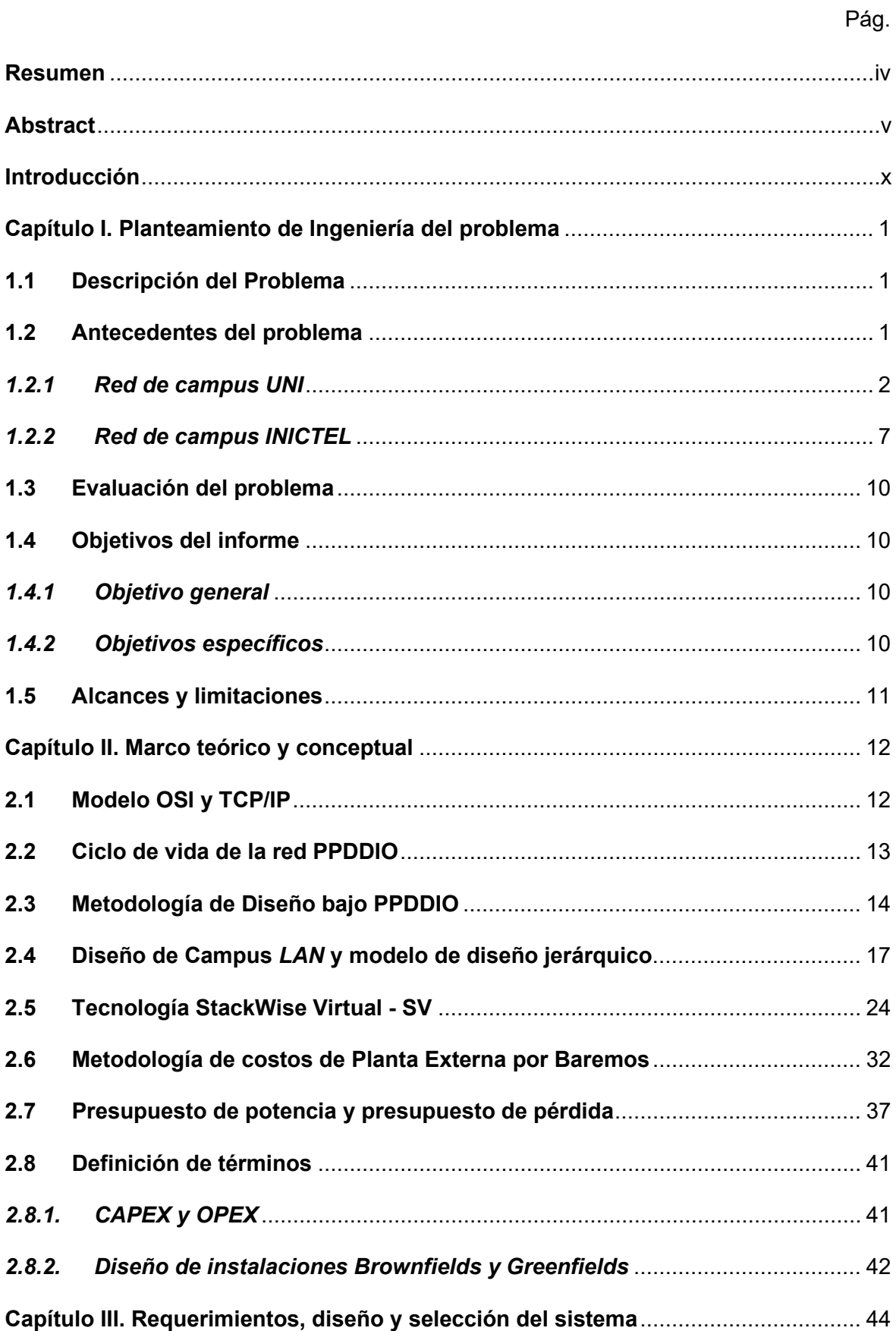

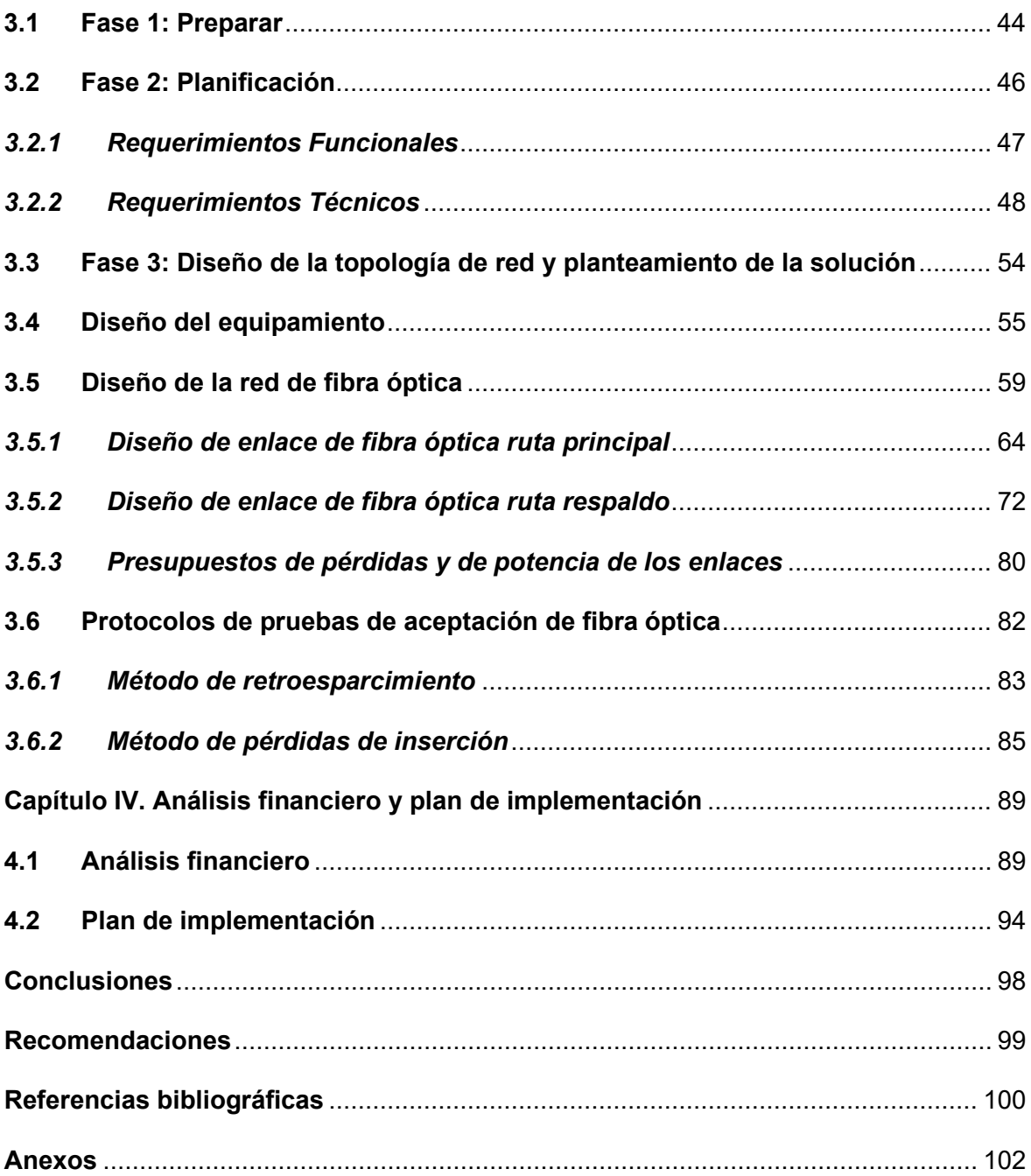

## **Lista de Tablas**

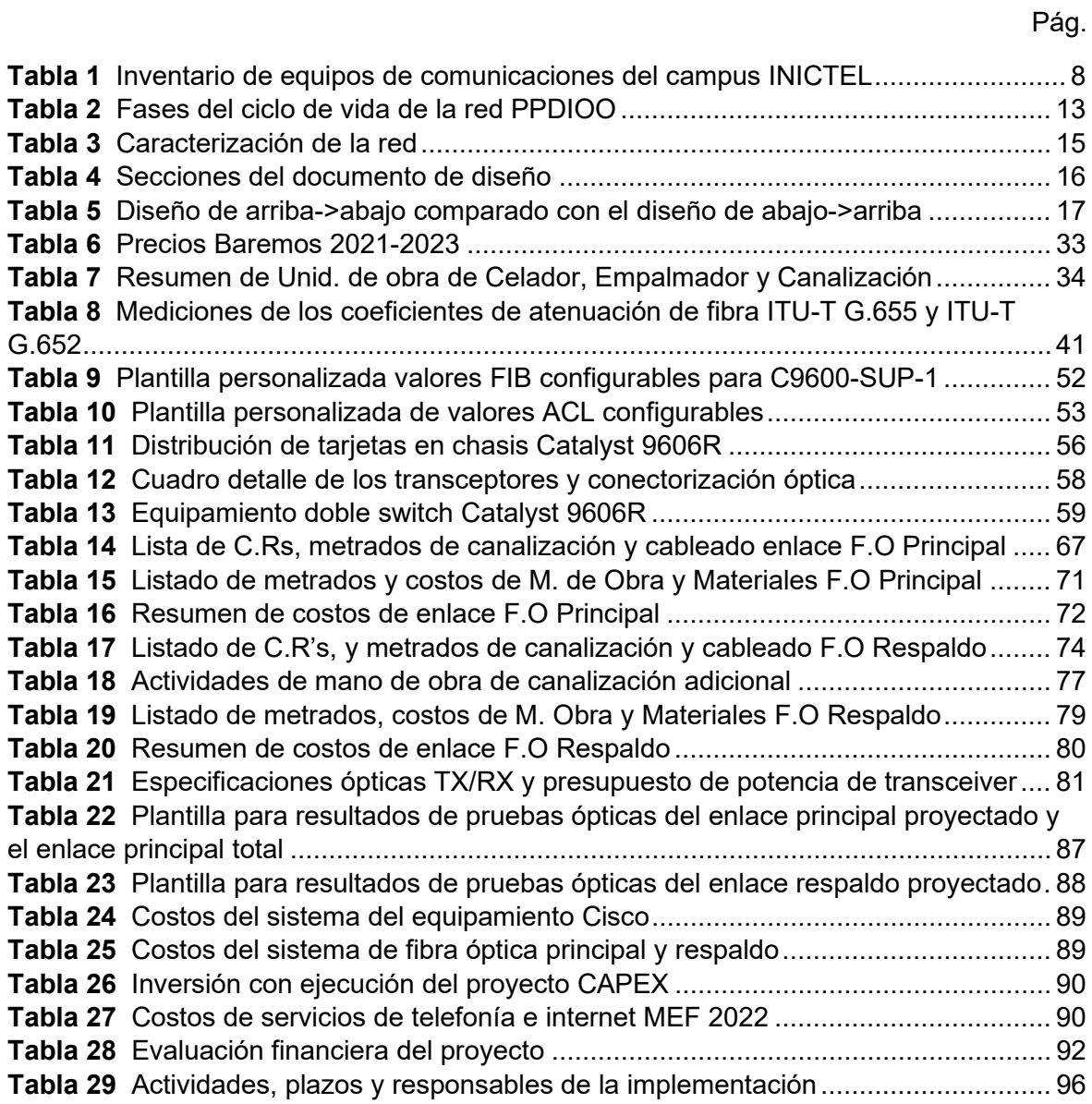

## **Lista de Figuras**

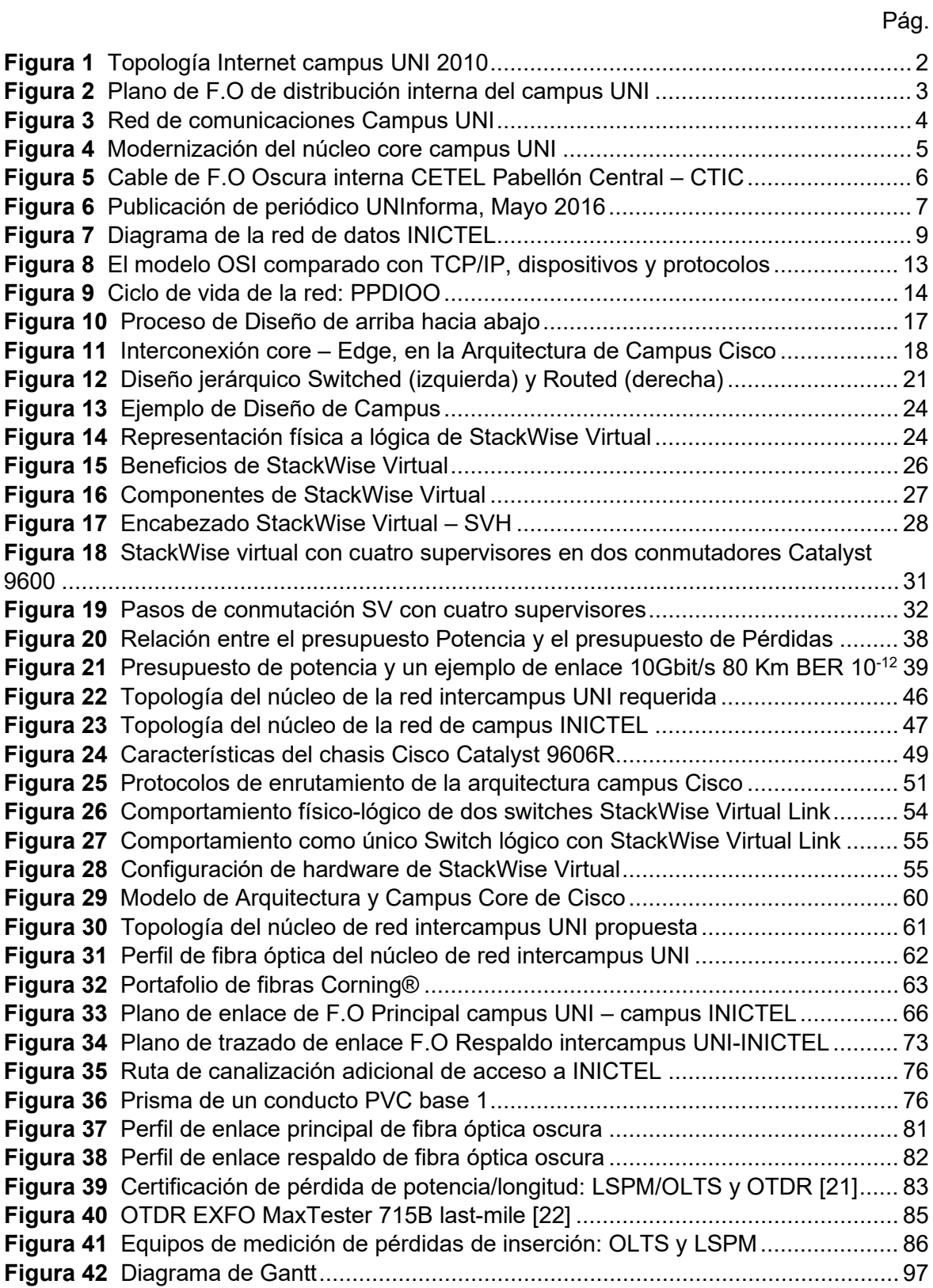

## **Introducción**

<span id="page-9-0"></span>La creciente demanda de ancho de banda debido al auge de múltiples servicios, tales como internet, *streaming* de video, juegos en línea, aplicaciones de alta demanda de datos y el emergente Internet de las cosas (IoT), ha impulsado la necesidad de redes de telecomunicaciones más robustas y eficientes. La importancia de una red con alta capacidad, disponibilidad, resiliencia y escalabilidad se vuelve crucial para satisfacer estas demandas y adaptarse a los rápidos cambios tecnológicos actuales. Para lograrlo, se recurre a estrategias y enfoques clave, como la implementación de infraestructuras de fibra óptica, las redes definidas por software y la virtualización de funciones de red. Además, se consideran arquitecturas de red escalables, diversificación de rutas de fibra óptica, resiliencia, monitorización y gestión avanzada, optimización de la eficiencia energética, así como en la innovación continua y la adaptación a nuevas tecnologías.

En el contexto descrito en el párrafo anterior, se identifica la oportunidad para desarrollar una propuesta de diseño de alto nivel del núcleo de la red intercampus de la Universidad Nacional de Ingeniería, entre el campus UNI y el campus INICTEL. Esta propuesta tiene como objetivo la renovación, unificación e integración de la red existente. Como resultado, se busca optimizar el ancho de banda y la velocidad de respuesta de los servicios de telecomunicaciones ofrecidos a la comunidad universitaria. Asimismo, se prevé que esta inversión redunde en una reducción de los costos operativos asociados.

El presente informe consta de cuatro capítulos:

En el capítulo I se describe el planteamiento de ingeniería del proyecto, en el cual se incluye la descripción, los antecedentes y la evaluación del problema. Luego los objetivos del informe, y finalmente, los alcances y limitaciones.

El capítulo II, aborda el marco teórico del diseño. Se revisa los modelos OSI y TCP/IP, la teoría de diseño según la metodología PPDDIO de Cisco, se realiza un tratado de diseño de Campus LAN con el modelo jerárquico y el modelo de Arquitectura

x

Empresarial de Cisco, haciendo énfasis en el núcleo de la red. Se desarrolla la descripción de la tecnología de virtualización StackWise con la configuración redundante de cuatro supervisores/controladores, que aseguran la mayor resiliencia. Además, se incluye la metodología de costos por baremos, y las definiciones de CAPEX/OPEX y los tipos de instalaciones *Brownfield* y *Greenfield*.

En el capítulo III, se presenta la evaluación de los requerimientos y se desarrolla el diseño y selección del sistema. Para abordar la fase de diseño, previamente se desarrollan dos fases preliminares: la fase preparatoria y la fase de planificación. Durante la fase preparatoria, se evalúa la estrategia de red y se presenta una arquitectura conceptual de alto nivel, luego se identifican de manera general las tecnologías que mejor respondan a la arquitectura planteada. En la fase de planificación, se abordan los requisitos funcionales y técnicos, aspectos críticos para lograr un diseño óptimo del sistema.

La fase de diseño del sistema de fibra óptica comprende la definición de la topología de alto nivel de la red, la caracterización y selección del equipamiento, la planificación detallada de la infraestructura de fibra óptica. Esto incluye el diseño de dos rutas físicas diversas para asegurar la redundancia, ambas utilizando la canalización preexistente. Se detallan los perfiles, el trazado de planos para obtener los metrados, la estimación de la cantidad de mano de obra con sus respectivos baremos y valorizaciones. Además, se incluyen los costos de los materiales necesarios y las licencias, así como el cronograma de instalación y los protocolos de pruebas.

Estas tres primeras fases del ciclo de vida de la red son fundamentales para garantizar una implementación exitosa y un rendimiento óptimo del sistema de fibra óptica.

En el capítulo IV, se establece el costo integral previsto en el diseño del proyecto, se realiza el análisis financiero, y genera el plan de implementación que consta de sus respectivas actividades, recursos y plazos estimados.

xi

## **Capítulo I. Planteamiento de Ingeniería del problema**

<span id="page-11-0"></span>En este capítulo, se describe la formulación de ingeniería del problema. En primer lugar, se proporciona una descripción del problema, seguida de un análisis de los antecedentes sobre las redes de cada campus independiente, tanto de la UNI como de INICTEL. Luego, se realiza una evaluación del problema. A continuación, se identifican los objetivos, tanto general como específicos del presente informe. Finalmente, se establece el alcance e identifican las limitaciones.

#### <span id="page-11-1"></span>**1.1 Descripción del Problema**

Desde la fusión de INICTEL con la UNI (INICTEL, 2006), se disponen de dos campus: campus UNI y campus INICTEL Cada uno de estos campus cuenta con sistemas de telecomunicaciones totalmente independientes, lo que resulta en una duplicidad de gastos en términos de servicios contratados al operador, gestión, monitoreo, entre otros. Además, existe la limitación de una conectividad directa entre las dos redes, y la falta de accesos redundantes con el operador de servicios que garanticen una alta disponibilidad de la red.

#### <span id="page-11-2"></span>**1.2 Antecedentes del problema**

En la situación inicial se tiene dos campus, separados geográficamente por aproximadamente 11 km en los distritos de San Borja y Rímac, sus redes LAN y servicios de telecomunicaciones se mantienen operando de manera independiente. Esto se debe a los antecedentes históricos de su unión. El 17 de agosto del 2006 se aprobó la fusión, en la cual las funciones del Instituto Nacional de Investigación y Capacitación de Telecomunicaciones (INICTEL), fueron transferidas y absorbidas por la Universidad Nacional de Ingeniería. Posterior a ello las infraestructuras de telecomunicaciones, las operaciones, la gestión de estas se han mantenido independientes, y aún se encuentra pendiente aprovechar las sinergias para mejorar tanto en capacidad, operación, rendimiento y gestión de la red.

A continuación, se describe el estado de la red de cada campus:

1

#### <span id="page-12-0"></span>*1.2.1 Red de campus UNI*

Como se muestra en la Figura 1, la red del campus UNI cuenta con doble conexión redundante mediante fibra óptica hacia dos nodos y rutas distintas del operador. La ruta principal conectada al nodo Rimac, y ruta respaldo se conecta al nodo Palao. En el año 2010 se contrató el servicio internet@s con una velocidad de 200 Mbps al operador Telefónica con disponibilidad de 99.95%. La red cuenta con redundancia y carga balanceada, en configuración HSRP (Hot Standby Router Protocol) en los Routers ISR 3945 (Integrated Service Router) conectados con transceptores de 1 Gbps de capacidad, y en el núcleo *core* los Switches Catalyst 3560.

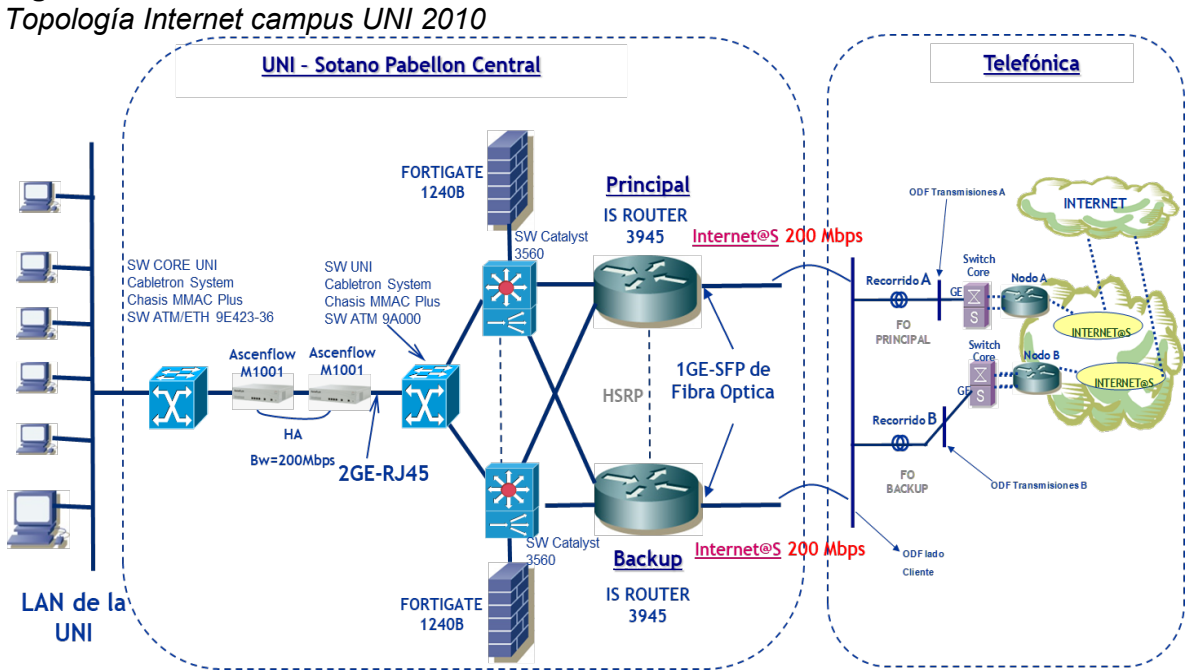

#### <span id="page-12-1"></span>**Figura 1**

*Nota: fuente Oferta técnica económica de Telefónica 2010.*

Según el Informe CTIC sobre la Infraestructura de Red UNI 2012, el campus UNI cuenta de una red de cableado de distribución interna mediante fibra óptica como se muestra en la figura 2. Estos brindan la conectividad entre los *switches core* con los switches de distribución ubicados en los distintos edificios. Como se muestra en la figura 3, el sistema consta de cuatro *switches core* y veinticinco *switches* de distribución conectados a cada *switch core* correspondiente:

NODO B1 Pabellón Central 11 switches 11 switches

NODO N1 Centro de Computo 4 switches

NODO G5 Pabellón G (Facultad de Ingeniería Civil) 7 switches

NODO Q1 Pabellón Q (Facultad de Ingeniería Eléctrica y Electrónica) 3 switches

## <span id="page-13-0"></span>**Figura 2**

*Plano de F.O de distribución interna del campus UNI*

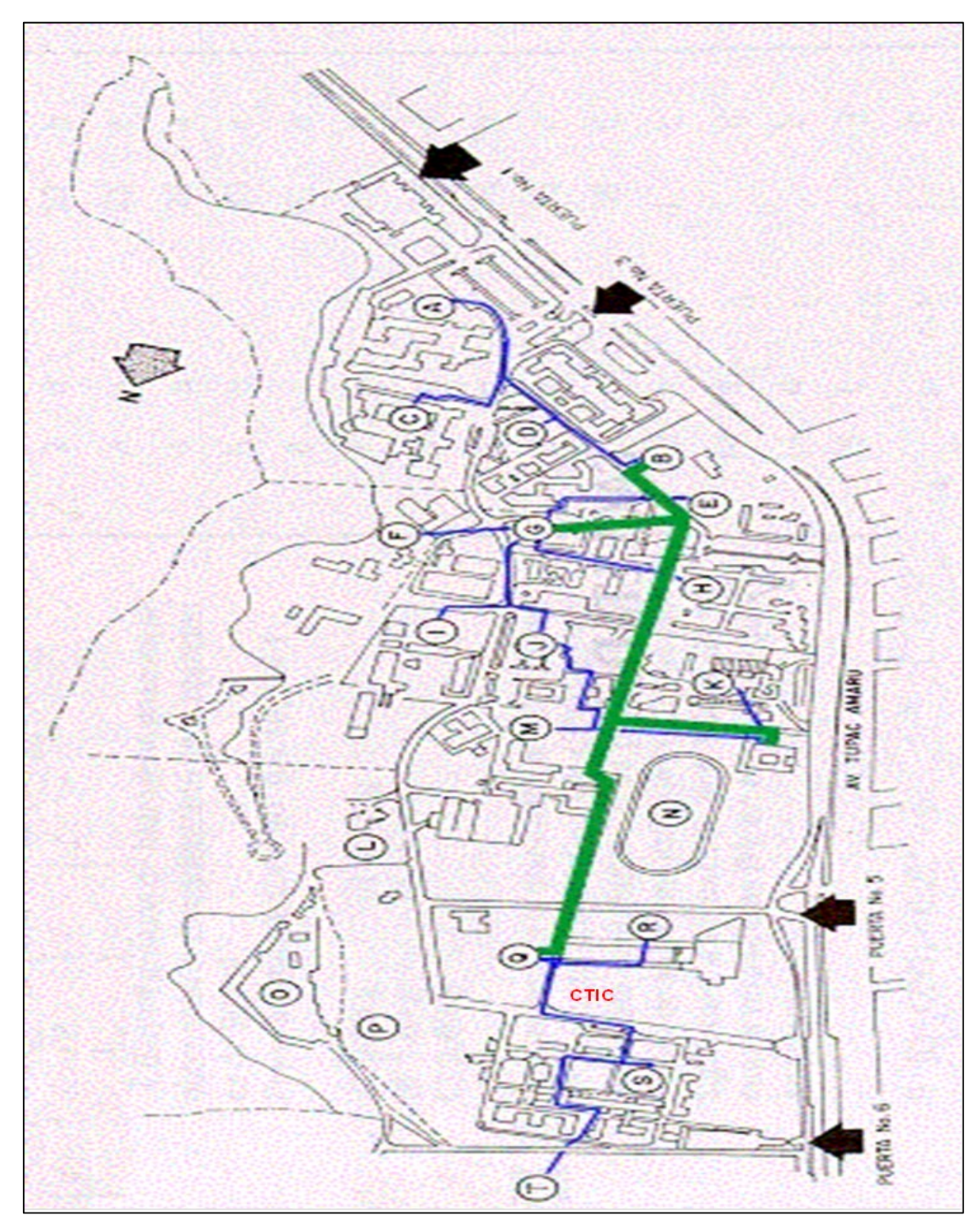

Nota: fuente Informe CTIC de la Infraestructura de Red UNI 2012.

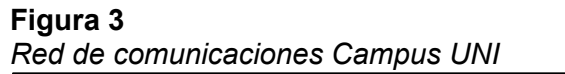

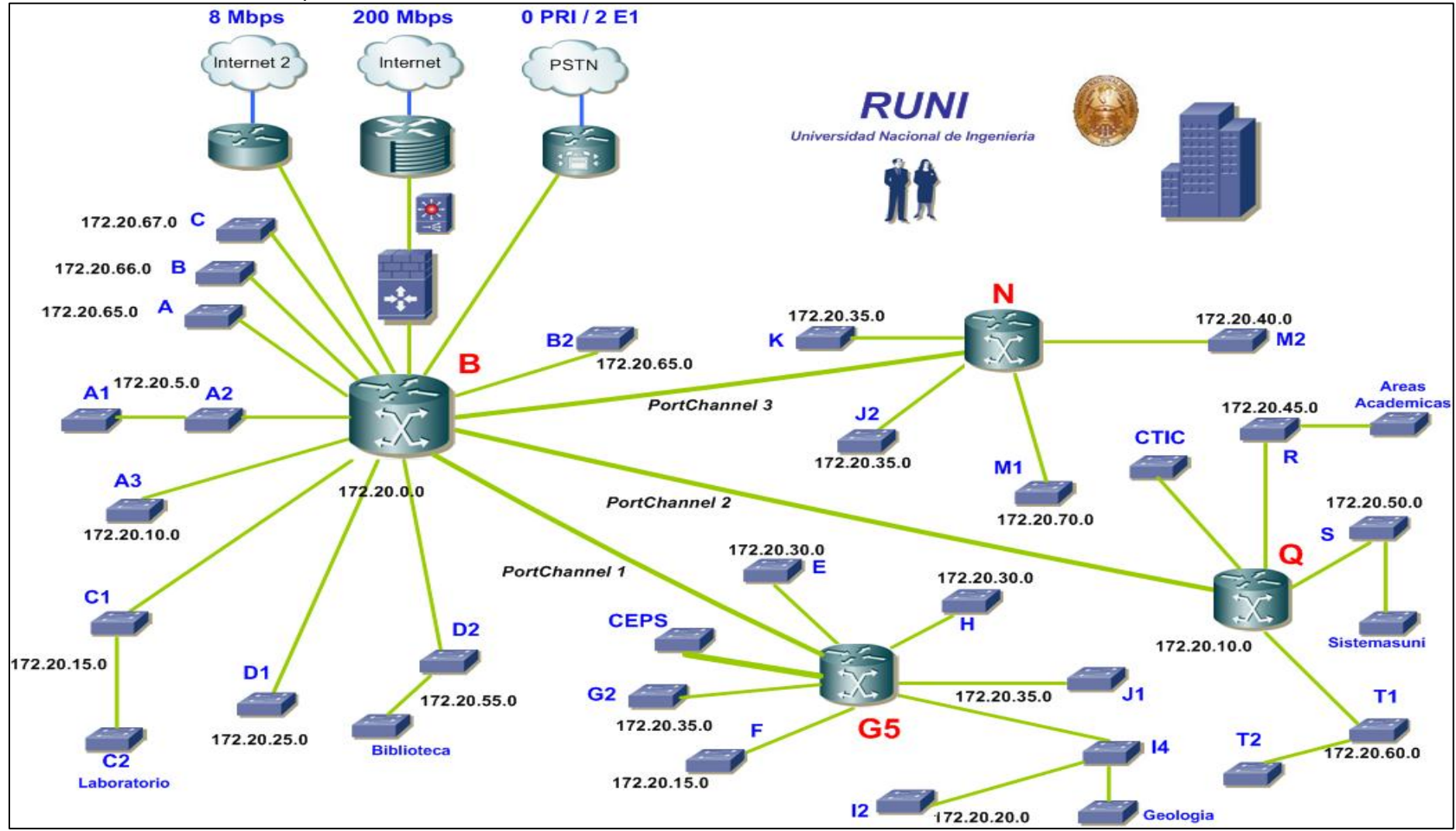

<span id="page-14-0"></span>Nota: fuente CTIC - UNI

En el año 2014, se dio inicio al Proyecto de "Mejoramiento de las Redes Informáticas y de Comunicaciones de la Universidad Nacional de Ingeniería", el cual se implementó en cuatro fases siguientes:

**1ra Fase: 2014 Compra de Equipos** *Switch***es** *core*, Se adquirió los equipos *switch core*, de acuerdo con los requerimientos detallados en el Anexo 1. Como se muestra en la topología de la figura 4, es parte de la modernización del *core* del campus UNI, se encuentra instalado una doble conectividad de conmutadores *switch Cisco Catalyst* 6509- E que conecta la sala CETEL del Pabellón Central con el Data Center CTIC, enlazados por cableado de fibra óptica oscura, con una longitud de 1370 metros y una capacidad de 8 fibras ópticas, el cual se muestra en la figura 5, así como en el plano del Anexo 2 para obtener más detalles.

#### <span id="page-15-0"></span>**Figura 4**

*Modernización del núcleo core campus UNI*

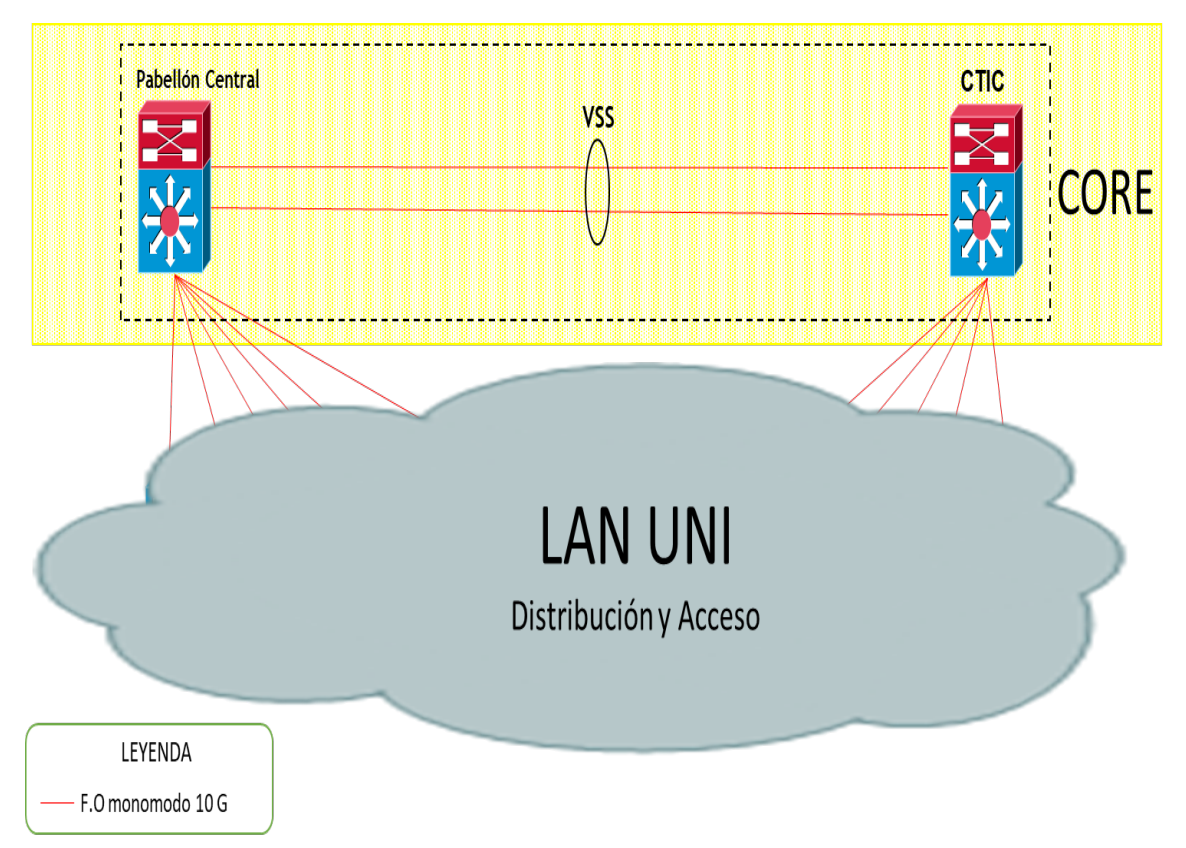

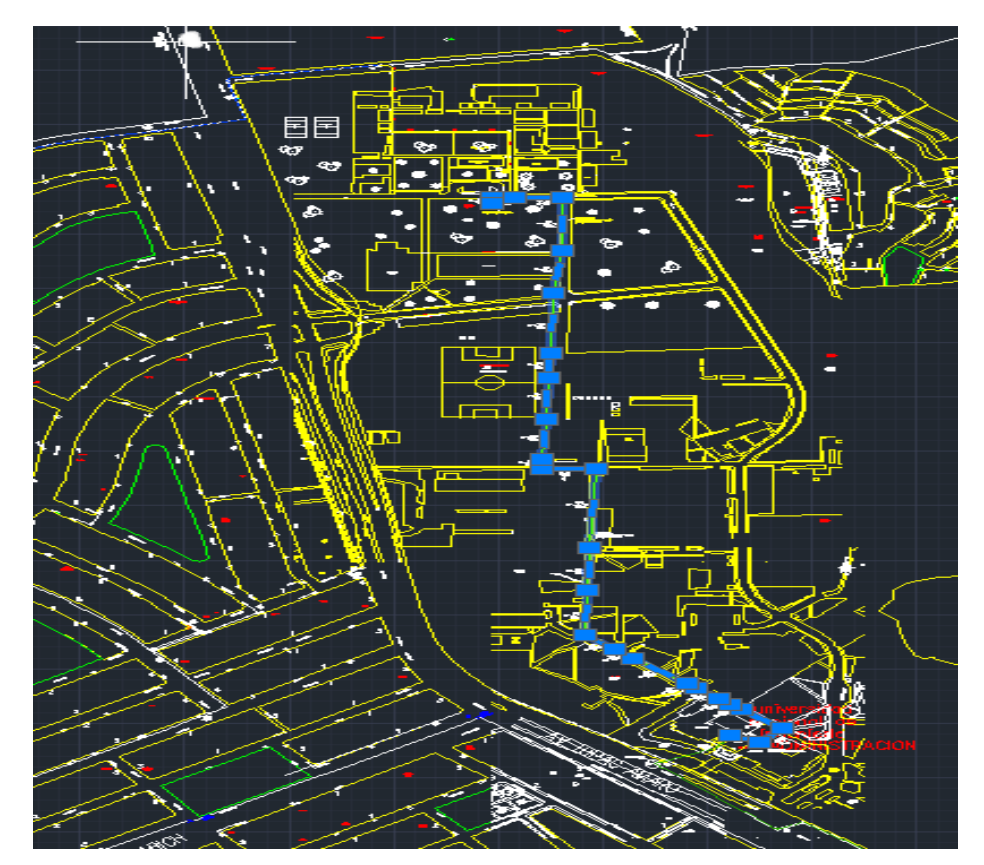

<span id="page-16-0"></span>**Figura 5** *Cable de F.O Oscura interna CETEL Pabellón Central – CTIC*

**2da Fase: 2016 Dos nuevas centrales de Telefonía IP y una renovación total de la fibra óptica interna**.

## **3ra Fase: 2016 Implementación de la red inalámbrica denominada "UNI Libre"**

En el año 2016, como parte de la segunda y tercera fase del proyecto, se implementan una serie de mejoras en la infraestructura y servicios en todo el campus UNI, las cuales se muestran en las figuras 6 y 7, e incluyen:

- 1. Reemplazo de la red interna de distribución con fibra óptica.
- 2. Mejoras en la red WiFi.
- 3. Implementación de Internet 4G.
- 4. Instalación de una nueva central de telefonía IP.
- 5. Oferta de cursos MOOCs.
- 6. Disponibilidad de aplicaciones UNI.
- 7. Servicios de videoconferencias y audioguías UNI. (UNInforma, 2016, págs. 6, 7) (Responsabilidad Social Universitaria UNI, 2018, págs. 33, 73).

#### <span id="page-17-1"></span>**Figura 6** *Publicación de periódico UNInforma, Mayo 2016*

## CTIC UNI y Claro inician la instalación de la tecnología 4G LTE para dispositivos móviles en el campus universiario

Con el fin de mejorar la comunicación de telefonía celular en la Universidad Nacional de Ingeniería (UNI), se contará con el servicio detelecomunicaciones 4G LTE, gracias a que el Centro de Tecnologías de la Información y Comunicaciones (CTIC UNI) y la empresa

Claro, han iniciado en febrero, la instalación de la estación radio base. las cuales tendrán postes y antenas del tipo indoor.

"La nueva velocidad de transmisión de datos y la mayor cobertura celular, podrán verse reflejadas en los lugares donde existe

una mayor afluencia de alumnos, como la Biblioteca Central, el Gran Teatro de la UNI, Centro de Extensión y Proyección Social (CEPS), el Pabellón Central, así como las diversas facultades de esta cada de estudios", dijo el M.Sc. Ing. Alon-

so Tenorio Trigoso,

Director (e) del CTIC **UNL** 

El Jefe del CTIC indicó, que la UNI pretende, a través de esta y otras medidas de innovación tecnológica, estar a la vanguardia de las nuevas tecnologías de la información y comunicaciones.

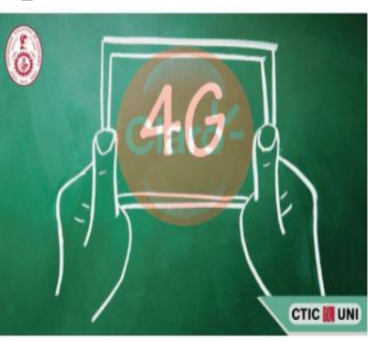

# Nuevo sistema de fibra óptica y telefonía IP en el campus universitario

Con la finalidad de mejorar el sistema de comunicaciones de esta casa de estudios, se desarrollará la segunda fase del<br>proyecto "Mejoramiento<br>de las redes informáticas y de comunicaciones de<br>la Universidad Nacional de Ingeniería" en este año.

La iniciativa se hará<br>realidad luego de un proceso riguroso en el Sistema<br>Nacional de Inversión Pública (SNIP) por el cual<br>la empresa E-Business Distribution Perú ganó<br>el 29 de enero la buena pro para ejecutar esta<br>etapa del proyecto que<br>tiene un valor de S/. 3, 157.993.33.

Las acciones a reali-

zarse están enfocadas en mejorar las comunicaciones internas, a través de un moderno sistema en el campus universitario que contará con dos nuevas<br>centrales de Telefonía IP y una renovación total<br>de la fibra óptica que no había sido reemplazada<br>desde hace 18 años.

"Lo que se va hacer<br>es mejorar las redes de acuerdo a los nuevos es-<br>tándares. Se implementará un nuevo tendido de<br>fibra óptica y se reempla-<br>zará al 100% la dorsal de fibra antigua como el<br>cobre, donde se optimizará tanto la transmisión<br>de datos como el internet del campus de la UNI,<br>pero lo más importante

es la inversión en Tele-

fonía IP," puntualizó el<br>M.Sc. Ing. Alonso Tenorio<br>Trigoso, director (e) del Centro de Tecnologías de Información y Comunicaciones - CTIC

Asimismo el Ing. Teno-Asimismo el mg. Teno-<br>rio indicó que las nuevas<br>centrales de Telefonía IP permitirán que se<br>realicen videollamadas, contar con una agenda<br>digital, y comunicarse a través de anexos, dejando<br>así los teléfonos convencionales y pudiendo ha-<br>cer uso de una aplicación web desde una tablet o un Smartphone

Es preciso mencionar que el mencionado pro-<br>yecto consta de cuatro<br>fases: en la primera que inició el año 2014 se compraron equipos switch<br>core; la segunda fase es<br>básicamente de telefonía IP para la universidad; la

tercera es la implementación de la red inalámbrica<br>de la universidad denominada "UNI Libre"; y la

última será la compra de dispositivos digitales<br>para la integración del sistema.

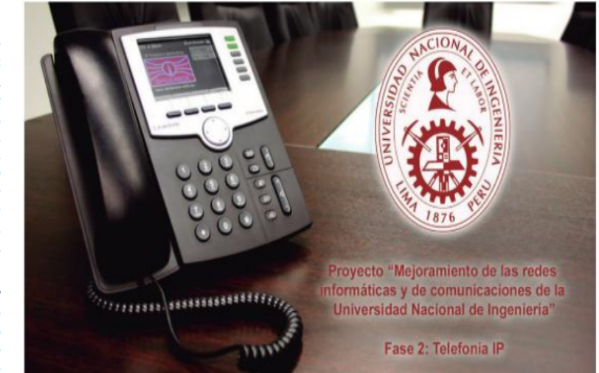

**4ta Fase: 2017 Compra de dispositivos digitales para integración del sistema.**

#### <span id="page-17-0"></span>*1.2.2 Red de campus INICTEL*

El sistema de comunicaciones de datos del campus INICTEL consta de un *router* de acceso al operador y un *router* de acceso a la Red Académica Peruana - RAAP. Además, cuenta con 4 *switches core* con interfaces de fibra óptica, 15 *switches* de borde de 24 puertos y 7 *switches* de borde de 48 puertos, un *firewall* y 3 IPS´s (*Intrusion Prevention System*). También tiene instalado 12 *Access Points, equipos* de las comunicaciones inalámbricas. Se muestran más detalles en la Tabla 1. En la figura 7 se muestra la topología de la capa *core*, equipos de borde o perimetrales, y la conectividad hacia el operador y la RAAP (Red Académica Peruana).

<span id="page-18-0"></span>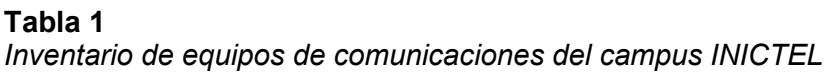

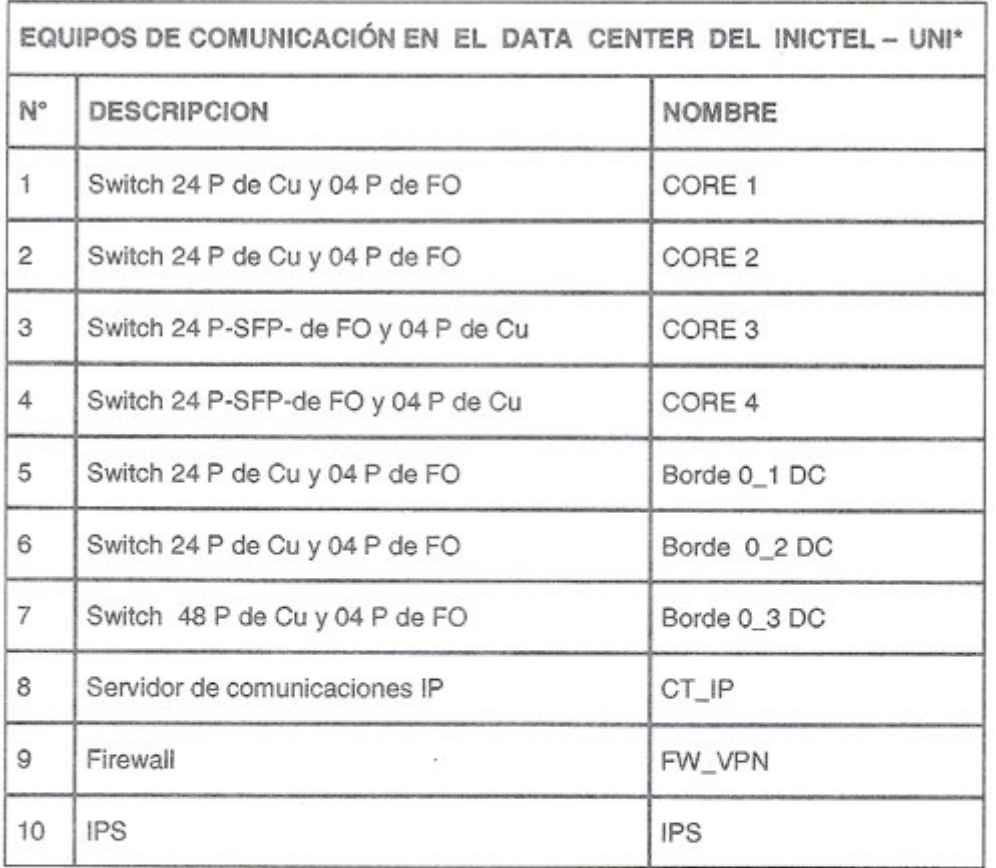

\*No incluye equipos de terceros (proveedores)

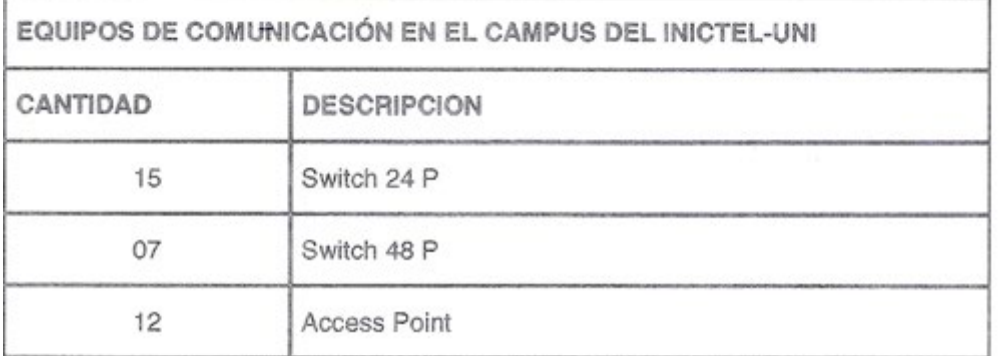

Nota: fuente Oficio N° 630-2012-INICTEL-UNI-DPTC

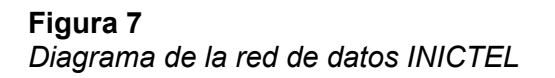

<span id="page-19-0"></span>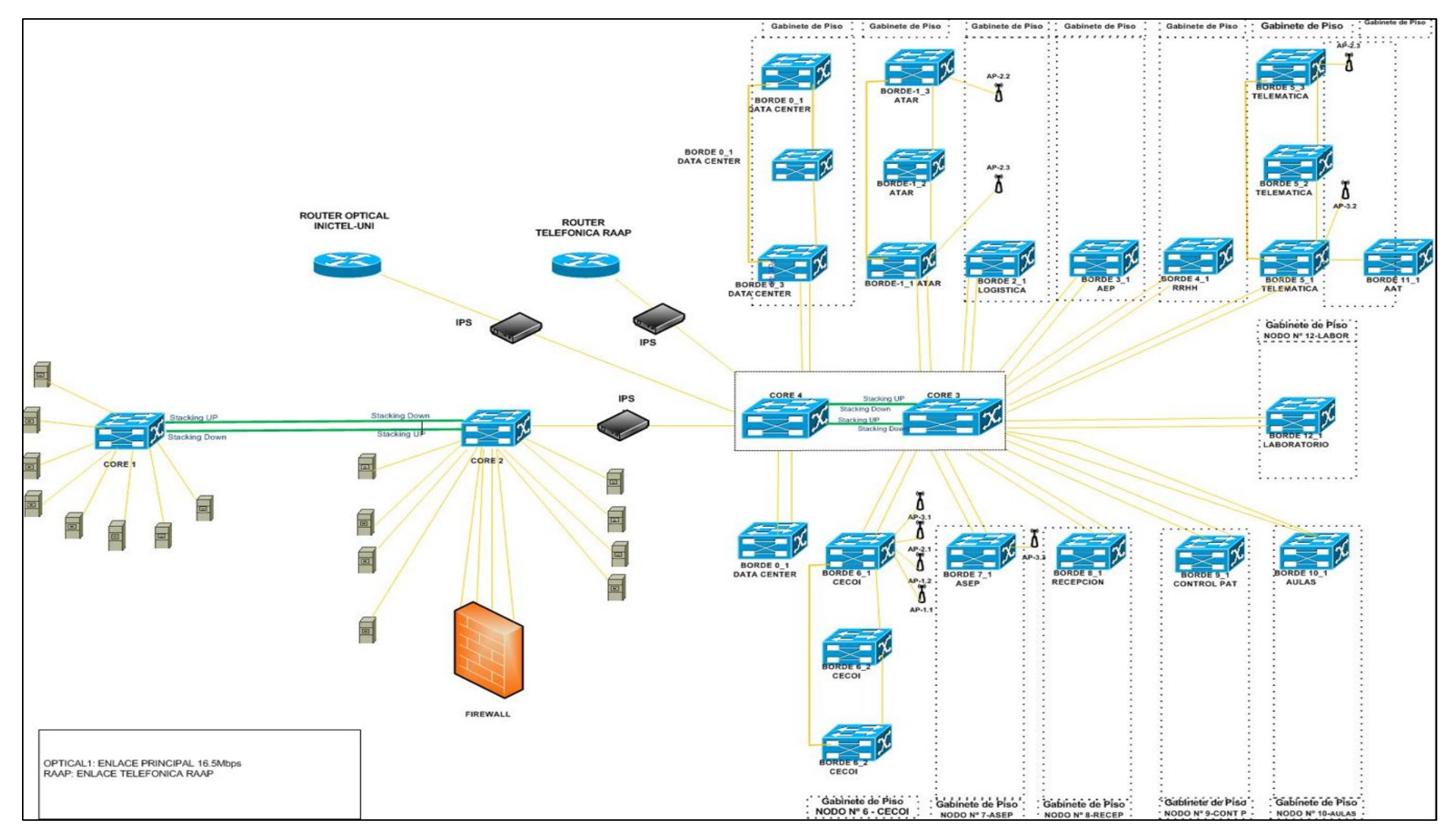

#### <span id="page-20-0"></span>**1.3 Evaluación del problema**

Se identifica una brecha tecnológica entre las redes en los campus universitarios, tanto en el campus UNI como en el campus INICTEL, específicamente en el núcleo de la red. Durante el ciclo de vida de la red, las necesidades de velocidad se duplican constantemente, en menos de dos años los equipos se desactualizan, al mismo tiempo que sus precios se reducen a la mitad, además, a los diez años llega su obsolescencia. Este constituye el primer paso para reconocer la importancia de la renovación y unificación, optimizando el uso de las tecnologías actuales disponibles.

Para abordar esta brecha tecnológica y mejorar la eficiencia del núcleo de la red, resulta fundamental implementar mejoras que incluyan configuraciones virtualizadas con equipamiento de última generación y conectividad óptica redundante, con carga balanceada. Estas actualizaciones permitirán un diseño intercampus más simplificado y con un mayor rendimiento, y prestaciones superiores.

#### <span id="page-20-1"></span>**1.4 Objetivos del informe**

#### <span id="page-20-2"></span>*1.4.1 Objetivo general*

Diseñar un sistema de fibra óptica que permita establecer la conectividad escalable entre los campus de la Universidad Nacional de Ingeniería e INICTEL.

#### <span id="page-20-3"></span>*1.4.2 Objetivos específicos*

- 1. Seleccionar el equipamiento y sus componentes para el núcleo red intercampus, que cumplan con los requisitos específicos de la Universidad Nacional de Ingeniería.
- 2. Diseñar los enlaces de fibra óptica, seleccionar los componentes y materiales necesarios.
- 3. Establecer los protocolos de pruebas y validación para los enlaces de fibra óptica con el fin de garantizar la operatividad del sistema.
- 4. Evaluar el presupuesto integral del diseño, mediante el análisis de rentabilidad del sistema propuesto, teniendo en cuenta la calidad de la inversión (CAPEX) y la optimización de costos operativos (OPEX).

5. Crear un plan detallado para la implementación del sistema de fibra óptica, definiendo las actividades, plazos y recursos necesarios.

#### <span id="page-21-0"></span>**1.5 Alcances y limitaciones**

El presente informe se fundamenta en el diseño de alto nivel del sistema de telecomunicaciones, con un enfoque específico en el núcleo, *core,* de la red intercampus UNI – INICTEL. El alcance principal consiste en la transformación de la infraestructura existente en una red unificada con conectividad del núcleo mediante fibra óptica, con el propósito de garantizar la máxima disponibilidad a través redundancia y carga balanceada lo que permitirá optimizar la velocidad contratada. Este proceso involucra la concepción y diseño de los elementos del núcleo de la red, tales como el equipamiento y los enlaces de fibra óptica. Además, se incluyen los protocolos de pruebas, el cálculo de un presupuesto integral, y un plan con un cronograma para la implementación del diseño propuesto.

Entre las limitaciones a considerar, se encuentran los aspectos técnicos adicionales que deben ser abordados y actualizados en detalle durante una mesa de trabajo técnica constituida por las entidades UNI – INICTEL – Proveedor/Operador. Esto debe de llevarse a cabo posterior de una revisión ejecutiva del proyecto, alineados con la planificación estratégica y la visión de la UNI.

Otras posibles restricciones podrían ser organizacionales, incluyendo presupuesto, personal, políticas y cronograma. En el ámbito presupuestal, las organizaciones de la UNI e INICTEL pertenecen a diferentes Unidades Ejecutoras:

- 01-92: UNIVERSIDAD NACIONAL DE INGENIERÍA
- 02-1258: INICTEL-UNI

## **Capítulo II. Marco teórico y conceptual**

<span id="page-22-0"></span>En este capítulo, se presentan y describen las principales teorías, conceptos, modelos, metodologías, definiciones y relaciones que orientan el análisis para abordar la solución del problema. Estos elementos proporcionan el contexto necesario y ayudan a establecer un lenguaje común y preciso a lo largo de este documento.

#### <span id="page-22-1"></span>**2.1 Modelo OSI y TCP/IP**

La Organización Internacional de Normalización ISO (*International Organization for Standardization*) desarrolló el modelo de referencia de "Interconexión de Sistemas Abiertos" OSI (*Open Systems Interconnection*) para los protocolos de red en 1984, el cual fue revisado en 1994. Su propósito era coordinar el desarrollo de estándares para sistemas de procesamiento de información interconectados (Zimmerman, 1980, pág. 425). Este modelo describe siete capas: física, enlace de datos, red, transporte, sesión, presentación y aplicación, como se muestra en la figura 8.

El modelo OSI divide las tareas involucradas en función al movimiento de datos en siete capas más pequeñas y manejables. Cada capa tiene un propósito específico y proporciona servicios a la capa superior, al tiempo que recibe los servicios definidos de la capa inferior. Estas capas trabajan juntas para garantizar que la comunicación de datos en una red sea eficiente, confiable y se pueda mantener y actualizar fácilmente. Cabe precisar que el modelo no define la naturaleza precisa de la interfaz entre capas ni el protocolo utilizado entre pares en la misma capa en diferentes instancias de una pila de protocolos. El diseño del modelo promueve la implementación independiente de cada capa.

El conjunto de protocolos, también conocido como *suite* TCP/IP, fue desarrollado para uso del gobierno de los Estados Unidos y universidades de investigación. Esta *suite* se identifica por sus protocolos más conocidos: TCP e IP. Aunque la ISO publicó el modelo OSI en 1984, los protocolos TCP/IP habían sido desarrollados por el *Department of Defense's Advanced Research Projects Agency* (DARPA) desde 1969. El TCP/IP se basa

12

en un modelo de cuatro capas: Aplicación, Transporte, Red y Acceso a la Red, como se describe en RFC 791 de 1981, una diferencia frente a las siete capas utilizadas por OSI. Ver esta comparación en la figura 8.

## <span id="page-23-2"></span>**Figura 8**

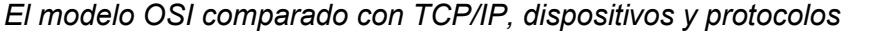

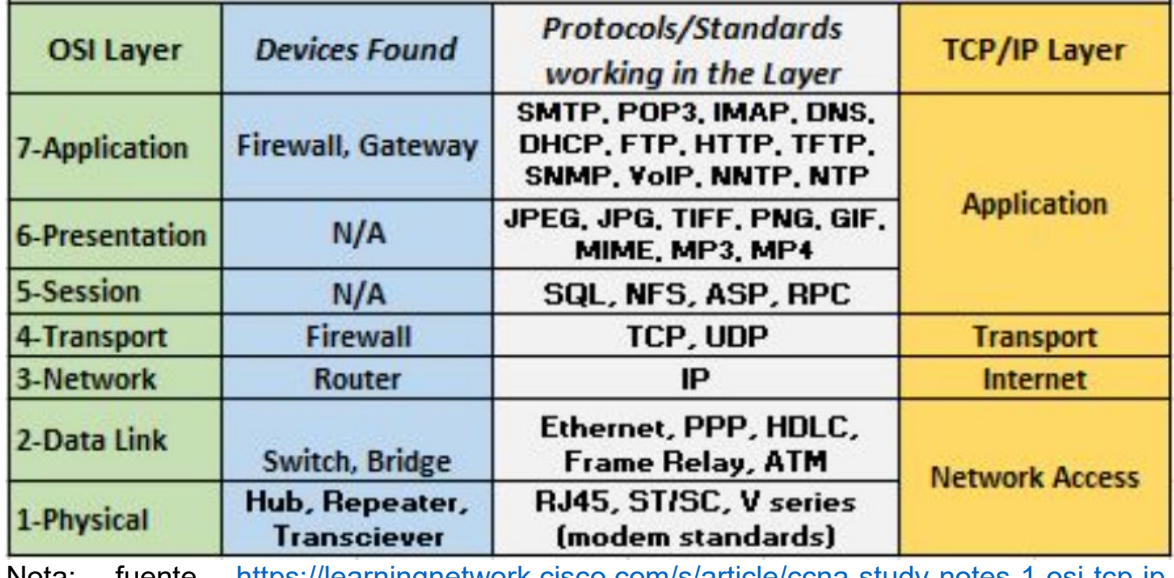

tuente <u>https://learningnetwork.cisco.com/s/article/ccna-study-notes-1-osi-tcp-ip-</u> [models-devices-protocols-pdu-s](https://learningnetwork.cisco.com/s/article/ccna-study-notes-1-osi-tcp-ip-models-devices-protocols-pdu-s)

## <span id="page-23-0"></span>**2.2 Ciclo de vida de la red PPDDIO**

Según Cisco, el ciclo de vida de una red estándar consta de seis fases (Bruno & Jordan, 2011, pág. 11): **P**reparar, **P**lanificar, **D**iseñar, **I**mplementar, **O**perar y **O**ptimizar. Estas fases se detallan en la Tabla 2 y se ilustran en la figura 9. Comúnmente conocidas por sus siglas, PPDIOO, estas representan un ciclo continuo de fases en la vida de una red. Cada fase incluye pasos claves para lograr una planificación, diseño, implementación y operación exitosa de la red.

#### <span id="page-23-1"></span>**Tabla 2**

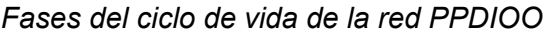

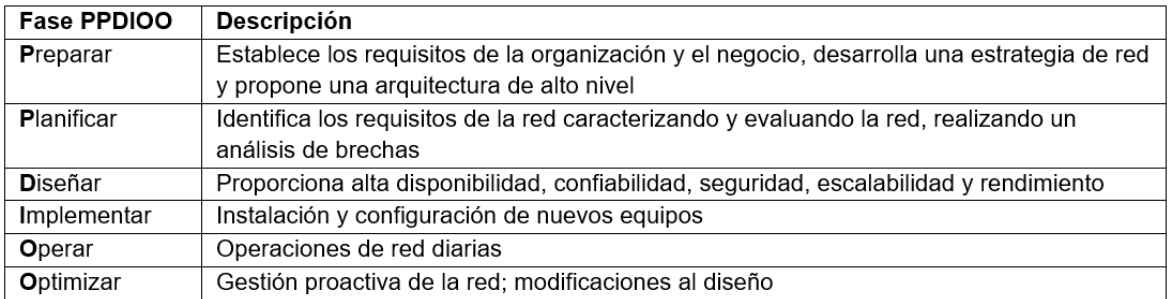

*Nota: fuente Cisco CCDA 640-864 Official Cert Guide,* (Bruno & Jordan, 2011, pág. 11)

#### <span id="page-24-1"></span>**Figura 9**

Ciclo de vida de la red: PPDIOO

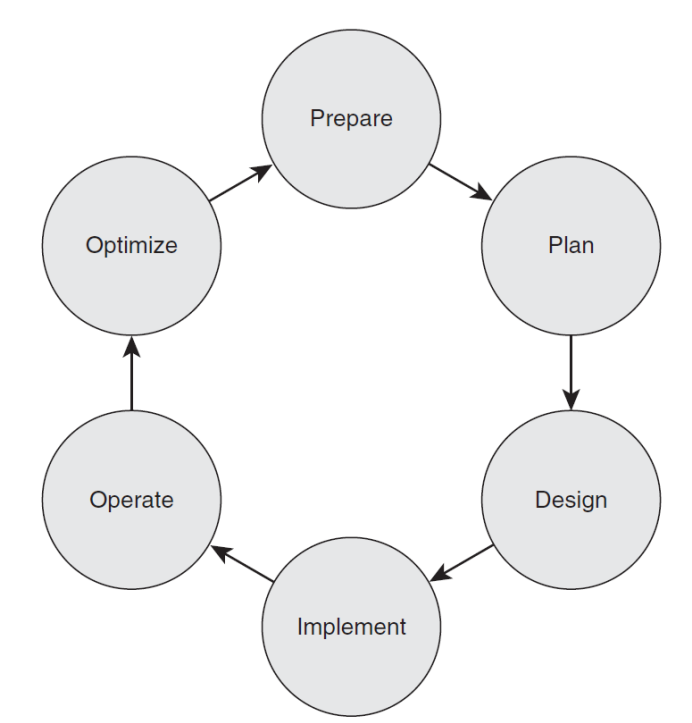

Nota: fuente *Cisco CCDA 640-864 Official Cert Guide* (Bruno & Jordan, 2011, pág. 13)

#### <span id="page-24-0"></span>**2.3 Metodología de Diseño bajo PPDDIO**

En esta sección, se describe la metodología de diseño de Cisco, la cual abarca las tres primeras fases de la metodología PPDIOO:

**Fase 1**. **Preparar:** Identificar y definir los requisitos organizacionales y comerciales, elaborar una estrategia de red, presentar una arquitectura conceptual de alto nivel para respaldar dicha estrategia, y establecer una justificación financiera.

**Fase 2. Planificar:** Caracterización de la red existente, cuyos detalles se describen en la tabla 3. Identificar los requisitos de la red mediante una evaluación basada en los objetivos, las facilidades, funcionalidad, desempeño, calidad y las necesidades de los usuarios. Se lleva a cabo un análisis de las brechas con relación a las arquitecturas de mejores prácticas, y se examina el entorno operativo con el propósito de determinar la infraestructura necesaria para satisfacer los requisitos. En esta fase, también implica la evaluación de los sitios o ubicaciones donde se instalará la red y de cualquier red existente.

Se desarrolla un plan de proyecto para gestionar de las tareas, la asignación de responsabilidades, la identificación de hitos y la asignación de los recursos previstos para la implementación de los cambios en la red. El plan del proyecto se alinea con los parámetros predefinidos de alcance, costo y recursos, en concordancia con los requisitos de la organización. Este plan de proyecto se sigue y actualiza a lo largo de todas las fases del ciclo de la red.

#### <span id="page-25-0"></span>**Tabla 3**

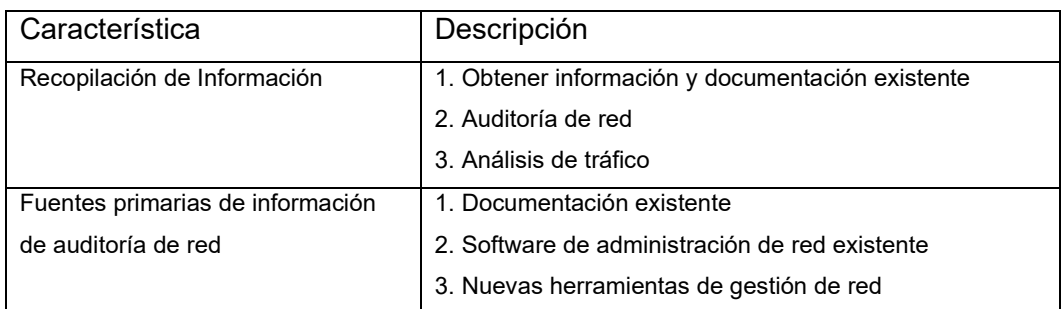

*Caracterización de la red*

Nota: fuente *Cisco CCDA 640-864 Official Cert Guide* (Bruno & Jordan, 2011, pág. 23)

**Fase 3**. **Diseñar**: Elaborar la topología y las soluciones de red necesarias para cumplir con los requisitos y cerrar las brechas identificadas en las fases anteriores, culminando con la elaboración de un documento de diseño detallado integral. Las soluciones de diseño abarcan la infraestructura de red e involucran los diagramas de red, planos, y una lista de equipos, materiales y sus respectivos costos. Se incluyen especificaciones destinadas a respaldar la disponibilidad, confiabilidad, seguridad, escalabilidad y el desempeño de la red.

El plan del proyecto se actualiza de manera iterativa a medida que se dispone de información más detallada para su implementación. Luego que la fase de diseño recibe aprobación, se inicia la fase de Implementación. (Bruno & Jordan, 2011, págs. 13-15)

### **Diseño de la topología y las soluciones de la red**

En esta sección, según Cisco se aborda el enfoque, *top-down,* de arriba hacia abajo, para el diseño de redes, examina las redes de prueba piloto y prototipo, y se describen los componentes del documento de diseño, ver detalles en la tabla 4. En la fase de diseño de la metodología PPDIOO, se emplea el enfoque de arriba hacia abajo que inicia con los requisitos de la organización, luego se examinan las tecnologías. Los diseños de red se someten a pruebas mediante una red piloto o prototipo antes de iniciar a la fase de implementación.

#### <span id="page-26-0"></span>**Tabla 4**

#### *Secciones del documento de diseño*

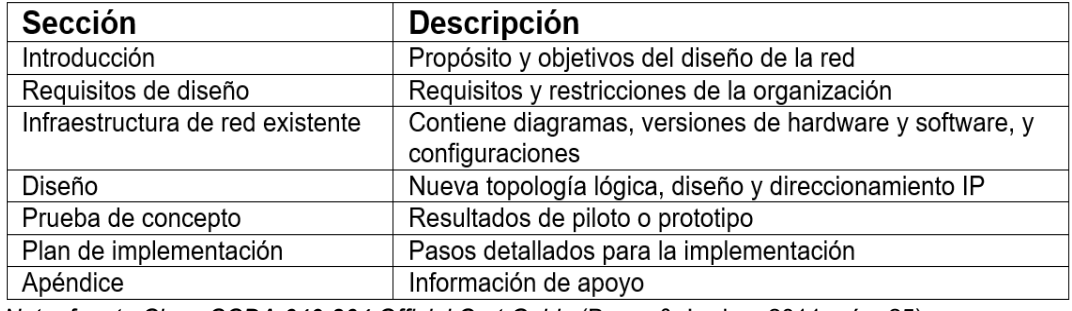

*Nota: fuente Cisco CCDA 640-864 Official Cert Guide* (Bruno & Jordan, 2011, pág. 25).

#### **Enfoque** *top-down* **descendente**

El enfoque de diseño *top-down*, de arriba hacia abajo, o descendente significa comenzar el diseño desde las capas superiores del modelo OSI y avanzar hacia las capas inferiores. Este enfoque adapta la red y su infraestructura física según las necesidades de las aplicaciones de la red. Es decir, se seleccionan los dispositivos y tecnologías de red después de analizar los requisitos de las aplicaciones. Para completar un diseño *top-down*, se deben de cumplir las siguientes fases:

- Análisis de las aplicaciones y de los requisitos de la organización
- Diseño desde la parte superior del modelo de referencia OSI
	- Definir requisitos para capas superiores de la red (Aplicación, Presentación, Sesión)
	- Especificar la infraestructura para las capas inferiores de la red (transporte, red, enlace de datos, física)

• Recopilación de datos adicionales de la red

En la figura 10 se muestra el proceso de diseño de estructura *top-down*. Este proceso de diseño comienza con la evaluación de las aplicaciones y desciende hasta el nivel de red. Las subdivisiones lógicas son incorporadas con detalles específicos. (Bruno & Jordan, 2011, pág. 23)

## <span id="page-27-2"></span>**Figura 10**

*Proceso de Diseño de arriba hacia abajo*

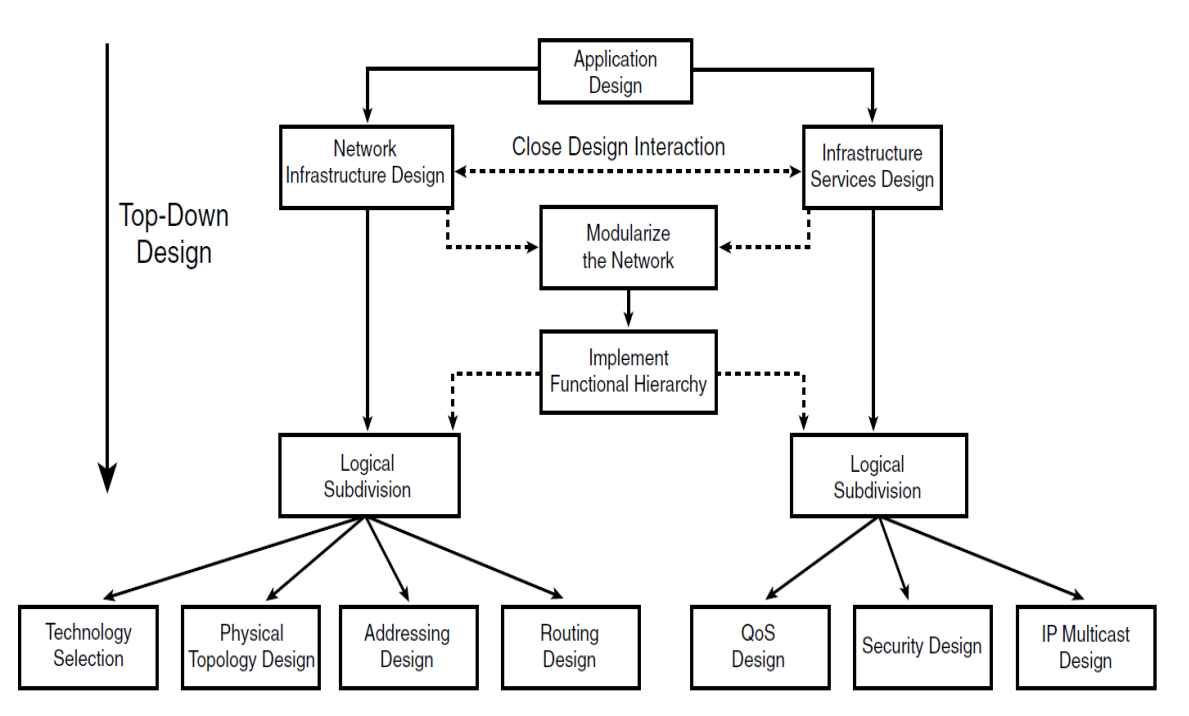

*Nota: fuente Cisco CCDA 640-864 Official Cert Guide (Bruno & Jordan, 2011, pág. 24)*

## <span id="page-27-1"></span>**Tabla 5**

*Diseño de arriba->abajo comparado con el diseño de abajo->arriba*

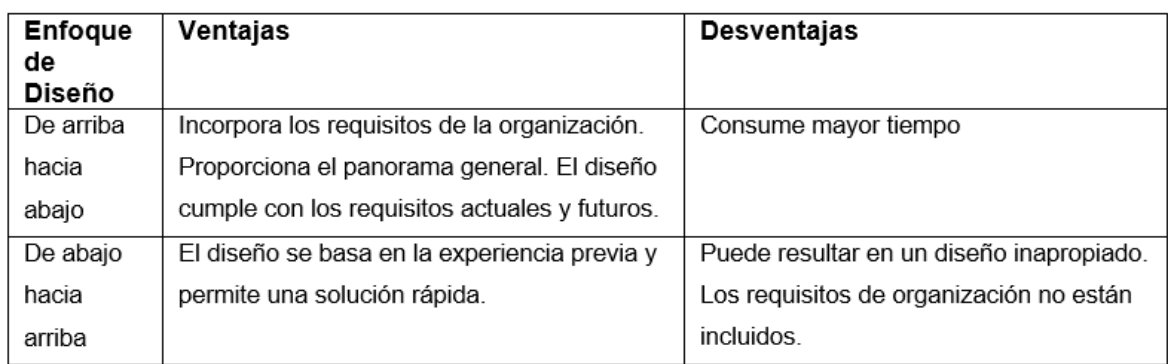

*Nota: fuente Cisco CCDA 640-864 Official Cert Guide (Bruno & Jordan, 2011, pág. 24)*

## <span id="page-27-0"></span>**2.4 Diseño de Campus** *LAN* **y modelo de diseño jerárquico**

La red *LAN*, *Local Access Network*, es la infraestructura de red que brinda acceso

a servicios y recursos de comunicación de red para usuarios finales y dispositivos distribuidos en un solo piso o edificio. Una red de campus se crea al interconectar un grupo de *LAN*´s que se distribuyen en un área geográfica local. Los conceptos de diseño de redes de campus incluyen redes pequeñas que usan un solo conmutador *switch LAN*, hasta redes muy grandes con múltiples conexiones.

La red LAN cableada del campus permite las comunicaciones entre dispositivos en un edificio o conjunto de edificios, así como la interconexión del núcleo de la red, con los dispositivos de borde hacia la WAN e Internet, tal como se muestra en la figura 11, el Modelo de Arquitectura de Campus Cisco (Bruno & Jordan, 2011, pág. 48), y (Teare y otros, 2009).

Específicamente, este diseño proporciona una base de red y servicios que permiten:

- Conectividad de red LAN en niveles.
- Acceso a red cableada para empleados.
- IP *Multicast* para una distribución de datos eficiente.
- Infraestructura cableada preparada para servicios multimedia. (Cisco: Guía de Diseño de Soluciones Campus, 2020)

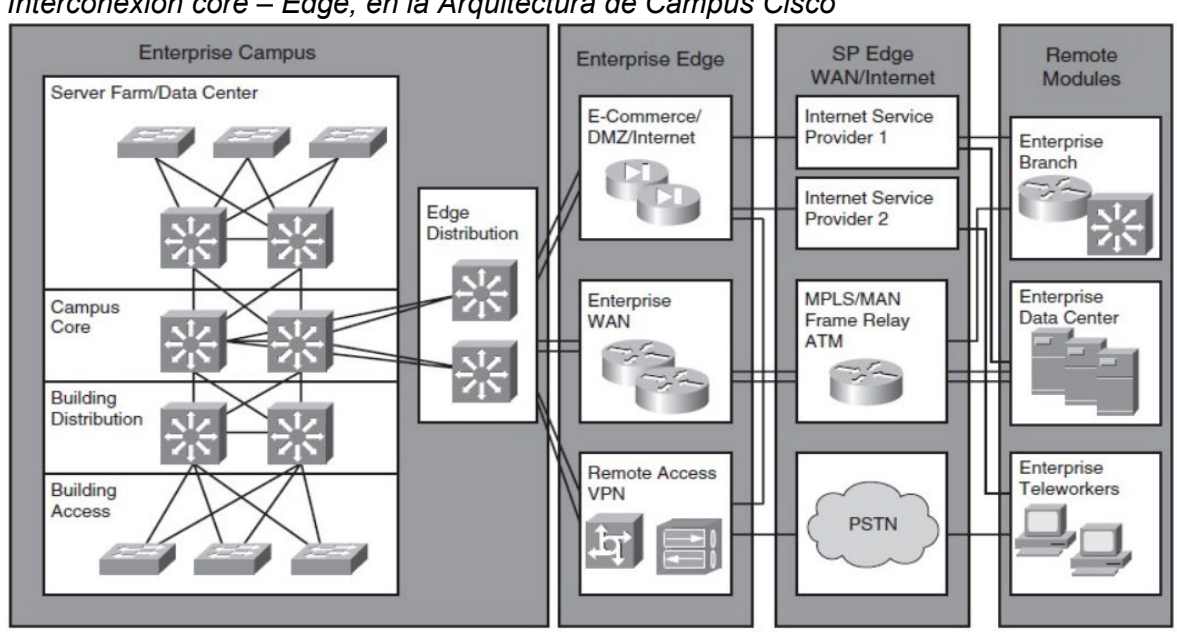

*Interconexión core – Edge, en la Arquitectura de Campus Cisco*

<span id="page-28-0"></span>**Figura 11**

*Nota: fuente Cisco CCDA 640-864 Official Cert Guide* (Bruno & Jordan, 2011, pág. 48)

#### **Modelo de diseño jerárquico**

En la red LAN cableada de campus se utiliza el modelo de diseño jerárquico para dividir el diseño en grupos o capas modulares.

Dividir el diseño en capas permite que cada capa implemente funciones específicas, lo que simplifica el diseño de la red y, por lo tanto,la implementación y gestión de la red.

La incorporación de modularidad en el diseño de la red posibilita la creación de elementos de diseño que pueden ser reproducidos en toda la red. Esta reproducción ofrece una manera fácil de expandir la red, además de proporcionar un método uniforme para la implementación

En redes con arquitecturas planas o en malla, las modificaciones suelen tener un impacto significativo en numerosos sistemas. La adopción de un diseño jerárquico contribuye a limitar los cambios operativos a un subconjunto de la red, simplificando su gestión y fortaleciendo la resiliencia. La estructuración modular de la red en componentes pequeños y fáciles de entender también favorece la resiliencia mediante un mayor aislamiento de posibles fallos.

Un diseño de red LAN jerárquica incluye las siguientes tres capas:

**Acceso :** proporciona los puntos finales de acceso directo a la red para los usuarios. **Distribución :** cumple la función de agregar los equipos de la capa de acceso y proporciona conectividad a los servicios.

**Núcleo, central (***core***):** proporciona conectividad entre los conmutadores de la capa de distribución para entornos de red LAN de gran tamaño.

La capa núcleo, *core*, es una parte crítica de la red escalable y, por diseño, es una de las más simples. La capa de distribución proporciona los dominios de falla y control, mientras que el núcleo garantiza la conectividad ininterrumpida entre ellos las 24 horas del día, los 7 días de la semana, los 365 días del año. La conectividad hacia y desde el núcleo es de capa 3 de OSI, lo que brinda mayor resiliencia y estabilidad. La capa core surge con el propósito de optimizar la red a medida que la red LAN crece. Esto se debe al incremento de múltiples conmutadores en la capa de distribución, lo cual ocurre principalmente por dos motivos. En primer lugar, cuando se tienen varios edificios geográficamente dispersos, es necesario colocar un conmutador de distribución en cada edificio. En segundo lugar, se requiere agregar más conmutadores de distribución cuando se supera la capacidad y rendimiento de la conectividad con los conmutadores de acceso. En un diseño modular y escalable, se consideran coubicar conmutadores de distribución para el centro de datos, la conectividad WAN o los servicios de borde de Internet.

Cada capa del modelo jerárquico proporciona una funcionalidad y capacidad diferente de la red. Independientemente de cuántas capas se implementen en una ubicación, la modularidad de este modelo garantiza que cada capa proporcione los mismos servicios y, en esta arquitectura, utilizará los mismos métodos de diseño.

El modelo jerárquico se puede implementar utilizando un diseño de campus conmutado tradicional o una red de campus enrutada, como se muestra en la figura 12. En el lado izquierdo de la figura se muestra el diseño jerárquico **campus conmutado**, en este diseño, el núcleo proporciona transporte de alta velocidad entre las capas de distribución. La capa de distribución proporciona redundancia y permite aplicar políticas a la capa de acceso. Se recomiendan enlaces de capa 3 entre los conmutadores del núcleo y de distribución para permitir que el protocolo de enrutamiento se encargue del equilibrio de carga y la redundancia de ruta rápida en caso de una falla en el enlace. La capa de distribución sirve como frontera entre los dominios de capa 2 y la red enrutada de la capa 3. Las comunicaciones entre VLAN se enrutan en la capa de distribución. El resumen de rutas se configura en las interfaces hacia la capa del núcleo. El inconveniente de este diseño es que el protocolo Spanning Tree (STP) permite que solo uno de los enlaces redundantes entre el conmutador de acceso y el conmutador de distribución esté activo. En caso de falla, el segundo enlace se activa, pero no es posible la carga balanceada. En el lado derecho de la figura 12 se muestra el diseño jerárquico **campus enrutado**, en este diseño, el límite de la Capa 3 se lleva hacia la capa de acceso. La conmutación de capa 3 ocurre en las capas de acceso, distribución y núcleo. El filtrado de rutas se configura en las interfaces hacia la capa de acceso.

El resumen de rutas se configura en las interfaces hacia el núcleo. El beneficio de este diseño es que el equilibrio de carga se produce desde la capa de acceso, ya que se enrutan los enlaces a los conmutadores de distribución.

#### <span id="page-31-0"></span>**Figura 12**

*Diseño jerárquico Switched (izquierda) y Routed (derecha)* 

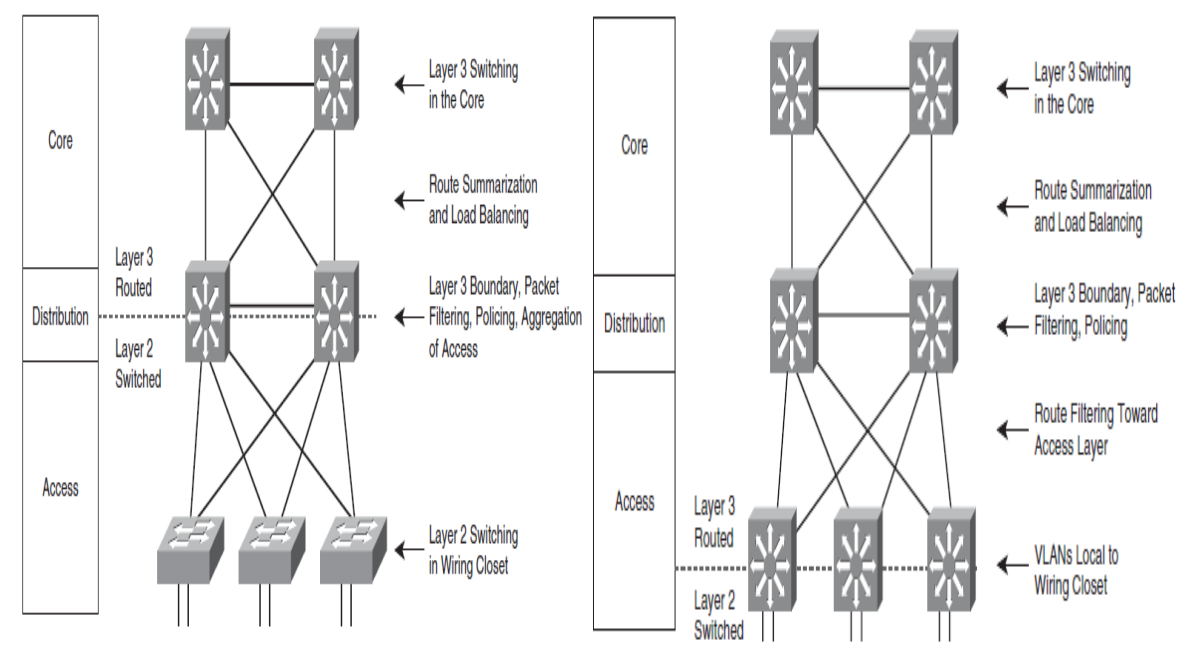

Nota: *fuente Cisco CCDA 640-864 Official Cert Guide* (Bruno & Jordan, 2011, pág. 46)

Otra solución para proporcionar redundancia entre los conmutadores de acceso y distribución es el **Sistema de conmutación virtual, VSS,** *Virtual Switching System, este* resuelve el problema del bucle STP al convertir el par de conmutación de distribución en un único conmutador lógico. Elimina STP y descarta la necesidad del protocolo HSRP (Hot Standby Router Protocol), el protocolo VRRP (Virtual Router Redundancy Protocol) o el protocolo GLBP (Gateway Load Balancing Protocol). (Bruno & Jordan, 2011, págs. 41-48) y (Cisco: Guía de Diseño de Soluciones Campus, 2020)

La evolución mejorada de VSS, es la tecnología *StackWise Virtual*, en el cual se añaden nuevas herramientas y funcionalidades, las cuales son descritas en el subcapítulo 2.5.

#### **Plataformas de capa de núcleo o** *CORE*

Los conmutadores Cisco recomendados para el núcleo de la red, como plataformas de campus son:

- Conmutadores de la serie Cisco Catalyst 9600 (chasis modular)
- Conmutadores de la serie Cisco Catalyst 9500

La capacidad, densidad y características de los conmutadores son las principales diferencias que motivan la selección de la plataforma.

#### **Diseño de Campus LAN cableada**

Cuando se escala una LAN hacia una red de campus completa de tres niveles, la disponibilidad de la red es cada vez más importante. Esto se debe a que el tiempo de inactividad de la red afecta a una mayor población de usuarios con consecuencias económicas. Para mitigar indisponibilidad de los recursos de red, los diseños de campus incorporan opciones adicionales de resiliencia, como enlaces redundantes, conmutadores y sus componentes. En losdiseños tradicionales de campus multicapa, la resiliencia adicional tiene un costo de complejidad de configuración, esta complejidad proviene de la interacción entre las capas de acceso y agregación de la LAN del campus.

La función principal de la capa de distribución consiste en agregar conmutadores de la capa de acceso en un edificio o campus. Esta capa actúa como un límite entre el dominio de la capa 2, representada por la capa de acceso, y el dominio de la capa 3, proporcionando una ruta hacia el resto de la red. Este límite proporciona dos funciones clave fundamentales en la red LAN. En el contexto de la Capa 2, la capa de distribución establece un límite para el protocolo de árbol de expansión (STP), controlando la propagación de fallas en la Capa 2. En cuanto a la Capa 3, la capa de distribución actúa como un punto lógico para resumir la información de enrutamiento IP al ingresar a la red. En resumen, su función es reducir las tablas de rutas IP, simplificando la resolución de problemas, y disminuir la sobrecarga del protocolo para lograr una recuperación más rápida ante fallos.

Entre las opciones de diseño LAN campus se tienen:

- Diseño de campus multicapa tradicional con Acceso de capa 2
- Diseño de campus de acceso enrutado de capa 3
- Diseño de campus de capa de distribución simplificado con Acceso capa 2
- Diseño de campus de acceso definido por software de Cisco
- Diseño de virtualización alternativo para campus: BGP EVPN VXLAN.

(Cisco: Guía de Diseño de Soluciones Campus, 2020, pág. 19)

#### **Ratio de sobresuscripción**

Para el diseño jerárquico de tres niveles, el aumento de las velocidades de enlace ascendente entre los conmutadores de capa de acceso y distribución también puede requerir el aumento de las velocidades de enlace ascendente entre los conmutadores de capa núcleo y de distribución para mantener una tasa de sobresuscripción deseada. Para determinar la tasa de sobresuscripción se debe de tener en cuenta la cantidad de puertos que conectan los conmutadores de la capa de distribución a los conmutadores de la capa de acceso o las pilas de conmutadores, así como las velocidades a las que operan los puertos.

La relación de sobresuscripción máxima recomendada por Cisco es de **4:1** entre las capas de distribución y núcleo, y de **20:1** entre las capas de acceso y Distribución. Se muestra un ejemplo en la figura 13. (Cisco: Guía de Diseño de Soluciones Campus, 2020, pág. 12)

<span id="page-34-1"></span>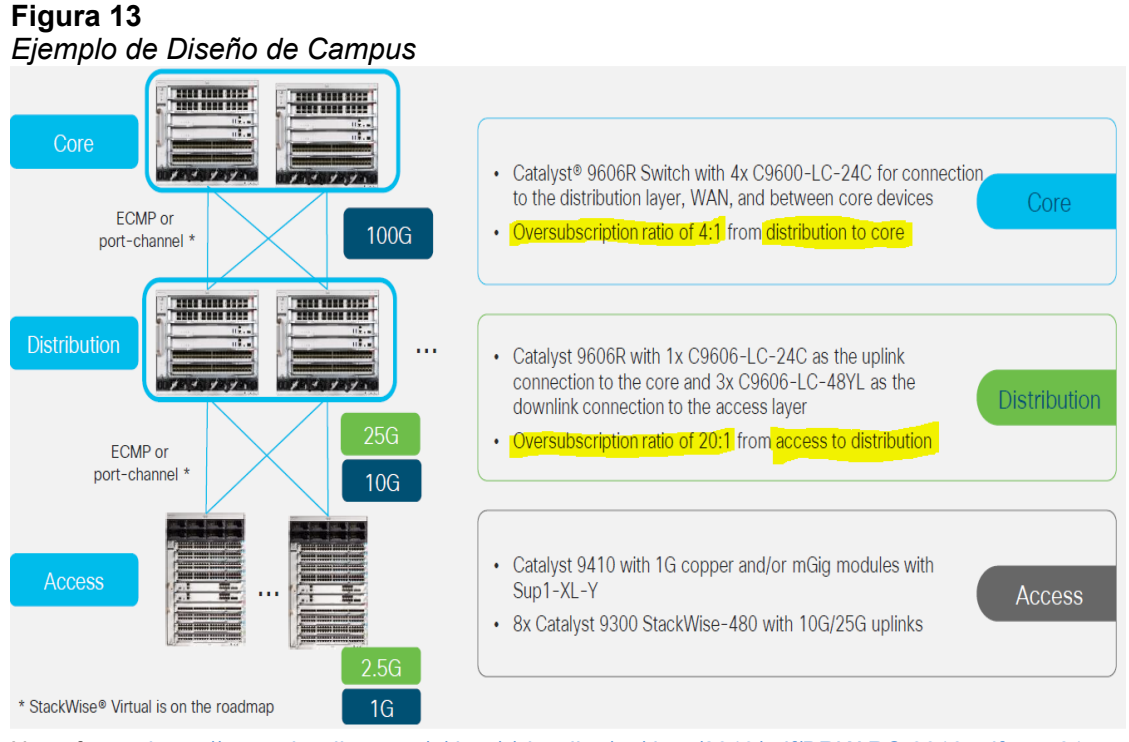

## Nota: fuent[e https://www.ciscolive.com/c/dam/r/ciscolive/us/docs/2019/pdf/BRKARC-3010.pdf pag.81](https://www.ciscolive.com/c/dam/r/ciscolive/us/docs/2019/pdf/BRKARC-3010.pdf%20pag.81)

## <span id="page-34-0"></span>**2.5 Tecnología StackWise Virtual - SV**

La tecnología virtual StackWise de Cisco, permite agrupar dos conmutadores físicos en una sola entidad lógica. Los dos conmutadores funcionan como un solo switch, como se muestra en la figura 14; comparten la misma configuración y estado de reenvío. Esta tecnología permite mejoras en todas las áreas del diseño de redes, incluida la alta disponibilidad, escalabilidad, gestión y mantenimiento.

#### **Figura 14**

<span id="page-34-2"></span>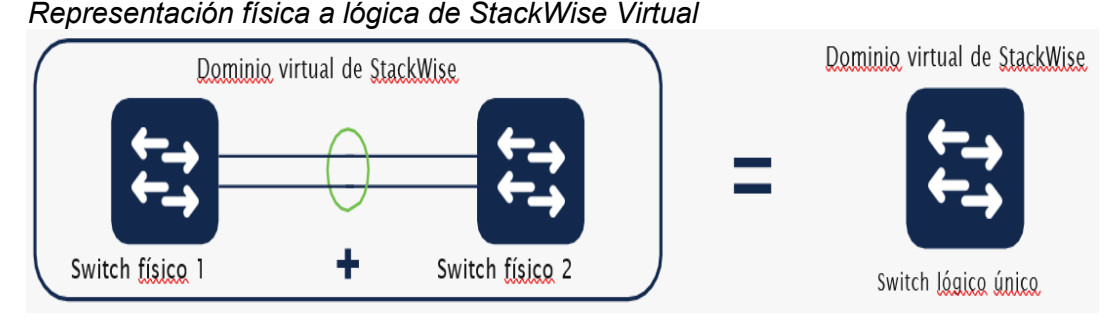

Nota: fuente Cisco Catalyst 9000 Platform StackWise Virtual, pag. 2 [https://www.cisco.com/c/en/us/products/collateral/switches/catalyst-9000/nb-06-cat-9k-stack](https://www.cisco.com/c/en/us/products/collateral/switches/catalyst-9000/nb-06-cat-9k-stack-wp-cte-en.html)[wp-cte-en.html](https://www.cisco.com/c/en/us/products/collateral/switches/catalyst-9000/nb-06-cat-9k-stack-wp-cte-en.html)

#### **Plataforma Cisco Catalyst 9000** *StackWise Virtual*

La virtualización de dos switches físicos en un solo switch lógico altera fundamentalmente el diseño de la topología del campus. Uno de los cambios más significativos es que StackWise Virtual permite la creación de una topología libre de bucles porque los dos switches funcionan como uno solo. Por lo tanto, el dominio de spanning-tree STP trata al par virtual de StackWise como un único nodo puente en lugar de dos. Además, StackWise Virtual también incorpora otras innovaciones de Cisco, tales como:

**Stateful Switch Over (SSO)**, mejora el tiempo de respuesta de conmutación *entre chasis* a *un segundo*, cuando con el modo cold-standby RPR (Route Processor Redundancy) *intra chasis*, conmuta en *unos minutos* debido a que todas las tarjetas de línea del chasis se reinician (resetean).

**Non-Stop Forwarding (NSF)**, permite la comunicación continua, con el reenvío de paquetes de datos continuo sobre las rutas conocidas mientras se restaura la información del protocolo de enrutamiento después de un fallo o cambio.

**Multi-chasis EtherChannel (MEC)**, brinda mayor ancho de banda, debido a que los puertos Ethernet de diferentes chasis físicos se agregan o suman para formar un único switch virtual.

**Detección Dual Activa (DAD)**, funcionalidad de capa 2 para evitar escenarios de doble actividad debido a fallos. Al detectar la condición de doble actividad, el switch activo original entra en modo de recuperación y desactiva todas sus interfaces, excepto el enlace virtual de StackWise y las interfaces de gestión.

Estas innovaciones permiten una comunicación ininterrumpida con mayor ancho de banda para mejorar sustancialmente el tiempo de respuesta de las aplicaciones.

Los principales beneficios del SVL, ver figura 15, incluyen los siguientes:

- Riesgo reducido asociado con una topología en bucle.
- Comunicación comercial ininterrumpida mediante el uso de un chasis

25
redundante con supervisores habilitados para *SSO/NSF*, con su resiliencia agiliza la convergencia con una recuperación en menos de un segundo.

• Mejor retorno de las inversiones a través de un incremento del ancho de banda desde la capa de acceso.

• Reducción de errores de configuración y eliminación de los protocolos *FHRP (First Hop Redundancy Protocols)*, tales como *HSRP (Hot Standby Routing Protocol), GLBP (Gateway Load Balancing Protocol)* y *VRRP (Virtual Router Redundancy Protocol).*

• Gestión simplificada en única configuración, y pocos puntos de falla operativa.

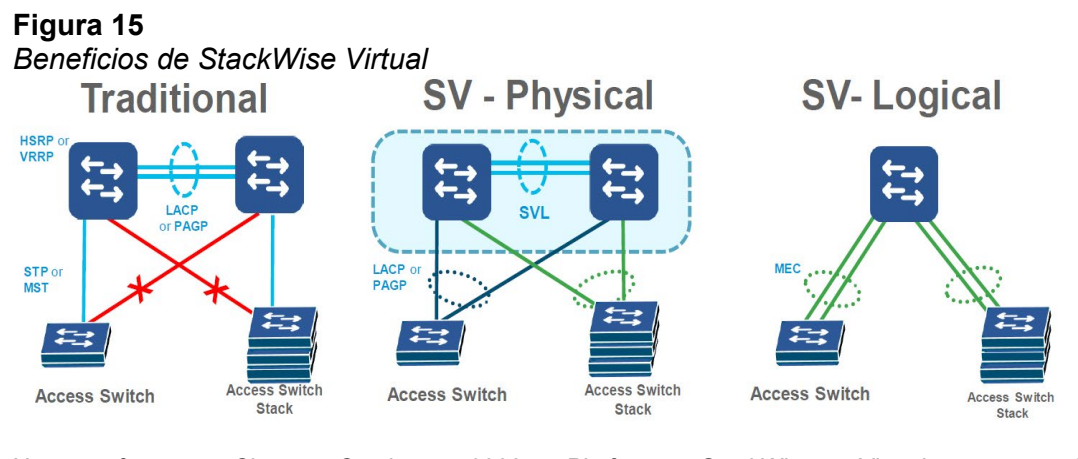

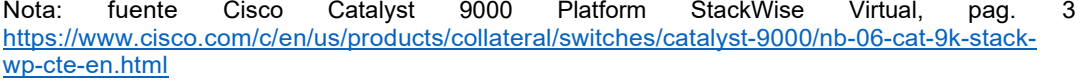

### **Arquitectura virtual de** *StackWise*

*StackWise Virtual (SV)* combina dos conmutadores en una única entidad de red lógica desde el plano de control de red y las perspectivas de gestión. Desde la perspectiva del plano de datos y el reenvío de tráfico, ambos conmutadores reenvían el tráfico de forma activa-activa. Utiliza la tecnología *SSO (Stateful Switchover)* de Cisco IOS®, así como las extensiones de reenvío continuo *NSF (Non-Stop Forwarding)* para los protocolos de enrutamiento, para proporcionar una conmutación por error de tráfico fluida cuando uno de los dispositivos falla. Para los dispositivos vecinos, un dominio virtual de *StackWise* aparece como un único conmutador o enrutador lógico.

Dentro de un dominio virtual de *StackWise*, un dispositivo se designa como conmutador activo de SV y el otro se designa como conmutador en-espera (*standby*) de *SV*, como se muestra en la figura 16. Todas las funciones del plano de control se gestionan de forma centralizada mediante el switch activo SV, estas incluyen:

• Gestión SNMP (Simple Network Management Protocol), Telnet, SSH (Secure Shell), etc.

• Protocolos de capa 2: BPDU (Bridge Protocol Data Units), PDU (Protocol Data Units), LACP (Link Aggregation Control Protocol), etc.

- Protocolos de capa 3 (protocolos de enrutamiento)
- Software de ruta de datos

**El enlace** *StackWise Virtual Link, SVL*, formado con la interfaz EtherChannel, puede comprender enlaces que van desde uno hasta ocho puertos físicos. Estos enlaces transportan dos tipos de tráfico: el tráfico de control virtual de StackWise y el tráfico de datos normal, tal como se muestra en la figura 16.

#### **Figura 16**

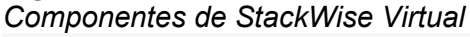

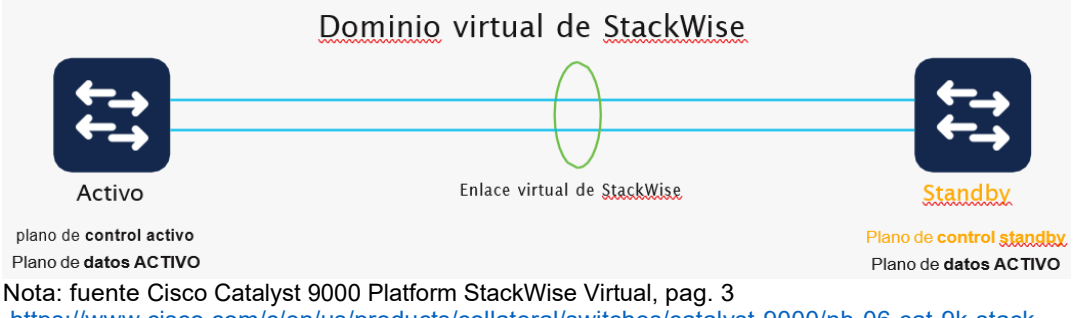

[https://www.cisco.com/c/en/us/products/collateral/switches/catalyst-9000/nb-06-cat-9k-stack](https://www.cisco.com/c/en/us/products/collateral/switches/catalyst-9000/nb-06-cat-9k-stack-wp-cte-en.html)[wp-cte-en.html](https://www.cisco.com/c/en/us/products/collateral/switches/catalyst-9000/nb-06-cat-9k-stack-wp-cte-en.html)

Para asegurar que el tráfico de control tenga la máxima prioridad en el enlace virtual de StackWise, *SVL*, se establece un bit especial en todas las tramas de control del enlace. Esto ayuda a garantizar que estas tramas siempre obtengan un servicio prioritario en las colas de hardware de salida. Desde la perspectiva del plano de datos, el *SVL* se utiliza para extender la ruta de datos del conmutador interno al conmutador vecino. El tráfico de datos enviado en el enlace virtual de *StackWise* es carga-balanceada, utilizando la configuración de los algoritmos *EtherChannel* de carga-balanceada.

Todas las tramas que se envían mediante el enlace virtual de *StackWise,* como se muestra en la figura 17, se encapsulan con un encabezado virtual de *StackWise* (*SVH*), que se agrega a la trama mediante el *ASIC* (*Application-Specific Integrated Circuit*) del puerto de salida y se elimina del otro lado del enlace virtual de *StackWise* mediante el puerto de entrada *ASIC*. El encabezado lleva información como el índice del puerto de entrada, el índice del puerto de destino, la *VLAN* y la clase de servicio (*CoS*). El encabezado virtual de *StackWise* tiene una longitud de 64 bytes. Se coloca después del preámbulo de Ethernet y directamente antes del encabezado de la Capa 2.

#### **Figura 17**

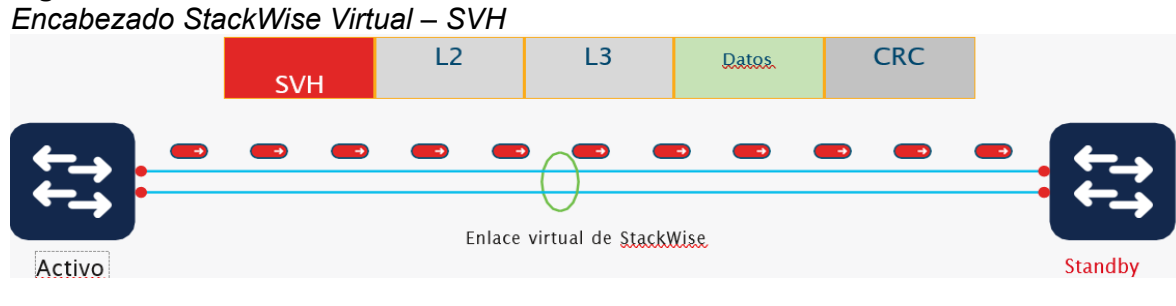

Nota: fuente Cisco Catalyst 9000 Platform StackWise Virtual, pag. 6 [https://www.cisco.com/c/en/us/products/collateral/switches/catalyst-9000/nb-06-cat-9k-stack](https://www.cisco.com/c/en/us/products/collateral/switches/catalyst-9000/nb-06-cat-9k-stack-wp-cte-en.html)[wp-cte-en.html](https://www.cisco.com/c/en/us/products/collateral/switches/catalyst-9000/nb-06-cat-9k-stack-wp-cte-en.html)

#### **Gestión centralizada**

El diseño de un dominio virtual de *StackWise* permite la gestión centralizada de todos los recursos de red y dispositivos. Esto incluye los protocolos de Capa 3 como *OSPF* (*Open Shortest Path First*), *EIGRP* (*Enhanced interior Gateway Routing Protocol*) y *BGP (Border Gateway Protocol)*, así como protocolos de Capa 2 como *STP (Spanning Tree Protocol)*, *UDLD (Unidirectional Link Detection Protocol)*, Control de flujo y *LACP (Link Aggregation Control* 

*Protocol)*. Un único conmutador en el dominio virtual de *StackWise* se elige para la gestión central de todo el sistema cuando se accede mediante una consola o IP de gestión.

El conmutador que actúa como único punto de gestión se denomina conmutador activo *SV*. El otro chasis homólogo se conoce como conmutador en-espera, *standby SV*. El conmutador en-espera SV también se considera un conmutador *hot-standby*, ya que está listo para convertirse en el conmutador activo y asumir todas las funciones si algo le sucede al conmutador activo.

#### **Compatibilidad con cuatro supervisores con** *StackWise virtual*

A partir de la versión 17.2.1 de Cisco IOS XE, un conmutador Catalyst 9600 configurado con Supervisor 1 admite el modo *RPR* (*Route Processor Redundancy*) de cuatro supervisores. Este modo mejora *StackWise Virtual* con soporte para *RSM* (*Redundant Supervisor Module*) dentro de un solo chasis. Esta funcionalidad también se denomina *ICS* (*In-Chassis Standby*).

Los dos módulos supervisores utilizan la tecnología *RPR* para establecer una relación *cold-standby* dentro de cada chasis local, y la tecnología *SSO* (*Stateful Switchover*) para establecer una relación de redundancia activa/*hot-standby* con el otro chasis. En caso de falla del supervisor activo dentro del chasis, el supervisor *cold-standby* pasará al rol activo *ICA* (*In-Chassis Active*). Esta transición se produce al reiniciar por completo el supervisor *ICS*; permanece no operativo hasta que se restablece la redundancia de *SSO* con el nuevo supervisor activo virtual de *StackWise* del otro chasis.

En el modo *RPR*, la configuración de arranque se sincroniza entre los supervisores activo y en-espera. El software del supervisor en-espera no está completamente inicializado. Al ocurrir el fallo, el supervisor en-espera se activa automáticamente, pero debe completar el proceso de arranque. Además, se recargan todas las tarjetas de línea y se reprograma el hardware. El tiempo de conmutación *RPR* se completa en pocos minutos.

29

Cuando añade un supervisor en-espera en el chasis, aumenta la resiliencia del chasis individual, así como el rendimiento de *StackWise Virtual*. Durante el evento de falla del supervisor activo de *StackWise virtual*, el chasis en-espera se convierte en el nuevo chasis activo, en el tiempo de un segundo, basado en la tecnología *SSO*. El supervisor en-espera en el chasis, en caso de un chasis fallido se reinicia por completo y se reinician todas las tarjetas de línea locales automáticamente sin ninguna intervención humana, lo que conduce a convertirse en el conmutador en-espera virtual de *StackWise* y todo este proceso se completa en unos minutos.

*StackWise Virtual* con *Catalyst* 9600 admite el modo *RPR* de supervisor cuádruple, como se muestra en la figura 18, en donde uno de los supervisores de un chasis determinado desempeña una función de *SV* activo o *SV* enespera, y el otro supervisor dentro del chasis obtendría la función de solo *ICS* (*in-chassis standby*). Como se explicó anteriormente, el supervisor *ICS* no se *encuentra inicializado* por completo, pero obtiene la configuración de arranque del supervisor *ICA* (*in-chassis active*). En este caso, el supervisor de *ICS* carga la imagen, ejecuta el *POST* (*Power-On Self-Test*) y las pruebas de bucle (loopback), y luego espera el cambio. A su debido tiempo, no sólo se convierte en el supervisor local activo; también adquiere el rol de *SV* en-espera cuando su par está presente. Si su par no está presente, asume el rol de SV-activo. (Cisco Catalyst 9000, 2020)

## **Figura 18**

*StackWise virtual con cuatro supervisores en dos conmutadores Catalyst 9600*

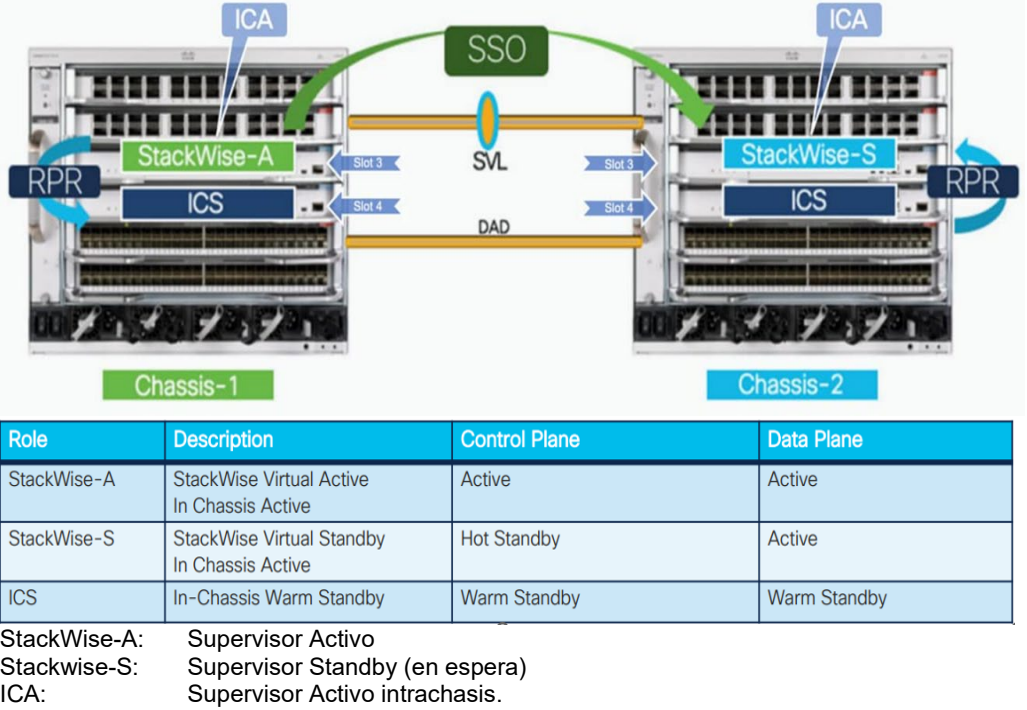

Nota: fuente Cisco Catalyst 9000 Platform StackWise Virtual, pag. 10 [https://www.cisco.com/c/en/us/products/collateral/switches/catalyst-9000/nb-06-cat-9k-stack](https://www.cisco.com/c/en/us/products/collateral/switches/catalyst-9000/nb-06-cat-9k-stack-wp-cte-en.html)[wp-cte-en.html](https://www.cisco.com/c/en/us/products/collateral/switches/catalyst-9000/nb-06-cat-9k-stack-wp-cte-en.html). Y [https://www.ciscolive.com/c/dam/r/ciscolive/us/docs/2020/pdf/DGTL-BRKARC-](https://www.ciscolive.com/c/dam/r/ciscolive/us/docs/2020/pdf/DGTL-BRKARC-3010.pdf)[3010.pdf](https://www.ciscolive.com/c/dam/r/ciscolive/us/docs/2020/pdf/DGTL-BRKARC-3010.pdf) pag.14

#### **Cambio redundante (***switchover***)** *StackWise Virtual* **con supervisor cuádruple**

1. *StackWise* Activo en chasis-1 se recarga, el StackWise-S en chasis-2 se

convierte en *StackWise* Activo.

2. El supervisor de modo *cold standby* en Chassis-1 continúa con el proceso de

arranque para convertirse en modo *standby*, mientras se reinician las tarjetas

de línea en el chasis-1.

3. *ICS* en Chassis-2 se mantiene igual. El Supervisor recargado en Chassis-1

regresa y se convierte en *ICS* en Chassis-1.

ICS: Supervisor Standby (en espera) intrachasis.

**Figura 19** *Pasos de conmutación* SV *con cuatro supervisores*

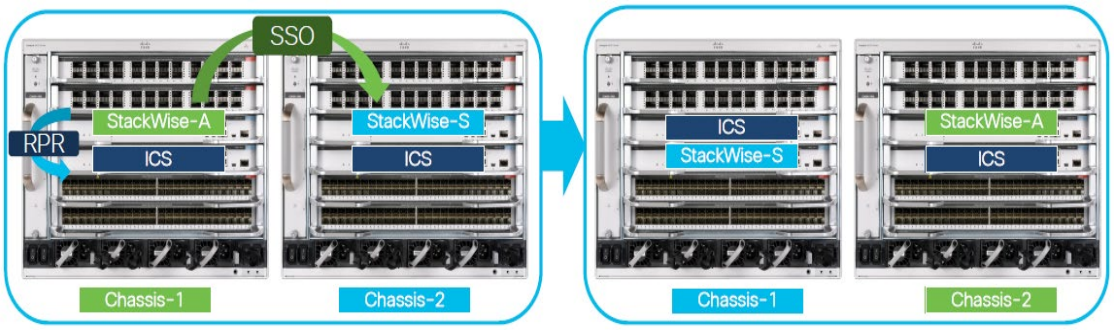

Nota: fuente Cisco Live 2020, pag. 15 <https://www.ciscolive.com/c/dam/r/ciscolive/us/docs/2020/pdf/DGTL-BRKARC-3010.pdf>

Con *StackWise Virtual* ya no se requieren los protocolos de redundancia de puerta de enlace IP como *HSRP***,** *VRRP* **y** *GLBP*, porque la puerta de enlace IP predeterminada ahora se encuentra en una sola interfaz lógica y los conmutadores de núcleo proporcionan resiliencia. Además, debido a EtherChannel, la red *converge* más rápido ahora, en tiempo de menos de un segundo, cuando ocurra una falla. (Cisco Catalyst 9000, 2020)

### **2.6 Metodología de costos de Planta Externa por Baremos**

La metodología se fundamenta en la cuantificación preestablecida de los costos de unidades de obra por tipo de mano de obra. Cada unidad de obra cuenta con un precio base definido, el cual está sujeto a revisión de contrato de dos entidades, para el presente informe, entre el Operador y la Empresa Colaboradora.

El baremo es la métrica de puntuación específica para cada actividad de trabajo, conocida como unidad de obra, que se utiliza para valorar las obras de planta externa desde el proceso de diseño hasta su implementación. Esta métrica por lo general está registrada en los módulos logísticos y de proyectos del sistema SAP, utilizados para el control de inventarios y la gestión de proyectos.

Posterior, al acta de culminación de obra, se realiza el pago por parte del Operador a las Empresas Colaboradoras (Contratistas).

Los tipos de mano de obra con sus respectivos precios actuales se muestran en la tabla 6:

## **Tabla 6**

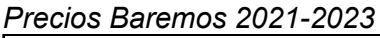

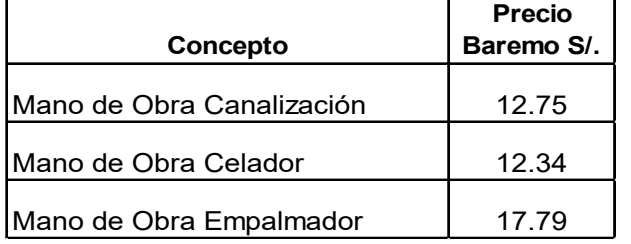

En la tabla 7 se detalla el listado de actividades con sus respectivos puntos baremos para la valorización de la mano de obra: Celador, Empalmador y Canalización. Se puede consultar mayores detalles del alcance de cada actividad en el Anexo 6. La fuente es el Contrato del Servicio "Bucle de Cliente" de Telefónica y Empresas Colaboradoras. (Telefónica del Perú, 2021)

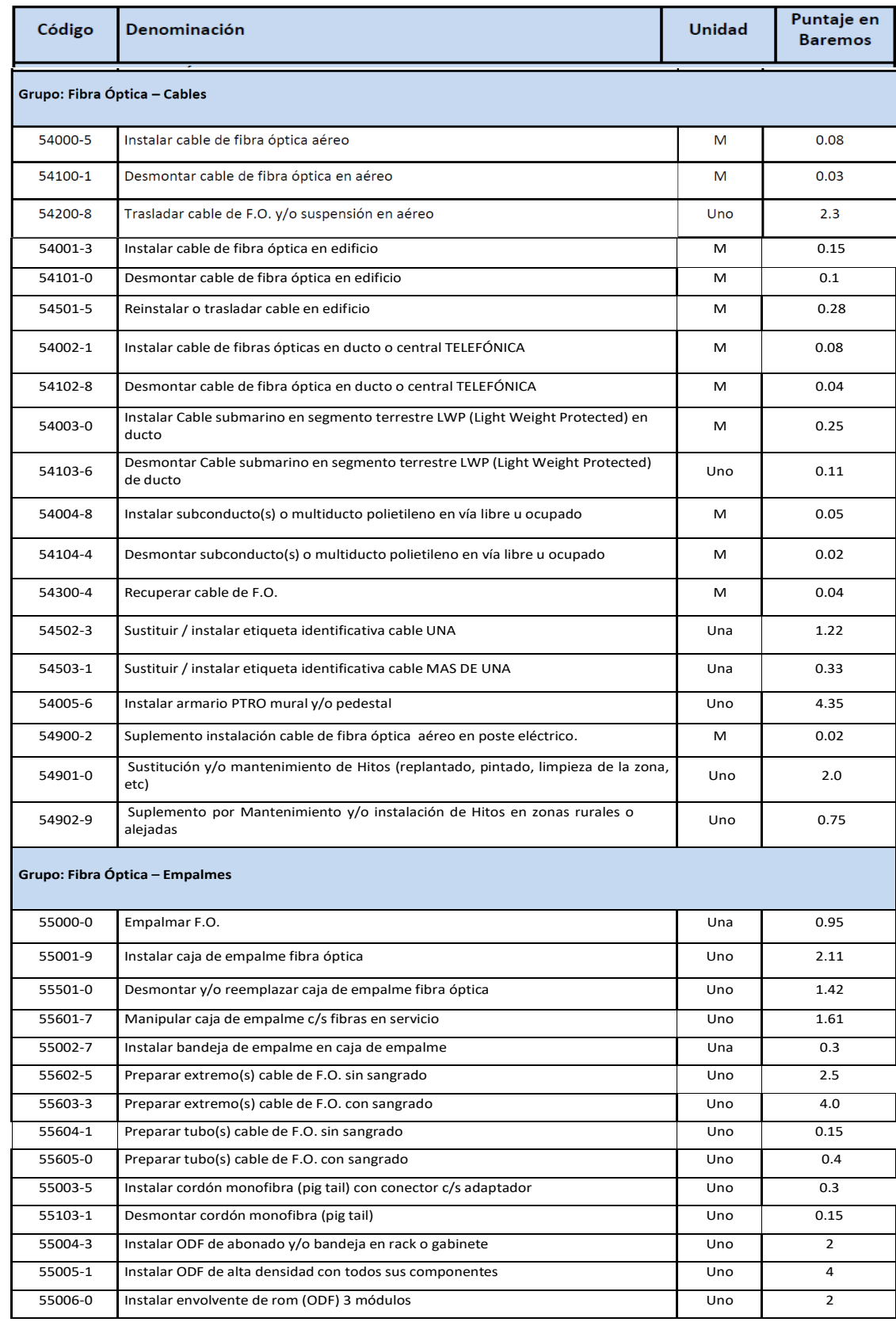

# **Tabla 7** *Resumen de Unid. de obra de Celador, Empalmador y Canalización*

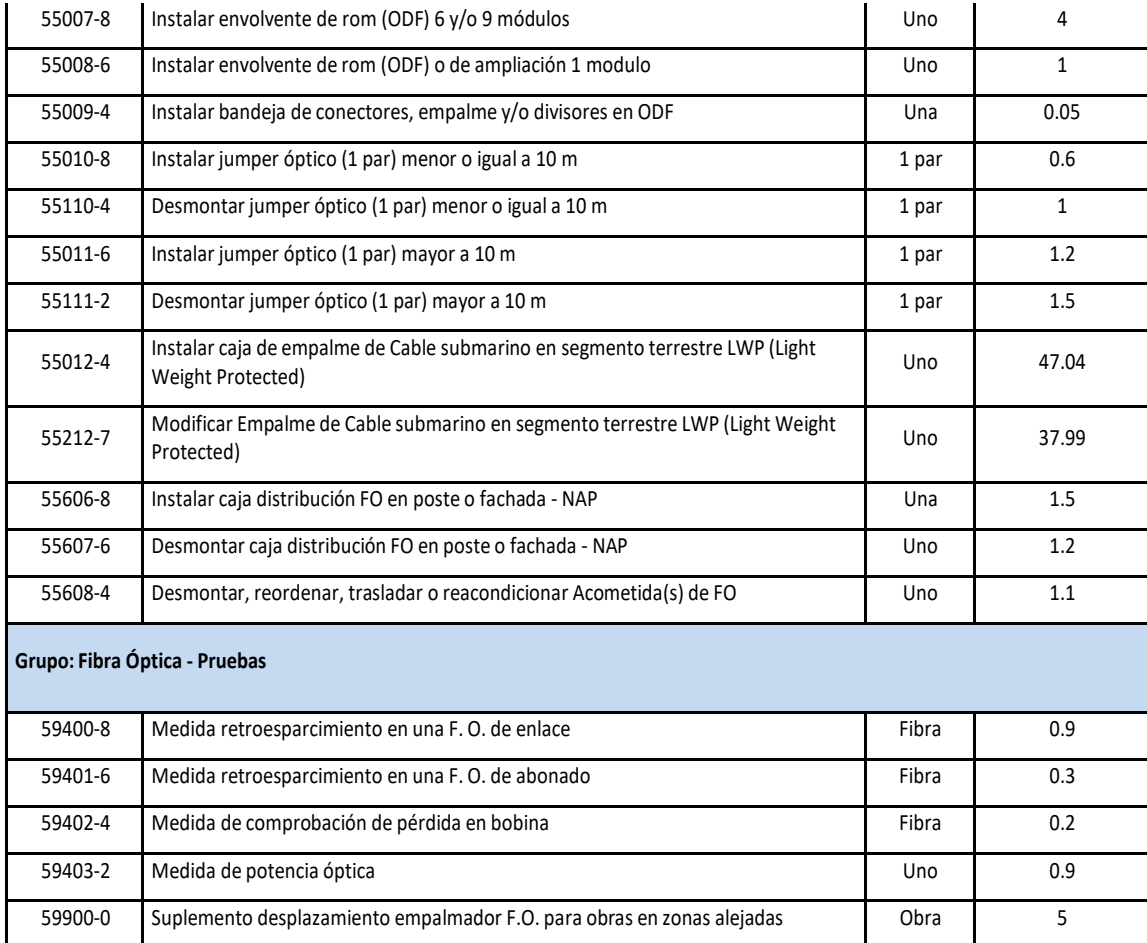

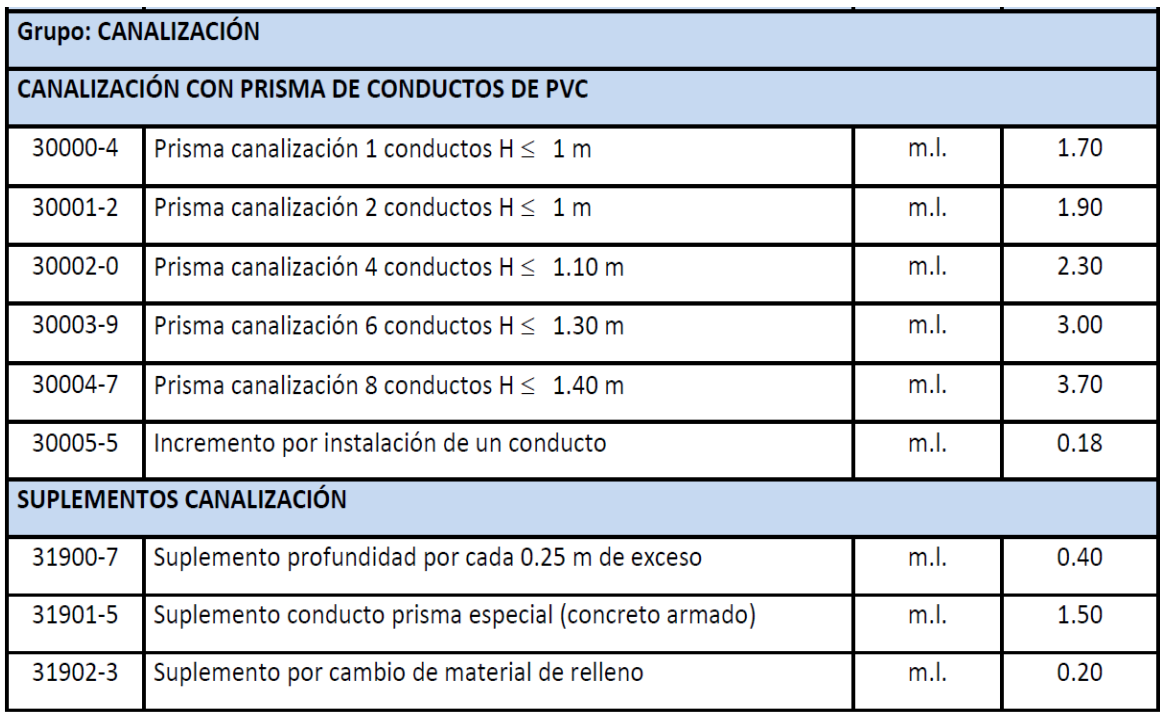

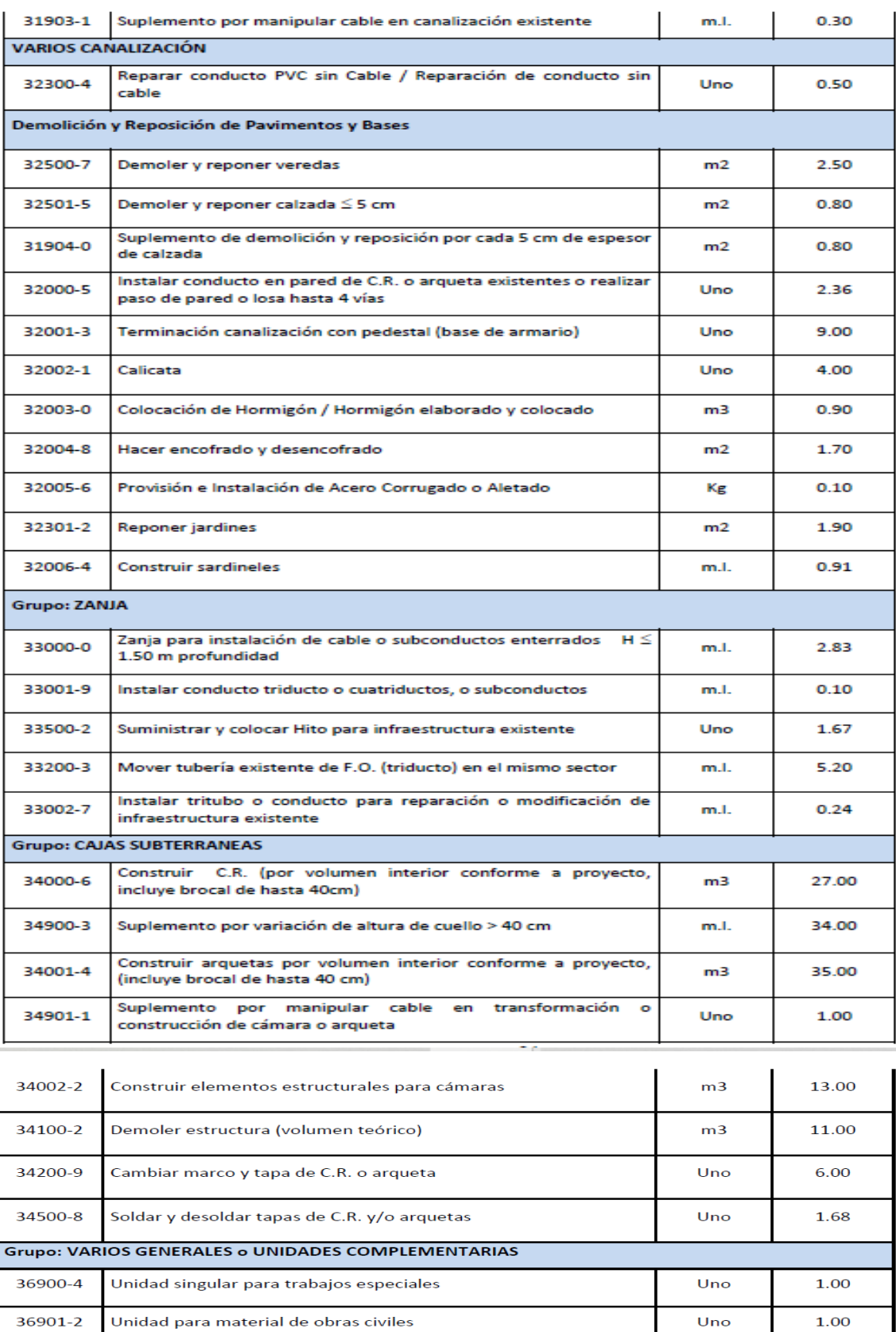

Nota: fuente Contrato del Servicio "Bucle de Cliente" (Telefónica del Perú, 2021)

**Grupo: MANTENIMIENTO TRANSITORIO** 

Desaguar cámara, achiques

37300-1

 $1.10$ 

 $Hr$ 

#### **2.7 Presupuesto de potencia y presupuesto de pérdida**

A continuación, se desarrollan las definiciones según The Fiber Optic Association: **El presupuesto de potencia,** medido en decibelios (dB), indica la cantidad de pérdida que la planta de cable de fibra óptica de un enlace, desde el transmisor hasta el receptor, puede tolerar para funcionar sin errores. En otras palabras, es la diferencia entre la potencia de salida del transmisor y la sensibilidad del receptor. Este presupuesto posee un valor mínimo y un valor máximo. El valor mínimo garantiza que no se sobrecargue el receptor, mientras que el valor máximo asegura que el receptor reciba una señal suficiente para funcionar correctamente.

Todos los enlaces de datos están limitados por el presupuesto de potencia del enlace. Como se muestra a continuación, las pérdidas en la planta de cable son solo una parte del presupuesto de potencia. Las degradaciones, como la dispersión (modal y cromática en fibra multimodo; cromática y de modo de polarización en fibra monomodo), reducen el presupuesto de potencia. Además, el ruido en los transceptores, *transceivers*, principalmente en el receptor, también afecta el presupuesto de potencia. Los transceptores también pueden verse afectados por la distorsión de la señal transmitida a medida que recorre la fibra de la planta externa, lo cual es un problema significativo en enlaces multimodo a altas velocidades o enlaces monomodo de gran longitud.

Muy importante, para determinar si un enlace pueda operar sobre la planta de cable, la prueba del enlace debe de realizarse de transceptor a transceptor.

Es importante señalar que la prueba de enlace se debe realizar de transceptor a transceptor para determinar si este puede funcionar en la planta de cable.

**El presupuesto de pérdida,** medido en decibelios (dB), también es conocida como "margen de atenuación", es la cantidad de pérdida que debe tener una planta de cable en una correcta instalación. Se calcula sumando las pérdidas promedio estimadas de todos los componentes utilizados en la planta cableada, con el fin de obtener la pérdida total estimada de extremo a extremo. El presupuesto de pérdidas tiene dos usos principales:

1) Durante la fase de diseño, se utiliza para asegurar que el cableado que se está diseñando funcione correctamente con los enlaces previstos para su implementación.

2) Después de la instalación, el presupuesto de pérdidas del cableado se compara con el resultado de las pruebas de aceptación de obra, para garantizar que la red de cables esté instalada correctamente. (The Fiber Optic Association, 2022)

Cabe precisar que el presupuesto de potencia y el presupuesto de pérdidas están relacionados. Un enlace de datos solo funciona si la pérdida de la planta de cable es menor que el del presupuesto de potencia del enlace. Esta relación se observa en la figura 20.

#### **Figura 20**

*Relación entre el presupuesto Potencia y el presupuesto de Pérdidas*

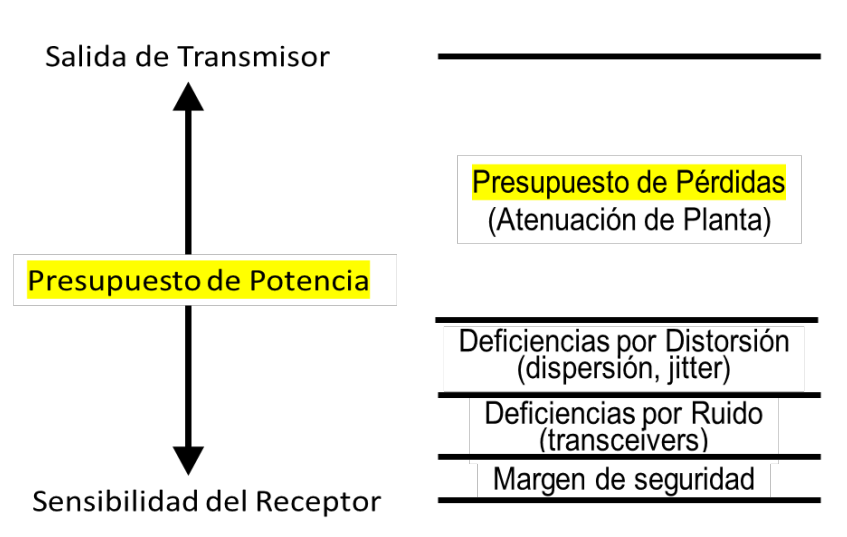

Según la recomendación ITU-T G959.1, las penalizaciones de potencia asociadas con la ruta óptica, como la dispersión cromática o la dispersión por modo de polarización *PMD*, así como el *jitter* (fluctuación del retardo) y reflexiones, están contenidas en la penalización máxima de la ruta óptica, pero no en la sensibilidad mínima del receptor. Como consecuencia, la atenuación máxima de la ruta óptica es la diferencia entre la potencia de salida mínima del transmisor y la sensibilidad mínima del receptor, disminuida adicionalmente por el valor de la penalización de la ruta óptica, este detalle y ejemplo es mostrado en la figura 21. (ITU-T, 2009, pág.

157)

## **Figura 21**

*Presupuesto de potencia y un ejemplo de enlace 10Gbit/s 80 Km BER 10-12*

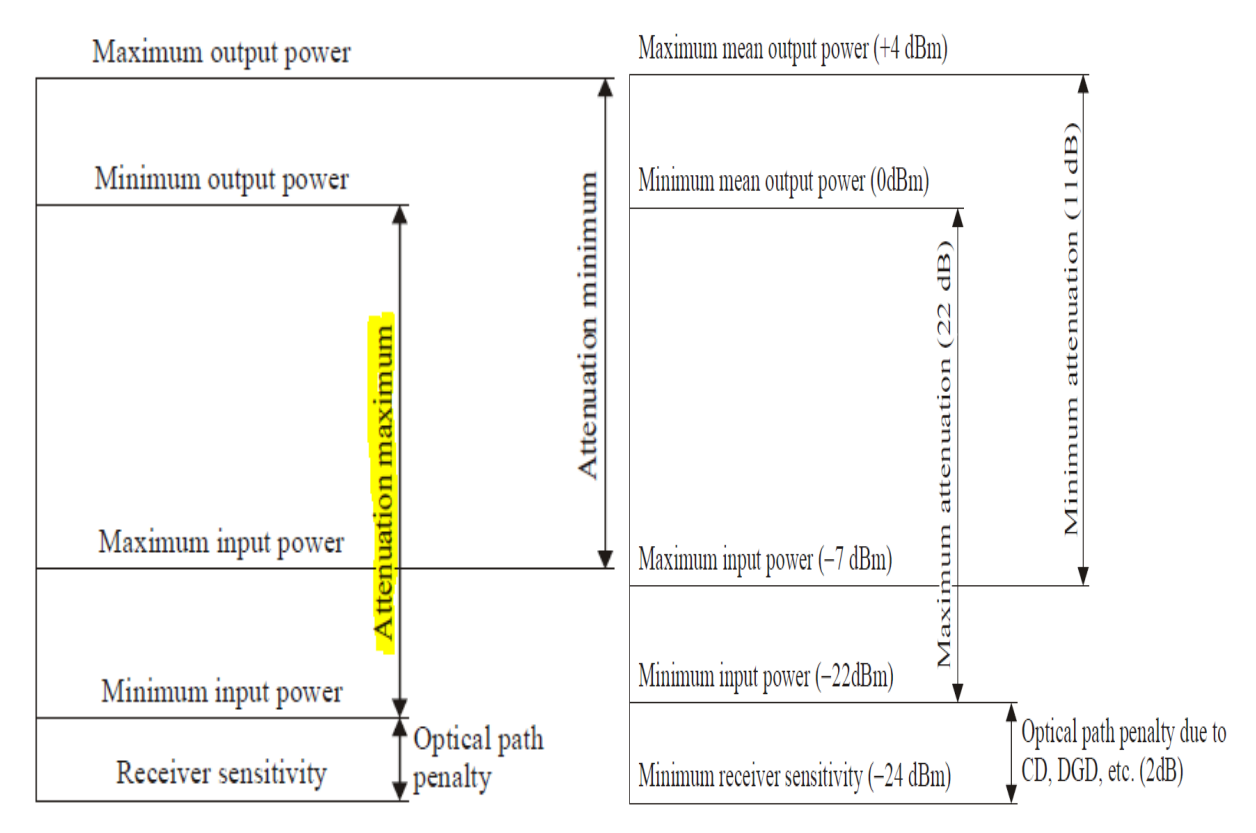

Nota: fuente ITU-T Manual Optical fibres, cables and systems (ITU-T, 2009, págs. 157,160)

De la figura 21 se desprende la ecuación del cálculo de la atenuación máxima:

$$
Atenuación Max (dB) = P T x_{Min} - P R x_{Min}
$$
 (1)

## **Cálculo del presupuesto de pérdida de enlace de planta de cable**

El presupuesto de pérdidas es un concepto fundamental para el diseño de sistemas de transmisiones, especialmente en el ámbito de las redes de fibra óptica. Consiste en la estimación de las pérdidas que ocurrirán en la señal a medida que viaja a través de los diversos componentes del sistema, tales como cables, empalmes, conectores, y otros elementos. Estas pérdidas pueden deberse a varios factores, incluyendo la atenuación propia del material, dispersión, efectos de empalmes, curvaturas, contaminación, entre otros.

El presupuesto de pérdidas de la planta de cable debe tener en cuenta la longitud de onda del transceptor, el tipo de fibra y la longitud total del enlace, además de las pérdidas que se producen en empalmes, conectores y otros dispositivos pasivos. (The Fiber Optic Association, 2022)

El cálculo del presupuesto de pérdidas se basa en la siguiente ecuación de atenuación, según el estándar de la Unión Internacional de Telecomunicaciones (ITU-T, 2009, pág. 16):

$$
A = \alpha L + \alpha_S X + \alpha_C Y \tag{2}
$$

donde:

*α* : coeficiente de atenuación típico de los cables de fibra en un enlace, ver tabla 8 *α<sup>S</sup>* : pérdida media por empalme *X*: número de empalmes en un enlace

*α<sup>C</sup>* : pérdida media de conectores

*y*: número de conectores en un enlace

*L*: longitud del enlace

Se encuentra disponible la calculadora online, en el siguiente link: [https://www.thefoa.org/tech/ref/Loss\\_Budget/Loss\\_Budget.htm.](https://www.thefoa.org/tech/ref/Loss_Budget/Loss_Budget.htm) (The Fiber Optic Association, 2022)

|                           | ITU-T G.655 fibres                   |       |                            |       | $ITU-T G.652 fibres$          |       |                            |       |
|---------------------------|--------------------------------------|-------|----------------------------|-------|-------------------------------|-------|----------------------------|-------|
| <b>OTDR</b><br>wavelength | <b>Fitted attenuation</b><br>(dB/km) |       |                            |       | Fitted attenuation<br>(dB/km) |       |                            |       |
| (nm)                      | Typical<br>OH-model                  |       | Measured<br>values (dB/km) |       | OH-model                      |       | Measured values<br>(dB/km) |       |
|                           | Average                              | Stdv  | Average                    | Stdv  | Average                       | Stdv  | Average                    | Stdv  |
| 1241                      | 0.443                                | 0.007 | 0.439                      | 0.007 | 0.423                         | 0.009 | 0.42                       | 0.011 |
| 1310                      | 0.358                                | 0.006 | 0.361                      | 0.009 | 0.341                         | 0.008 | 0.343                      | 0.009 |
| 1383                      | 0.412                                | 0.042 | 0.413                      | 0.043 | 0.51                          | 0.227 | 0.508                      | 0.224 |
| 1551                      | 0.211                                | 0.012 | 0.209                      | 0.012 | 0.194                         | 0.004 | 0.192                      | 0.005 |
| 1621                      | 0.227                                | 0.016 | 0.23                       | 0.017 | 0.207                         | 0.006 | 0.209                      | 0.006 |
| 1642                      | 0.243                                | 0.017 | 0.241                      | 0.017 | 0.222                         | 0.007 | 0.22                       | 0.007 |
| 1650                      | 0.25                                 | 0.017 |                            |       | 0.229                         | 0.008 |                            |       |
| 1660                      | 0.261                                | 0.017 |                            |       | 0.241                         | 0.009 |                            |       |
| 1670                      | 0.274                                | 0.017 |                            | -     | 0.254                         | 0.011 |                            | -     |
| 1675                      | 0.282                                | 0.017 |                            |       | 0.263                         | 0.013 |                            |       |

**Tabla 8** *Mediciones de los coeficientes de atenuación de fibra ITU-T G.655 y ITU-T G.652*

Nota: Fuente (ITU-T, 2009, pág. 193)

Para garantizar un funcionamiento adecuado y confiable de los sistemas, es esencial tener en cuenta no solo las pérdidas teóricas previstas según la ecuación 2, sino también se debe considerar un "margen de seguridad" que abarque las posibles variaciones de los parámetros del sistema a lo largo del tiempo. En la práctica se recomienda un margen de seguridad de aproximadamente 3 dB.

### **2.8 Definición de términos**

Las siguientes definiciones se enfocan específicamente para redes de fibra óptica según lo establecido en el Manual de *Certified Fiber to the Home Professional*, en su capítulo 3: Economía.

### *2.8.1. CAPEX y OPEX*

Los gastos de capital *CAPEX*, *CApital EXpeditures*, se refieren a la adquisición o creación de propiedad, equipo y tecnología con el propósito de generar beneficios futuros. Después de este incremento inicial de activos, se inician con los gastos operativos *OPEX*, *OPerational EXpeditures*, estos comprenden los costos continuos relacionados con el personal, la producción, el control de inventario, el mantenimiento, el marketing, la facturación, los derechos de propiedad, entre otros. En la industria de redes ópticas, *CAPEX* y *OPEX* van de la mano, con cada nueva mejora o avance tecnológico que se desarrolla orientado a una optimización de costos. En resumen, se incluyen:

- *CAPEX, inversiones de:*
	- Propiedad.
	- Equipo.
	- Tecnología.

• *OPEX, gastos de:*

- Personal.
- Mantenimiento.
- Facturación.
- Impuestos por derecho de propiedad. (FTTH COUNCIL, 2015)

#### *2.8.2. Diseño de instalaciones Brownfields y Greenfields*

**Las instalaciones** *brownfield, también conocidas como* sobreconstrucciones, se refieren a mejoras o actualizaciones que aprovechan o se instalan sobre infraestructuras, como servicios públicos (utilities), derechos de paso y/o plantas de cables, existentes. Debido a la base de clientes establecida, estas instalaciones pueden proporcionar tasas de aceptación (*take rates*) inmediatas. La expansión de la red se realiza mediante fibra oscura o con multiplexación por división de longitud de onda (*WDM*). Sin embargo, estas mejoras también presentan desventajas, como la transición a la nueva infraestructura de fibra o la posible coexistencia con la infraestructura anterior durante un período de tiempo.

El CAPEX se puede calcular fácilmente debido a que son conocidos los costos unitarios para la instalación de cable de fibra óptica sobre una infraestructura de poste telefónico, zanja o red de conductos existentes. Este tipo de instalación ahorra costos al aprovechar postes y estructuras preexistentes, aunque también puede incurrir en gastos adicionales debido al arrendamiento del derecho de paso al propietario.

En resumen, la instalación *Brownfield* tiene las siguientes características*:*

- Actualización o mejora
- Puede proporcionar una tasa de aceptación (*take rate*) inmediata

**Las instalaciones** *greenfield* **o terreno nuevo***,* son instalaciones completamente nuevas, donde la fibra y otros servicios públicos se instalan como construcciones en su fase inicial de las instalaciones. Esto ofrece una mayor flexibilidad para las actualizaciones futuras de la red, que se pueden planificar en caso de expansión o cambio de ruta. Una desventaja es que las tasas de aceptación de los clientes pueden demorarse debido a la disponibilidad en el mercado y por parte del proveedor.

La instalación de fibra óptica *greenfield* requiere los permisos de derecho de paso para instalar la planta de cables y los gabinetes. Un método para reducir CAPEX es asociarse con otras empresas de servicios públicos para compartir las canalizaciones. La instalación *greenfield* ofrece muchas ventajas sobre la instalación *brownfield*, entre las cuales se destaca la flexibilidad de prepararse para futuras instalaciones de cables o mejoras colocando más conductos de los necesarios de inmediato.

En resumen, la instalación *Greenfield* tiene las siguientes características*:*

- Nueva construcción.

Las tasas de aceptación, *take rates*, de los clientes pueden tardar. Manual de Certified Fiber to the Home Professional, capítulo 3: Economía. (FTTH COUNCIL, 2015).

## **Capítulo III. Requerimientos, diseño y selección del sistema**

El proceso de diseño sigue la metodología PPDIOO de Cisco, aplicando el enfoque *top-down* de arriba hacia abajo, lo que implica abordar el diseño desde una perspectiva global de alto nivel y luego descender a los detalles específicos. Además, se fundamenta en la guía de Diseño de Red de Fibra Óptica de *The Fiber Optic Association,* cuyos aspectos teóricos fueron previamente descritos en el capítulo anterior.(Bruno & Jordan, 2011), (The Fiber Optic Association, 2021).

El contexto del presente diseño corresponde al núcleo del sistema. Esta es la capa superior del modelo jerárquico de red, la más simple para diseñar, pero la más crítica en su operación. Es responsable de transportar, de recibir y reenviar, grandes volúmenes de tráfico, de capa 3 del modelo OSI, de la manera más rápida y confiable, lo que brinda a la red mayor resiliencia, estabilidad, y menor latencia.

Según *The Fiber Optic Association,* que propone una guía general del proceso de diseño, éste comienza con el análisis de los requisitos del sistema de comunicaciones. Luego, se evalúa y selecciona el equipamiento necesario para el sistema, considerando velocidades y distancias específicas. Finalmente, se completa el diseño del cableado, se determinan las ubicaciones físicas, se elabora el trazado en un plano, se eligen los componentes de planta externa, además de realizar presupuestos de pérdidas, entre otros aspectos.

La metodología PPDIOO proporciona una guía más detallada para el diseño, abordado en las tres primeras fases: Preparar, Planificar y Diseñar.

#### **3.1 Fase 1: Preparar**

En esta sección se establecen los requisitos de la UNI como organización en función a su visión/misión, plan estratégico, lineamientos y políticas internas.

**Misión:** "Formar profesionales líderes en ciencias, ingeniería y arquitectura de manera humanista y centrada en la investigación científica, la creación y **desarrollo de tecnologías**, comprometida en la **mejora continua de la calidad** y la responsabilidad

44

social, contribuyendo al desarrollo sostenible del país". (Universidad Nacional de Ingeniería, 2022)

**Visión:** "Institución académica con carreras profesionales acreditadas y reconocida internacionalmente por su alta calidad en **investigación científica e innovación tecnológica**, comprometida con el emprendimiento, la competitividad del capital humano en los ámbitos público y privado, con responsabilidad social, **desarrollo sostenible** y compromiso con el país." (Universidad Nacional de Ingeniería, 2022)

El presente informe se encuentra alineado a la misión y visión de la UNI, en los siguientes aspectos: desarrollo de tecnologías, la mejora continua de la calidad, y la investigación científica e innovación tecnológica.

Como antecedente, se consideran los Términos de Referencia de la implementación anterior, denominada "Renovación de arquitectura de red *CORE* LAN/DATA CENTER", implementado el 2014, ver detalles en el Anexo 1. A partir de este documento, se elabora una nueva versión actualizada y proyectada.

Con relación a la selección del equipamiento, debido a las políticas históricas de adquisición de equipos de redes UNI, la elección es el equipamiento Cisco. El fabricante Cisco. mantiene un sólido liderazgo en el mercado de redes, respaldado por su constante innovación, garantía y soporte técnico, además de asegurar la interoperabilidad con otros equipos.

El requerimiento se basa en la topología de alto nivel propuesta y representada en la figura 22. El núcleo de la red se compone de dos equipos conmutadores de última generación: uno destinado al campus UNI y otro al campus INICTEL. Estos conmutadores están interconectados mediante la **tecnología virtualizada** *StackWise* **(***SVL***)**. Además, se propone una infraestructura completamente óptica que garantiza la conectividad entre los conmutadores del núcleo, con doble enlace de cables para asegurar la redundancia física.

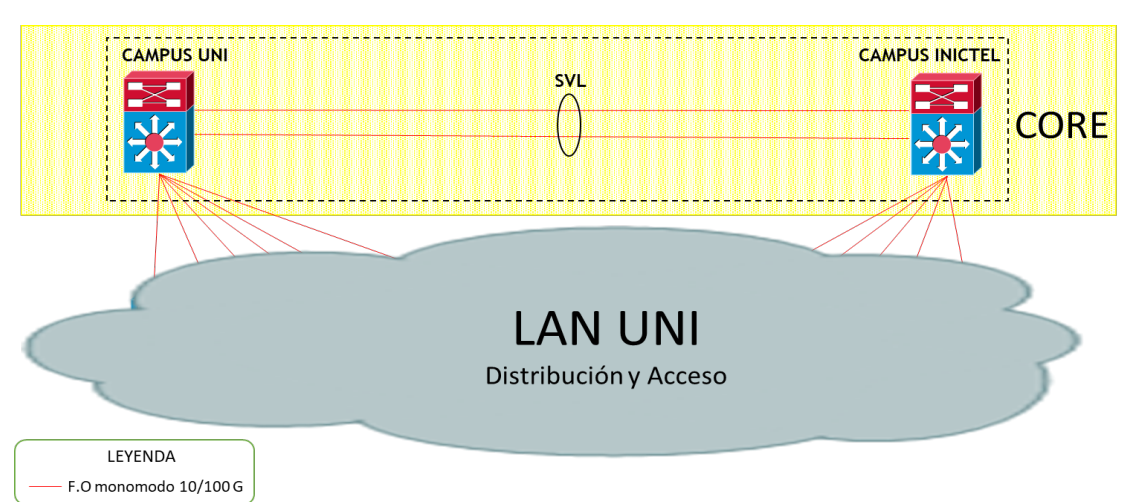

**Figura 22** *Topología del núcleo de la red intercampus UNI requerida*

Cuando se tome la decisión de implementar el diseño propuesto, el plan incluye como primer hito la actividad denominada "Reunión ejecutiva para definir los requisitos organizacionales". Esta actividad forma parte del Diagrama de Gantt (página 95), y consiste en una reunión de alto nivel en la que se establece el alcance y los requisitos organizacionales. En esta reunión, participan los líderes de proyecto de la UNI y el proveedor. Además, se considera la resolución de consultas de ambas partes y se documenta en un acta de reunión.

### **3.2 Fase 2: Planificación**

En la configuración existente, se tiene dos redes de campus independientes. Por un lado, se encuentra el núcleo de la red de campus UNI, el cual se compone de dos conmutadores Cisco Catalyst 6509-E enlazados con cable de fibra óptica oscura interna en un Sistema de Conmutación Virtual (*Virtual Switching System – VSS*), como se muestra en la figura 4. Por otro lado, el núcleo de red del campus INICTEL se compone de cuatro conmutadores interconectados mediante fibra óptica, como se ilustra en la figura 23.

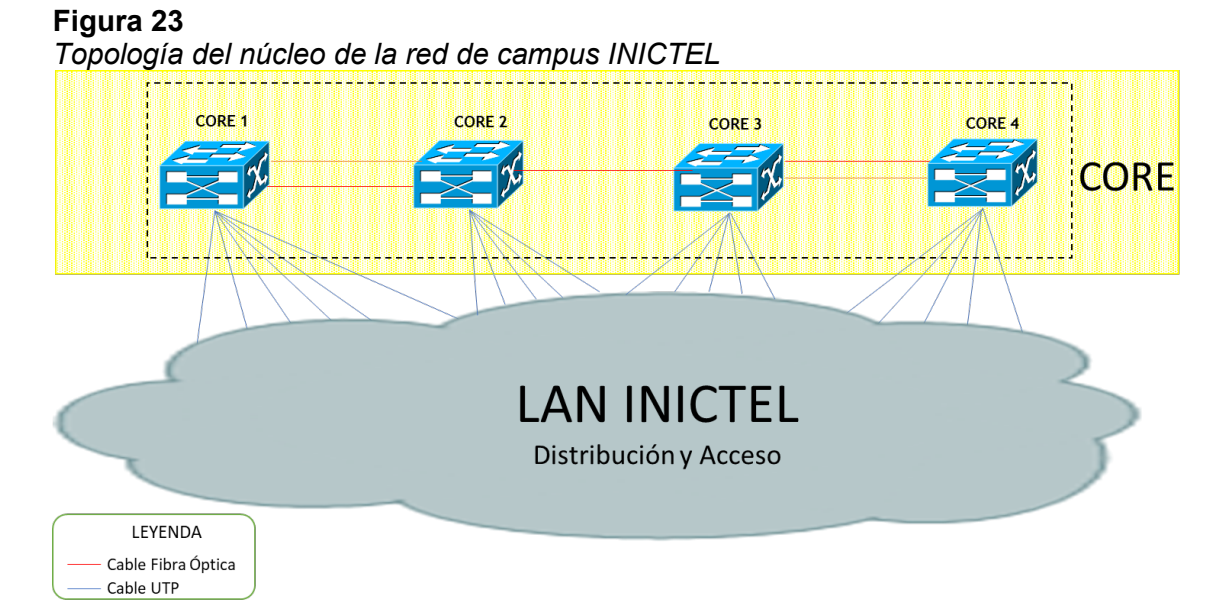

La brecha identificada radica en la existencia de dos redes y núcleos independientes, mientras que se dispone de tecnologías que tienen la capacidad de optimizar en una red unificada e integrada.

A continuación, se describen los requisitos identificados para una renovación de la capa núcleo de la red la UNI, los cuales están alineados con la estrategia de la red de la universidad y se basan en las aplicaciones y servicios de la red, tanto existentes como proyectados.

#### *3.2.1 Requerimientos Funcionales*

El núcleo de la red UNI se requiere modernizar, unificar e integrar en un sistema intercampus único que abarca tanto el campus de la UNI como el campus de INICTEL. La solución propuesta implica el uso de la **tecnología virtualizada** *StackWise* para establecer la conectividad entre los conmutadores del núcleo, con capacidades de 10/100 Gbps ethernet. Esta solución conlleva una arquitectura física que incluye dos conmutadores idénticos, uno para cada campus, conectados mediante cable de fibras ópticas monomodo redundantes. Estos cables incluyen un cable principal y otro de respaldo, siguiendo rutas físicas canalizadas y diversificadas que conectan los edificios de los campus UNI e INICTEL.

La red LAN UNI se compone de los conmutadores de acceso y distribución en los campus UNI e INICTEL, los cuales son de la marca Cisco. Es requisito garantizar la interoperabilidad sostenible entre los nuevos conmutadores del núcleo de la red propuestos con los equipos de la red existente. Esto se valida luego de la actividad de migración que debe de programarse como parte de la implementación del proyecto.

Se requiere que la administración de tráfico del núcleo se realice en capa 3 del modelo OSI con el fin de aprovechar al máximo el ancho de banda y la estabilidad de la red. Los conmutadores del núcleo, a nivel de datos y reenvío de tráfico, deben de operar en redundancia con carga balanceada, en modo activo-activo. Las funciones del plano de control deben de ser con gestión centralizada de *StackWise*, en el conmutador activo principal.

La solución requerida debe ser llave en mano y garantizar el pleno funcionamiento tanto de los equipos existentes como de los nuevos en la red *LAN* de la UNI.

#### *3.2.2 Requerimientos Técnicos*

Para las redes de campus extensos y de misión crítica, de manera especial para el núcleo de la red, Cisco recomienda los conmutadores modulares de última generación de modelo Catalyst serie 9000, específicamente el modelo Catalyst 9606R.

A continuación, se describen los requisitos técnicos generales, seguidos de las especificaciones y características técnicas del switch Cisco Catalyst 9606R.

Los requerimientos técnicos mínimos son:

- Solución de núcleo de red de alta disponibilidad de servicios no menor a 99.98% mensual, con una conectividad ininterrumpida de 24x7x365.
- Asegurar la escalabilidad de hardware y software en caliente, considerando conmutadores modulares.
- Conmutación en capa 3 del modelo OSI con soporte de *Multicast*. Es decir, de enrutamiento IP y con capacidad de controlar las comunicaciones intra-VLAN y el enrutamiento de paquetes entre diferentes VLANs.
- La nueva infraestructura *core* debe soportar tráfico de múltiples servicios tales como internet, telefonía IP, datos, sistemas de video vigilancia, plataformas streaming, Disaster Recovery, IoT, cloud, entre otros.
- Funcionalidades de control de Calidad de Servicio, QoS avanzada.
- Los dos conmutadores deben ser iguales, del mismo modelo y familia.
- Año de fabricación 2023.
- Accesorios para montaje en rack de 19" de ancho.
- Disponer de 6 transceptores (transceivers) para los enlaces *StackWise Virtual* con cuatro

supervisores y Detección Activa Dual (*DAD*), con sus respectivos cordones ópticos (*patch* 

*cord*) de fibra óptica monomodo y conectores tipo LC/UPC//FC/UPC.

● Virtualización de sistemas de red con tecnología virtual Cisco *StackWise*.

### *Requerimientos de los Switches Core Cisco Catalyst 9606R[1](#page-59-0)*

Se requieren de dos conmutadores para el núcleo de la red, los cuales deben cumplir con las siguientes especificaciones mínimas, como se muestra en la figura 24:

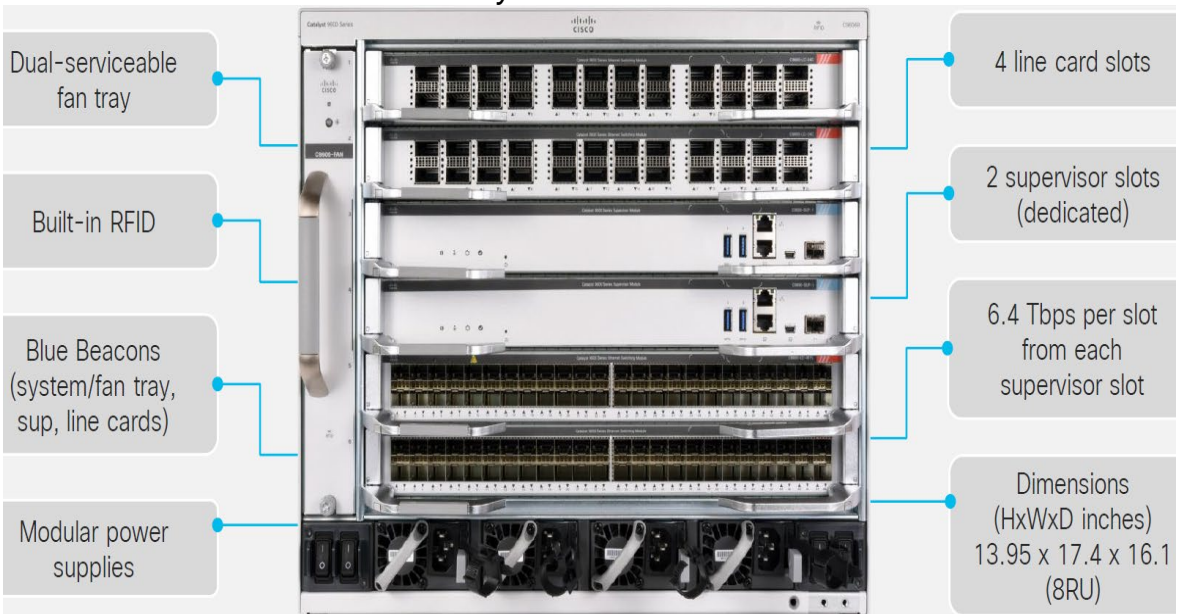

### **Figura 24**

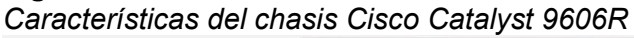

Nota: fuent[e https://www.ciscolive.com/c/dam/r/ciscolive/us/docs/2019/pdf/BRKARC-3010.pdf](https://www.ciscolive.com/c/dam/r/ciscolive/us/docs/2019/pdf/BRKARC-3010.pdf)

<span id="page-59-0"></span><sup>1</sup> Obtenido de la Ficha técnica de los *switches* Cisco *Catalyst* de la serie 9600

● Resiliencia y alta disponibilidad, con Cisco *StackWise Virtual*, *NonStop Forwarding/ Stateful Switchover (NSF/SSO), In-Service Software Upgrade (ISSU), Graceful Insertion and Removal (GIR), MKA High Availability, Software Maintenance Upgrade (SMU)*, fuentes de alimentación (N+1, 3 fuentes activas + 1 de respaldo) y ventiladores redundantes, a la vez que admita una amplia gama de arreglos de transceptores ópticos. Soporte NSF para OSPF, EIGRP, ISIS y BGP.

● Capacidad de chasis, de conmutación (cableado) preparado para admitir hasta 25,6 Tbps y con hasta 6,4 Tbps de ancho de banda por ranura (Line card slot). Hasta 2.4 Tbps por ranura con C9600-SUP-1.

- Capacidad de hasta 8 puertos 400 Gigabit Ethernet QSFP-DD sin bloqueo compatibles con las tarjetas de línea de generación actual.
- Capacidad de 48 puertos 100 Gigabit Ethernet QSPF28 sin bloqueo con Cisco Catalyst 9600 Series Supervisor Engine 1.

● Capacidad de 96 puertos de 40 Gigabit Ethernet QSFP+ sin bloqueo con Cisco Catalyst 9600 Series Supervisor Engine 1.

● Capacidad de 192 puertos sin bloqueo 25 Gigabit Ethernet/10 Gigabit Ethernet SFP28/SFP+ con Cisco Catalyst 9600 Series Supervisor Engine 1.

● Capacidad de 192 puertos de cobre RJ45 multigigabit 10G sin bloqueo (10 Gigabit Ethernet / 5 Gigabit Ethernet / 2.5 Gigabit Ethernet / 1 Gigabit Ethernet / 100 Megabit / 10 Megabit) con el Supervisor Engine 1 de la serie Cisco Catalyst 9600.

● Fuentes de alimentación de AC con clasificación platino (2 KW) o titanio (3 KW).

● Servicios avanzados de enrutamiento e infraestructura (como *Multiprotocol Label Switching* [MPLS], VPN´s de capa 2 y capa 3, *Multicast* VPN [MVPN] y *Network Address Translation* [NAT]).

● Capacidad de segmentación de red, con *Software-Defined Access* (SD-Access), tal como una base de datos de seguimiento de *host*, conectividad entre dominios, y VPN *Routing and Forwarding* [VRF], también *Locator/ID Separation Protocol* [LISP]. También Cisco *TrustSec* (necesario para IoT), SGT, CMD1, *Virtual*  *eXtensible* LAN (VXLAN), L2/L3 *Virtual Network Interface* (VNI), *Distributed Anycast Gateway*, SDA *Control-Plane*, SDA Border, SDA Edge,EVPN-BGP1, mVPN1.

● Calidad de Servicio QoS avanzada: *Modular* QoS CLI (MQC), *Strict Priority Queuing, Class/Color-aware Queuing* (WFQ), *Policing/Metering, Shaping/ Bandwidth, Hierarchical* QoS (2-level).

● IP Routing: estos protocolos son mostrados en la figura 25. *Routing Information Protocol* version 2 (RIPv2), and next generation (RIPng), *Open Shortest Path First version* 2 (OSPFv2) y OSPFv3, *Enhanced Interior Gateway Routing Protocol* (EIGRP) y EIGRPv6, *Intermediate System-to-Intermediate* System Version 4 (IS-ISv4), *Border Gateway Protocol* version 4 (BGPv4) y BGPv6, Protocol-Independent Multicast (PIM) Sparse- Mode (PIM- SM), *Protocol-Independent Multicast* (PIM) *Source- Specific Mode* (PIM-SSM), *Bidirectional* PIM (BIDIR-PIM), IPv6 *routing*, *L3 Routed Sub-Interfaces*, IS-IS, IP SLA, BSR, MSDP.

# **Figura 25**

### *Protocolos de enrutamiento de la arquitectura campus Cisco*

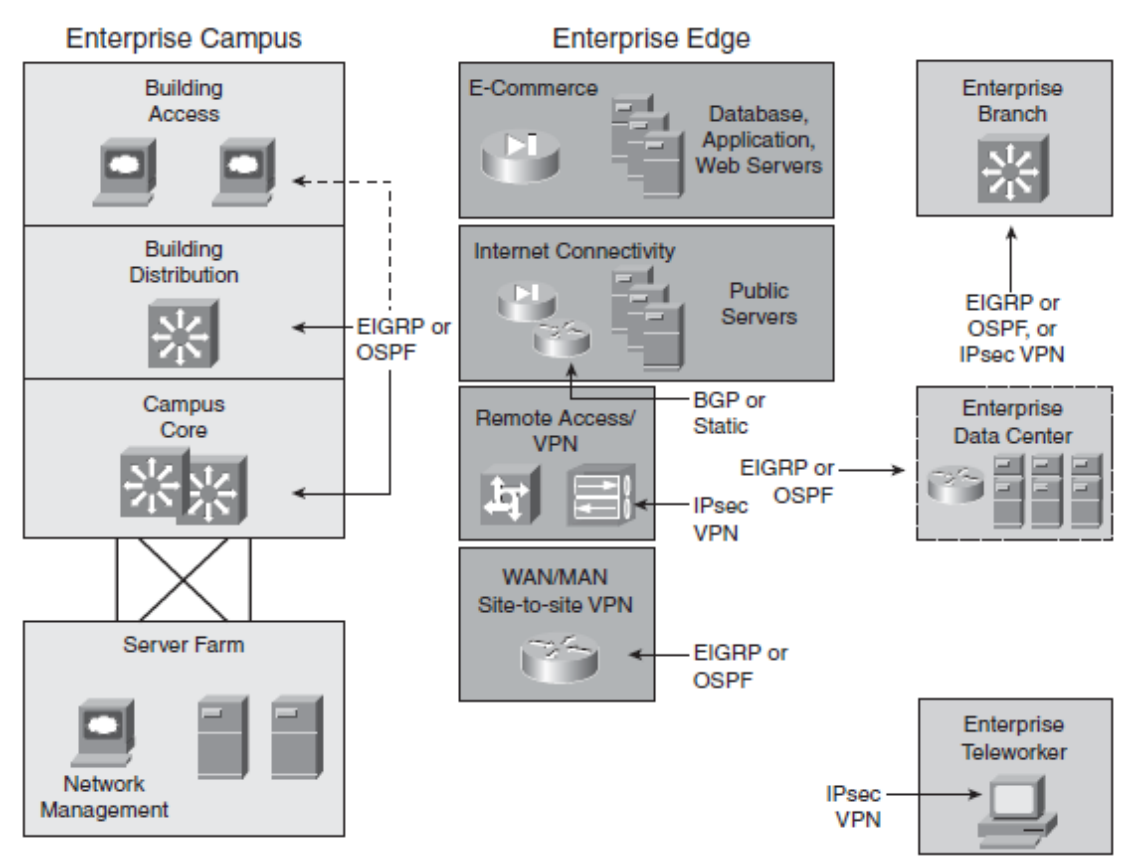

Nota: Fuente CCDA 640-864 Official Cert Guide (Bruno & Jordan, 2011, pág. 423)

● Multi-Protocol Label Switching (MPLS): MPLS L3 VPN, Ethernet over MPLS (EoMPLS), Virtual Private LAN Service (VPLS), MPLS over GRE, MPLS Traffic-Engineering (MPLS-TE).

● Ethernet VPN (EVPN): Virtual eXtensible LAN (VXLAN), L2 Virtual Network Interface (VNI), L3 Virtual Network Interface (VNI), Distributed Anycast Gateway, EVPN Spine, VPN Border, EVPN Leaf.

● Telemetría: Model-Driven Telemetry (MDT), SPAN, RSPAN.

● Programabilidad: NETCONF, RESTCONF, gNMI/gNOI, YANG models, ZTP/PTP.

● Operaciones Inteligentes: Bluetooth Wireless UI, RFID tags, Blue beacon, Out-of-Band Management.

● Automatización: NETCONF, RESTCONF, gRPC, gNMI/gNOI, YANG, PnP Agent, ZTP/Open PnP, GuestShell (on-box Python).

● Escala de tablas, los valores son mostrados en las tablas 9 y 10 (MAC, ruta y lista de control de acceso [ACL]) y almacenamiento en búfer para aplicaciones empresariales.

### **Tabla 9**

#### *Plantilla personalizada valores FIB configurables para C9600-SUP-1*

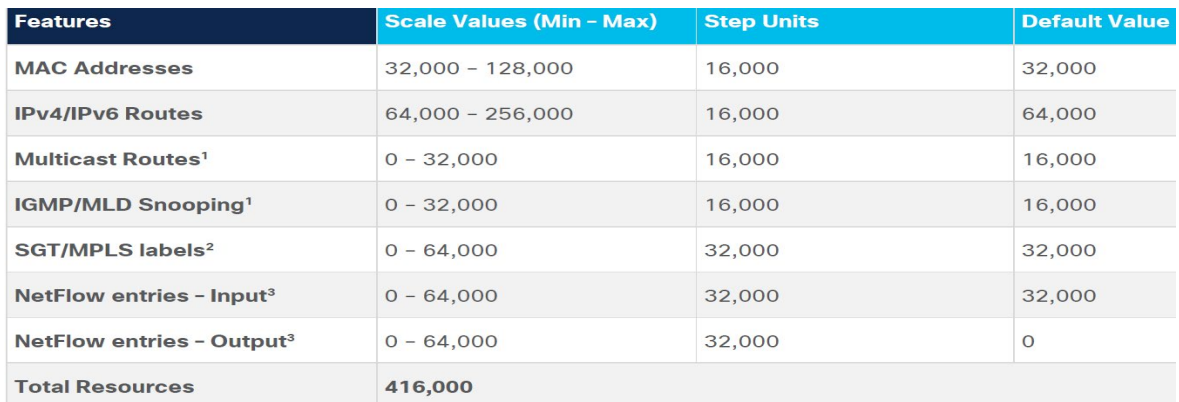

<sup>1</sup> Total Layer 2 and Layer 3 Multicast entries may not exceed 48,000

<sup>2</sup> Each resource holds two SGT + MPLS entries

<sup>3</sup> NetFlow entries require double entries

*Nota: fuente [https://www.cisco.com/c/en/us/products/collateral/switches/catalyst-9600-series](https://www.cisco.com/c/en/us/products/collateral/switches/catalyst-9600-series-switches/nb-06-cat9600-series-data-sheet-cte-en.html%20pag.18)[switches/nb-06-cat9600-series-data-sheet-cte-en.html pag.18](https://www.cisco.com/c/en/us/products/collateral/switches/catalyst-9600-series-switches/nb-06-cat9600-series-data-sheet-cte-en.html%20pag.18)*

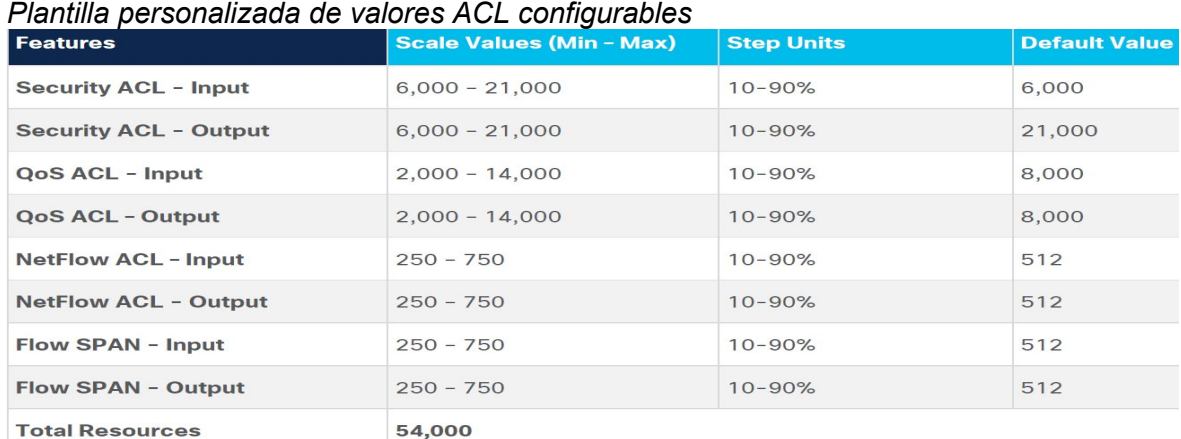

**Tabla 10**

*Nota: fuente [https://www.cisco.com/c/en/us/products/collateral/switches/catalyst-9600-series](https://www.cisco.com/c/en/us/products/collateral/switches/catalyst-9600-series-switches/nb-06-cat9600-series-data-sheet-cte-en.html%20pag.18)[switches/nb-06-cat9600-series-data-sheet-cte-en.html pag.18](https://www.cisco.com/c/en/us/products/collateral/switches/catalyst-9600-series-switches/nb-06-cat9600-series-data-sheet-cte-en.html%20pag.18)*

● Seguridad: Soluciones confiables (Trustworthy Solutions), Firma de imagen (Image Signing), arranque seguro (Secure Boot), Cisco Trust Anchor Module, IP RACL/VACL/PACL, OGACL, SGACL, MACsec Encryption (256-bit AES-GCM), Cisco WAN MACsec (256-bit AES-GCM), Object-Group ACLs (IPv4/IPv6).

● Gestión: SNMP (Simple Network Management Protocol), Telnet, SSH (Secure Shell Protocol).

● Visor: *Flexible NetFlow* (FNF): FNF IPv4 flow records, FNF IPv6 flow records, FNF sampler FNF data export, NetFlow version 9 (NFv9) export, IPFIX export. (Cisco: Ficha técnica Catalyst 9600, 2022)

El visor requerido es para la gestión centralizada, informes de auditoría, y estadísticas en tiempo real del tráfico, tipos de servicios, incidencias y otros aspectos. Además, después de la implementación, en la fase operativa, se requieren reuniones mensuales con el operador para evaluar la evolución del tráfico, analizar la red y proponer acciones de mejora.

En lo que respecta a la planificación de actividades, responsabilidades, hitos y recursos necesarios para realizar la implementación de los cambios en la red, los cuales forman parte de esta fase, se abordan en el Capítulo IV.

### **3.3 Fase 3: Diseño de la topología de red y planteamiento de la solución**

Para el diseño de la red, se sigue el enfoque *top down* de arriba hacia abajo de la metodología PPDIOO. El proceso de diseño comienza con las aplicaciones y desciende hasta la capa de red del modelo OSI.

El diseño del núcleo de la red intercampus UNI se inicia en base a la topología de alto nivel descritos en el capítulo 3.1 del requerimiento funcional de la figura 22.

Para implementar redes de Campus de última generación, Cisco recomienda el uso de los conmutadores Catalyst series 9000 $^{\rm 2}$  $^{\rm 2}$  $^{\rm 2}$ , estos poseen la tecnología StackWise Virtual $^{\rm 3}$ , que permite la agrupación de dos conmutadores físicos en una única entidad lógica. Para la configuración física del núcleo de la red LAN UNI, corresponde un conmutador para el campus UNI y el otro para el campus INICTEL, conectados con doble cableado de fibra óptica redundante que conforman el enlace **StackWise Virtual Link (SVL)**. Las figuras 26 y 27 ilustran los dos conmutadores físicos que funcionan como un único conmutador lógico virtual, compartiendo la misma configuración y estado de reenvío. Esta tecnología de virtualización permite mejoras en cuanto a alta disponibilidad, resiliencia, escalabilidad, gestión y mantenimiento de la red.

#### **Figura 26**

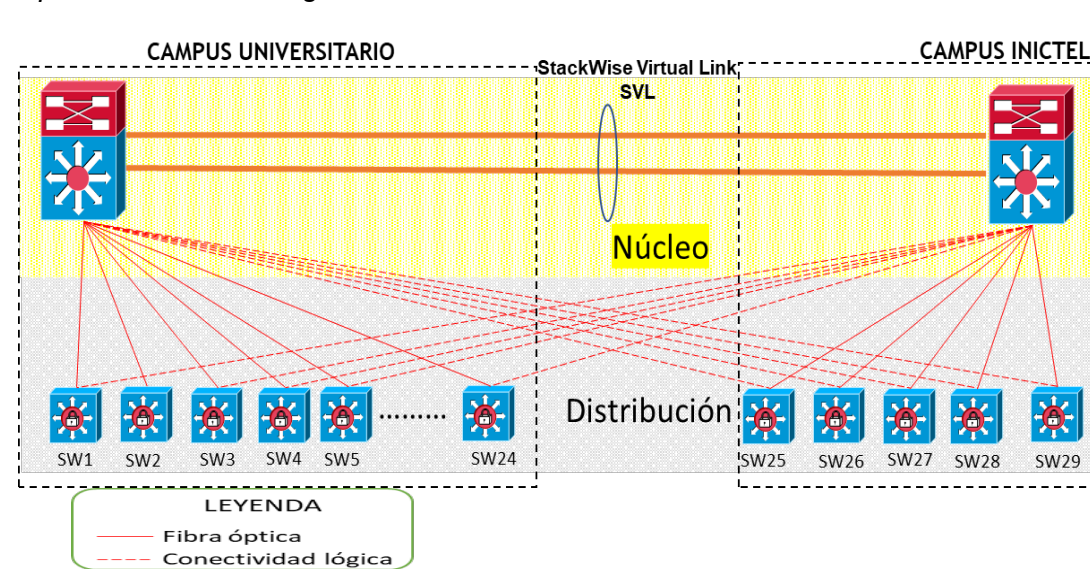

*Comportamiento físico-lógico de dos switches StackWise Virtual Link*

<span id="page-64-1"></span><sup>3</sup> Catalyst 9600: migración a la configuración virtual Stackwise de Quad-Supervisor

<span id="page-64-0"></span><sup>2</sup> Catalyst 9000: Platform StackWise Virtual

# **Figura 27**

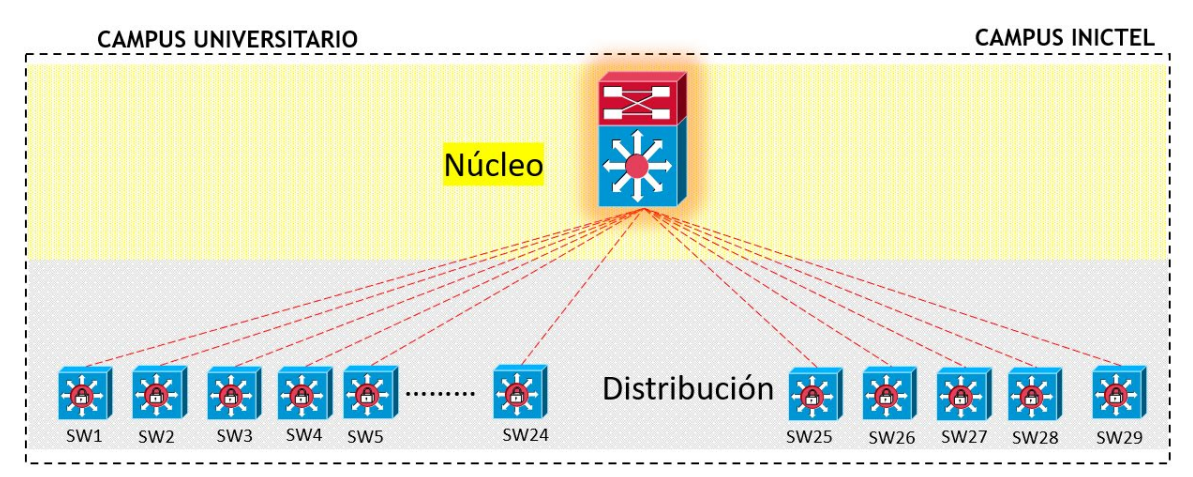

*Comportamiento como único Switch lógico con StackWise Virtual Link*

## **3.4 Diseño del equipamiento**

Para satisfacer las características y las funcionalidades requeridas en el núcleo del campus, Cisco recomienda la configuración de doble conmutador Catalyst 9606R, que es modular para garantizar la escalabilidad. Estos conmutadores deben contar con una configuración espejo tanto a nivel de hardware como de software, lo que incluye redundancia de supervisor 1+1 tanto intrachasis como interchasis, lo que suma un total de cuatro tarjetas supervisoras, como se muestra en la figura 28.

### **Figura 28**

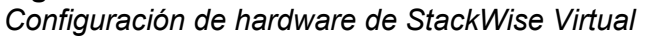

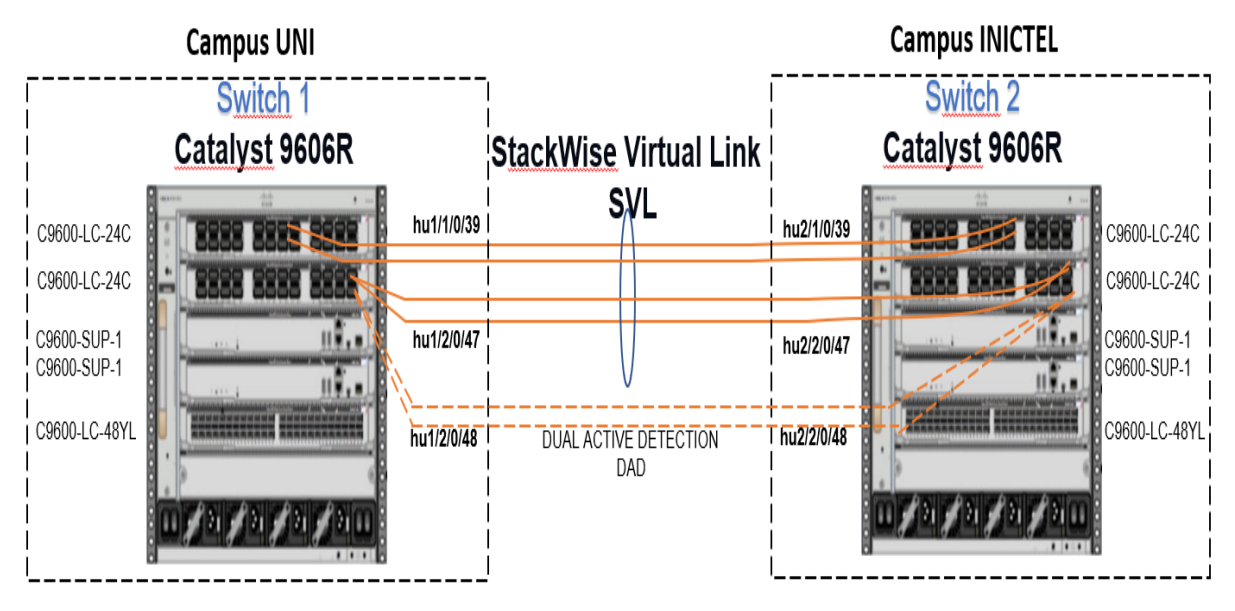

En cada chasis del conmutador se tienen 6 ranuras (*slot*) con la siguiente configuración que se muestra en la tabla 11:

#### **Tabla 11**

*Distribución de tarjetas en chasis Catalyst 9606R*

| $N^{\circ}$ de<br>Ranura | N° de Parte   | <b>Descripción</b>                                  |
|--------------------------|---------------|-----------------------------------------------------|
|                          | C9600-LC-24C  | Tarjeta de línea con 24 puertos ópticos             |
| 2                        | C9600-LC-24C  | Tarjeta de línea con 24 puertos ópticos             |
| 3                        | C9600-SUP-1   | Tarjeta Supervisor ICA In-Chasis Active             |
| 4                        | C9600-SUP-1/2 | Tarjeta Supervisor ICS In-Chasis Standby redundante |
| 5                        | C9600-LC-48YL | Tarjeta de línea con 48 puertos ópticos             |
| 6                        | Libre         | Ranura disponible con tapa                          |

En la configuración de hardware del núcleo, como se muestra en la figura 28, y la tabla 13, se consideran dos chasis, cada uno con su respectivo conjunto de accesorios (*kit*) para el ensamble del chasis. Se incluyen cuatro tarjetas de línea de 24 puertos ópticos de 40/100 GE, que se ubican en las ranuras 1 y 2 de cada chasis, estas tarjetas son suficientes para la conectividad requerida. En las ranuras 3 y 4 se ubican dos tarjetas controladoras/supervisoras, una activa y una en-espera para cada chasis, haciendo un total de cuatro tarjetas supervisoras para el núcleo. Además, se considera para futuras ampliaciones dos tarjetas de 48 puertos ópticos de 1GE/10GE/25GE ubicados en la ranura 5 de cada chasis.

Además, en cada chasis se dispone de un espacio vertical destinado para la bandeja que aloja seis (6) ventiladores. En la parte inferior, se encuentra un espacio horizontal diseñado para acomodar un conjunto de cuatro fuentes de alimentación de 2KW AC, específicamente 4 unidades (C9600- PWR-2KWAC) por chasis. Se incluye un disco de estado sólido SSD de 960 GB de capacidad, así como los servicios de instalación, configuración y capacitación.

Los módulos transceptores (*transceiver*), también conocidos como SFP (*Small Form-Factor Pluggable*), se seleccionan en función de la distancia que deben cubrir los

cables de enlaces de fibra óptica. Por lo indicado, en la tabla 12 se observa la elección de seis (6) *transceptores* de tipo QSFP-100G-ERL-S dúplex con conectores LC, con alcance de hasta 25 Km. Cuatro (4) de ellos se destinan para los enlaces StackWise Virtual redundantes por fibra óptica intercampus principal y respaldo, y dos (2) restantes se utilizan para la conectividad DAD (*Dual Active Detection*), cuya función es detectar una posible falla en el conmutador y permitir que el conmutador en-espera (*standby*) pueda asumir el control, si es necesario. Se consideran seis (6) cordones ópticos respectivos, del tipo LC/UPC // FC/UPC bi-fibra, para la conexión de los *transceptores* de los conmutadores a cada ODF. Además, se consideran los *transceptores* que conectaran los dos conmutadores del núcleo con los conmutadores de distribución. Se requieren cuatro (4) transceptores para un alcance de 2 km y veintidós (22) transceptores para un alcance de 500 metros, con respecto a sus respectivos cordones ópticos, se considera la reutilización de los cordones existentes.

**Tabla 12** *Cuadro detalle de los transceptores y conectorización óptica*

| N° de Parte                           | Cant. | <b>Descripción</b>                                                                                                    |
|---------------------------------------|-------|----------------------------------------------------------------------------------------------------|
| QSFP-100G-ERL-S                       | 6     | Transceptor ER-LITE QSFP28 admite longitudes de<br>enlace de hasta 25 km a través de un par estándar<br>de fibra monomodo (SMF) G.652 conectores LC<br>dúplex, 1310nm |
| QSFP-100G-FR-S<br><b>CACO EXITERS</b> | 4     | Transceptor 100GBASE FR QSFP, 2km sobre SMF,<br>conector LC dúplex, 1310nm                                                                                            |
| QSFP-100G-DR-S<br>37                  | 22    | Transceptor 100GBASE DR QSFP, 500 m sobre<br>SMF, conector LC dúplex, 1310nm, color naranja                                                                           |
| Cordón óptico<br>LC/UPC - FC/UPC      | 6     | Jumper o patch cord duplex (bifibra) de 3, 5 ó 10 m<br>para conectorización de puertos del equipo en<br>LC/UPC con el ODF en conectores FC/UPC                        |

Con relación al software, la compatibilidad de StackWise Virtual con cuatro

supervisores comienza a partir de la versión 17.2.1 de Cisco IOS[4](#page-68-0) XE y posteriores.

En resumen, el equipamiento requerido para la configuración *stackWise* del enlace

de fibra óptica intercampus se muestra en la tabla 13, ver en el Anexo 3 los detalles de cada componente.

<span id="page-68-0"></span><sup>4</sup> IOS: *Internetwork Operating System* (Sistemas operativos de interconexión de redes)

**Tabla 13** *Equipamiento doble switch Catalyst 9606R*

| <b>Part Number</b> | Descripción                                                        | Cantidad       |
|--------------------|--------------------------------------------------------------------|----------------|
| C9606R             | Chasis de 6 ranuras Cisco Catalyst serie 9600.                     | 2              |
| C9600-SUP-1        | Cisco Catalyst 9600 Series Supervisor 1 Module                     | $\overline{2}$ |
| C9600-SUP-1/2      | Cisco Catalyst 9600 Series Supervisor redundante 1 Module SUP-1/2  | $\overline{2}$ |
| C9600-LC-24C       | Cisco Catalyst serie 9600 24 puertos 40 GE/12 puertos 100 GE       | 4              |
| C9600-LC-48YL      | Cisco Catalyst serie 9600 de 48 puertos 25 GE/10 GE/1 GE           | $\overline{2}$ |
| QSFP-100G-ERL-S    | Transceptor 100G QSFP28 100G ER-Lite, 25 km SMF, dúplex, LC.       | 6              |
| QSFP-100G-FR-S     | Transceptor 100G QSFP28 100G-FR, 2 km SMF, dúplex, LC              | 4              |
| QSFP-100G-DR-S     | 100G QSFP28 Transceiver 100GBASE-DR, 500m SMF, duplex, LC          | 22             |
| C9606-ACC-KIT=     | Kit de accesorios de chasis de 6 ranuras Cisco Catalyst serie 9600 | $\overline{2}$ |
| C9606-FAN          | Bandeja del ventilador del chasis Cisco Catalyst 9600 Series       | $\overline{2}$ |
| C9600-PWR-2KWAC    | Fuente de alimentación de AC de 2000 W Cisco Catalyst serie 9600   | 8              |
| C9K-F2-SSD-960GB   | Almacenamiento SSD Cisco Catalyst serie 9600 de 960 GB             | $\overline{2}$ |
| S/N                | Cordón Óptico Duplex LC/UPC-FC/UPC SM G.657, 5 metros              | 6              |
| S/N                | Servicio de Instalacion, Configuracion y Capacitacion              | 1              |

#### **3.5 Diseño de la red de fibra óptica**

El diseño se basa sobre una infraestructura tipo *brownfield,* debido a que se está partiendo desde una red de fibra óptica y canalizaciones de planta externa existentes. A esta infraestructura preexistente se le agrega una conectividad directa intercampus con doble ruta diversificada, una ruta más directa y corta denominada ruta principal, y una ruta de respaldo que sigue un camino divergente y ccompletamente diferente a la ruta principal. El punto de partida del diseño es la existencia de dos redes de campus independientes; por un lado, el Campus UNI en el distrito del Rimac y por el otro lado el Campus INICTEL en el distrito de San Borja, ambos separados geográficamente por una distancia aproximada de 11 km.

Siguiendo el modelo de la Arquitectura Empresarial y *Campus Core de Cisco*, según la figura 29, se elabora la topología intercampus *core* UNI.

## **Figura 29**

*Modelo de Arquitectura y Campus C*ore de *Cisco*

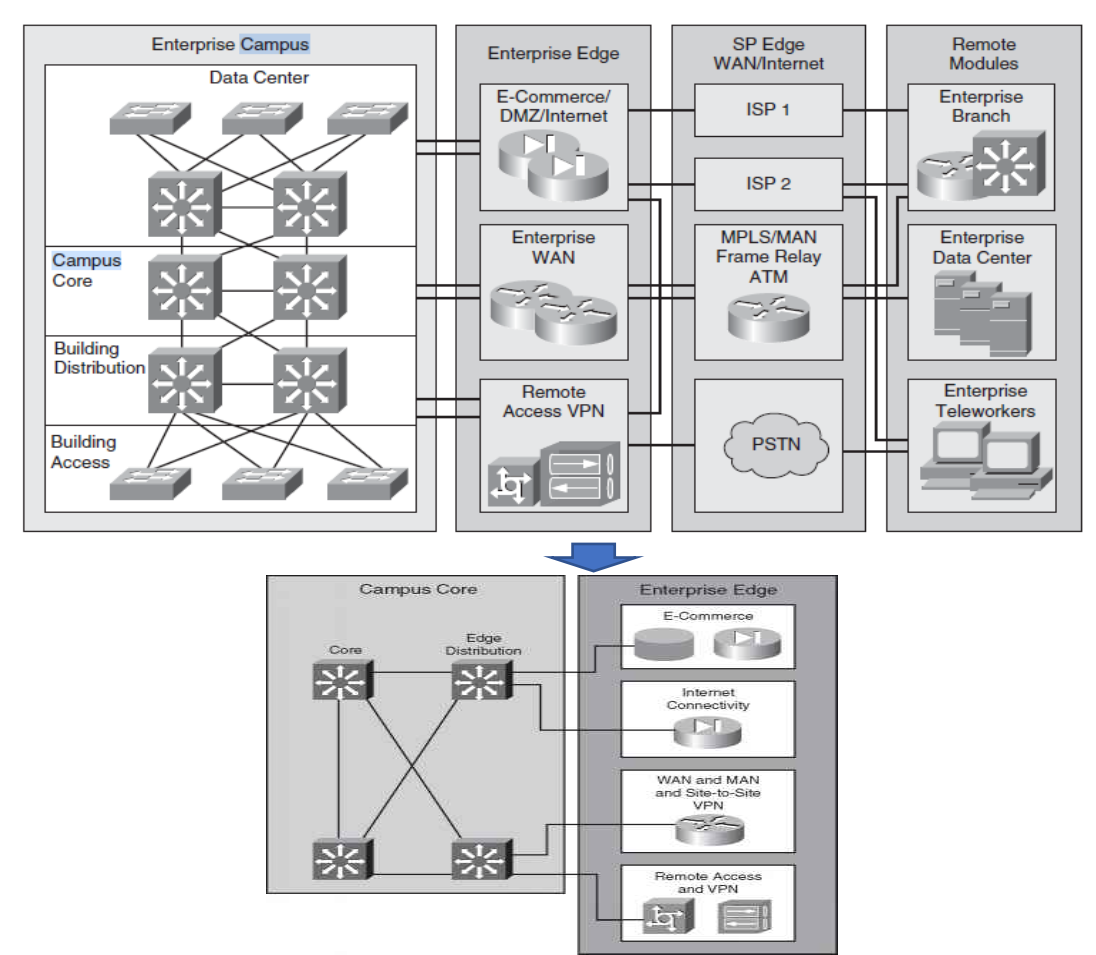

Nota: fuente CCDA 640-864 Official Cert Guide, pag.48

La figura 30 muestra la topología que representa una conectividad de núcleo con doble conmutador con dos enlaces de fibra óptica intercampus, uno principal y otro de respaldo. También se muestran las fibras ópticas existentes tanto del campus UNI como del campus INICTEL. Por un lado, hacia los *routers Edge* y desde allí se conectan con el operador/proveedor de servicios; por otro lado, al interior de la LAN, la conectividad hacia los (24) conmutadores de capa de distribución, en el campus UNI, y en el campus INICTEL cinco (5) conmutadores.

**Figura 30** *Topología del núcleo de red intercampus UNI propuesta*

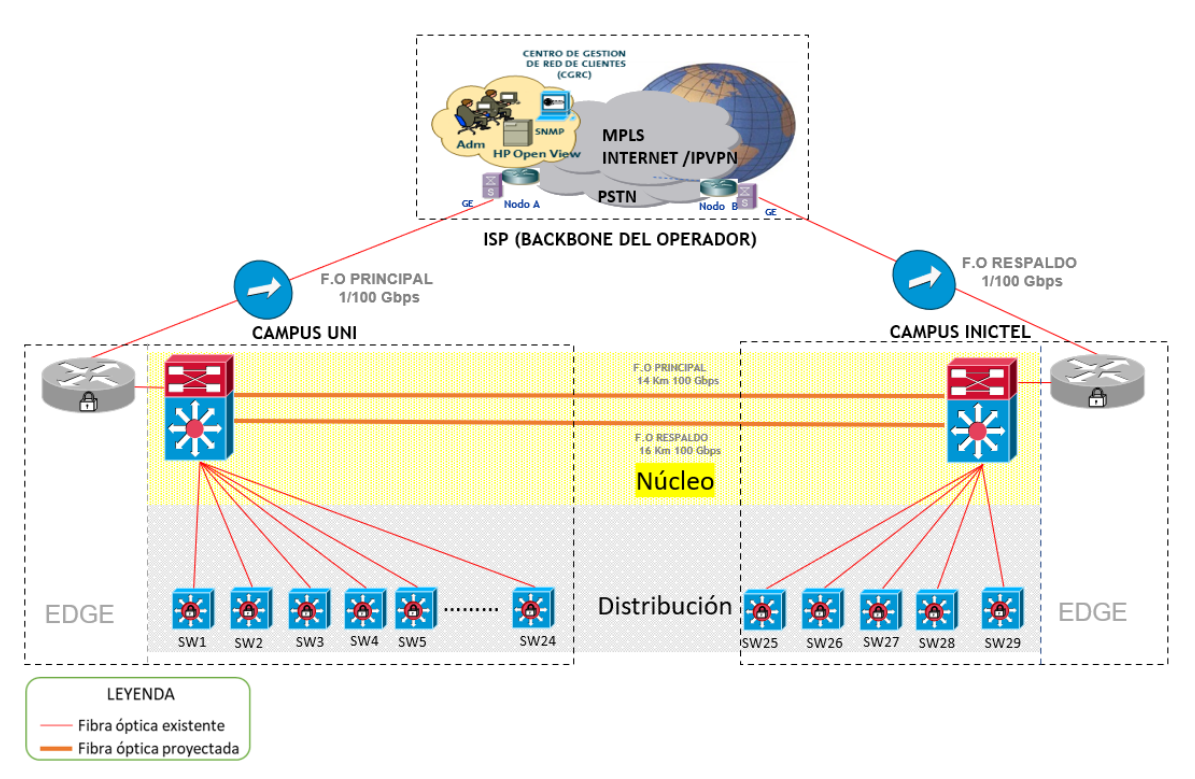

Se recomienda reutilizar los cables de fibras ópticas existentes, de conectividad con el operador de servicios. Estos son:

- Ultima milla principal: Fibra óptica existente desde el operador hacia la sala CTIC-UNI, con capacidad de 1/100 Gbps.
- Ultima milla respaldo: Fibra óptica existente desde el operador hacia la sala de comunicaciones INICTEL-UNI, con capacidad de 1/100 Gbps.

El proceso de diseño comienza con la descripción de la topología de alto nivel, seguido por la creación del perfil de asignación de fibra óptica, el cual se muestra en la figura 31. Este perfil incluye la proyección de dos fibras oscuras.

El perfil del cable de fibra óptica oscura principal diseñado siguiendo la ruta directa más corta sobre la canalización existente. Se inicia desde el campus UNI, específicamente desde el ODF de la sala Data Center CTIC, asignando 4 fibras ópticas del cable de 8 fibras ópticas oscura interna existente, que tiene una longitud de 1370 metros. Este cable llega al ODF de la sala CETEL en el sótano del Pabellón Central UNI. En este ODF se considera la conexión mediante 4 cordones ópticos (*patch cord*) tipo FC/UPC//FC/UPC con el cable
de fibra óptica oscura ruta principal proyectada en la planta externa. La longitud total de este cable propuesto es de 12.9 km, teniendo en cuenta las reservas de cables, y tres (3) empalmes previstos, ya que se consideran carretes de cables de 4 km cada uno. Este enlace llega al ODF ubicado en el Data Certer de la Sala Sistemas del campus INICTEL. En ambos extremos del enlace total se incluyen terminaciones en *pigtails* con conectores FC/UPC.

#### **Figura 31**

*Perfil de fibra óptica del núcleo de red intercampus UNI*

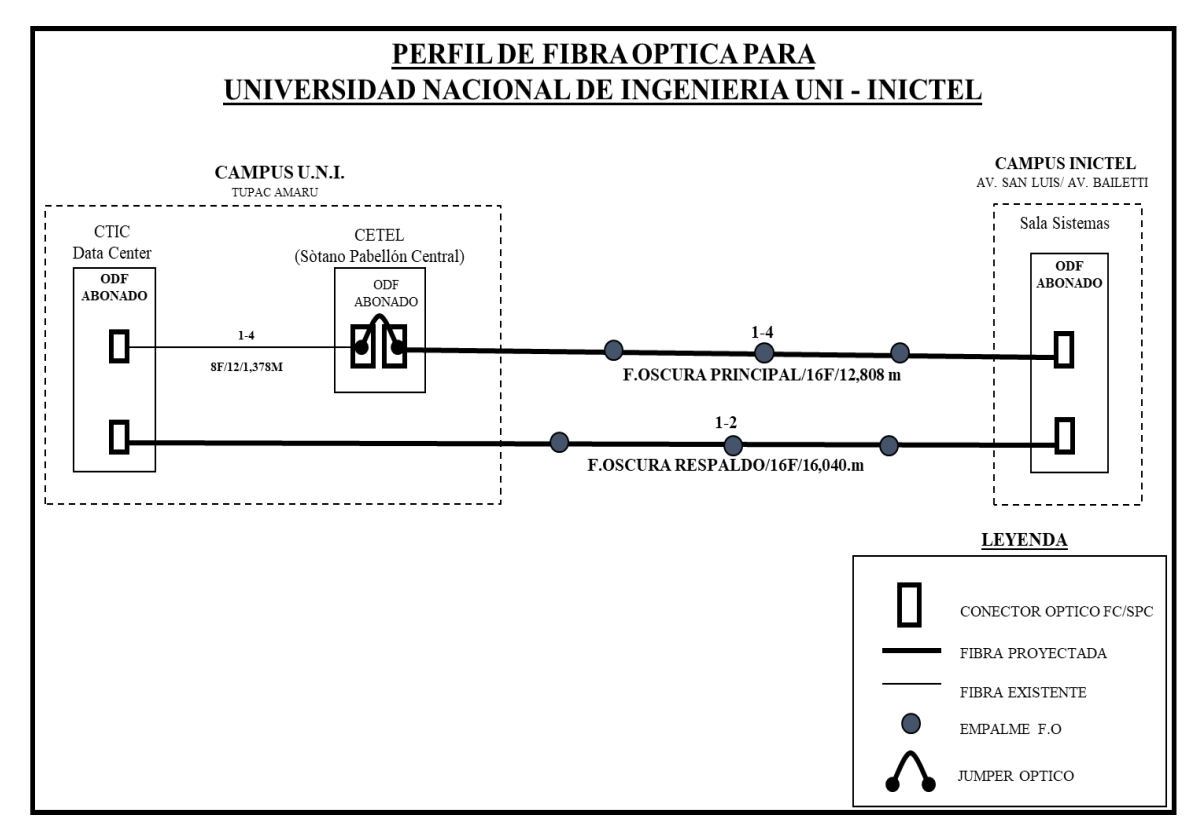

En referencia al perfil del cable de fibra óptica oscura de respaldo, su diseño sigue una ruta dispersa en comparación con la ruta principal, siendo consecuentemente más extensa a lo largo de la canalización existente. El cableado proyectado se inicia desde el ODF ubicado en la sala Data Center CTIC del campus UNI, para cubrir una longitud total de cable de fibra de 16 Km de planta externa considerando las reservas de cables. Se prevén el uso de cuatro (4) carretes de cable de fibra, lo que implica tres (3) empalmes de fibra óptica en su trayecto. El objetivo es llegar al ODF ubicado en el Data Center de la Sala de Sistemas en el campus INICTEL. En ambos extremos, se contemplan las terminaciones en *pigtails* con conectores FC/UPC.

Según las distancias, el alcance y la disponibilidad comercial de stock, se recomienda el uso de fibra óptica monomodo G.652D con cubierta *PKP* (**P**olietileno-**K**evlar fibra de aramida-**P**olietileno), ver de referencia el portafolio de Corning para cables de 10 a 100km de alcance en la figura 32. Para interiores de los edificios, se recomienda el uso del cable de cubierta tipo LSZH (Low Smoke Zero Halogen) debido a sus múltiples ventajas, como bajo nivel de humo, baja toxicidad, baja corrosión, y alto retardo de llama. Sin embargo, al elegir entre agregar un empalme adicional con un cable de cubierta especial o ahorrarse una mayor atenuación mediante la inserción de un empalme adicional, la opción en este caso es la instalación de todo el cableado con fibra tipo PKP y realizar doble taponeados de los ductos de accesos al interior del campus e intra-edificios. Este doble taponeado consiste en utilizar obturadores inflables tipo TDUX en primer lugar, con el fin de evitar la filtración de agua, también se recomienda aplicar una capa de mezcla de cemento y cal, conocida como "diablo fuerte", este proporciona un aislamiento efectivo contra el humo y fuego en caso de incendios, así como protección contra el acceso de roedores o el ingreso de agua debido a posibles inundaciones en las cámaras de registro.

# **Figura 32**

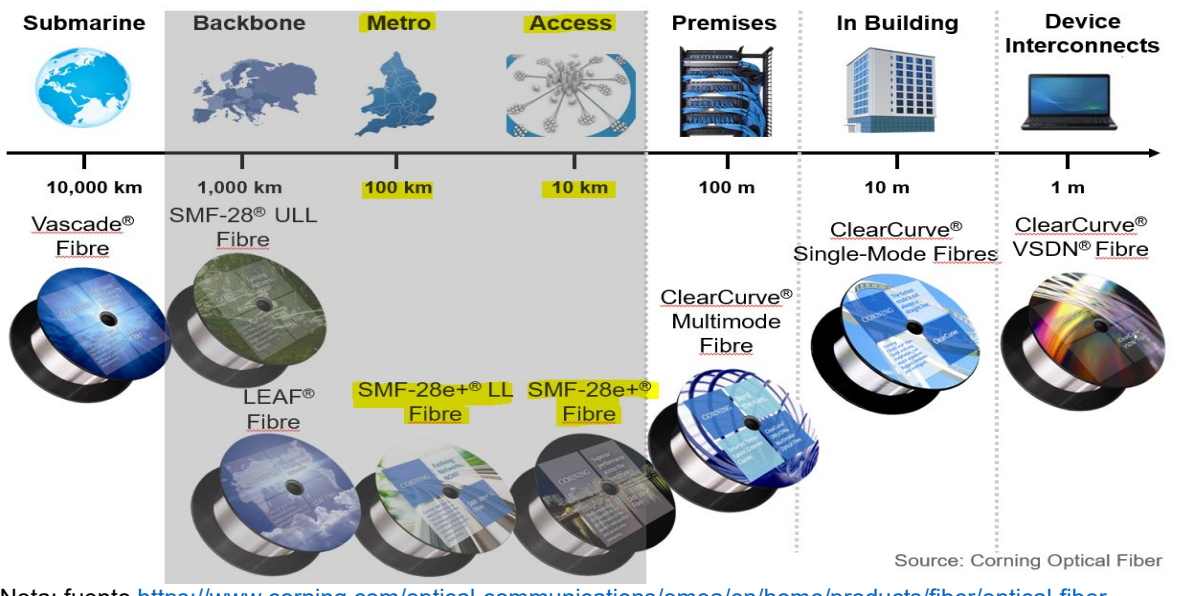

Portafolio de fibras Corning®

Nota: fuent[e https://www.corning.com/optical-communications/emea/en/home/products/fiber/optical-fiber](https://www.corning.com/optical-communications/emea/en/home/products/fiber/optical-fiber-products.html)[products.html](https://www.corning.com/optical-communications/emea/en/home/products/fiber/optical-fiber-products.html)

Luego, se desarrolla el trazado de las rutas en el plano de la red de canalización existente, abarcando tanto la planta externa como las canalizaciones internas de cada campus. El trazo se representa en un plano de AutoCAD para cada ruta independiente, tanto para la principal como para la de respaldo

En el proceso de planificación del trazado, se consideran las restricciones asociadas a zonas rígidas o monumentales que requieren licencias adicionales, donde tengan competencia diversas entidades, como el Ministerio de Cultura, PROLIMA, ATU, PROTRANSPORTE, PROTRANSITO, INVERMET, EMAPE entre otras. El mapa de zonas de Lima Metropolitana, ver en Anexo 4, sirve como referencia para este propósito. Cabe destacar que evitar la necesidad de licencias adicionales tiene un impacto directo en los plazos y costos de la implementación. Por esta razón, en caso de que la Municipalidad Metropolitana de Lima indique el requerimiento de licencias adicionales, es preferible ajustar la ruta del cableado para evitar zonas restringidas. La iteración en las modificaciones del trazado resulta más conveniente que necesitar más licencias que incrementan los costos y plazos con gestiones adicionales.

El presupuesto por derecho a trámite de licencia es de S/. 25.1, pago requerido para la implementación en planta externa según el Texto Único de Procedimientos Administrativos (TUPA) de la Municipalidad Metropolitana de Lima - Ordenanza Nº 2481-2022 pag. 183, "26. Ejecución de Obras en Áreas de Uso Público en el Cercado de Lima y en Vías Expresas, Arteriales y Colectoras de la Provincia de Lima 26.4. Autorización para la Instalación de Infraestructura de Telecomunicaciones en Vía Pública (Sujeto a Fiscalización Posterior)" ver **Anexo 5**. (Municipalidad Metropolitana de Lima, 2022)

#### *3.5.1 Diseño de enlace de fibra óptica ruta principal*

Sobre la base del plano en Autocad en las capas de canalización y cableados existentes se inicia el trazado del diseño de la ruta de fibra óptica principal. Esta ruta parte desde el ODF ubicado en la sala CETEL, en el sótano de Pabellón Central UNI, pasando por la planta externa hasta llegar a la sala Sistemas de INICTEL. En este proceso, se tienen las siguientes consideraciones:

Se trata de seguir la ruta canalizada más corta, tomando en cuenta las restricciones de zonas especiales indicadas por diversas entidades públicas. La ruta trazada en Autocad sobre la canalización existente, resulta una longitud de 12,348 metros. Ver el trazo en la figura 33 (ruta rosada) y el plano detallado en el Anexo 4.

Las reservas en rollo de cable, estimadas son de 30 a 40 metros por cada kilómetro de canalización, para dejarlos instalados sobre soportes tipo cruceta en la pared de las cámaras de registro. Las reservas de cable de fibra óptica suman en total 460 metros, los cuales servirán como su nombre lo indica, de reservas para reparaciones ante posibles averías por daños del cable.

El diseño considera carretes de cable de fibra óptica de 4km, motivo por el cual se va a requerir tres empalmes de cubiertas de fibra óptica ((12.348 canalizado + 0.460 reservas) km / 4 km = 3.202 => requiere como mínimo 3 empalmes). Ver en la tabla 14, el metrado y la distribución de la canalización, el cableado y los empalmes a lo largo de la ruta del cableado proyectado.

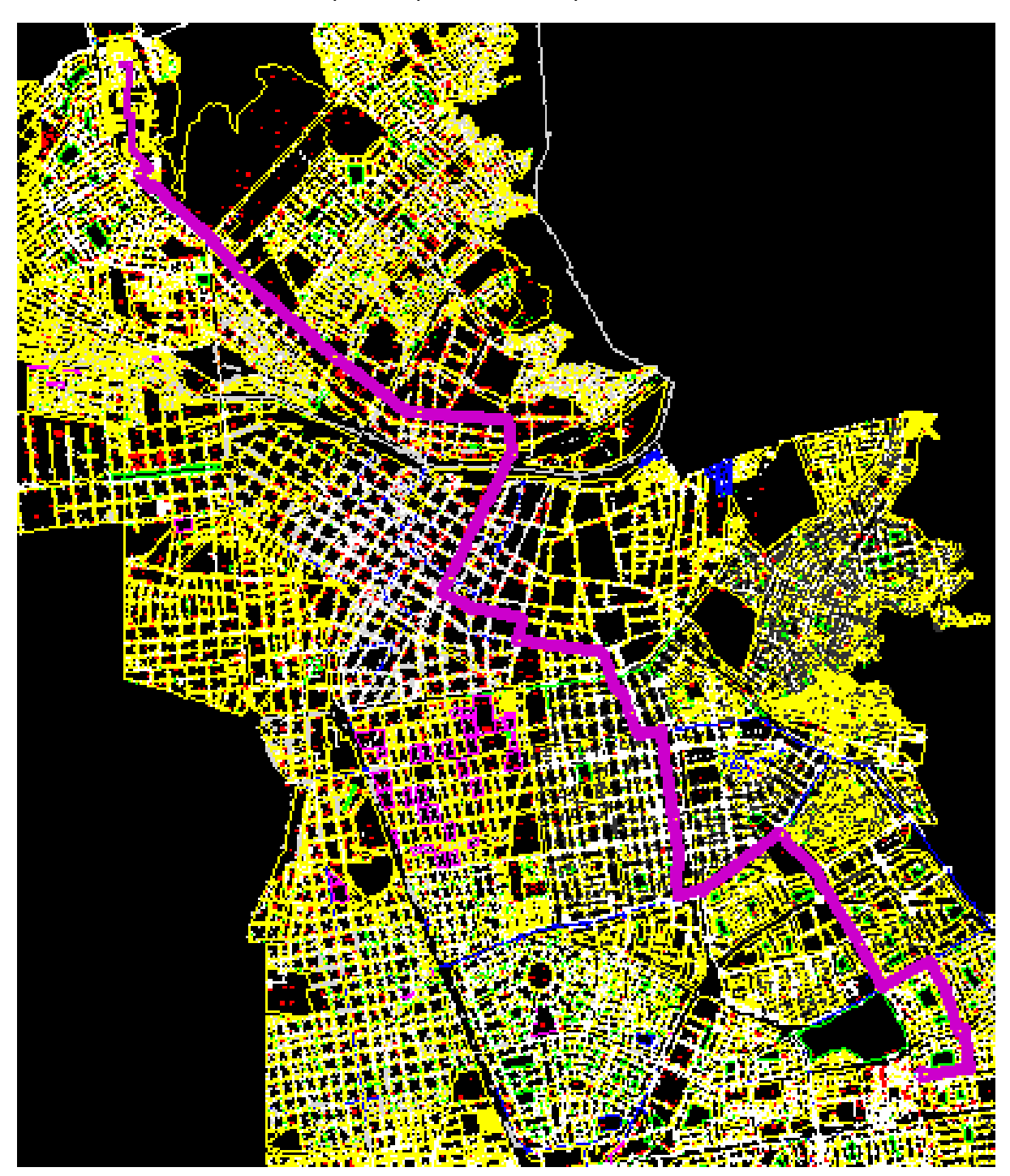

**Figura 33** *Plano de enlace de F.O Principal campus UNI – campus INICTEL*

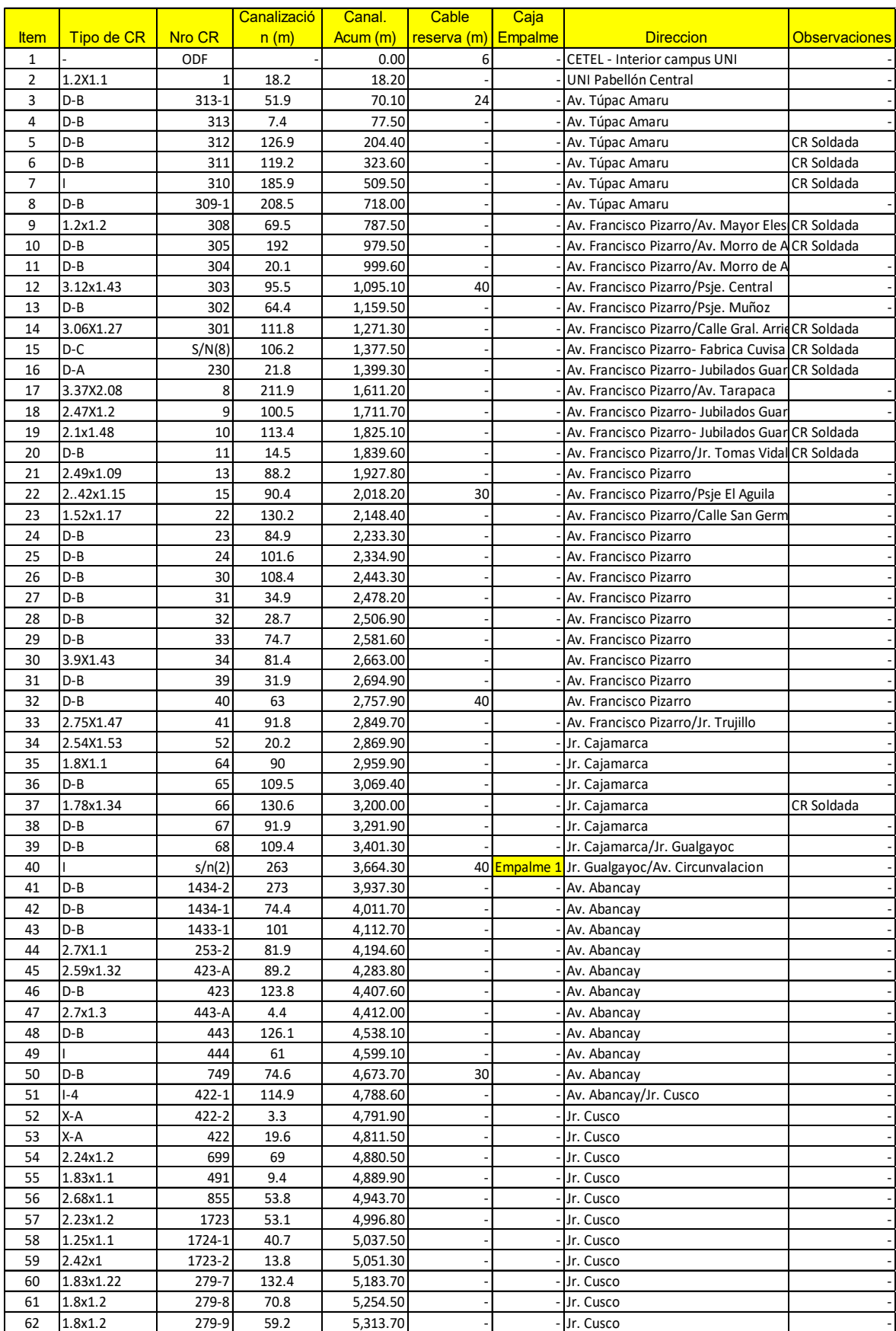

# **Tabla 14** Lista de C.Rs, metrados de canalización y cableado enlace F.O Principal

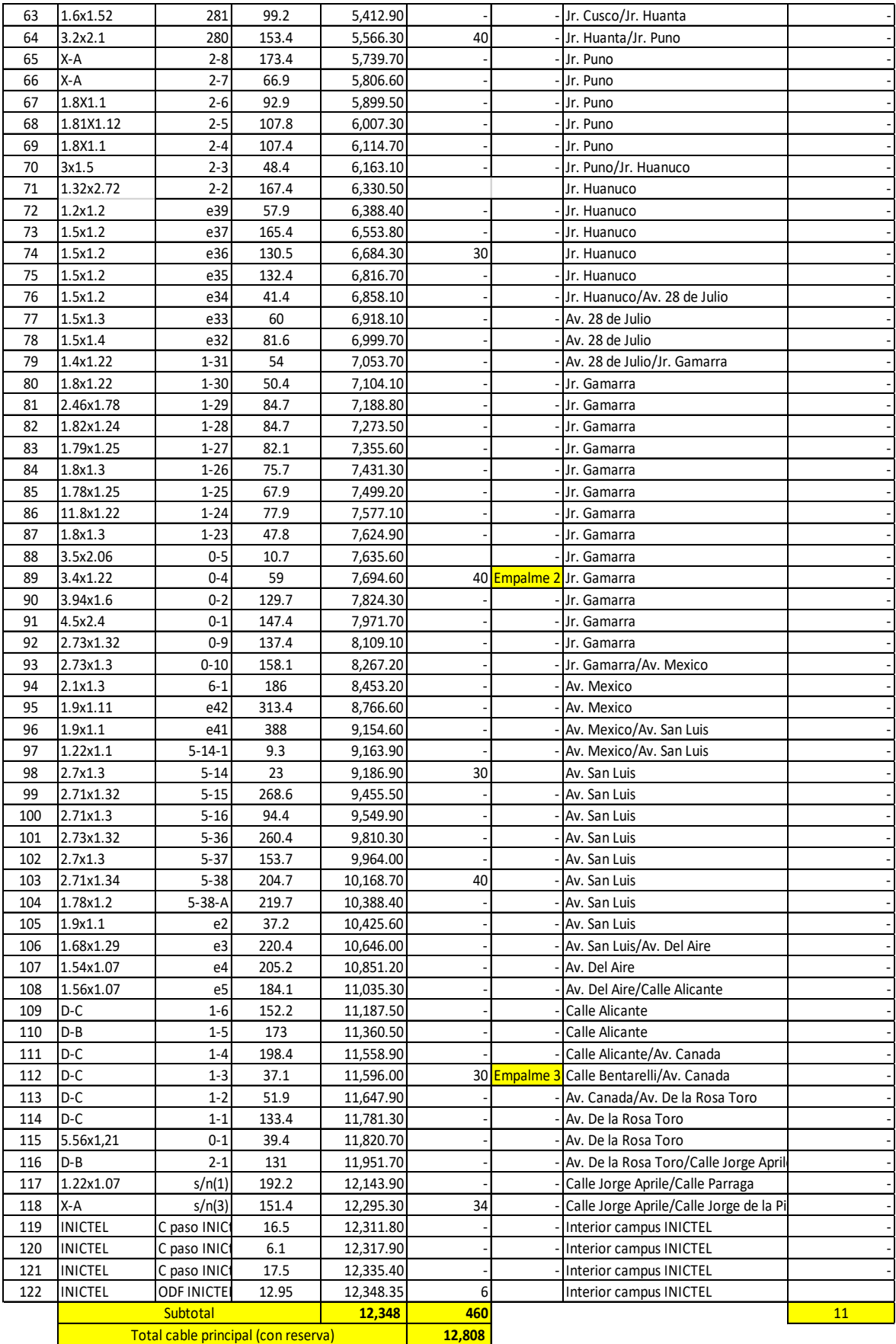

Después de definir la ruta principal del cableado en el plano de Autocad y generar la lista de cámaras de registro, ya sea con o sin soldadura, junto con la cantidad de empalmes, longitudes de canalizaciones y cables, se procede a determinar las cantidades por unidad de medida, asignándoles los correspondientes puntos baremos. Con estos datos, se lleva a cabo el cálculo de las valorizaciones de la mano de obra según los baremos establecidos. En la tabla 15 se detalla el desglose completo de las actividades, organizadas por tipo de mano de obra: celador, empalmador y canalización.

En el grupo de mano de obra de canalización, se considera la actividad de desoldar y soldar 11 tapas de cámaras encontradas con soldaduras de protección, se abre la tapa para ingresar a la cámara de registro, se instala el cable y después culminada la instalación en cada cámara se vuelven a soldar.

En el grupo de actividades correspondientes a la mano de obra celador, el diseño contempla la instalación de 12.808 km de cable de fibra óptica, distribuidos en 12,725 m en ductos y 83 m intra-edificio. El cable se sujeta a las paredes de las cámaras mediante los materiales de grapas y alcayatas. Se define la instalación 13 crucetas adosados en las paredes de cada cámara de registro donde se han definido la ubicación de las reservas de cables, asimismo propone de la instalación de un protector tipo U con ducto reductor para la salida de cable hacia la sala de comunicaciones. Luego de la instalación del cable se considera la obturación de los ductos: 10 con material TDUX para interiores de edificios y el resto de los ductos con material de diablo fuerte. En total suman 290 bocas de ductos (144 cámaras x 2 ductos + 2 ductos de acceso a edificios).

Como parte del grupo de mano de obra empalmador, en el diseño se contemplan las siguientes actividades:

Rotulado de cable con 290 etiquetas de fibra óptica a razón de 2 etiquetas por cámara.

Tres empalmes de cubiertas en tres cajas de empalmes de planta externa.

Empalmes de 20 hilos de fibras (4 hilos x 3 empalmes en planta externa + 4 hilos x 2 empalmes de pigtails en ODF´s).

69

Instalar tres (3) cajas de empalmes adosados a las paredes de cada cámara, sujetados a sus respectivos soportes

Instalación de dos terminaciones de cables en los ODF´s de abonado de 19" empalmados a los *pigtails* en ambos extremos del enlace de fibra óptica con sus respectivos acopladores.

Pruebas reflectométricas del nuevo enlace, de existir reparos se vuelven a empalmar hasta 3 veces, para lograr su mejor medida de menor pérdida en cada empalme.

Instalación de 4 cordones ópticos FC/UPC//FC/UPC (patch cord) en en el ODF de la sala CETEL, los cuales se conectan con el cable de fibra óptica oscura interior existente en el campus UNI, dando continuidad hasta el ODF CTIC.

Pruebas reflectométricas bidireccionales desde los ODF´s ubicados en CTIC e INICTEL.

# **Tabla 15** *Listado de metrados y costos de M. de Obra y Materiales F.O Principal*

#### **MANO DE OBRA**

**CANALIZACIÓN**

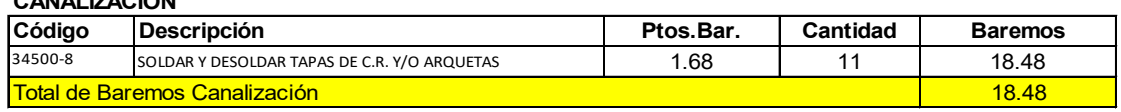

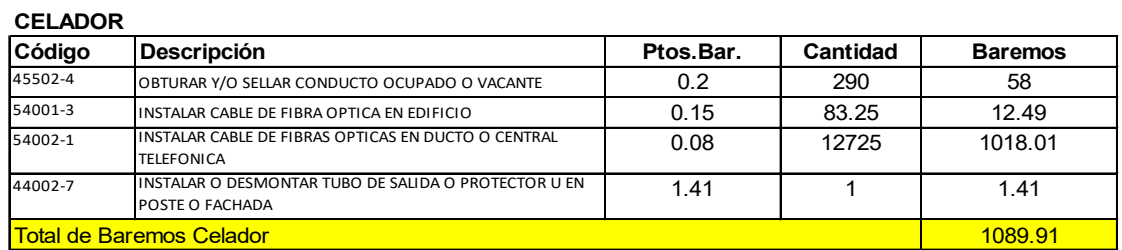

# **EMPALMADOR**

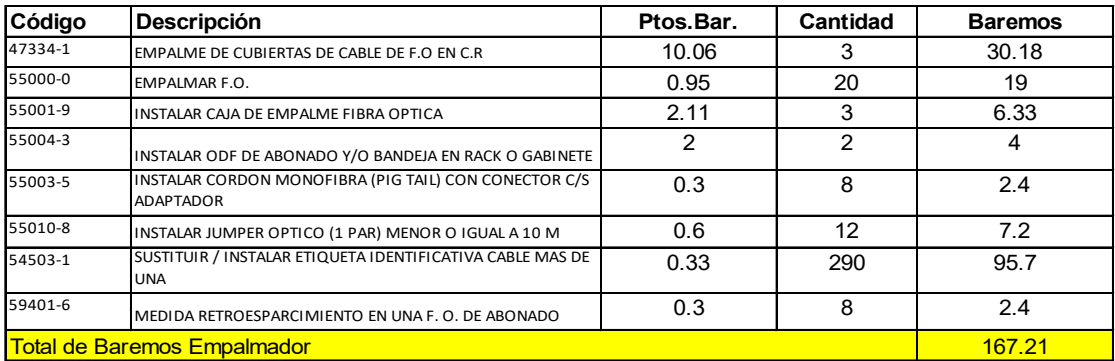

#### **MATERIALES**

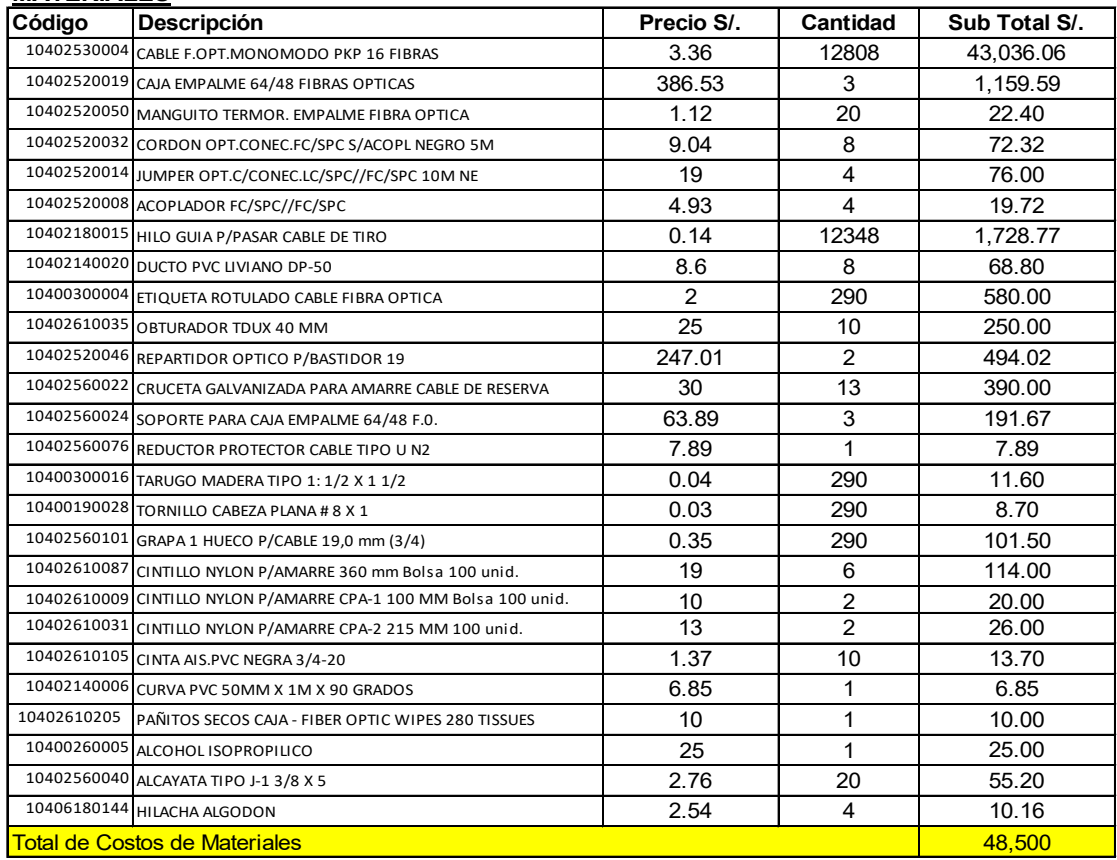

Luego, consolidando los costos de licencia, mano de obra (canalización, celador, empalmador) y materiales, se logra el presupuesto del enlace de fibra óptica principal presentado en la Tabla 16.

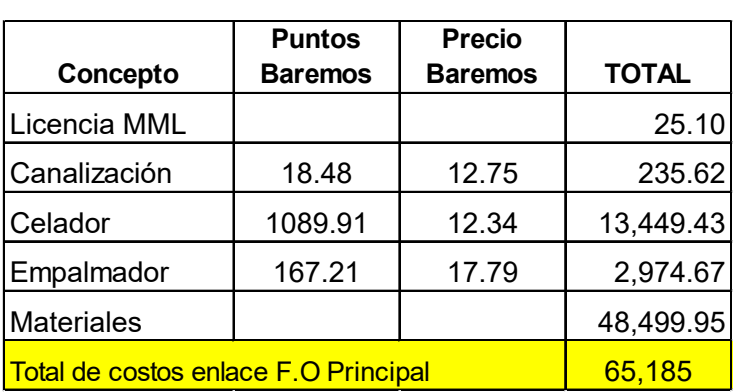

#### **Tabla 16**

*Resumen de costos de enlace F.O Principal*

#### *3.5.2 Diseño de enlace de fibra óptica ruta respaldo*

En el diseño de la ruta respaldo, se guía también por el plano en Autocad que muestra la capa de canalización y los cableados existentes. Se inicia el trazado de la ruta de fibra óptica de respaldo desde el ODF ubicado en la sala CTIC del campus UNI y se extiende hacia la sala Sistemas del campus INICTEL. En este proceso se tienen en cuenta las siguientes consideraciones:

Se trata de seguir una ruta canalizada alterna y diversa a la ruta principal, tomando en cuenta las restricciones de zonas especiales. La ruta trazada en Autocad, resulta una longitud de 15,540 metros de canalización. El trazo es mostrado en la figura 34 (ruta azul) y el plano detallado en el Anexo 4.

Las reservas en rollo de cable, estimadas son de 30 a 40 metros por cada kilómetro de canalización, para dejarlos instalados sobre soportes tipo cruceta en la pared de las cámaras de registro. Las reservas de cable de fibra óptica suman en total 500 metros, los cuales servirán como su nombre lo indica, de reservas para reparaciones ante posibles averías por daños del cable.

El diseño considera carretes de cable de fibra óptica de 4km, motivo por el cual se va a requerir tres empalmes de cubiertas de fibra óptica ((15.54+0.5) km / 4 km = 4.01 => cuatro secciones de cable donde resulta 3 empalmes). En la Tabla 17 se muestran el metrado y la distribución de la canalización, el cableado y los empalmes a lo largo de la ruta del cableado proyectado.

# **Figura 34**

*Plano de trazado de enlace F.O Respaldo intercampus UNI-INICTEL*

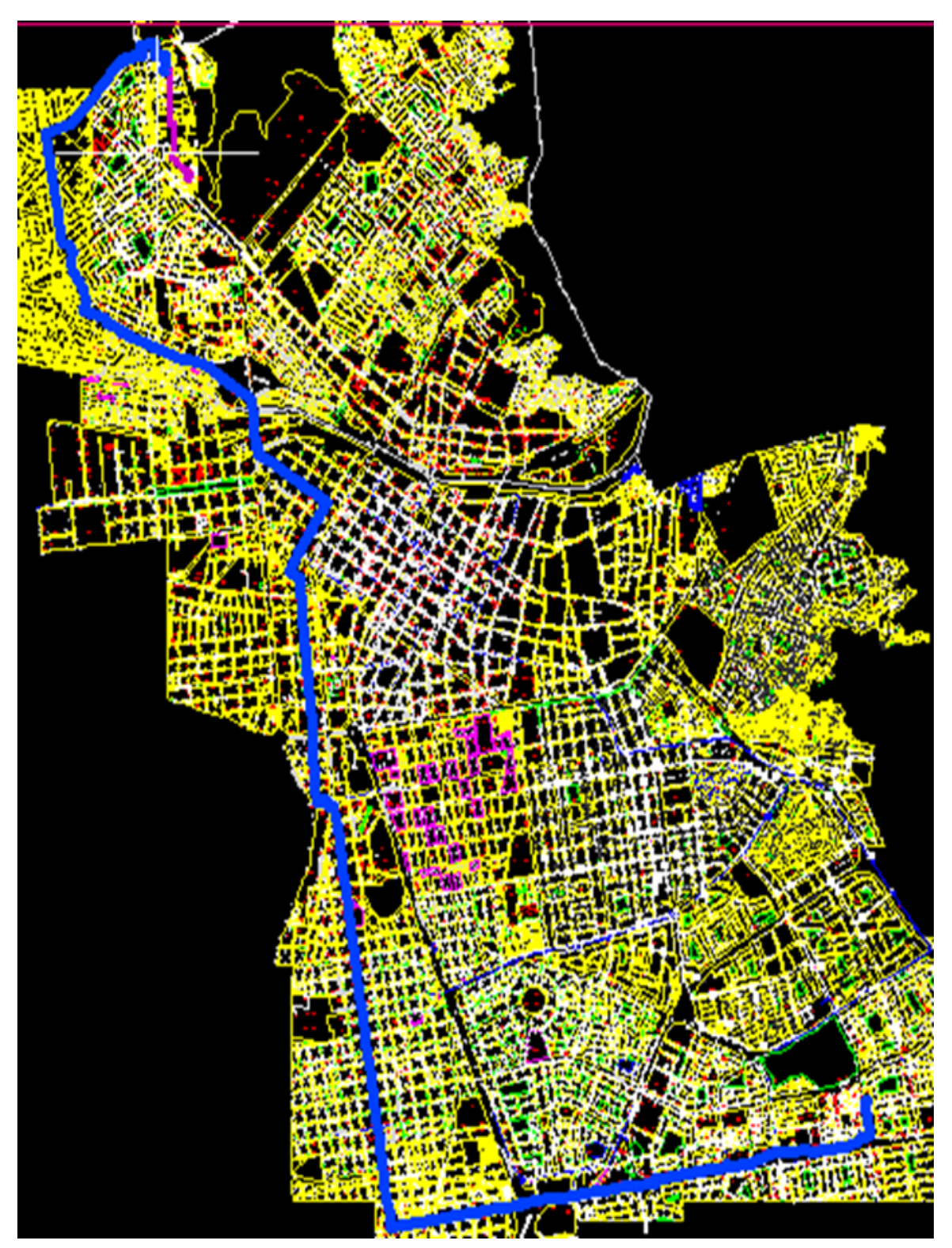

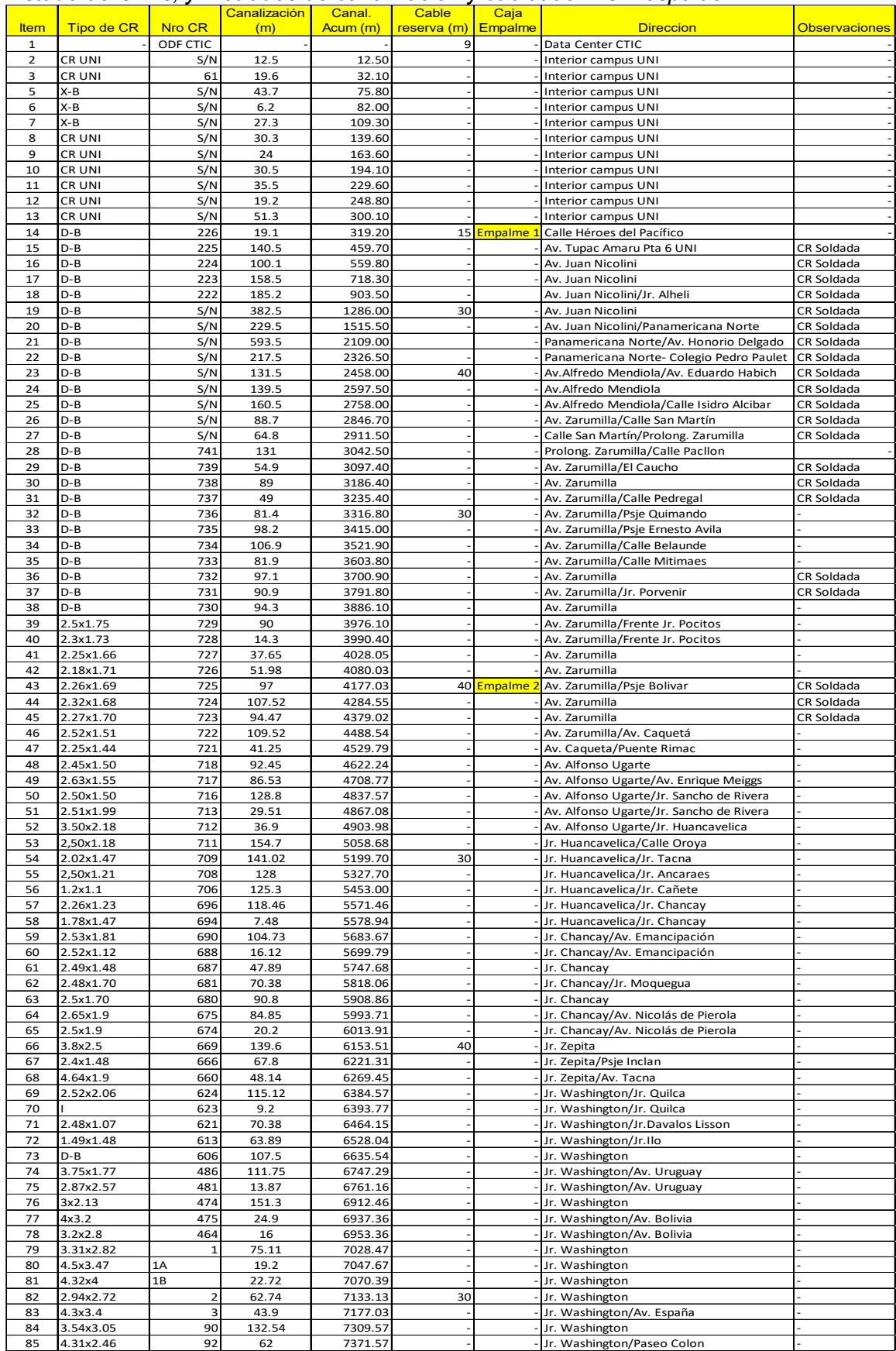

# **Tabla 17** *Listado de C.R's, y metrados de canalización y cableado F.O Respaldo*

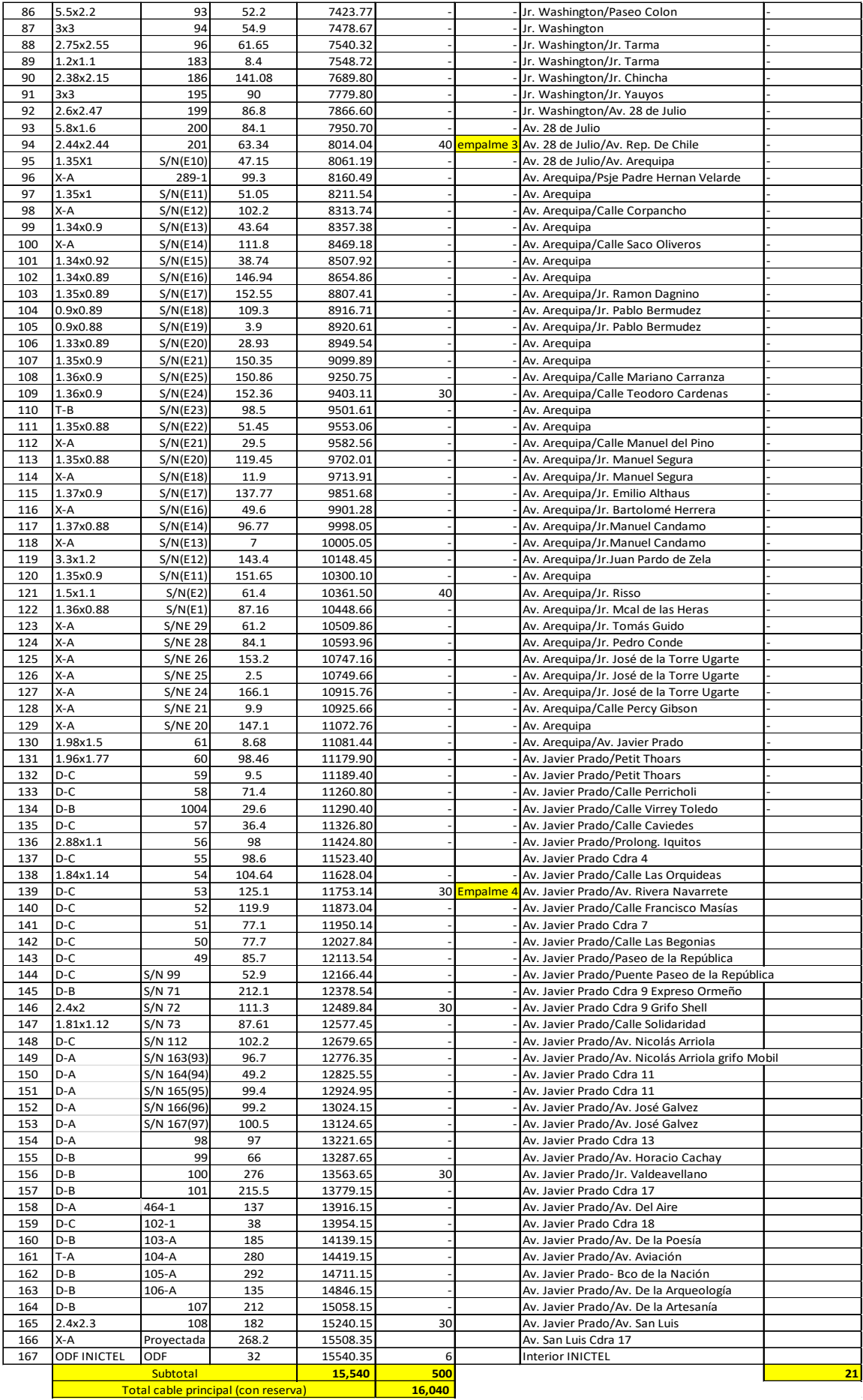

La ruta de respaldo requiere de una cámara de registro adicional para un nuevo acceso canalizado al campus INICTEL, como se muestra en la figura 35. Se proyecta una cámara de registro tipo X-A en la puerta principal de Av. San Luis con una canalización de 268.2 m desde la CR existente N° 108, y adicionalmente una canalización de 32 m desde la C.R proyectada hacia al ODF ubicado en la sala sistemas al interior del campus INICTEL.

#### **Figura 35**

*Ruta de canalización adicional de acceso a INICTEL*

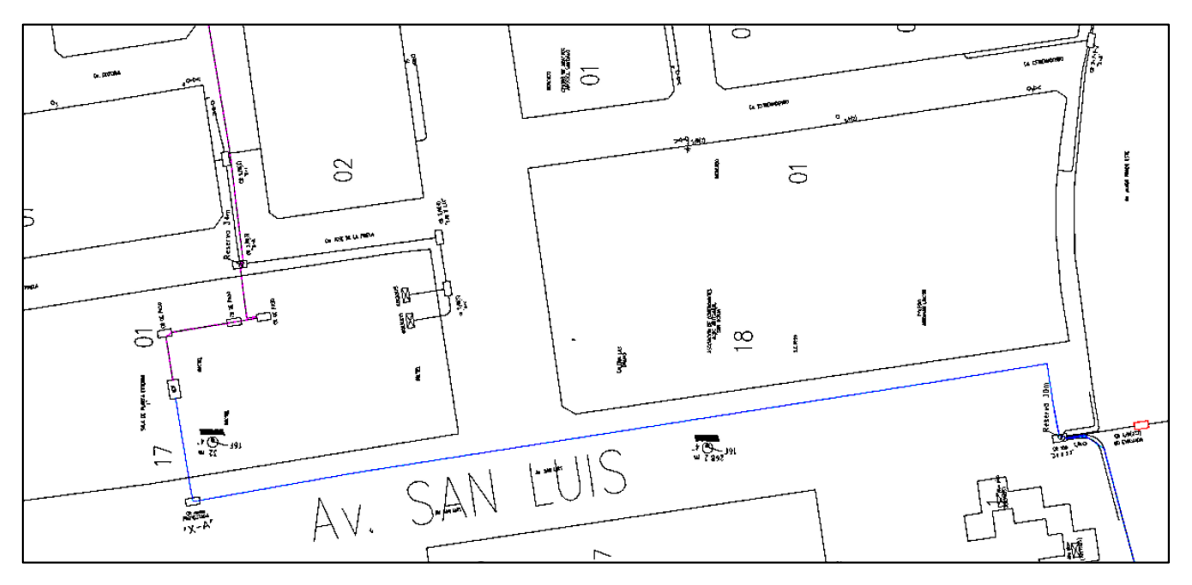

Considerando los metrados adicionales de canalización indicados con prisma de un conducto necesario, tal como se muestra en la figura 36, y se cuantifican las actividades mostradas en la tabla 18.

# **Figura 36**

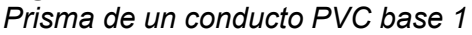

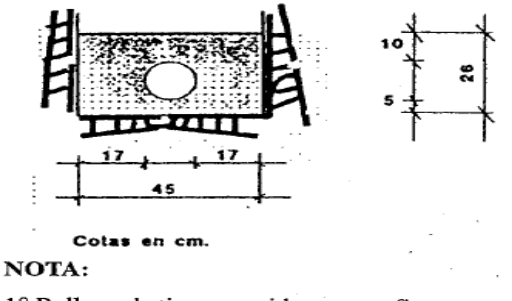

1º Relleno de tierra cernida o arena fina 2° Vol. real de un conducto 9,5 dm3/m.l.

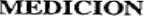

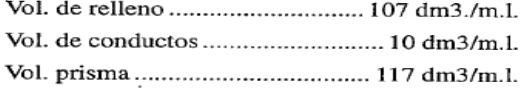

Nota: fuente Telefónica del Perú Contrato Tipo 098 Canalización y Zanja

| Código  | <b>Descripción</b>                                                                                       | Ptos.Bar. | Cantidad |
|---------|----------------------------------------------------------------------------------------------------|-----------|----------|
| 81731-7 | C.R. X-A 150X100X120 cm3                                                                                 | 518.16    |          |
| 32000-5 | IINSTALAR CONDUCTO EN PARED DE C.R. O ARQUETA EXISTENTES O REALIZAR PASO<br>DE PARED O LOSA HASTA 4 VIAS | 2.36      |          |
| 32500-7 | DEMOLER Y REPONER VEREDAS (hasta 10 cm espesor/45 cm ancho)                                              | 2.5       | 32       |
| 32000-8 | DEMOLER Y REPONER PAVIMENTO (hasta 10 cm espesor/45 cm ancho)                                            | 2.3       | 268.2    |
| 30000-4 | PRISMA 1 CONDUCTO PVC (incluye tierra cribada)                                                           | 1.7       | 268.2    |
| 81000-2 | EXCAVACION DE TERRENO TIPO 1 (45 cm ancho/ 60 cm profundidad)                                            | 3.5       | 268.2    |
| 81010-0 | RELLENO Y APISIONADO DE TIERRAS (45 cm ancho/ 60 cm profundidad)                                         | 5.8       | 268.2    |

**Tabla 18** *Actividades de mano de obra de canalización adicional*

Después de trazar la ruta del respaldo del enlace de fibra óptica en el plano de Autocad y generar la lista de cámaras de registro, ya sea con o sin soldadura, junto con la cantidad de empalmes, longitudes de canalizaciones y cables, se procede a identificar las cantidades por unidad de medida, asignándoles los correspondientes puntos baremos. Con estos datos, se lleva a cabo el cálculo de las valorizaciones de la mano de obra según los baremos establecidos. En la tabla 19 se presenta el desglose completo de las actividades, organizadas según el tipo de mano de obra: canalización, celador, y empalmador.

En el grupo de actividades de mano de obra de canalización, se considera la actividad de desoldar y soldar 21 tapas de cámaras inventariadas con soldaduras de protección, se abre la tapa para ingresar a la cámara de registro, se instala el cable y después culminada la instalación en cada cámara se vuelven a soldar. También, las actividades consideradas para la instalación de la nueva canalización de acceso al campus INICTEL son: demolición y reposición de pavimento (268.2 m), excavación de terreno (268.2 m), instalación de prisma de un conducto PVC (268.2 m), relleno y apisonado de tierras (268.2 m), demolición y reposición de vereda (32 m), construir una cámara de registro tipo X-A, e instalar conducto en pared para dar salida al cable desde la cámara de registro hacia la sala de comunicaciones.

En el grupo de actividades correspondientes a la mano de obra celador, el diseño contempla la instalación de 16.040 km de cable de fibra óptica (15,996 m en ducto + 44 m intra-edificio). El cable se sujeta a las paredes de las cámaras mediante los materiales de grapas y alcayatas. Se define la instalación 15 crucetas adosados en las paredes de cada cámara de registro donde se han definido la ubicación de las reservas de cables, asimismo propone de la instalación de un protector tipo U con ducto reductor para la salida de cable hacia la sala de comunicaciones. Luego de la instalación del cable se considera la obturación de los ductos: 10 con material TDUX para interiores de edificios y el resto de los ductos con material de diablo fuerte. En total suman 332 bocas de ductos para obturación (165 cámaras x 2 + 2 ductos de acceso a edificios).

Como parte del grupo de mano de obra empalmador, en el diseño se contemplan las siguientes actividades:

- Rotulado de cable con 332 etiquetas de fibra óptica, a razón de 2 etiquetas por cámara.

- Tres empalmes de cubiertas en tres cajas de empalmes de planta externa.

- Empalmes de 10 hilos de fibras (2 hilos x 3 empalmes en planta externa + 2 hilos x 2 empalmes de *pigtails* en ODF´s).

- Instalar tres (3) cajas de empalmes adosados a las paredes de cada cámara, sujetados a sus respectivos soportes.

- Instalación de dos terminaciones de cables en los ODF´s de abonado de 19" empalmados a los pigtails en ambos extremos del enlace de fibra óptica con sus respectivos acopladores.

- Pruebas reflectométricas bidireccionales del nuevo enlace de respaldo desde los ODF´s ubicados en CTIC e INICTEL, de existir observaciones por atenuaciones de empalmes mayores a 0.3 dB se vuelven a empalmar hasta 3 veces y lograr su menor atenuación.

Los detalles de los materiales de fibra óptica se muestran en el anexo 7.

78

# **Tabla 19** *Listado de metrados, costos de M. Obra y Materiales F.O Respaldo* **MANO DE OBRA**

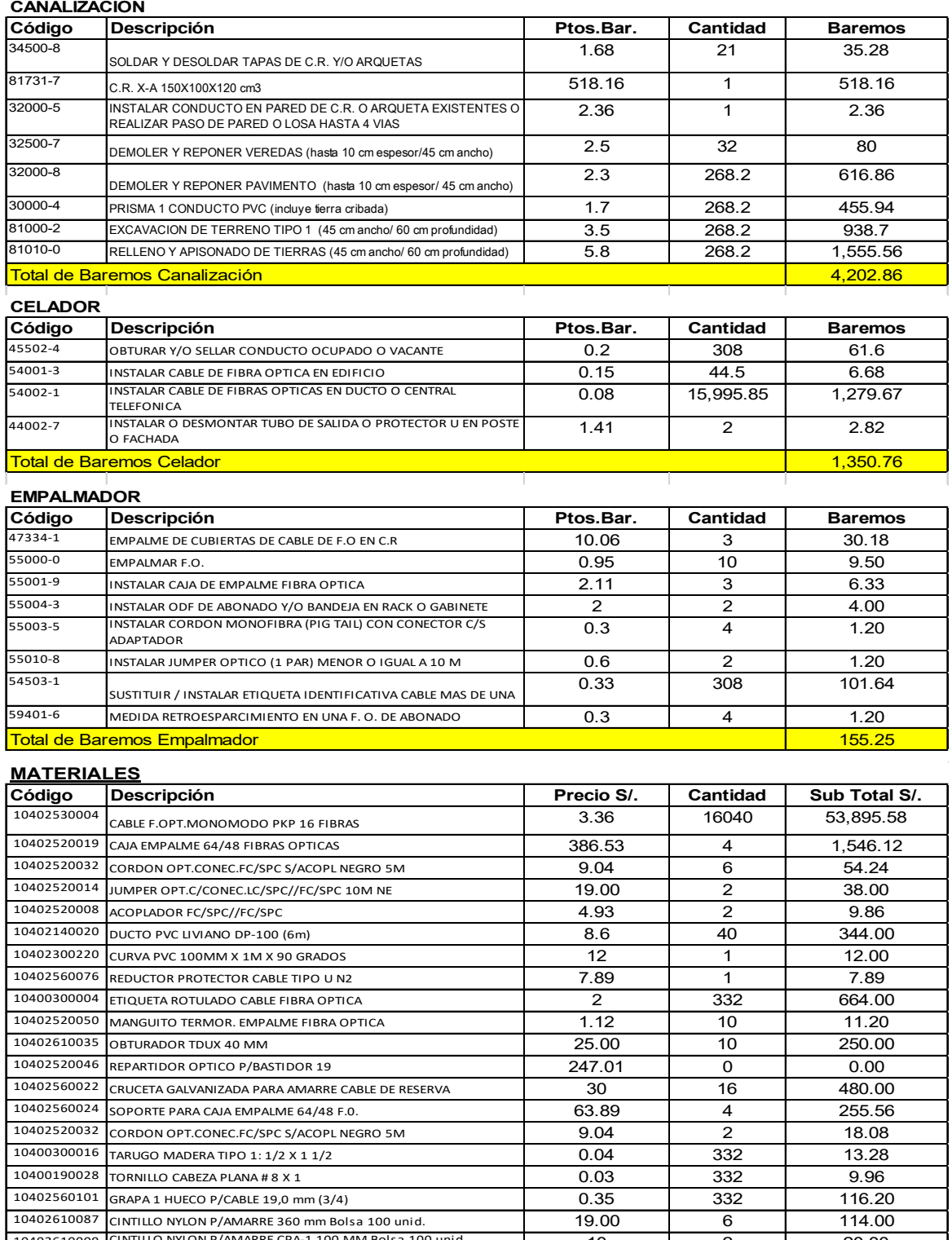

10402610009 CINTILLO NYLON P/AMARRE CPA-1 100 MM Bolsa 100 unid. 10 10 2 20.00<br>10402610031 CINTILLO NYLON P/AMARRE CPA-2 215 MM 100 unid. 13 2 26.00<br>10402610105 CINTA AIS.PVC NEGRA 3/4-20 1.37 8 10.96 10402610105 CINTA AIS.PVC NEGRA 3/4-20 10402560020 ABRAZADERA DE TUBO TIPO U<br>10402610205 PAÑITOS SECOS CAIA - FIBER OPTIC WIPES 280 TISSUES 10<br>10 1 1 10.00 10402610205 PAÑITOS SECOS CAJA - FIBER OPTIC WIPES 280 TISSUES 10402600085 ALCOHOL ISOPROPILICO<br>10402600085 ALCOHOL ISOPROPILICO 25 1 25.00 10402600085 ALCOHOL ISOPROPILICO 25 1 25.00 10402560040 ALCAYATA TIPO J-1 3/8 X 5 2.76 20 55.20 10406180144 HILACHA ALGODON 2.54 4 10.16<br>
Total de Costos de Materiales 1999 - 2.54 10.16 2.54 10.16 2.54 10.16 2.54 10.16 Total de Costos de Materiales

 $\epsilon$ 

Luego, consolidando los costos de licencia, mano de obra (canalización, celador, empalmador) y materiales, se logra el presupuesto del enlace de fibra óptica principal presentado en la tabla 20.

## **Tabla 20**

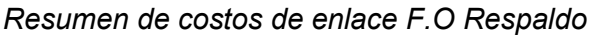

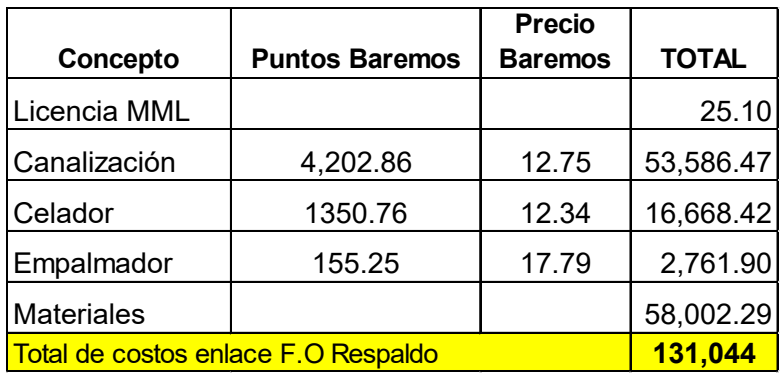

### *3.5.3 Presupuestos de pérdidas y de potencia de los enlaces*

Se calcula el presupuesto de pérdidas o atenuación, según la ecuación 2:

$$
A = \alpha L + \alpha_S X + \alpha_C Y
$$

Considerando las siguientes premisas:

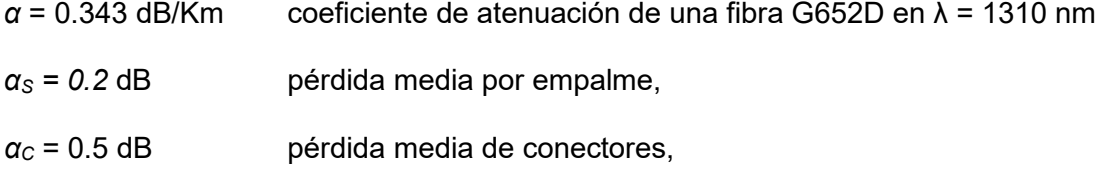

### *Enlace F.O Principal*

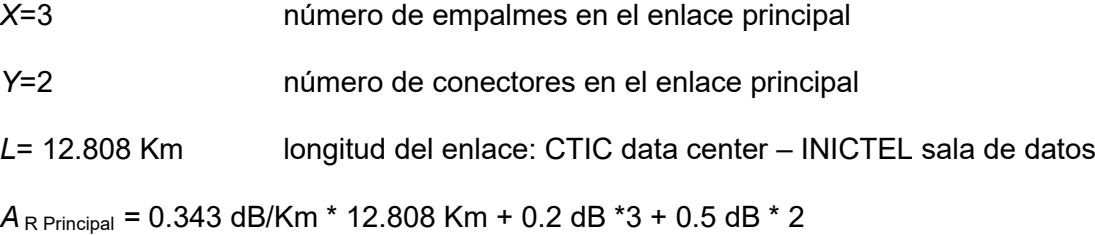

 $A$  R Principal = 6.99 dB

Para completar el enlace principal se le agrega la longitud del cable de fibra interna existente de 1.370 Km más tres conectores, según la figura 37.

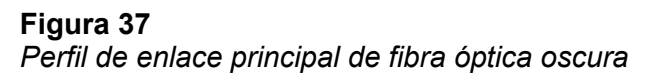

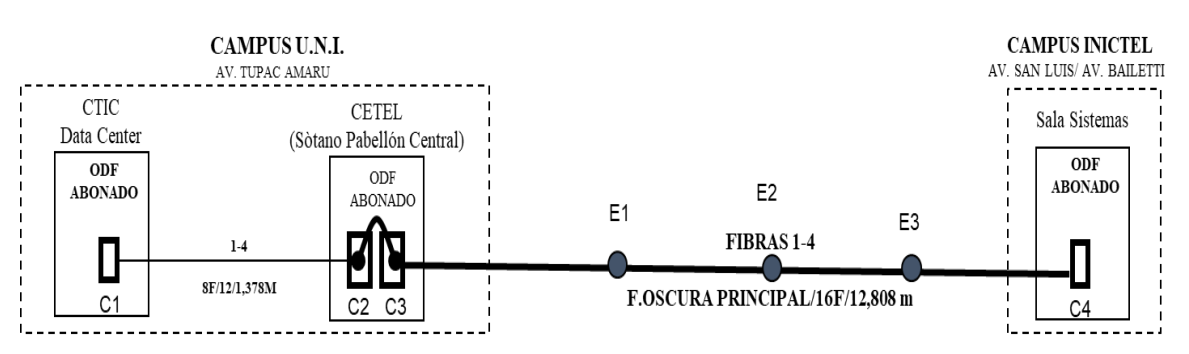

El nuevo cálculo resulta:

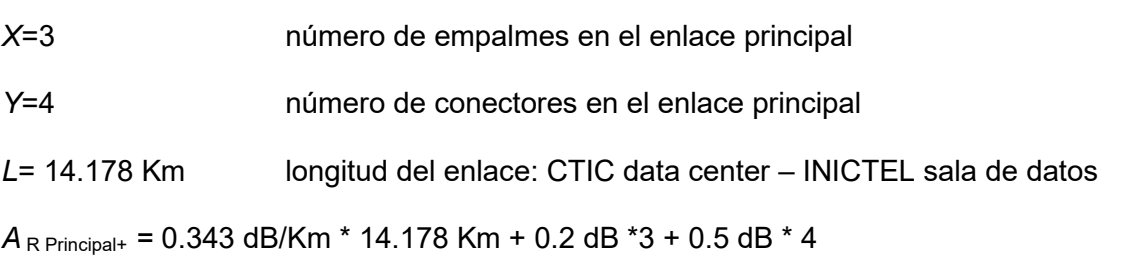

 $A$ <sub>R Principal+</sub> = 7.46 dB

A continuación, se determina el presupuesto de potencia mediante la aplicación de la ecuación 1, teniendo en cuenta las especificaciones técnicas del transceptor seleccionado QSFP-100G-ERL-S, las cuales de detallan en la tabla 21. Este presupuesto de pérdidas se compara con el presupuesto de potencia del transceptor propuesto para el enlace principal, donde resulta que el presupuesto de pérdidas de 7.46 dB es menor que el presupuesto de potencia soportadas por el transceptor QSFP-100G-ERL-S de 10.3 dB. Esta diferencia deja un margen de seguridad de 2.84 dB para posibles atenuaciones adicionales futuras debido a curvaturas o manipulaciones. En consecuencia, se garantiza que el sistema principal funcione correctamente.

#### **Tabla 21**

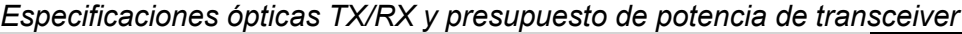

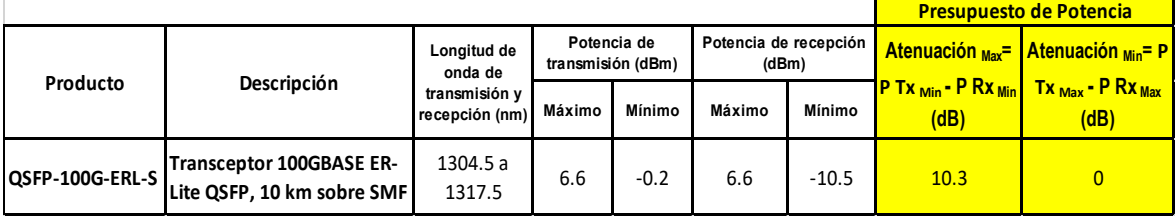

Nota: Adaptado de [https://www.cisco.com/c/en/us/products/collateral/interfaces-modules/transceiver](https://www.cisco.com/c/en/us/products/collateral/interfaces-modules/transceiver-modules/datasheet-c78-736282.html)[modules/datasheet-c78-736282.html](https://www.cisco.com/c/en/us/products/collateral/interfaces-modules/transceiver-modules/datasheet-c78-736282.html)

# *Enlace F.O Respaldo*

Con la información del enlace de respaldo de fibra óptica mostrada en la figura 38,

se calcula el presupuesto de pérdidas o atenuación, según la ecuación 2:

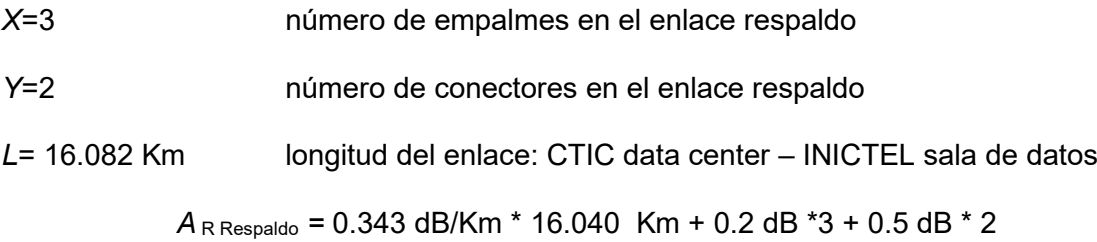

 $A$  R Respaldo =  $7.10$  dB

#### **Figura 38** *Perfil de enlace respaldo de fibra óptica oscura*

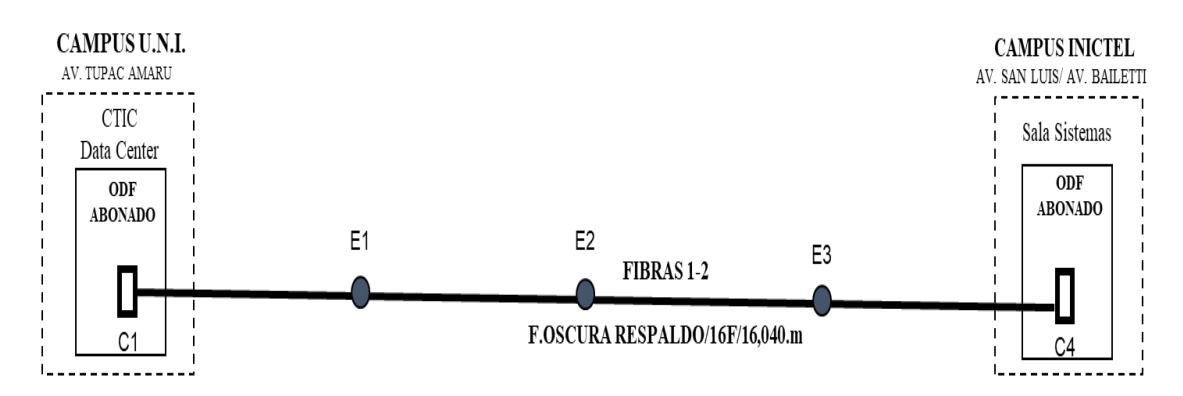

El presupuesto de pérdidas del enlace de la ruta de respaldo, cuyo resultado es de 7.10 dB, es menor al presupuesto de potencia del transceptor propuestos QSFP-100G-ERL-S de 10.30 dB, según la tabla 21. Esta diferencia deja un margen de seguridad de 3.2 dB. En consecuencia, se garantiza que el sistema de respaldo funcione correctamente.

#### **3.6 Protocolos de pruebas de aceptación de fibra óptica**

Para realizar las mediciones de la atenuación en nuevas instalaciones de enlaces de fibra óptica, se recomiendan dos métodos:

- Método de retroesparcimiento
- Método de pérdidas de inserción

La prueba de retroesparcimiento es la adecuada para verificar las nuevas implementaciones, debido a la precisión mejorada del método indirecto de prueba con los equipos de prueba disponibles. Sin embargo, si se necesita realizar una comprobación con medidas reales para validar un margen de seguridad ajustado en la atenuación de un

enlace, también es posible emplear pruebas de pérdidas de inserción.

#### **Figura 39**

*Certificación de pérdida de potencia/longitud: LSPM/OLTS y OTDR [21]*

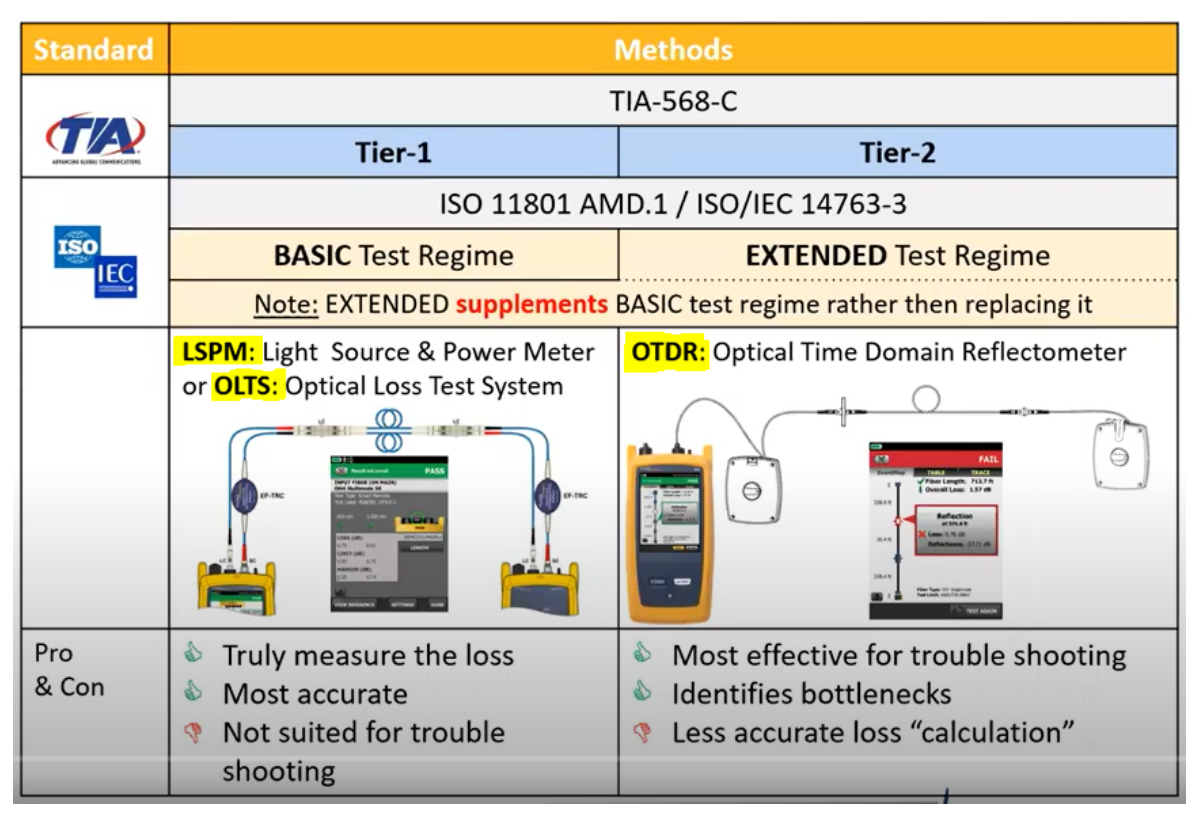

En 2017 en el fabricante EXFO ha realizado mediciones y publicado los resultados que demuestran que un OTDR con software iOLM (*intelligent Optical Link Mapper*) puede medir una pérdida de inserción muy cercana a una medición de referencia, con una desviación inferior a 0,25 dB para casos de uso de fibra multimodo y monomodo. Estas pruebas respaldan el uso del **OTDR en nivel 1**, para velocidades superiores a 10 Gbps cuando en el estándar vigente ANSI/TIA-568.3-D, exigen que el OLTS sea la medición recomendada para las pruebas de caracterización de fibra de nivel 1 y el OTDR para las pruebas de resolución de problemas de nivel 2. Ver la comparación de los métodos de medición y sus equipos, en la figura 39. (EXFO Inc., 2022)

### *3.6.1 Método de retroesparcimiento*

El equipo de medición es el Reflectómetro Óptico en el Dominio del Tiempo, también conocido como OTDR por sus siglas en inglés Optical Time Domain Reflectometer). El OTDR combina en un mismo acoplador una fuente láser y un detector para proporcionar una vista interna del enlace del hilo de fibra. La fuente láser envía una señal a la fibra donde el detector recibe la luz reflejada de los diferentes elementos del enlace, la señal reflejada es de dos tipos de niveles:

Retrodispersión de Rayleigh, es intrínseca a la fibra, propia del material de fabricación, medida en dB/Km tiene un nivel bajo y constante. En el OTDR se muestra mediante una traza pendiente decreciente recta.

Reflexión de Fresnel, es extrínseca a la fibra, se manifiesta por picos de alta reflexión en puntos de conexión, acoples, roturas o empalmes, este tipo de reflexión puede ser miles de veces mayor que la retrodispersión de Rayleigh. El reflejo de Fresnel es identificable por los picos en una traza OTDR.

Al enviar la luz laser a través de un enlace de fibra, una parte de dicha luz se refleja de retorno al transmisor (efecto conocido como retrodispersión o retroesparcimiento). Con la adquisición de la luz reflejada se realiza el procesamiento de la señal con los mejores algoritmos internos del OTDR para calcular la distancia, la pérdida y la reflexión de cada evento, además de calcular la longitud total del enlace, la pérdida total del enlace, la ORL y la atenuación de la fibra. El software de OTDR muestra los eventos en forma gráfica y también en una tabla de eventos enumeradas, tal como se muestra en la figura 40. La gran ventaja de las pruebas con OTDR es que desde un solo extremo de cada hilo de fibra se puede realizar la medición. Su utilidad es tanto para las instalaciones como para la resolución de averías. (The Fiber Optic Association, 2022)

## **Figura 40** *OTDR EXFO MaxTester 715B last-mile [22]*

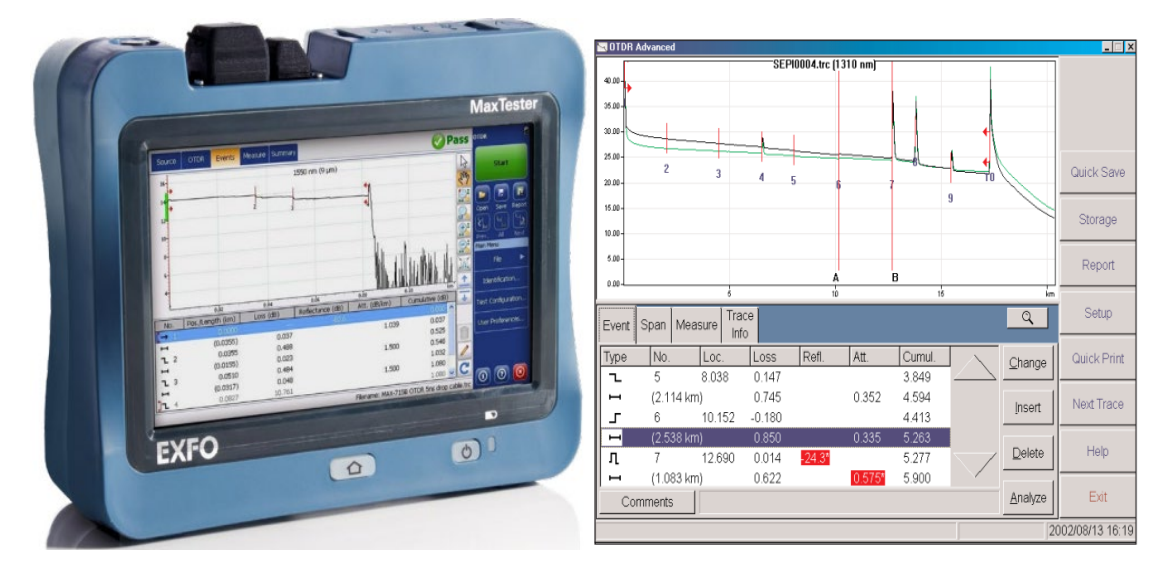

### *3.6.2 Método de pérdidas de inserción*

Para la medición por este método se usa dos equipos a los extremos del cable que se desea medir. Es la aplicación directa de la definición de atenuación, la pérdida de un cable es la diferencia entre la potencia acoplada al cable en el extremo del transmisor y la que sale en el extremo del receptor. La prueba de pérdida o "pérdida de inserción" requiere medir la potencia óptica perdida en un cable (incluida la atenuación de la fibra, la pérdida del conector y la pérdida del empalme) con una fuente de luz y medidor de potencia de fibra óptica (LSPM- Light source power meter) o un equipo de prueba de pérdida óptica (OLTS- Optical Loss Test Set), ver los equipos de prueba en la figura 41. La prueba de pérdida se realiza en longitudes de onda apropiadas para su uso, generalmente, la fibra monomodo se prueba a 1310 nm y opcionalmente a 1550 nm con fuentes láser. La pérdida medida se compara con la pérdida estimada calculada para el enlace, denominada ["presupuesto de pérdidas](https://www.thefoa.org/tech/lossbudg.htm) ". (The Fiber Optic Association, 2022)

**Figura 41** *Equipos de medición de pérdidas de inserción: OLTS y LSPM*

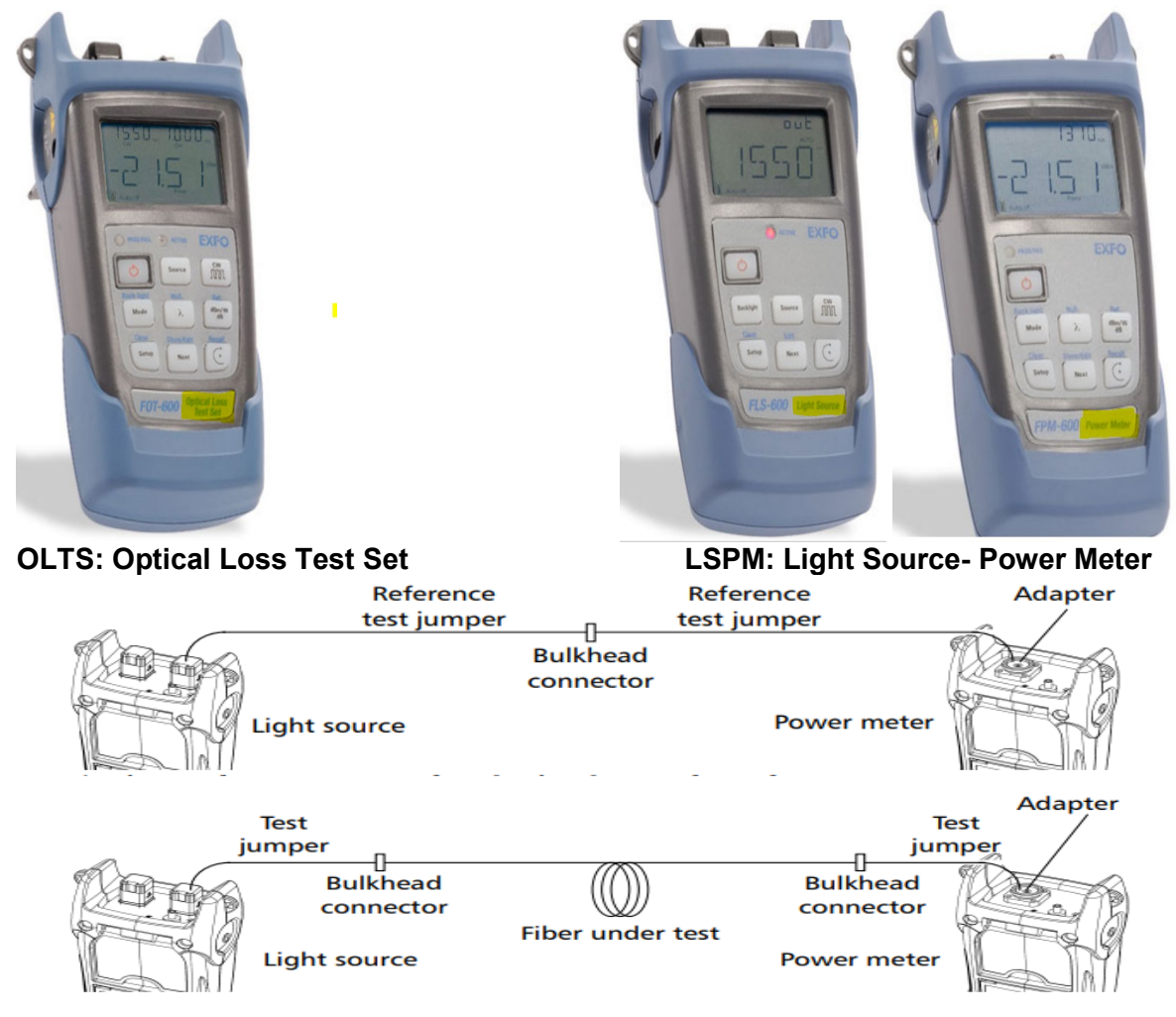

Nota: fuente https://www.exfo.com/umbraco/surface/file/download/?ni=32364&cn=&pi=5382

Se presenta dos plantillas para consolidar los resultados de las pruebas reflectométricas y de pérdida de potencia. Incluye el perfil del enlace, los parámetros de medida, el código de colores del cable de 16 fibras ópticas. Estas plantillas mostradas en las tablas 22 y 23, son parte de la documentación del protocolo de pruebas para la certificación al completar la implementación.

## **Tabla 22**

15  $3.4ZUL$ 16 **4.- AMARILLO** 

VERDE

*Plantilla para resultados de pruebas ópticas del enlace principal proyectado y el enlace principal total*

ODF ODF CLIENTE UNIVERSIDAD NACIONAL DE INGENIERÍA ORIGEN : CAMPUS UNI - CTIC  $\Box$ -0 DESTINO : CAMPUS INICTEL  $\overline{c3}$  $\overline{C}4$  $E1$  $E2$ E<sub>3</sub> TIPO DE CABLE : PKP - 16 F.O SM Conector 3 Empalme 1  $E$ mpalme  $2$ Empalme 3 Conector 4 EQUIPO : OTDR CAMPUS U.N.I. **CAMPUS INICTEL**<br>AV. SAN LUIS/ AV. BAILETT DISTANCIA (L) : 13.178 KM (12.808 KM + 1.370 KM) AV. TUPAC AMARU  $CTIC$ CETEL N° Empalmes : 3 Sala Sistemas Data Center (Sótano Pabellón Central) ODF<br>ABONADO ODF<br>ABONADO ODF<br>ABONADC N° Conectores : 2 E2  $E1$  ${\sf E}3$ 40 FIBRAS 1-4 Índice de refracción : 1.467 ŀ J. 8F/12/1,378M F.OSCURA PRINCIPAL/16F/12,808 m  $C1$  $C2$   $C3$  $\overline{c4}$ Fecha : Responsable : ATENUACIÓN MEDIDA (dB) ATENUACIÓN TOTAL PÉRDIDA DE POTENCIA Atenuaciòn Conector 1<sup>1</sup> Atenuación Conector 2 | Atenuación Conector 3 | Atenuación Empalme1 | Atenuación Empalme2 | Atenuación Empalme3 | Atenuación Conector 4 N°FIBRA TUBO-BUFFER COLOR HILO FIBRA |0->C1|C1<-C2 <mark>PROMC1</mark> C1->C2 |C2<-C3 <mark>PROMC2</mark> C2->C3 |C2<-E1 <mark>PROMC3</mark> C3->E1 |E1<-E2 <mark>PROME1</mark> E1->E2 |E2<-E3 <mark>PROME1 |</mark>E1->E2 |E2<-E3 <mark>PROME2 |</mark>E2->E3 |E3<-C4 <mark>PROME3 |</mark>E3->C4 |C4<-D <mark></mark> 1 1.- VERDE <sup>2</sup> BLANCO <sup>2.- ROJO</sup>  $3 - A Z U L$ 4. AMARILLO **5** 1.- VERDE  $\vert$  6  $\vert$  2.- ROJO ROJO  $7 \frac{\text{mso}}{\text{s}}$  3.- AZUL 8 **4.- AMARILLO** 9 **1.- VERDE**  $\overline{2.}$ - ROJO AZUL 11 3.- AZUL 12 **4.- AMARILLO** 13 **1.- VERDE** 14 **2.- ROJO** 

# **Tabla 23** *Plantilla para resultados de pruebas ópticas del enlace respaldo proyectado*

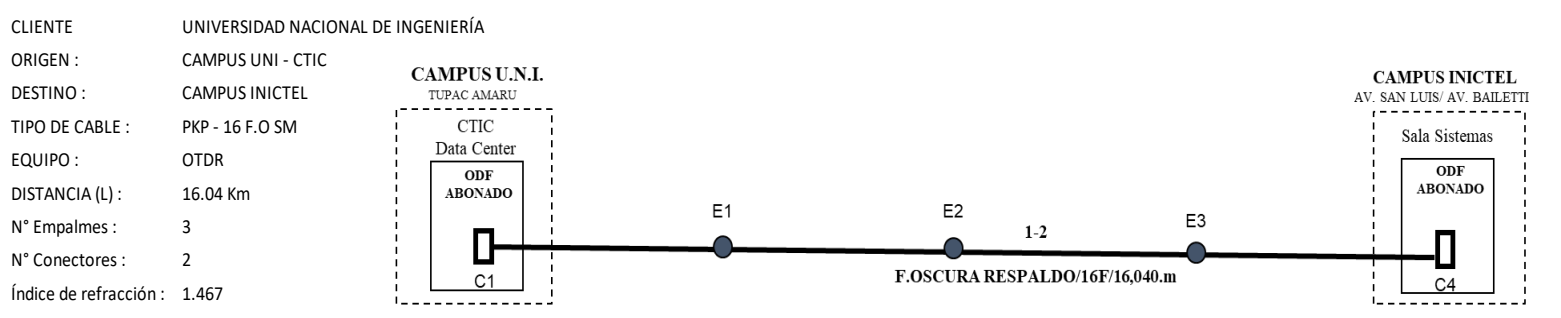

**CUADRO DE RESULTADO DE PRUEBAS REFLECTOMETRICAS FIBRA ÓPTICA RESPALDO**

Fecha :

Responsable :

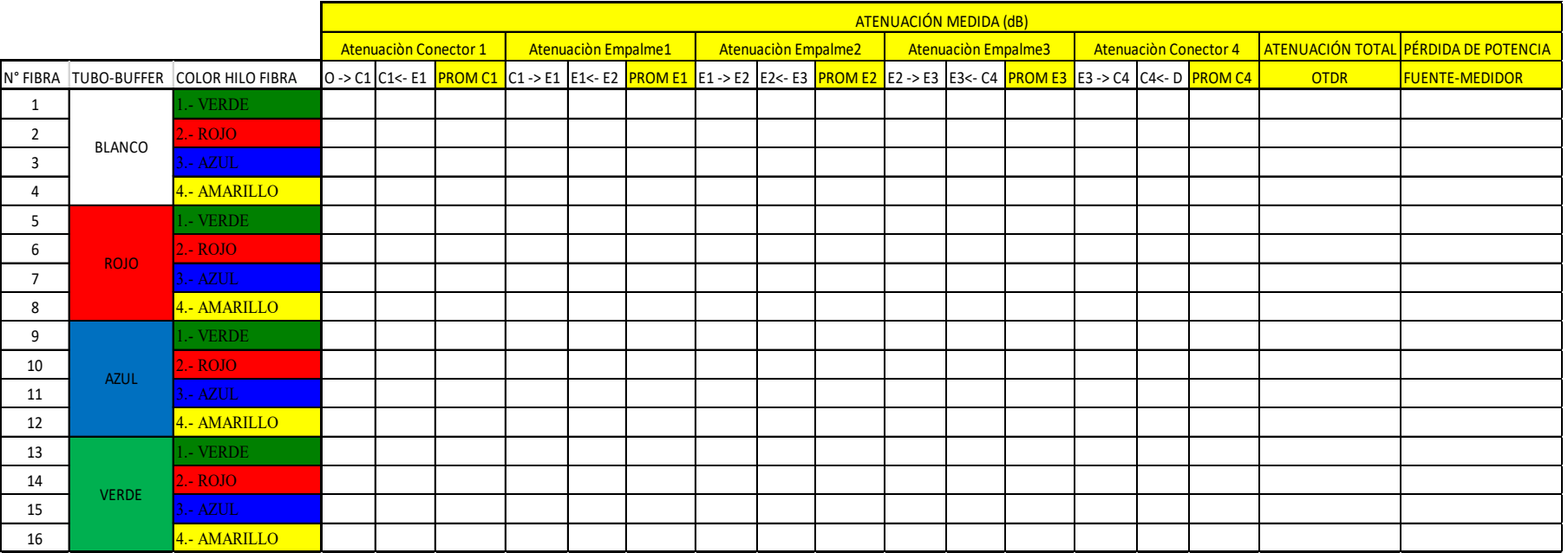

# **Capítulo IV. Análisis financiero y plan de implementación**

# **4.1 Análisis financiero**

Tras completar el diseño del núcleo de la red intercampus UNI, se consolidan los costos del equipamiento Cisco y de la infraestructura de fibra óptica en las tablas 24 y 25 respectivamente.

# **Tabla 24**

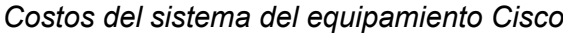

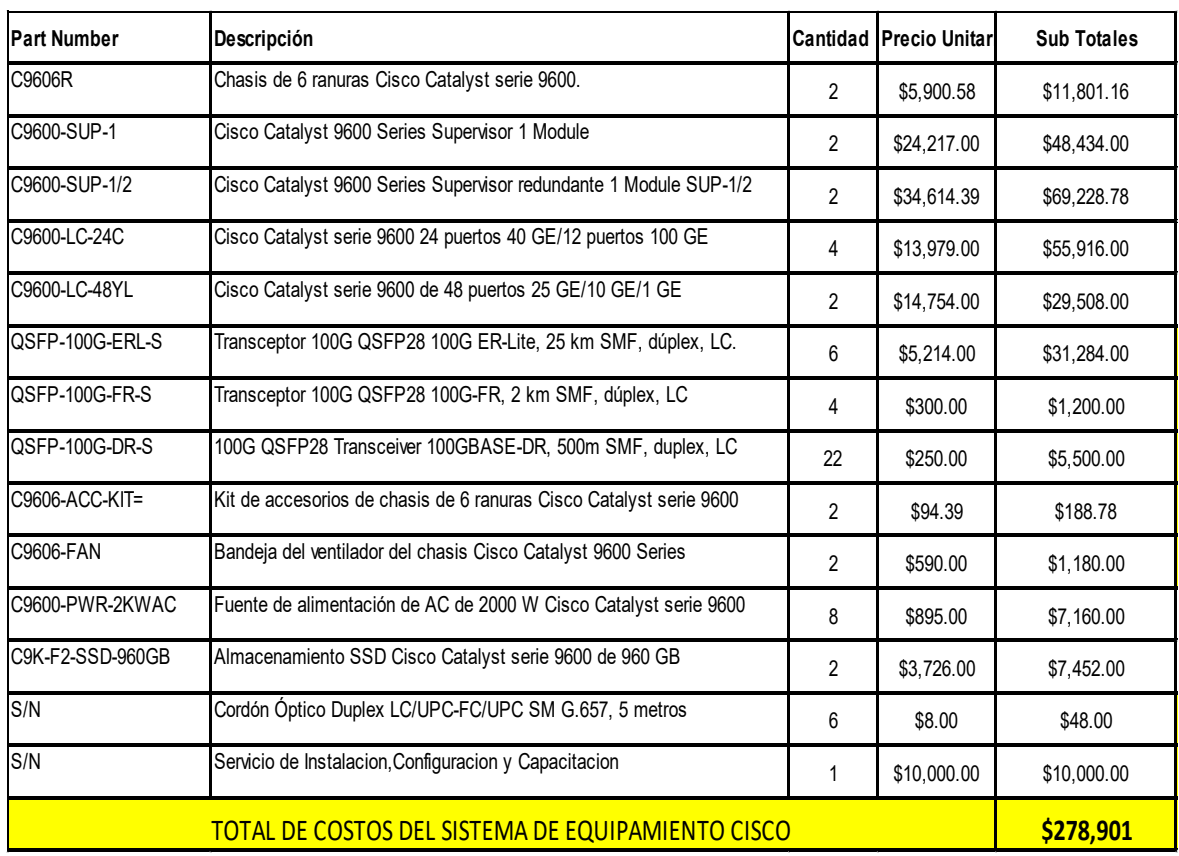

# **Tabla 25**

*Costos del sistema de fibra óptica principal y respaldo*

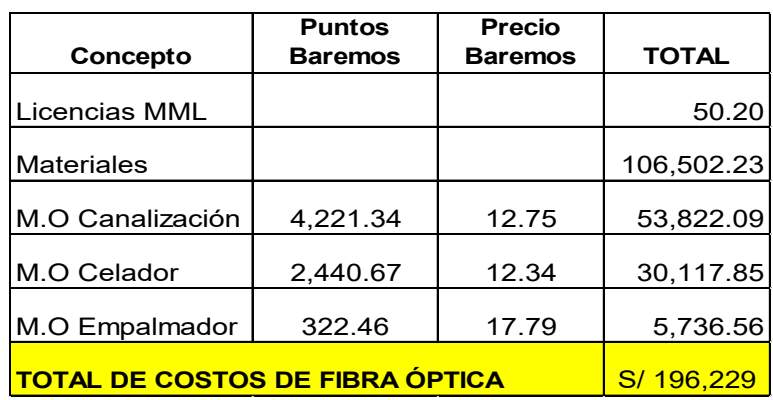

Para la evaluación financiera, como se muestra en la tabla 26, se incluyen las inversiones en un plazo de tres meses, del equipamiento de S/.1´087,713 (US\$278,901) y de la infraestructura de fibra óptica de S/. 196,229, distribuidos en materiales S/. 106,502 y de mano de obra de S/. 89,727.

#### **Tabla 26**

*Inversión con ejecución del proyecto CAPEX*

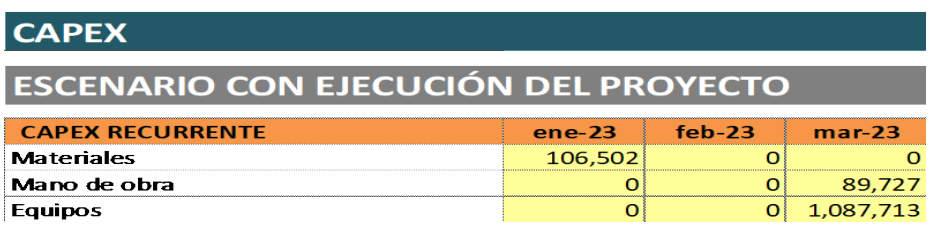

También, en la tabla 28, se incluyen los costos de gastos operativos (OPEX) correspondientes a los servicios de telefonía e internet de la UNI e INICTEL, de acuerdo con la información disponible en la tabla 27 del portal del MEF (Ministerio de Economía y Finanzas). Según los costos anuales detallados en dicha tabla, se han calculado los costos mensuales de los servicios de la UNI, que ascienden a S/. 143,825, y los de INICTEL, que alcanzan los S/. 65,689. Estos montos se incorporan al cuadro de flujo de OPEX en el estado actual, es decir sin la ejecución del proyecto.

#### **Tabla 27**

*Costos de servicios de telefonía e internet MEF 2022*

# Transparencia :conómica nav

**Consulta Amigable** 

Portal del MEF | Portal de Transparencia Económica

Consulta de Ejecución del Gasto

Año

2022 Actividades/proyectos

Genérica 5-23: BIENES Y SERVICIOS Sub-Genérica 2: CONTRATACION DE SERVICIOS Detalle Sub-Genérica 2: SERVICIOS BASICOS, COMUNICACIONES, PUBLICIDAD Y DIFUSION Específica 2: SERVICIOS DE TELEFONIA E INTERNET Nivel de Gobierno E: GOBIERNO NACIONAL Sector 10: EDUCACION Pliego 514: U.N. DE INGENIERIA

Ejecución Compromiso Atención de Unidad Ejecutora Certificación PIA PIM Avance % Anual Devengado Girado Compromiso Mensual 01-92: UNIVERSIDAD NACIONAL 1,312,730 2,095,931 1,823,175 1,725,904 1,723,126 1,483,989 1,483,989 70.8 **DE INGENIERIA** 02-1258: INICTEL- UNI 1,464,500 865,119 788,268 788,266 767,466 702,802 702,802 81.2

Actualizado al 15 de diciembre de 2022

Nota: Fuente [https://apps5.mineco.gob.pe/transparencia/navegador/Default.aspx?y=2022&24=5-2-3&25=2-3-](https://apps5.mineco.gob.pe/transparencia/navegador/Default.aspx?y=2022&24=5-2-3&25=2-3-2&26=2-3-2-2&27=2-3-2-2-2) [2&26=2-3-2-2&27=2-3-2-2-2](https://apps5.mineco.gob.pe/transparencia/navegador/Default.aspx?y=2022&24=5-2-3&25=2-3-2&26=2-3-2-2&27=2-3-2-2-2)

Con los costos obtenidos se evalúa el caso de negocio y el tiempo de recupero de la inversión, mostrados en la tabla 28. Las premisas para el caso de negocio son los

siguientes:

- Horizonte de evaluación: 5 años
- Tasa de descuento CPPC-WACC : 0.69% mensual (8.59% anual)
- Ingresos: 0 (no se consideran ingresos por la implementación del proyecto)
- Tipo de cambio: 3.9 soles por dólar
- Costos de Opex previstos con ejecución de proyecto:

UNI: S/. 117,000 (US \$ 30,000)

INICTEL: S/. 39,000 (US \$ 10,000)

- La estimación del ahorro mensual de OPEX de S/. 53,514 (25.5%)
- Depreciación de fibra óptica: 20 años
- Depreciación de switches: 10 años

# **Tabla 28**

*Evaluación financiera del proyecto*

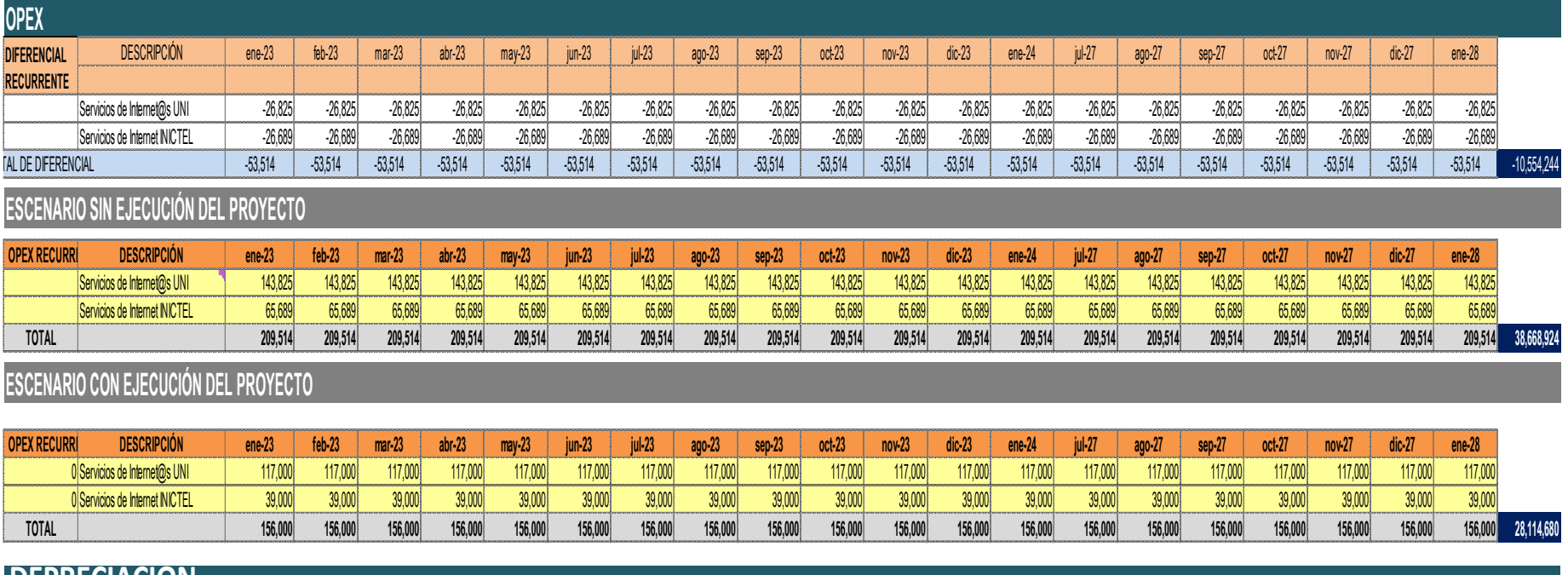

# **DEPRECIACIÓN**

**CON PROYECTO** 

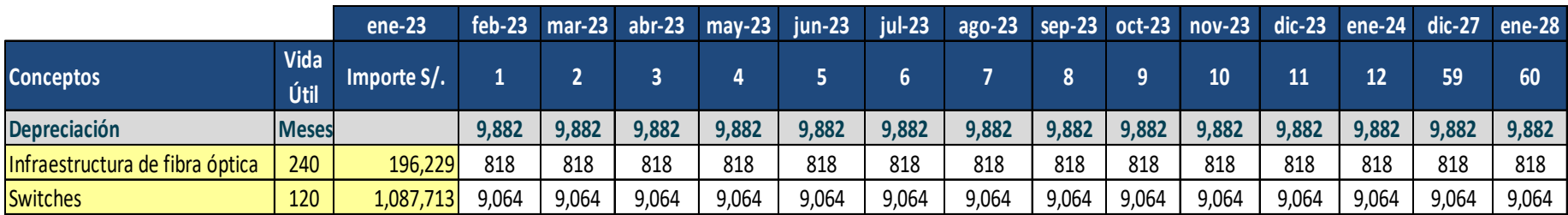

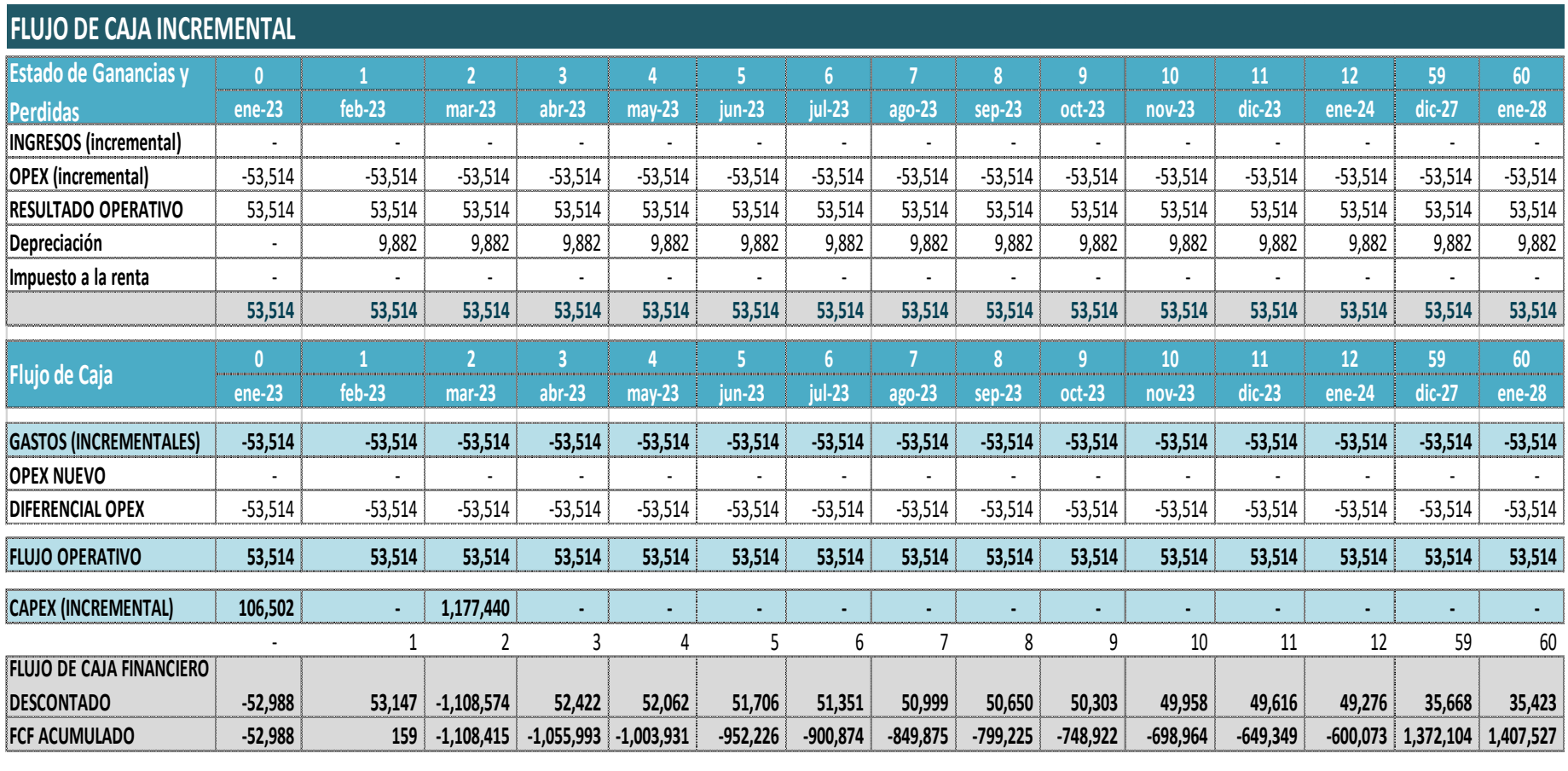

#### **INDICADORES FINANCIEROS**

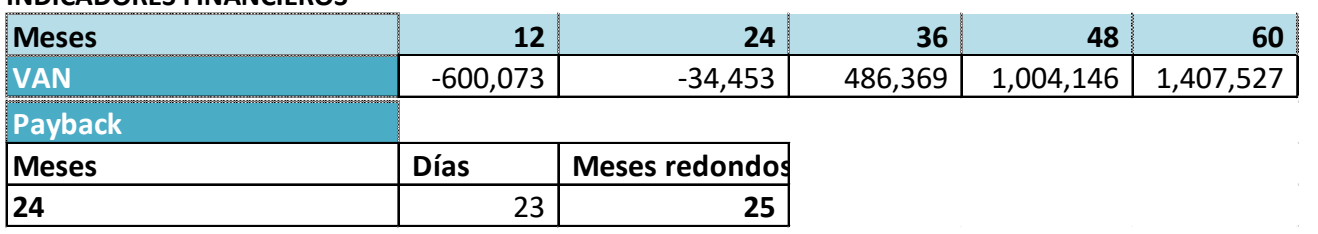

#### **4.2 Plan de implementación**

Para realizar un plan de implementación, primero se define los recursos necesarios. El personal mínimo recomendado para la implementación por parte del proveedor incluye un jefe de Proyecto con certificaciones vigentes PMI e ITIL, respaldada por al menos 3 años de experiencia acreditada en gestión de proyectos. Además, se requieren dos especialistas en redes: uno de nivel professional (CCNP), y otro de nivel experto o de diseño (CCIE/CCAr). Por la parte de la Contratista de planta externa, designar un jefe de grupo y técnicos certificados en instalaciones de fibra óptica, con experiencia mínima de 3 años. De igual manera por la parte contratante, la UNI, debe designar un líder de proyecto y dos especialistas homólogos del proveedor.

Después de haber definido los recursos, se establecen las actividades necesarias con sus respectivos responsables, hitos, y plazos para definir el plan la implementación de los cambios en la red, tal como se muestra en la tabla 29 y Diagrama de Gantt en la figura 42. Algunas actividades se planifican de manera simultánea, y otras de manera secuencial.

Las actividades comienzan el día cero, marcado como primer hito, con una reunión ejecutiva destinada a revisar la estrategia de red y definir los requisitos organizacionales y alcances. Estos deben estar en concordancia con la estrategia general, la visión/misión y lineamientos de la UNI. En esta reunión, se establece una Mesa de Trabajo técnica entre las entidades de la UNI y el proveedor. Como resultado de esta colaboración, estimados 13 días después, se logra la formulación final del documento de la Propuesta Técnica Económica replanteada. Posteriormente, se estima un periodo de 10 días, para que la UNI acepte la propuesta gestione la Orden de Compra al proveedor.

A continuación, la orden de compra activa el proceso logístico con el proveedor. Estas gestiones con el proveedor de equipos tienen una duración estimada de 48 días para la entrega de los equipos Cisco. Simultáneamente, se llevan a cabo estudios de campo, replanteos de obras y la digitalización de la actualización de los planos. Con esta información, se tramita la licencia correspondiente con la Municipalidad de Lima Metropolitana en un solo día. Sin embargo, es posible que, debido a zonas restringidas, sea necesario ajustar la ruta de los cableados para cumplir con versiones sin restricciones, evitando así la necesidad de obtener licencias adicionales de otras entidades.

Después de la obtención de licencia, se prevé el inicio las obras de infraestructura de la planta externa. Este proceso incluye la nueva canalización de acceso a INICTEL, que se completa en 3 días. Luego, la instalación de cables de fibra óptica de manera simultánea las rutas: principal (6 días) y de respaldo (7 días) sobre las canalizaciones existentes, a una velocidad de 3 km por día. Posteriormente, se llevan a cabo los empalmes en un plazo de 2 días, seguidos de las pruebas reflectométricas, que también se realizan en 2 días. Este conjunto de actividades se lleva a cabo en un plazo estimado de 19 días, considerando un margen de 5 días adicionales para posibles imprevistos, como obstrucciones de ductos o saturación de la canalización.

Luego de concluidos los trabajos previos, en simultaneo, se espera un plazo de 48 días para la entrega del equipamiento Cisco. Posteriormente, tras recibirlo, se lleva a cabo la instalación y las pruebas de los escenarios acordados con la UNI en un plazo de 8 días, según lo establecido en el plan de migración definido durante la Mesa de Trabajo técnica.

Finalmente, el plan contempla la capacitación del personal, establece el cuadro de escalamientos, la entrega de documentación, y cierre del proyecto. En la documentación de cierre, es necesario establecer el servicio técnico de soporte para realizar el mantenimiento preventivo y correctivo de una Ventanilla de atención disponible las 24 horas del día, los 7 días de la semana, durante los 365 días del año. Este servicio debe contar con personal técnico de atención de niveles 1, 2 y 3. Asimismo, es necesario definir el personal de contacto para el escalamiento en estos tres niveles, por parte de ambas entidades, el proveedor y la UNI.

95

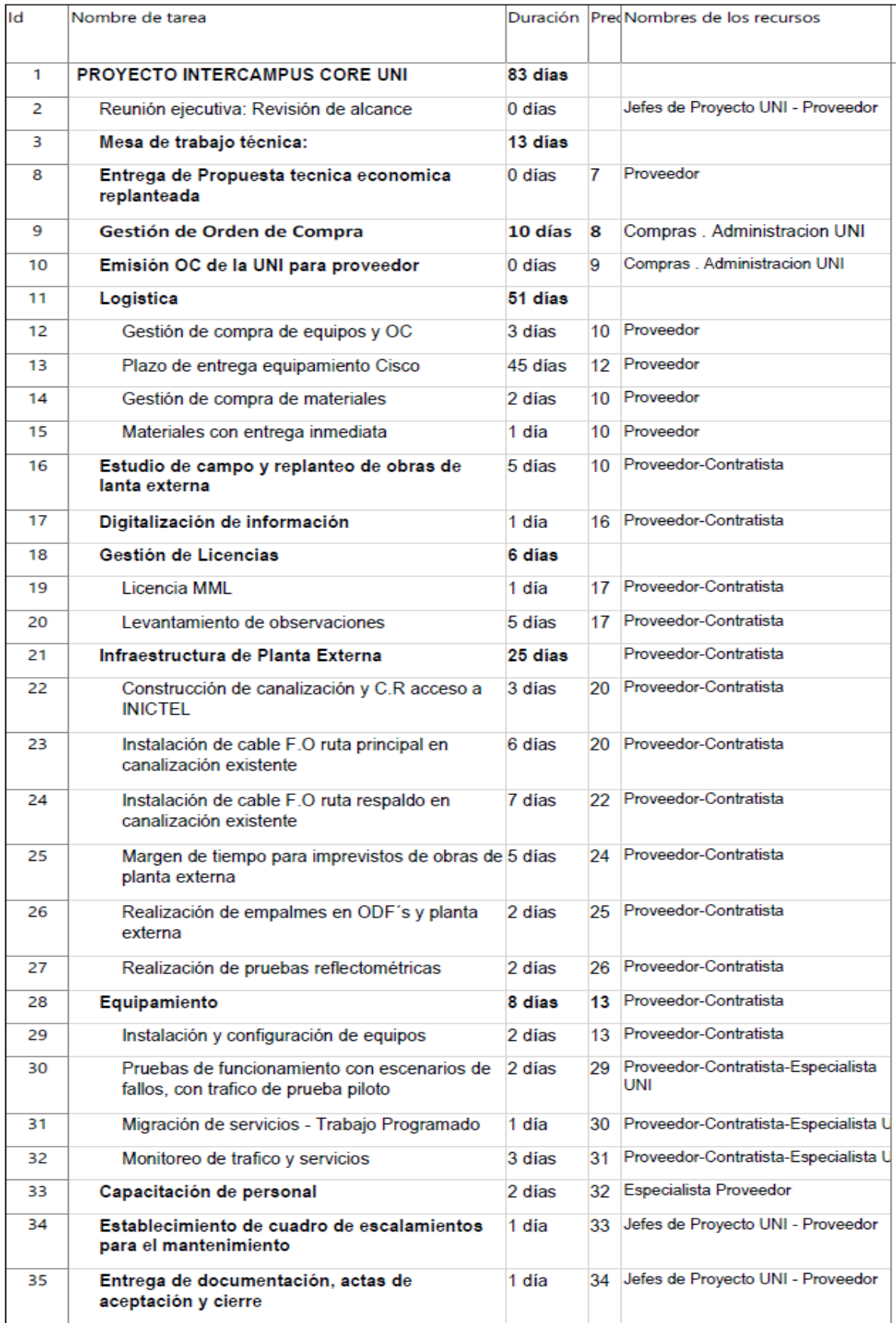

# **Tabla 29** *Actividades, plazos y responsables de la implementación*

#### **Figura 42** *Diagrama de Gantt*

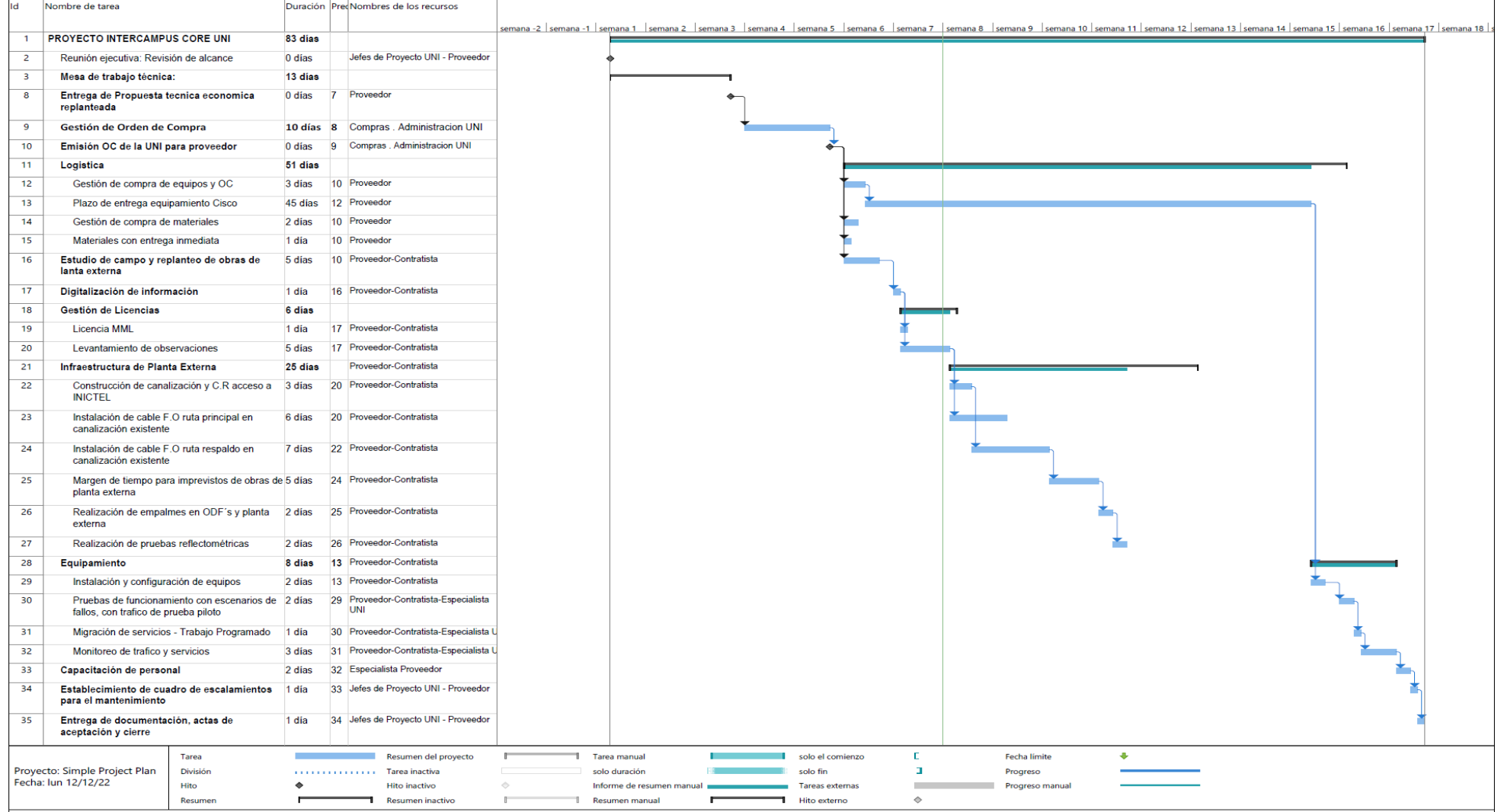
## **Conclusiones**

- 1. El sistema de equipos seleccionados para el núcleo de la red de doble conmutador Cisco Catalyst 9606R, configurados con cuatro supervisores/ controladores en balanceo de carga, consiguen una duplicación de la velocidad en comparación con la configuración preexistente.
- 2. Se ha logrado el diseño de dos rutas divergentes de cables de fibra óptica para el sistema: una ruta principal de 13.178 km y una ruta de respaldo de 16.04 km.
- 3. El protocolo de pruebas seleccionado para la aceptación de los enlaces de fibra óptica es la utilización de pruebas de retroesparcimiento mediante el reflectómetro óptico (OTDR), y como mediciones adicionales de comprobación, se pueden realizar de manera opcional las pruebas de pérdida de inserción de potencia con el par de equipos de fuente y medidor.
- 4. Se ha estimado un presupuesto de inversión (CAPEX) de 1´283,942 soles, con un periodo de recuperación de la inversión de 25 meses, este cálculo considera un gasto mensual de 156,000 soles, que representa un ahorro mensual del 25.5% en los costos operativos (OPEX).
- 5. El plan de implementación se proyecta en 83 días, distribuidos en gestiones logísticas (51 días), administrativas (29 días); implementación de infraestructura de fibra óptica (25 días), equipos (8 días), replanteo de obra y digitalización de planos (6 días), y capacitación (2 días).

### **Recomendaciones**

Se recomienda el uso de equipamiento de empalmes y pruebas ópticas de la mejor calidad y precisión, demostrada y reconocida en el sector. La rapidez con la que se obtienen resultados precisos facilita una toma de decisiones de manera diligente, ya sea para abordar correcciones necesarias o proceder con la aceptación de la implementación. Entre las marcas destacadas se encuentran las empalmadoras de la marca Fujikura y los equipos de medición de fibra óptica de la marca Exfo. En la práctica se evidencian notables diferencias en la precisión de los resultados al comparar estos equipos con los de otros fabricantes.

Para garantizar la operatividad y disponibilidad, se recomienda realizar pruebas piloto, estableciendo previamente un plan que contemple escenarios de fallos a niveles físicos y virtuales, se debe destinar tráfico de prueba.

Para la ejecución de los trabajos técnicos al interior de los campus, es necesario que el proveedor solicite autorización de acceso, para ello se recomienda que el proveedor presente el plan de trabajo detallado que incluya las fechas y horarios de cada actividad, al mismo tiempo debe de adjuntar la documentación de cumplimiento de los Equipos de Protección Personal (EPP) y el Seguro Complementario de Trabajo de Riesgo (SCTR).

## Referencias bibliográficas

- Al-shawi, M., & Laurent, A. (2016). Designing for Cisco Network Service Architectures (ARCH) (4ta ed., Vols. Foundation Learning Guide: CCDP ARCH 300-320). Cisco Press.
- Bruno, A., & Jordan, S. (2011). CCDA 640-864 Official Cert Guide. Indianapolis, IN 46240 USA: Cisco Press.
- Cisco. (2020). Catalyst 9600: miaración a la configuración virtual Stackwise de Quad-Supervisor. (C. Press, Ed.) Retrieved from https://www.cisco.com/c/es mx/support/docs/switches/catalyst-9600-seriesswitches/215627-catalyst-9600-migration-to-quad-superv.html
- Cisco. (2022). Documento técnico de la arquitectura de la serie Catalyst 9600. Retrieved from https://www.cisco.com/c/en/us/products/collateral/switches/catalyst-9600-seriesswitches/nb-06-cat9600-architecture-cte-en.html
- Cisco Catalyst 9000. (2020). Catalyst 9000 Platform StackWise Virtual. Retrieved from https://www.cisco.com/c/en/us/products/collateral/switches/catalyst-9000/nb-06-cat-9k-stack-wp-cte-en.html
- Cisco: Ficha técnica Catalyst 9600. (2022). Ficha técnica de los switches Cisco Catalyst de la serie 9600. Retrieved from https://www.cisco.com/c/en/us/products/collateral/switches/catalyst-9600-seriesswitches/nb-06-cat9600-series-data-sheet-cte-en.html
- Cisco: Guía de Diseño de Soluciones Campus. (2020, Mayo 4). Guía de Diseño de Soluciones Campus LAN y LAN inalámbrico. Retrieved from https://www.cisco.com/c/en/us/td/docs/solutions/CVD/Campus/cisco-campus-lan-wlandesign-guide.html
- EXFO Inc. (2022). MaxTester 715B last-mile OTDR. Retrieved from https://www.exfo.com/umbraco/surface/file/download/?ni=10978&cn=en-US&pi=5641
- EXFO Inc. (2022). Power Meter/Light Source/ Optical Loss Test Set. Retrieved from https://www.exfo.com/umbraco/surface/file/download/?ni=32364&cn=&pi=5382
- EXFO Inc. (2022). Reflectómetro óptico en el dominio del tiempo (OTDR). Retrieved from https://www.exfo.com/en/resources/glossary/optical-time-domain-reflectometer-otdr/
- FTTH COUNCIL. (2015). Certified Fiber to the Home Professional (CFHP) Course Manual. USA: The light Brigade Inc.
- Hedges, N. (2020). Optical Fibre Certification: LSPM/OLTS Certifying for power loss and lengt. Retrieved from Fluke Network Video: https://www.youtube.com/watch?v=Ge3DPVgFHCE
- Horak, R. (2007). Telecommunications and data communications handbook. New York, USA: Wiley.
- INICTEL. (2006, Agosto 17). Instituto Nacional de Investigación y Capacitación de Telecomunicaciones. Retrieved from https://www.inicteluni.edu.pe/index.php/home/historia
- ITU-T. (2009). Optical fibre, cables and systems (2010 ed., Vol. Manual). (ITU-T, Ed.) Geneva, Switzerland: International Telecommunication Union.
- Municipalidad Metropolitana de Lima. (2022, 07 17). Modificación de Texto Ünico de Procedimientos Administrativos (TUPA). (E. Peruano, Ed.) p. 183.
- Oracle. (2010). Modelo de arquitectura del protocolo TCP/IP. Retrieved from Oracle Corporation: https://docs.oracle.com/cd/E19957-01/820-2981/ipov-10/
- Responsabilidad Social Universitaria UNI. (2018). PLAN DE GESTIÓN SOSTENIBLE DEL CAMPUS. Anexo 1, Universidad Nacional Universitaria. Retrieved from https://www.rsu.uni.edu.pe/wp-content/uploads/2018/10/Anexo-1-Plan-de-Gesti%C3%B3n-Sostenible-del-Campus.pdf
- Teare, D., Hutton, K., & Schofield, M. (2009). Designing Cisco Enterprise Campus Architecture Models. Cisco Press.
- Telefónica del Perú. (1998). Contrato Tipo 098 Canalización y Zanja. Lima: Telefónica del Perú.
- Telefónica del Perú. (2021). Contrato del Servicio "Bucle de Cliente" de Telefónica y Empresas Colaboradoras. Contrato de servicio. Lima, Perú.
- The Fiber Optic Association. (2020). Fiber Optic Testing. Retrieved from TheFOA: https://www.thefoa.org/tech/ref/basic/test.html
- The Fiber Optic Association. (2021). TheFOA. Retrieved from Diseño de red de fibra óptica: https://www.thefoa.org/ESP/Diseno.htm
- The Fiber Optic Association. (2022). Power Budget and Loos Budget. Retrieved from https://www.thefoa.org/tech/lossbudg.htm
- UNI. (2022). Universidad Nacional de Ingeniería. Retrieved from https://www.uni.edu.pe/index.php/institucion/misionyvision
- UNInforma. (2016, Mayo). Nuevo sistema de fibra óptica y telefonía IP en el campus universitario. Periódico de la Universidad Nacional de Ingeniería, p. 7/16. Retrieved from https://issuu.com/universidanacionaldeingenieria/docs/peri\_dico\_uni\_n\_4
- Universidad Nacional de Ingeniería. (2022, 06 21). Plan Estratégico Institucional 2022-2025. Retrieved from Resolución Rectoral Nº 1201-2022: https://drive.google.com/file/d/1e-ZKIQ-Sx7aSof2HiNVtxY5ybgvYxOQB/view

Zimmerman, H. (1980, April). OSI Reference Model - The ISO Model of Architecture for Open Systems Interconnection. IEEE Transactions on Communications, COM-28(4), 425-432. Retrieved from https://web.archive.org/web/20050309080952/http://www.comsoc.org/livepubs/50 jou rnals/pdf/RightsManagement eid=136833.pdf

## **Anexos**

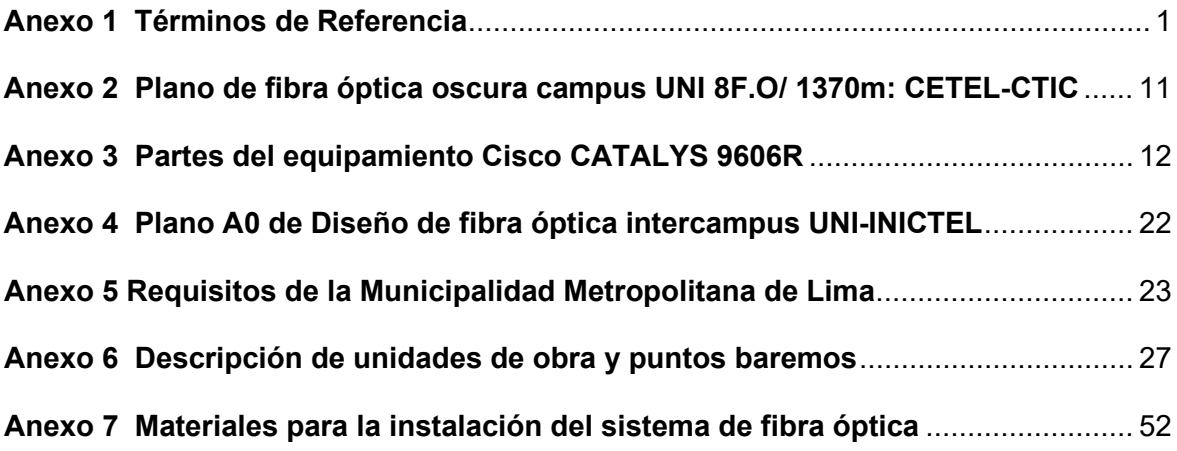

## **Anexo 1**

### **Términos de Referencia**

# <span id="page-113-0"></span>**REQUERIMIENTOS TECNICOS MINIMOS RENOVACION DE ARQUITECTURA**

## **DE RED CORE LAN/DATA CENTER**

### Objetivo

La Universidad Nacional de Ingeniería (en adelante UNI) requiere actualizar y mejorar su infraestructura de comunicaciones, para brindar a todos sus usuarios la capacidad de conectividad y continuidad de operaciones de los servicios informáticos institucionales con mejores prestaciones de seguridad y alta disponibilidad.

La solución comprende los equipos centrales de comunicación y debe ser una solución activaactiva, altamente disponible y redundante.

### Consideraciones de la solución

El postor deberá proporcionar una solución de llave en mano que garantice que ningún servicio de la UNI que actualmente viene funcionando podrá verse afectado con el cambio de arquitectura o solución ofertada.

Todos los switches de red solicitados deberán ser de un mismo fabricante para garantizar la compatibilidad y desarrollo tecnológico homogéneo con que la UNI cuenta.

La solución también involucra la configuración de todos los equipos que comprende la solución ofertada de manera que todos los servicios de la UNI queden 100% operativos.

### **Antecedentes**

La Universidad Nacional de Ingeniería, de acuerdo al proyecto de inversión pública Código SNIP 191576 "Mejoramiento de las Redes Informáticas y de Comunicaciones de la Universidad Nacional de Ingeniería", tiene previsto ejecutar en su primera etapa la implementación del Switching Core de la Red de Comunicaciones UNI, renovando la arquitectura de Red Core LAN DATA.

### **Consideraciones Generales:**

Los postores registrados podrán solicitar una visita técnica a los centros de datos de la UNI para dimensionar adecuadamente su propuesta. Las visitas técnicas se efectuarán en el intervalo comprendido entre el día posterior a la fecha de cierre registro de participantes y el día anterior a la fecha de presentación de propuestas. Las coordinaciones se realizarán con personal del CTIC UNI, Av. Tupac Amaru, Campus UNI, Puerta Nº 5, 1er Piso Administración, Unidad de Hardware y Comunicaciones. Teléfono 05114811070 anexo 373.

Todas las funcionalidades de los equipos deberán estar vigentes y disponibles comercialmente por el fabricante a la fecha de presentación de la propuesta.

### **Funcionalidades básicas requeridas:**

Se requiere el esquema mostrado en el siguiente gráfico N°1:

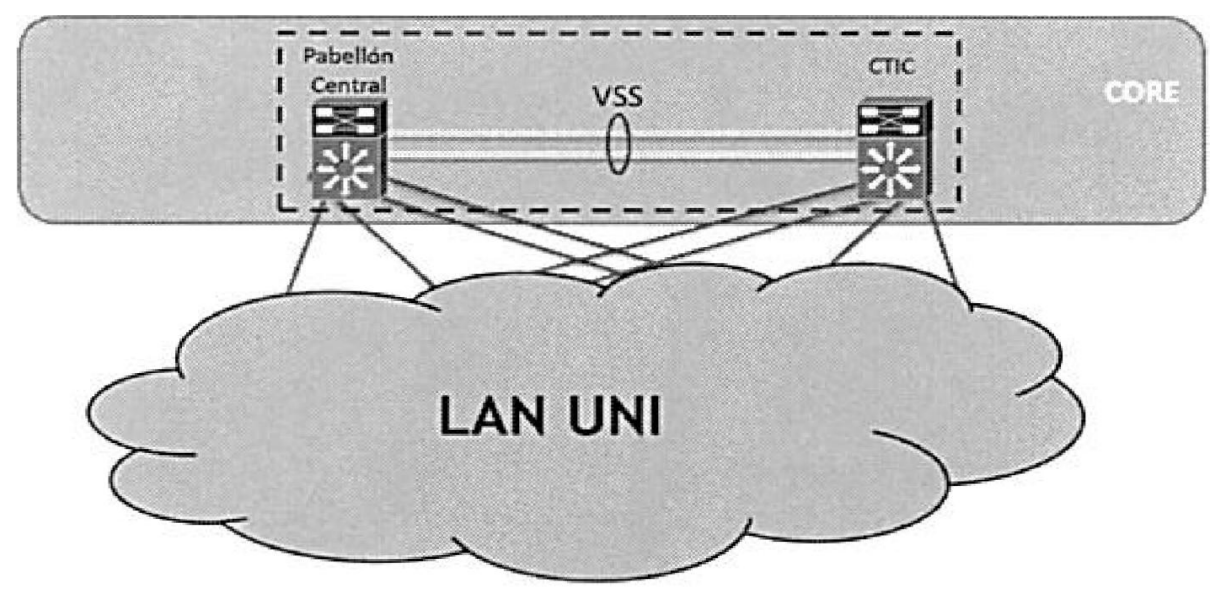

Gráfico N°1

La solución requiere el uso de enlaces 10 Gigabit Ethernet de Fibra Optica para conectividad entre los dos Switch Core de acuerdo al Gráfico N°1.

Los Switches de Acceso/Distribución actualmente instalados en la UNI y representados en el Grafico 1 como LAN UNI son de marca Cisco, y estarán conectorizados a los nuevos Switches Core solicitados, manteniendo de esta forma el actual esquema de conexión de los switches de Acceso/Distribución con los switches core instalados actualmente.

Se requiere que la solución propuesta aproveche al máximo el uso de recursos de ancho de banda y evite escenarios de inestabilidad en capa 2 (L2) ocasionados por lazos (loops) en enlaces redundantes, por lo cual todos los enlaces redundantes entre los Switches de Core, deberán operar de manera activa/activa. El postor deberá detallar técnicamente en su propuesta los mecanismos y protocolos que utilizarán para cumplir esta funcionalidad, y esto deberá estar sustentado con documentación oficial técnica del fabricante cuya marca es Cisco.

La solución requerida es llave en mano con funcionamiento total de los equipos y sus accesorios en la red LAN de la UNI, siendo necesario que el postor participe en la instalación, configuración, implementación y puesta en operación de la solución ofertada, planteando recomendaciones e informes escritos desde el inicio de la instalación.

El postor deberá realizar todas las configuraciones necesarias para lograr el objetivo descrito en el presente documento, así como realizar otras configuraciones involucradas y que no estén mencionadas en el presente documento con el fin de dejar todo el sistema de red operativo, y sin perder la continuidad del servido que se brinda actualmente.

### Requerimientos Técnicos Mínimos:

El postor deberá cumplir las presentes especificaciones técnicas, indicando punto por punto su cumplimiento, sustentando su afirmación y señalando el número de folio donde se puede verificar su cumplimiento. Asimismo cabe precisar que no se aceptará la sola presentación de cartas del fabricante donde se indique su cumplimiento, esto se aceptará solo como un complemento a la información técnica de sustento (manuales, brochure o documentos técnicos oficiales del fabricante).

## a) Switches de Core Cisco Catalyst 6509-E

Se requiere de dos (02) Switches de core, los cuales deberán cumplir con las siguientes especificaciones mínimas:

- · Switches de Core multicapa, de arquitectura modular tipo chassis con 09 slots como mínimo, orientados a aplicaciones de misión critica.
- · Todos los Módulos e interfaces solicitados deberán ser provistas en cada chasis.
- · Los dos (02) Switches deberán ser del mismo modelo y familia.
- · Año de fabricación 2013.
- · Accesorios para montaje en rack de 19" de ancho.
- · Cada equipo switch de core no debe exceder de 14 RU de altura.
- Cada chasis deberá incluir por lo menos un (01) módulo de Supervisión 2T (llámese también operación, administración o controlador). con por lo menos 02 slot con soporte de interfaces 10GBASE-X. Se deberán de incluir un total de 04 interfaces o transceixers 10GBASE-LR (02 transceixers por Chasis) y sus respectivos cables de fibra óptica monomodo tipo SC-LC de al menos
- . 2 metros, para conectividad entre ambos Switch de Core de acuerdo al gráfico N°1.
- · Los dos Switches solicitados deberán manejar esquemas de virtualización, de tal manera que se comporten como un solo Switch lógico (un único switch virtual), compartiendo un único punto de administración. Dicho esquema deberá permitir implementar una solución redundante entre ambos Switches core, el cual podrá establecerse entre cada módulo de supervisión distribuidos en cada chasis solicitado.
- · Backplane pasivo y con una capacidad de conexión de hasta 80 Gbps por slot.
- · El módulo de supervisión deberá incluir sistema operativo modular y contar con 2GB de Memoria RAM y 01GB de Memoria FLASH corno mínimo. El sistema operativo deberá ser propietario del fabricante.
- · Todos los módulos de linea (red) incluidas en los Switches ofertados deberán operar en una arquitectura de switching, distribuido (es decir que cada módulo deberá tener inteligencia y contar con recursos de procesamiento local en funciones de capa 2 y capa 3 sin necesidad de utilizar recursos de otro módulo de línea ni del módulo de supervisión). Se deberá induir por cada módulo de línea el hardware necesario.
- · Deberá tener la capacidad de soportar módulos de servicio dentro del mismo chasis que provean funcionaliclades avanzadas de firewall para Data Center, análisis integrado de tráfico, Controladora de redes inalámbricas y Balanceadores de carga.
- · Fuente de poder redundante con voltaje de entrada de 200-240 VAC, 60Hz en su mejor configuración. Ante la falla de la fuente principal, todo el servicio de red en el Switch de Core propuesto deberá seguir operando sin problemas a través de la fuente de poder redundante. Se requiere que ambas fuentes de poder soporte por lo menos 6000 Watts de potencia.
- · Por cada Switch se deberá incluir un (01) módulo con por lo menos cuarenta y ocho (48) puertos 10/10011000 Base-T RJ45 con auto negociación.
- · Por cada Switch se deberá incluir un (01) módulo con por lo menos veinte y cuatro (24) slots con soporte de interfaces 1000BASE-X. Se deberá incluir un total de 48 interfaces o transceivers 1000BASE-LX (24 transceivers por Chasis) y sus respectivos cables de fibra óptica monomodo tipo LC-SC de al menos 2 metros.
- Los Módulos deben ser Hot-Swap. Esta característica incluye al menos los siguientes componentes: Fuentes de Poder, Supervisoras, Módulos ó Tarjetas de Línea.
- . Cada Switch Core debe contar con seis slots disponibles para futuro crecimiento de módulos Ethernet.
- Capacidad de soportar QoS. Minimo ocho colas de prioridad para puertos 10GE y cuatro colas de prioridad para puertos 01GE,
- · Velocidad de conmutación de Switching Fabric de 1Tbps como nuinimo.
- · Tasa de reenvío mínima de 400 Mpps para IPv4 y 200 Mpps para JPxG en hardware.
- Capacidad de Operación a nivel 2. nivel 3 y nivel 4 del Modelo OSI.
- · Capacidad de Soportar 4000 VLANs.
- Capacidad de Soportar 120000 MAC Address corno mínimo.
- Deberá contar con herramientas que permitan coleccionar data para el análisis
- · de tráfico.
- · Alimentación 220Vac 60Hz

### Funcionalidades y Mecanismos de gestión

- · Procesos de debug para el análisis detallado de fallas
- · Gestión por consola y puerto independiente para gestión fuera de banda.
- · Software actualizable.
- La versión del sistema operativo no debe poseer vulnerabilidades "Denial of Service" conocidas; en el caso de aparecer vulnerabilidades, EL POSTOR deberá comprometerse a remediadas con el respectivo update sin costo alguno para la institución, durante el tiempo de duración de la garantía,
- · Soporte de Actualización de software "non-disruptivo"; es decir que no presente ningún impacto o interrupción del flujo de tráfico en el switch durante un proceso de actualización de software de los módulos supervisores. (Hitless upgrade)
- · Protocolo VRRP
- · Manejo de Calidad de Servicio 802.1p y DSCP
- · Protocolo Spanning Tree y mejoras fales como convergencia rápida (RST) 802.1w) y múltiples instancias (MST 802.1s).
- Manejo de Maris por puerto y 802.1Q (trunking).
- · Soporte del estándar IEEE 802.1AB (LLDP: Link Layer Discovery Protocol) para intercambio de información de dispositivos.
- · Tráfico Multicast IGMPv2 y v3 snooping. Soporte de trafico Multicast IGMPv3
- · Debe permitir múltiples sesiones simultáneas de administración
- · Debe permitir administración vía web segura (I-ITTPS), utilizando protocolos tales como SSHv2 y SSL.
- · Deberá soportar mecanismo centralizado para la adición, substracción, y cambio de nombres de VLANS, divulgando los cambios para todos los demás equipos en la red.
- · Incluir el soporte de SNMP v2c y v3 encriptado
- · Soporte instalado y operativo de mecanismos basado en hardware de colección de información detallado de flujos de tráfico IP que pasan por el switch.
- . Incluir el soporte de protocolos de transferencia de archivos TFTP, FTP, RCP, SCP lo funcionalidad similar, que cubra dicha especificación).
- · Enrutamiento upicast y multicast basado en hardware.
- · Instalado y operativo. protocolos de enrutamiento IPv4 estático y dinámico (RIPv2, BGPv4 y OSPFv2 como mínimo) con soporte instalado de por lo menos RIP y OSPF en IPv6,
- · Registro de eventos vía Syslog
- · Soportar enrutamiento multicast basado en hardware para IPv4 e IPv6. Instalado y operativo corno minimo dos (02) de los siguientes protocolos de los siguientes: PIMv1, PIMv2. PIM-SM o PIM-DM.
- · Soporte de protocolos SNTP o NTP, DHCP, DNS.
- · Deberá brindar funcionalidad de "puerto espejo" por puerto o grupo de puertos y por VLAN.
- . Deberá brindar funcionalidad de múltiples sesiones de "puerto espejo" asi, como "puerto espejo" remoto.
- Agregación de puertos, LACP. IEEE 802.3ad, de modo que se pueda usar cualquier puerto del mismo tipo y velocidad. Se deberá asegurar que se pueda realizar ra agregación en al menos dos puertos ubicados en módulos distintos.
- · Se deberá incluir los MIBs de los equipos que conforman su propuesta.

### Mecanismos de seguridad

- Filtrado basado en parámetros de capas 2, 3 y 4. Estos filtros deben ser aplicables por puerto y por VLAN.
- · Seguridad por puerto, en base a la dirección MAC.
- Autentificación 802.1x, con asignación dinámica de VLAN.
- Supresión y limitación de tormentas de broadcast, multicast y unicast,
- Control de acceso centralizado por RADIUS.
- Debe permitir como minimo, 10 niveles de privilegios de acceso para consola, telnet y SSHv2.
- Restricción de acceso por telnet, SSH, SNMP desde una o varias direcciones IP.

Induir, el manejo de protocolos SSHv2, SSL y SCP

- Deberá contar con mecanismos para evitar ataques tipo DoS y MITM, basados en STP y DHCP, asi, corno "MAC Address Elooding", "VLAN Hopping", "DHCP Rogue Server", "ARP poisoning" y "IP Spoofing".
- · Soporte de Asignación dinámica de filtros por usuario via 802.1x.

### Manejo de protocolos estándar

- Ethernet IEEE 802.3, 10Base T.
- Fest Ethernet IEEE 802.3u, 100Base-TX.
- IEEE 802.3ab 1000BASE-T, Gigabit sobre cobre IEEE 802.3z

1000BASE-X, Gigabit sobre fibra IEEE 802.3ae 10G13ASE,

10 Gigabit Ethemet.

- · IEEE 802.1D Spanning Tree Protocol
- · IEEE 802.1p CoS Prioritizadon de tráfico
- IEEE 802.1Q VLAN tagging, IEEE 802.1s MSTP, IEEE 802.1w RSTP
- · IEEE 802.1x Seguridad de autentificación de usuario
- IEEE 802.3ad (LACP)
- · IEEE 802.3x Control de Flujo

### SERVICIOS DE INSTALACIÓN Y CONFIGURACIÓN

- · El postor será el responsable de implementar los equipos ofertados sin afectar la continuidad del negocio. Este se encargará de la implementación y puesta en operación de los 02 Switches Core ofertados.
- Dentro de los quince (15) días útiles posteriores a la firma del contrato, el postor debe presentar un plan de implementación, el mismo que será ratificado por la UNI, de tal modo que cubra todas las tareas a llevar a cabo desde la firma del contrato y hasta la aceptación definitiva de los bienes\_ En dicho plan se debe establecer plazos mínimos y máximos para cada una de las tareas a cumplir, debiéndose discriminar las que debe cumplir la UNI, el postor en forma exclusiva, y las que deben asumir en forma compartida.
- · El postor deberá presentar dentro de su propuesta el equipo que realizará el servicio de gestión e implementación de toda la solución propuesta. Los requerimientos mínimos para el equipo de trabajo son los siguientes:
	- . Un (01) lefe de proyecto con Certificaciones (Projed Management Professional) e ITIL vigentes, el cual deberá acreditar un mínimo de tres (03) años de experiencia en la gestión de proyectos.
	- . Un (01) Especialista en Redes I, el cual deberá contar con la certificación internacional en redes a nivel Experto en tecnología de routing y<br>switching vigente. Adicionalmente, deberá acreditar un mínimo de tres<br>(03) años de experiencia en implementaciones.
	- . Un (01) Especialista en Redes II, el cual deberá contar con la certificación en redes a nivel profesional en tecnología de routing y switching vigente. Adicionalmente, deberá acreditar un mínimo de tres (03) años de experiencia en implementaciones.
- · El postor deberá demostrar que el equipo propuesto para el proyecto se encuentra en su planilla mediante la presentación de una constancia de trabajo suscrita por su representante legal.
- El postor deberá mantener al equipo de trabajo a lo largo de todo el  $\bullet$ proyecto. Si debiera producirse un reemplazo. el/la reemplazante deberá ser aprobado por la UNI y reunir al menos las mismas habilidades, competencias y experiencia que el/a reemplazado/a.
- El postor deberá garantizar una eficiente gestión del proyecto, utilizando una adecuada metodología en manejo de proyectos acorde al requerimiento. Asimismo, deberá manejar la documentación apropiada estableciendo conjuntamente con la UNI mecanismos de control, avances y entregables periódicos de acuerdo al avance del proyecto,
- · El postor deberá proveer durante la etapa de implementación del servicio, lal
- · siguiente documentación:
	- . Plan de Trabajo de implementación, al inicio del servicio.
	- . Informe Final de Implementación, luego de las pruebas finales.
- · La UNI será responsable de garantizar las condiciones eléctricas y ambientales requeridas por los equipos ofertados durante el proceso de implementación y duración de la garantía.
- · La UNI será responsable de entregar y garantizar que el cableado de cobre y/o fibra óptica necesario para la interconexión con otros dispositivos, se encuentre operativo.

### SERVICIOS DE SOPORTE TÉCNICO Y GARANTÍA

- · El plazo de garantia será de un (01) año. Se precisa que el período de garantía será contabilizado, a partir del día siguiente de la fecha de suscripción del Acta de Conformidad.
- · El postor deberá contar con una mesa de ayuda local disponible en forma permanente, las 24 horas del día, los siete días de la semana (24x7), y un procedimiento para el reporte de averías que incluye los niveles de escalamiento correspondientes y que contempla, entre otras cosas, la asignación de un número de atención que facilite el seguimiento de las averías reportadas, en un plazo no mayor de treinta (30) minutos. La atención de la avería será en un plazo no mayor de cuatro (4) horas en la Sede de la UNI.
- . El postor debe garantizar el escalamiento del servido con el fabricante para una oportuna solución de los eventos presentados las 24 horas del dia los 365 días al año.
- · Para todo el hardware que comprende la solución, la garantía de buen funcionamiento debe incluir el servicio de reparación onsite por personal calificado y remplazo de las partes que se encuentren defectuosas por repuestos originales.
- . La reparación de los equipos deberá ser ejecutada a satisfacción de la UNI, en el lugar donde éstos se encuentren instalados (dentro de la ciudad de Lima).
- · Para el software (Sistema Operativo) de los equipos que comprende la solución, la garantía deberá incluir la actualización del software, incluyendo las reparaciones (parches, temporary fixes, etc.). y el suministro de nuevas versiones (releases) en caso sea necesario para su buen funcionamiento.

### ESPECIFICACIONES TÉCNICAS PARA EL CABLEADO DE FIBRA OPTICA

El postor será responsable de realizar la instalación y provisión de materiales de cable de Fibra Óptica Monomodo acorazado entre las áreas de CTIC y CETEL (Pabellón de Edificio Central), siendo habilitada la totalidad de los hilos de fibra y deberá soportar aplicaciones de 10 Gigabit Ethernet. El postor será responsable

El cable de Fibra Óptica recorrerá los ductos subterráneos, canalización de ingreso a cuartos y cámaras existentes en forma directa. Es responsabilidad de la UNI que la canalización se encuentre en óptimas condiciones para el pase del cable de FO. Si fuera necesario realizar obras civiles, estas serán responsabilidad de la UNI.

Las bandejas de Fibra Óptica serán instaladas sobre los gabinetes existentes y es responsabilidad de la UNI que el cuarto de comunicaciones cumpla los requisitos técnicos como sistema de aire acondicionado, iluminación, puertas cortafuego. etc.

### > CABLE DE FIBRA OPTICA DE PLANTA EXTERNA

El cable deberá cumplir los siguientes requisitos mínimos:

- Se utilizará el cable de Fibra Óptica monomodo cuyo diámetro de core es  $\mathcal{L}^{\mathcal{A}}$ 8.2um1125um OS2 y de tipo loose tube.
- El cable a suministrar será de 6 hilos.
- La atenuación del cable es de 0.34dBikm en 1310nm y 0.31d8/km en 1380nm y 0.22dB/km en 1550nm.
- Tiene un valor de 0.086ps/(nm2'km) típico para Zero Dispersion Slope, Posee una  $\sim$ chaqueta con protección metálica "Antiroedor", libre de gel para su fácil limpieza y preparación.
- Es del tipo Low Water Peak necesario para reducir significativamente la atenuación óptica.

### > PATCH CORD DE FIBRAOPTICA LC-LC MONOMODO

Debe cumplir con los siguientes requisitos:

- Los patch cord de Fibra Óptica Monomodo tendrán conectores duplex. LC para el extremo de las bandejas y para los extremos de los equipos de comunicación.
- Las pérdidas de retorno son iguales a 55 dB cumpliendo con el estándar ANSIITIAIEIA 5683.
- La fibra es de tipo monomodo con conectores pulido UPC.
- Tiene una pérdida de inserción típica no mayor a 0.25dB.  $\mathcal{L}$
- Son 100% probados en fábrica.
- El cable del Patch Cord es del tipo OFNR (optical tibor nonconductive riser)
- Tiene clips de fijación que garantiza la polaridad de la fibra (ANSI/TIA/EIA 5688) y elimina el riesgo de daño a la salud de las personas.
- Se incluve bloqueadores contra la desconexión de los Patch Cords suministrados
- Soporta aplicaciones de 10 Gigabit Ethernet.
- Los patch cords cuentan con certificación ISO 9001
- Los pigtail, al igual que los patch cord son del tipo LC
- Los patdi cords y pigtail son de la misma marca, los conectores son de color azul de acuerdo a las especificaciones del Estándar TINEIA 568C.3.
- Incluye tapas de protección en los extremos de los conectores de fa fibra óptica.

### > BANDEJA DE FIBRA OPTICA

Las bandejas de fibra óptica suministradas deberán cumplir con las siguientes especificaciones mínimas:

- Las Bandejas de fibra óptica son de 01 RU de alto y tienen la capacidad de albergar hasta 48 hilos de fibra.
- Las bandejas cuentan con base, tapa y paredes laterales. La tapa es removible a fin de poder realizar mantenimientos, ampliaciones o cambios. Las bandejas incluyen los elementos de enrollamiento para la reserva de la fibra óptica.
- Las bandejas cuentan con precortes para el ingreso del cable de fibra óptica.
- La Bandeja permite la instalación en su interior de sub-bandejas para empalmes mecánicos o de fusión de 24 hilos, a fin de garantizar la inversión a futuro.
- Permite la instalación de paneles modulares sobre los cuales serán instalados los acopiadores de Fibra de tipo LC/LC. Los paneles adicionalmente permitirán la instalación de otro tipo de acopiadores de fibra óptica tales como ST, SC a fin de preservar la inversión a realizar.
- Los paneles de la Bandeja de Fibra óptica cuentan con tapas para la protección de las etiquetas a fin de que éstas no se expongan al contacto directo con las manos o cualquier otro elemento que la pueda degradar, manteniendo con ello el cumplimiento del estándar ANSITTIAIEIA 606A.
- Se colocarán tapas ciegas en todos los puertos no utilizados del Panel de Fibra Óptica.
- La Bandeja y el Panel de Fibra óptica son del mismo color.
- Cuenta con Certificación ISO 9001.

### > ACOPLADORES DE FIBRA OPTICA DE TIPO LC-LC

- Los Acopiadores de Fibra Óptica son duplex con capacidad para conectores LC por la parte frontal y posterior de acuerdo a la TIA/EIA 568C.3.
- Se pueden instalar en los patch panel de fibra óptica.
- Soportan conectores del tipo multimodo y monomodo.
- Serán del tipo LC-LC.
- Son 100% probados de Fábrica.
- Son de material de cerámica de zirconio y la base de material ABS, para garantizar el alineamiento a futuro de los conectores de fibra.
- Permite la inserción de iconos plásticos para identificación de servicios.
- Para los enlaces monomodo serán de color azul de acuerdo a lo especificado en el estándar internacional TIA/EIA 568C.3.
- Se incluirá un bloqueador en los puertos vacios.
- Los acopladores cuentan con Certificación ISO 9001.

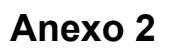

Plano de fibra óptica oscura campus UNI 8F.O/ 1370m: CETEL-CTIC

<span id="page-123-0"></span>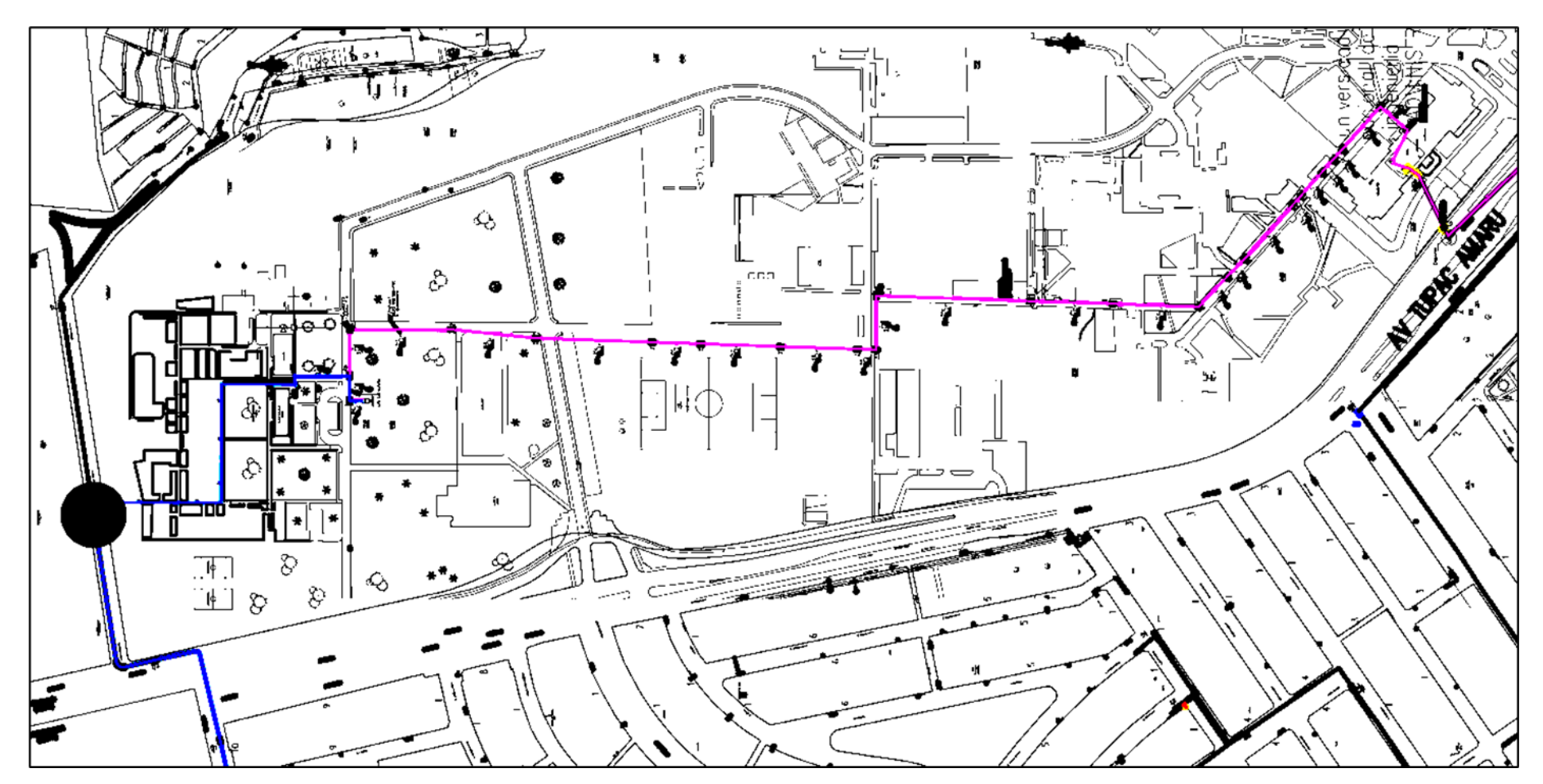

## **Anexo 3**

## **Partes del equipamiento Cisco CATALYS 9606R**

### <span id="page-124-0"></span>**C9606R Chasis de 6 ranuras Cisco Catalyst serie 9600.**

https://www.cisco.com/c/en/us/td/docs/switches/lan/catalyst9600/hardware/install/b\_9600\_hi g/b\_9600\_hig\_chapter\_011.html

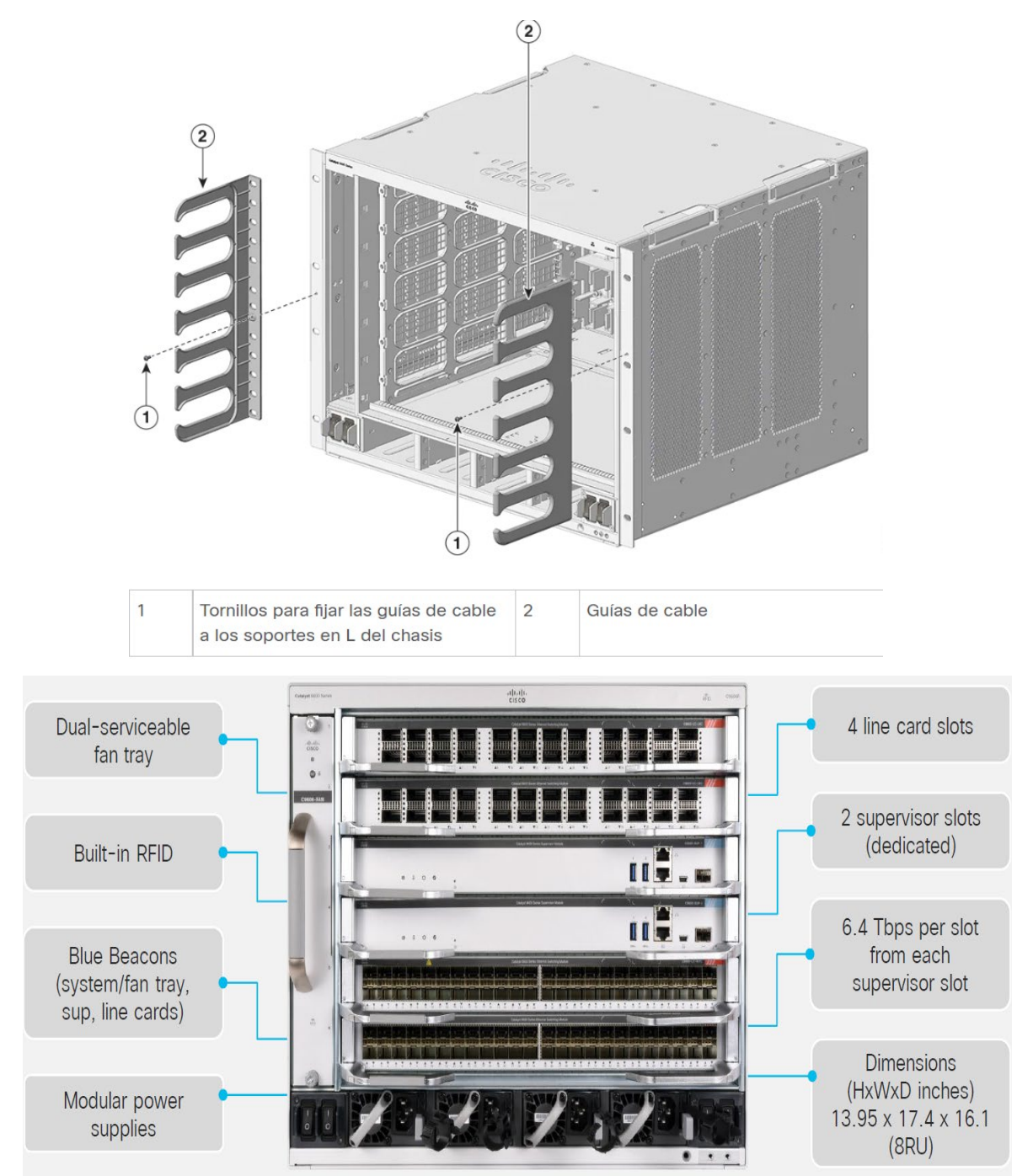

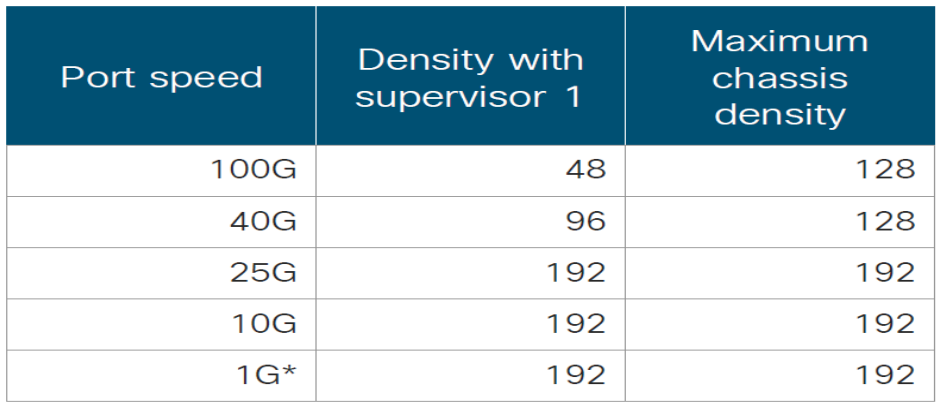

## Line Rate non-blocking

Alta disponibilidad - Protege la continuidad del negocio

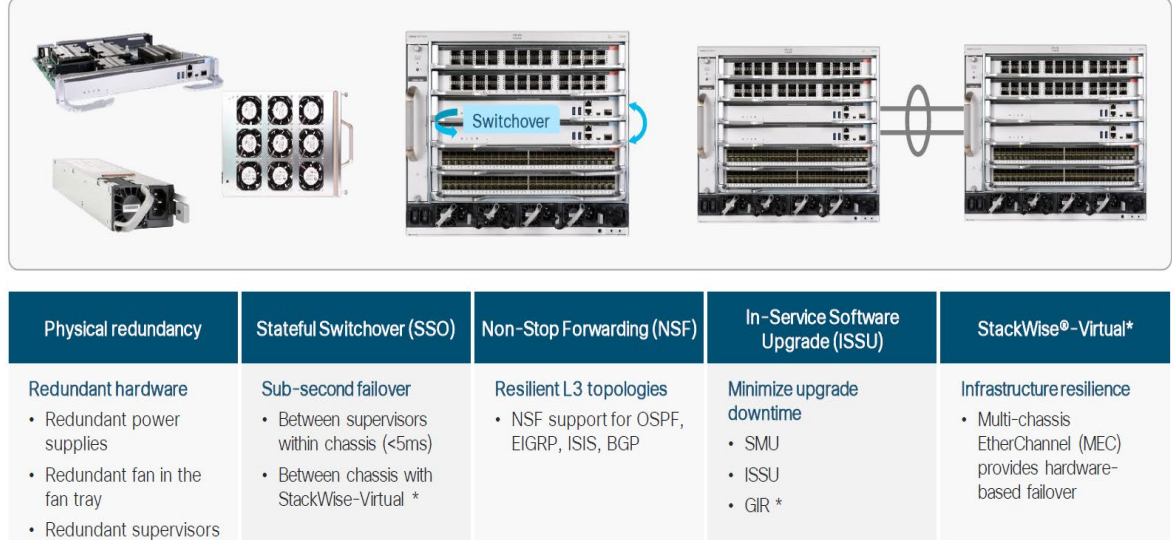

### **C9600-SUP-1 Cisco Catalyst 9600 Series Supervisor 1 Module**

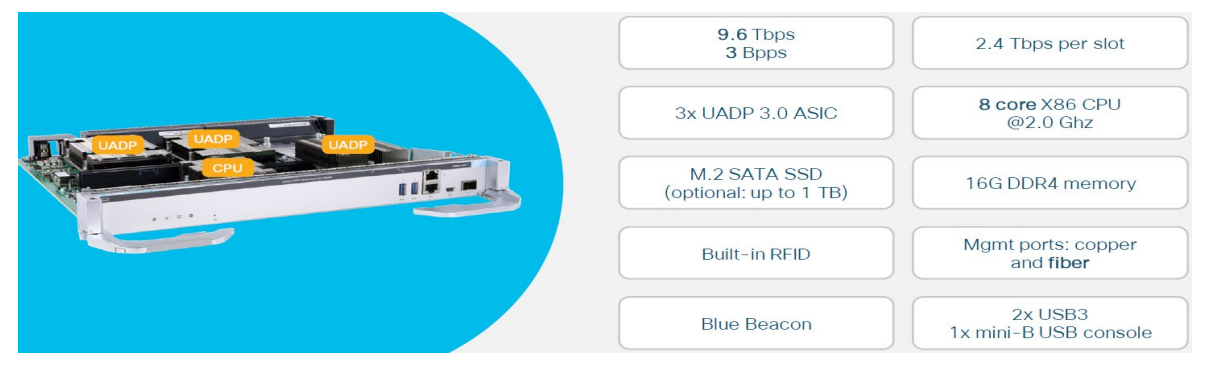

ASICs to Line Card mapping

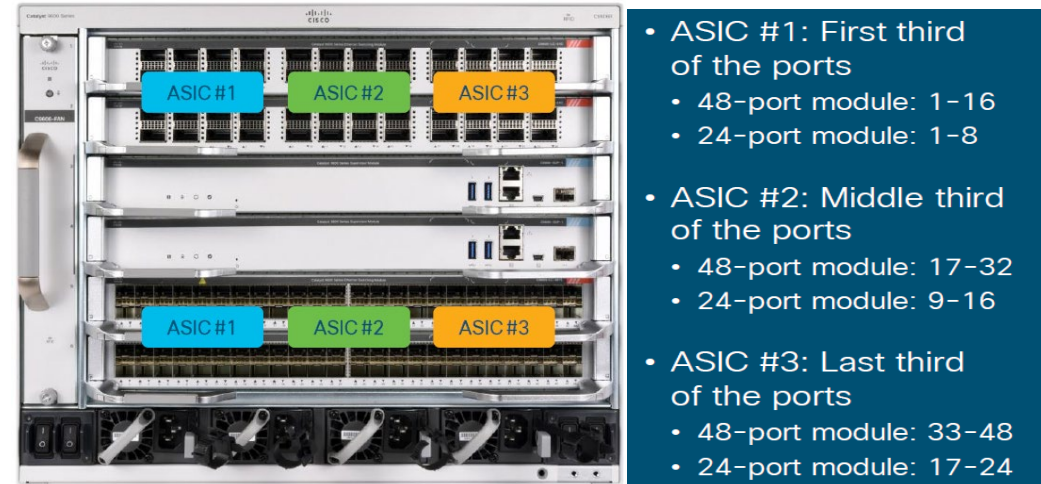

Plantilla de Database Management (SDM) de switch

Core template

routes (default)

Maximizes system resources

for Layer 3 unicast and multicast

## **Distribution template**

Balances system resources between Layer 3 routes and Layer 2 MAC and Netflow

SD-Access template Maximizes system resources for policy to support fabric deployment

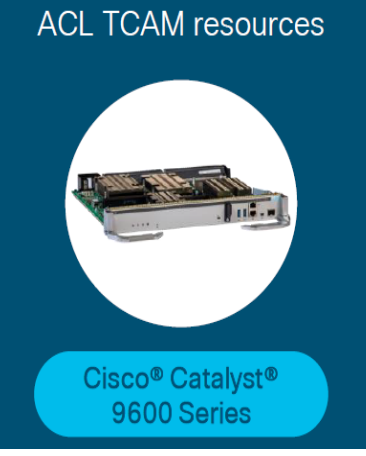

User-customizable

template

Allows customizable

# **NAT** template

Maximizes the NAT configurations on the switch

## Plantillas SDM y números de escala

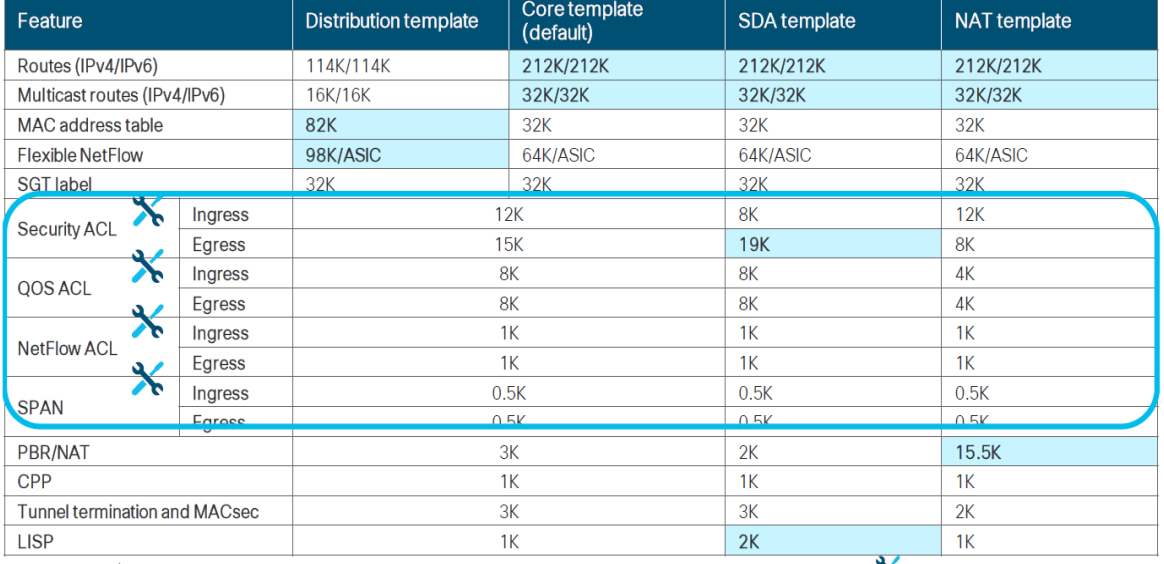

Customizable ACL TCAM resources

### **ACL Listas de control de acceso de la serie Cisco Catalyst 9600**

### **Cuatro formas de ACL de seguridad**

La serie Cisco Catalyst 9600 admite cuatro formas de ACL de seguridad: RACL, VACL, PACL, Group ACL

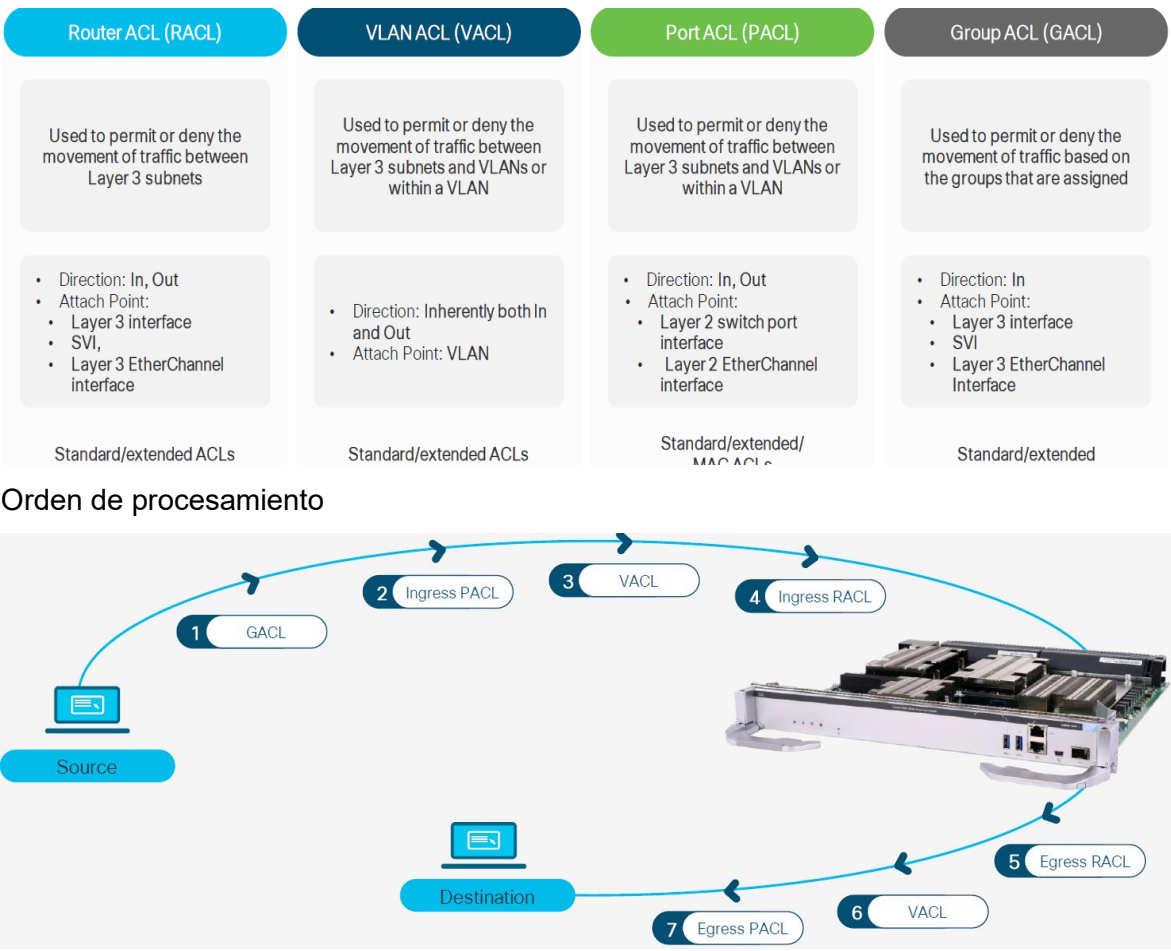

### **Cisco Catalyst 9600 Sup1 –QoS Quality of service**

- . QoS está habilitado de forma predeterminada.
- . Todos los puertos son de confianza en la capa 2 y la capa 3 de forma predeterminada

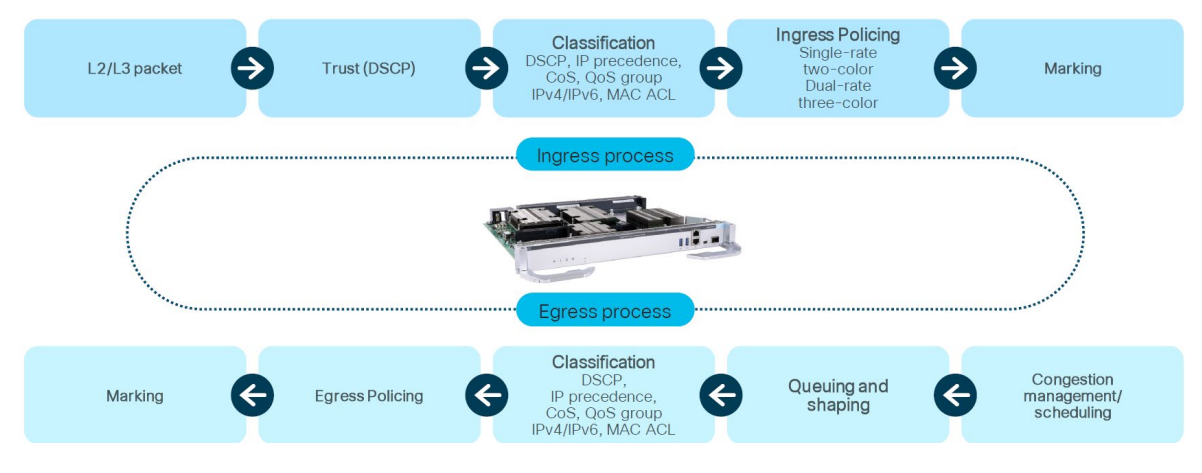

### **C9600-LC-24C Cisco Catalyst 9600 24 puertos 40 GE/12 puertos 100GE**

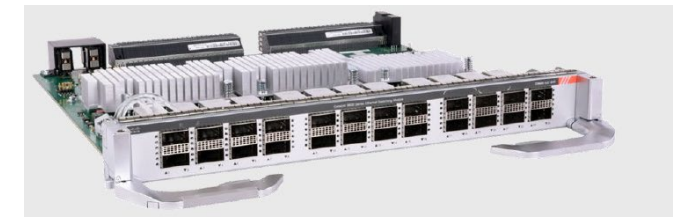

### C9600-LC-24C - 100G/40G (fiber)

- 24 ports
- QSFP28/QSFP+
- Supports 100G and 40G

•All 24 ports are capable of 100G (QSFP28)/40G (QSFP+) •Hardware-ready with QSA (for 1G/10G)

•With Supervisor Engine 1

•100G: Every 2 ports in a port-group. The odd number of ports can be 100G and the next even number port is disabled. (Maximum of 12x 100G, line rate with 187 byte or higher) •40G -24x 40G (line rate with 148 byte or higher)

Port Numbering with Supervisor Engine 1

- This line card appears in 40G mode by default
- Future supervisors can support 100G speed on all ports at the same time

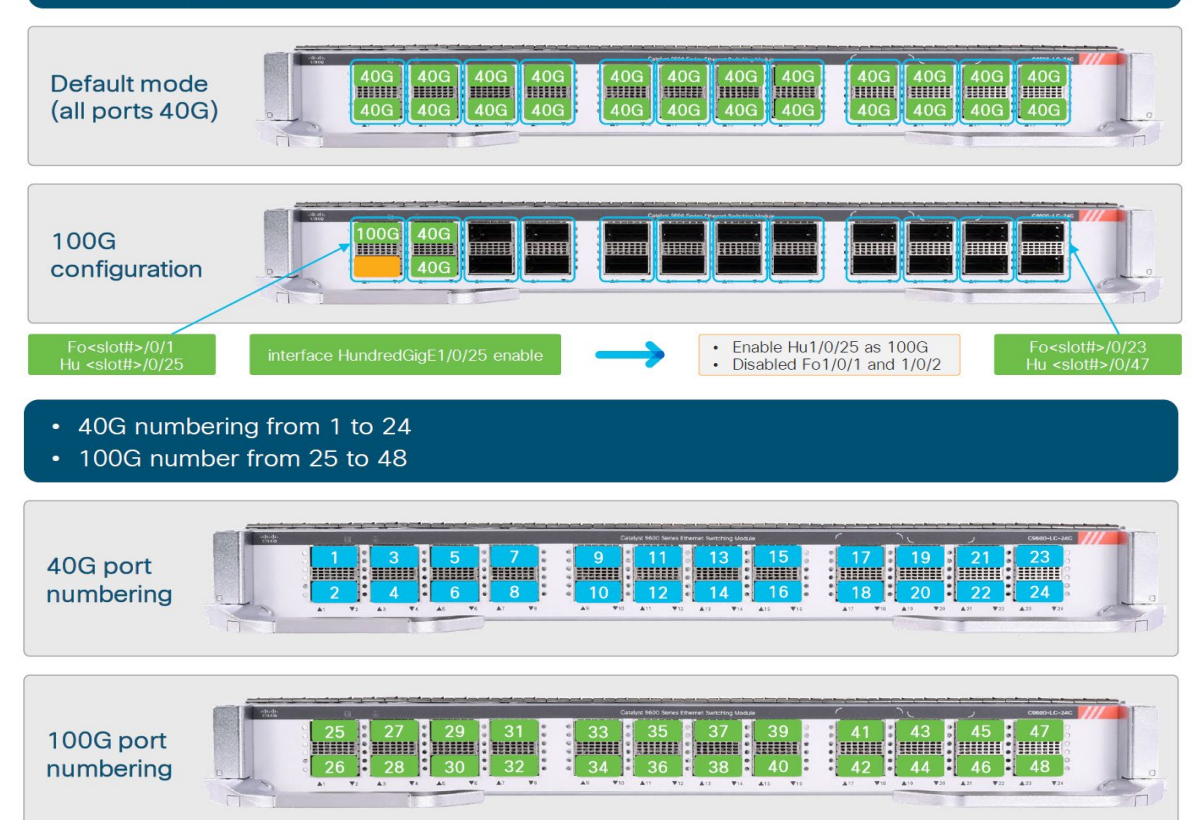

### **C9600-LC-48YL Cisco Catalyst serie 9600 de 48 puertos 25 GE/10 GE/1 GE**

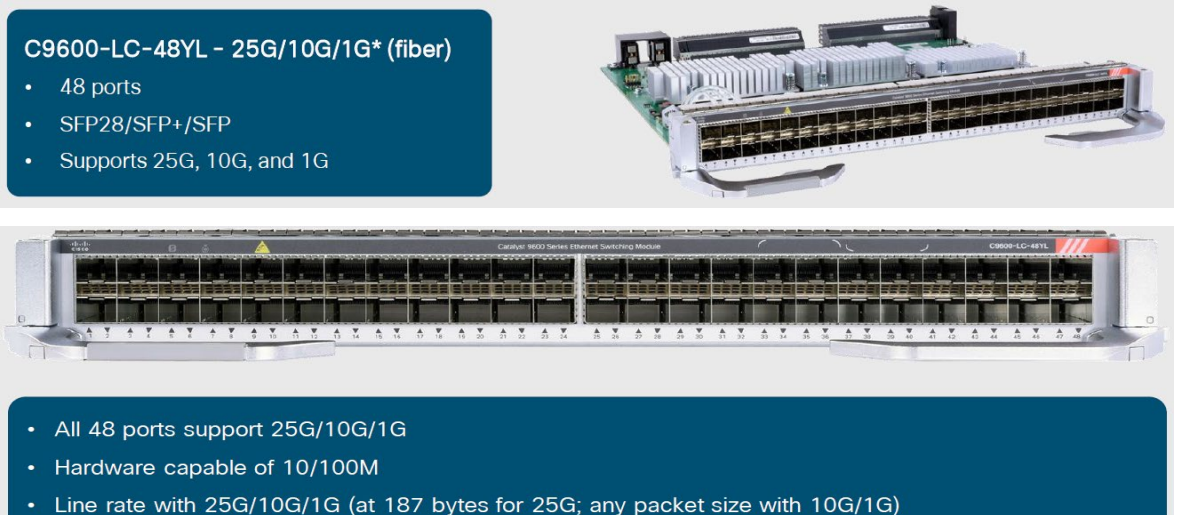

- Any port, any supported speed
- Port reference is always "TwentyFive<slot#>/0/<port#>" and port speed is auto-detected based on the inserted transceiver

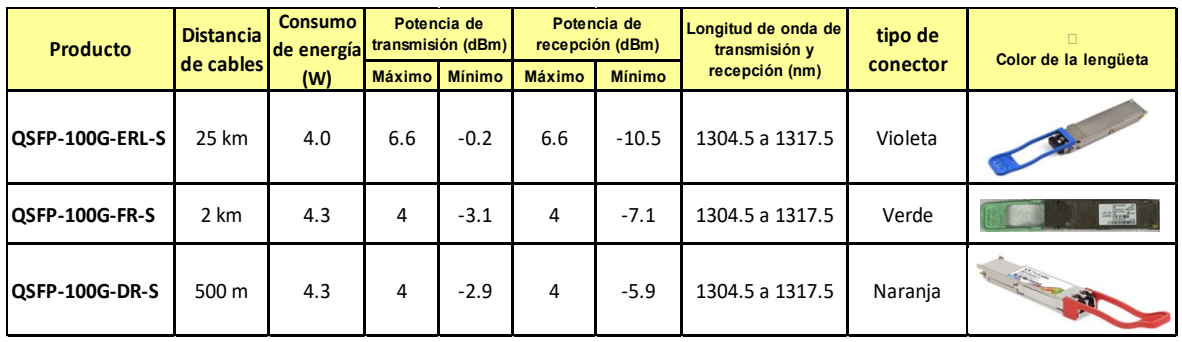

### **Transceiver Cisco QSFP-100G tipo SMF G.652, conector LC**

### **Cisco QSFP-100G-ERL-S**

El módulo Cisco QSFP-100G-ERL-S admite longitudes de enlace de hasta 25 km a través de un par estándar de fibra monomodo (SMF) G.652 con conectores LC dúplex. La señal de 100 Gigabit Ethernet se transporta en una sola longitud de onda utilizando modulación PAM4 y FEC integrados. Cumple con el estándar 100G LR1-20 e interopera con otros transceptores que cumplen con ese estándar hasta 20 km.

### **Cisco QSFP-100G-FR-S**

El módulo Cisco QSFP-100G-FR-S admite longitudes de enlace de hasta 2 km a través de un par estándar de fibra monomodo (SMF) G.652 con conectores LC dúplex. La señal de 100 Gigabit Ethernet se transporta en una sola longitud de onda utilizando modulación PAM4 y FEC integrados. QSFP-100G-FR-S también se puede utilizar en aplicaciones destinadas a IEEE 100GBASE-DR, como la interoperabilidad con IEEE 400GBASE-DR4 a través de cables de conexión de fibra.

### **Cisco QSFP-100G-DR-S**

El módulo Cisco QSFP-100G-DR-S admite longitudes de enlace de hasta 500 m a través de un par estándar de fibra monomodo (SMF) G.652 con conectores LC dúplex. La señal de 100 Gigabit Ethernet se transporta en una sola longitud de onda utilizando modulación PAM4 y FEC integrados. QSFP-100G-DR-S interopera con transceptores 400G que cumplen con IEEE 400GBASE-DR4, como QSFP-400G-DR4-S de Cisco, a través de cables de conexión de fibra.

## **C9606-RACK-KIT Kit de accesorios estándar del switch Catalyst 9606R**

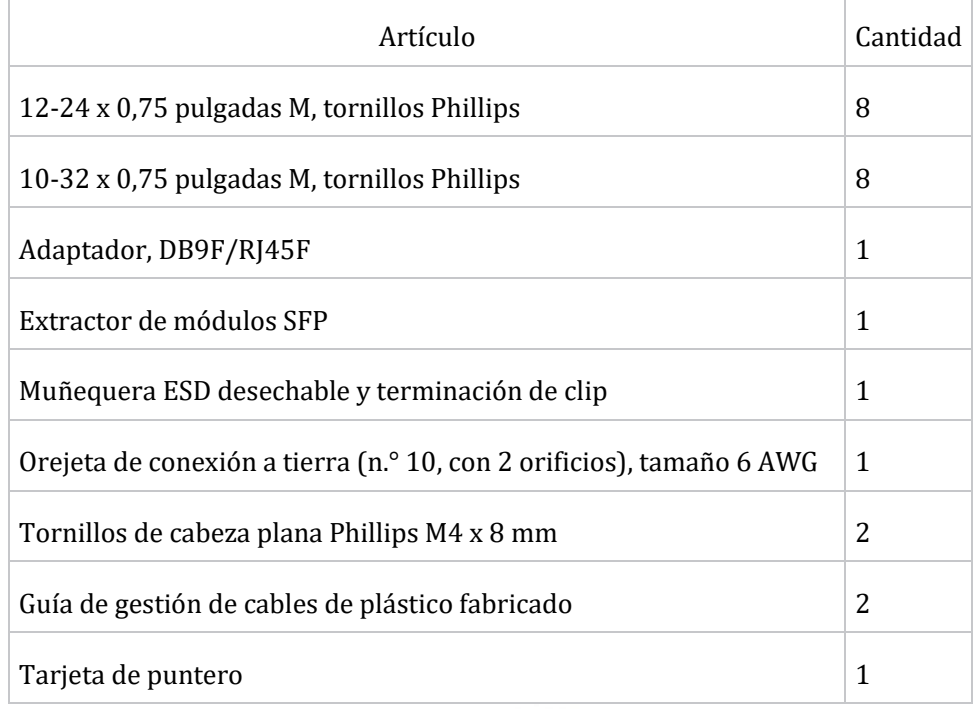

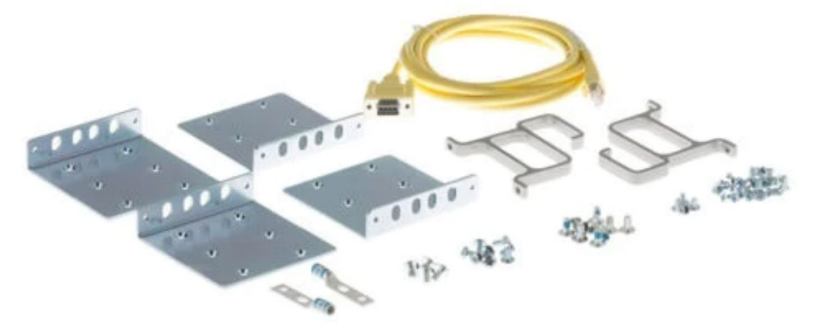

## **C9606-FAN Conjunto bandeja de ventiladores de servicio dual (delantero y posterior)**

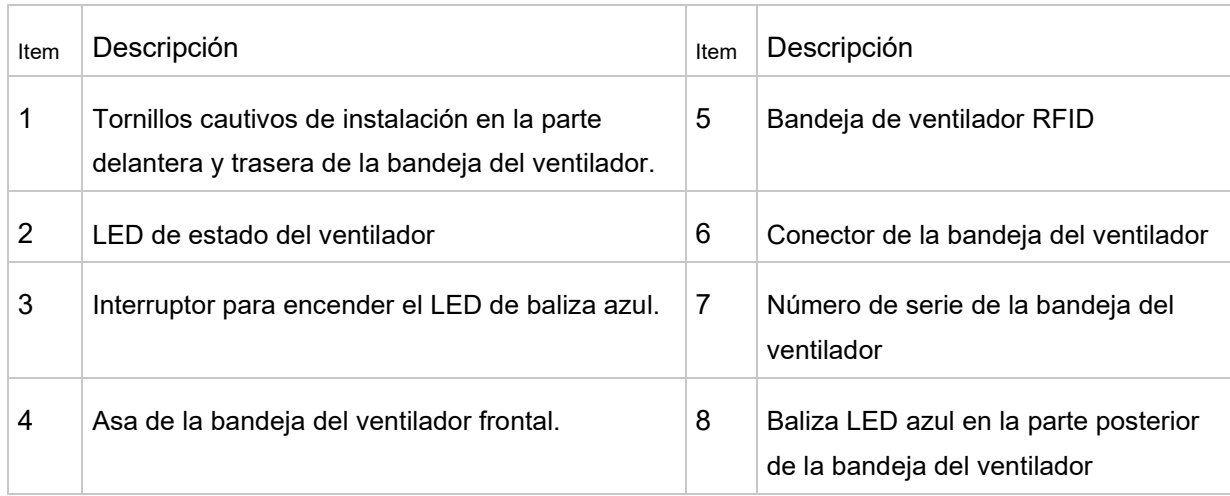

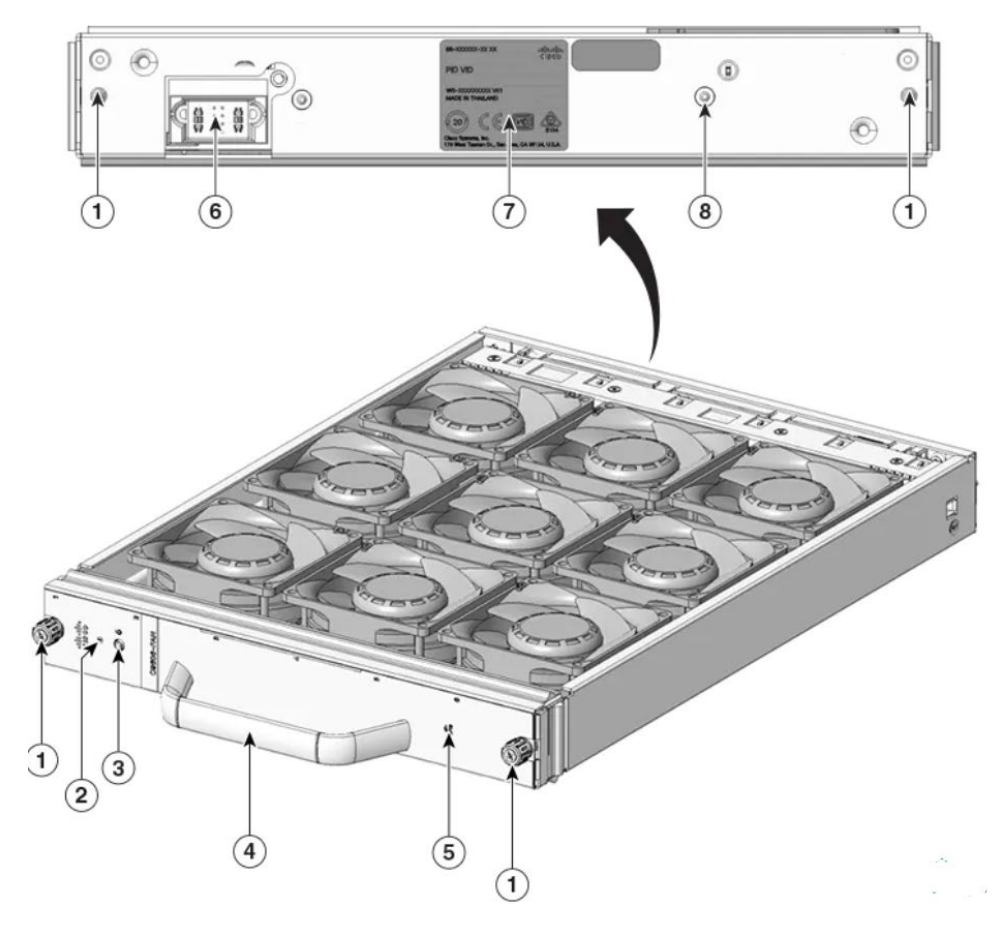

Dos formas de instalación y mantenimiento anterior y posterior

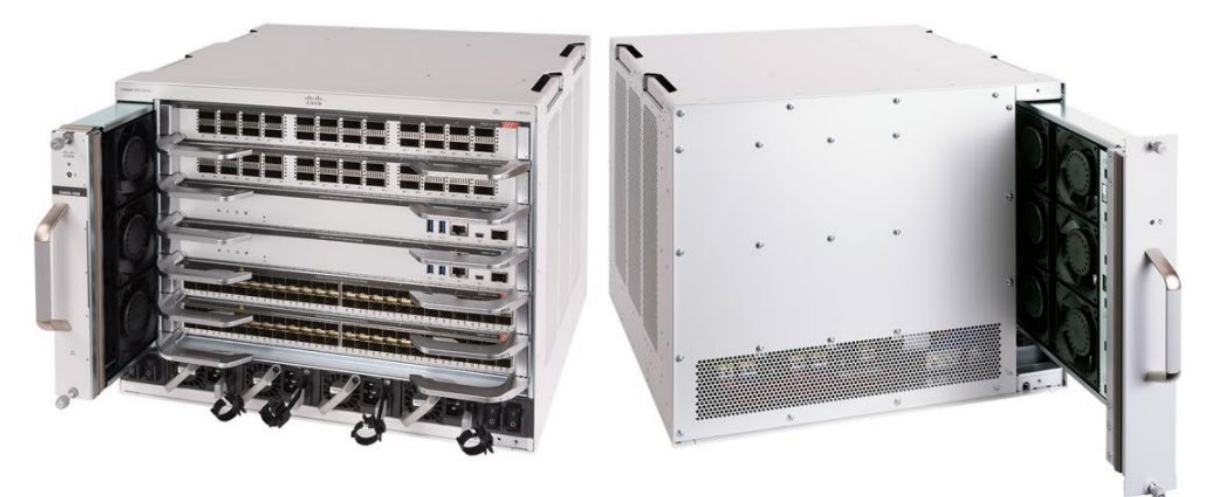

### **C9600-PWR-2KWAC Fuente de alimentación redundante N+1**

### **Módulo de fuente de alimentación de AC**

Fuente de alimentación de CA de 2000 W de Cisco Catalyst serie 9600

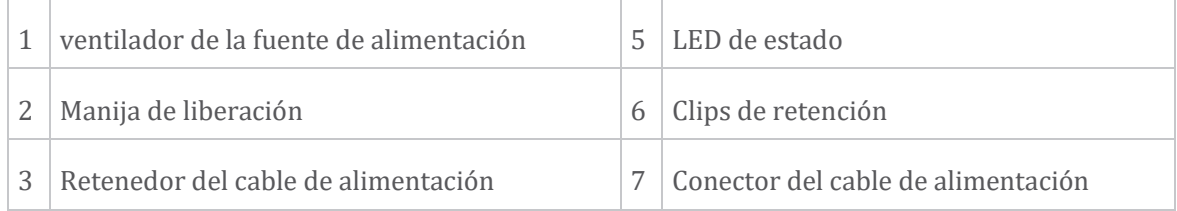

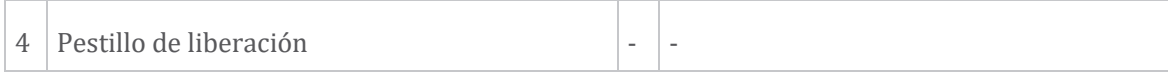

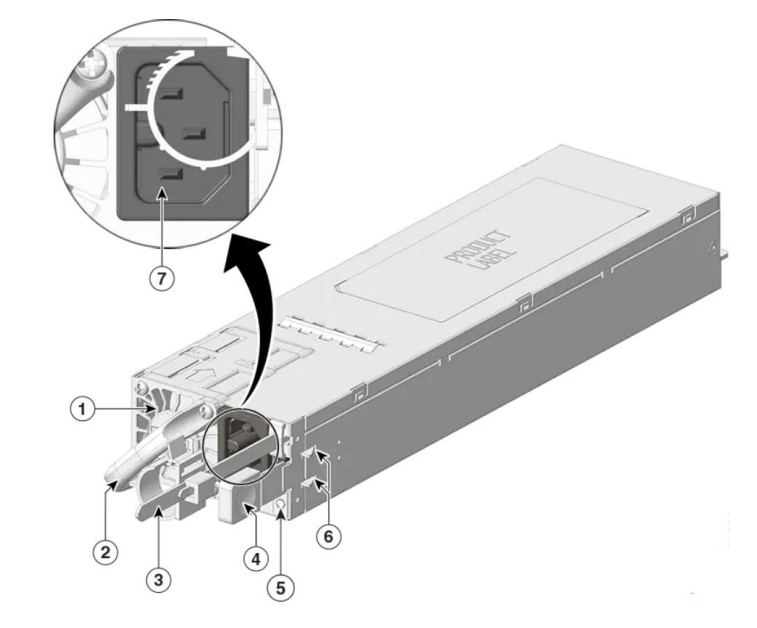

## **Módulo de fuente de alimentación de CC**

## Fuente de alimentación de CC de 2000 W de Cisco Catalyst serie 9600

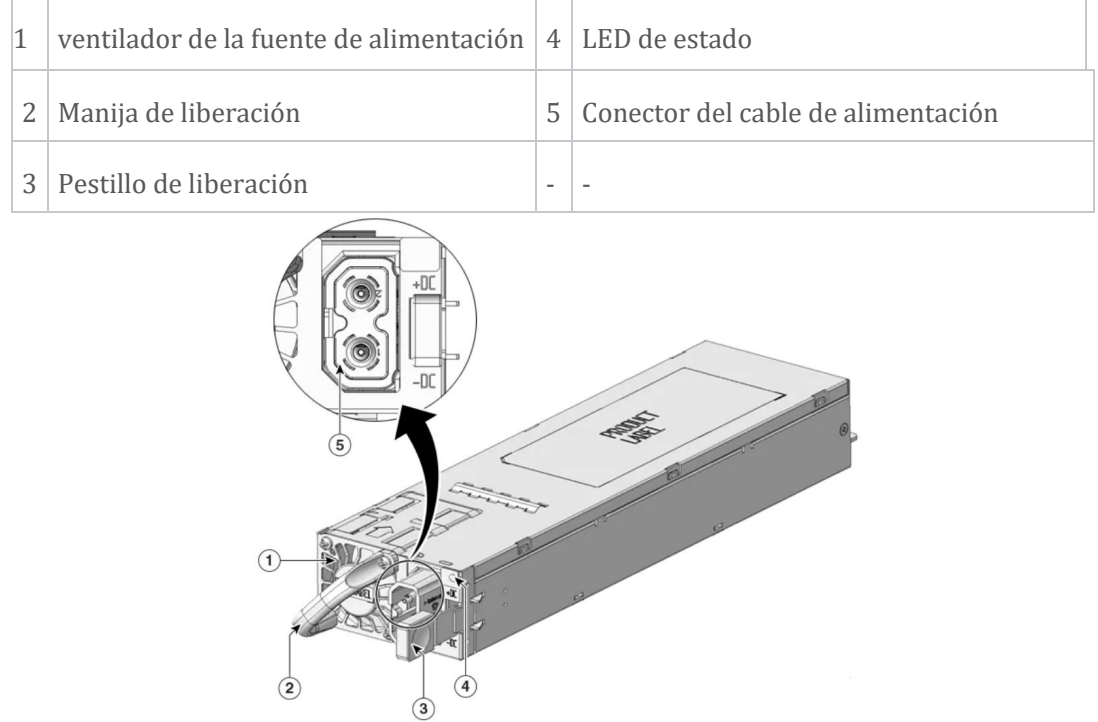

### **C9K-F2-SSD-960GB Disco de estado solido**

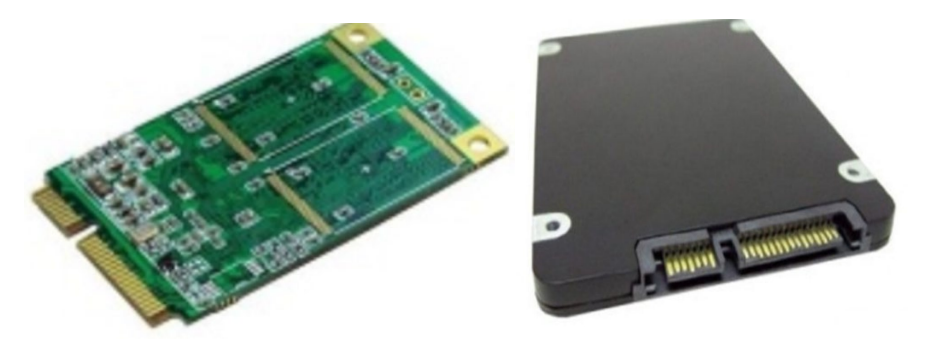

**Cordón Óptico Duplex LC/UPC-FC/UPC SM G.657, 5 metros**

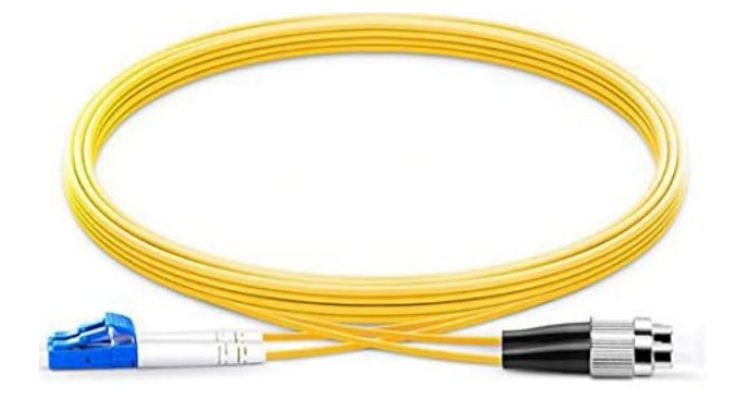

<span id="page-134-0"></span>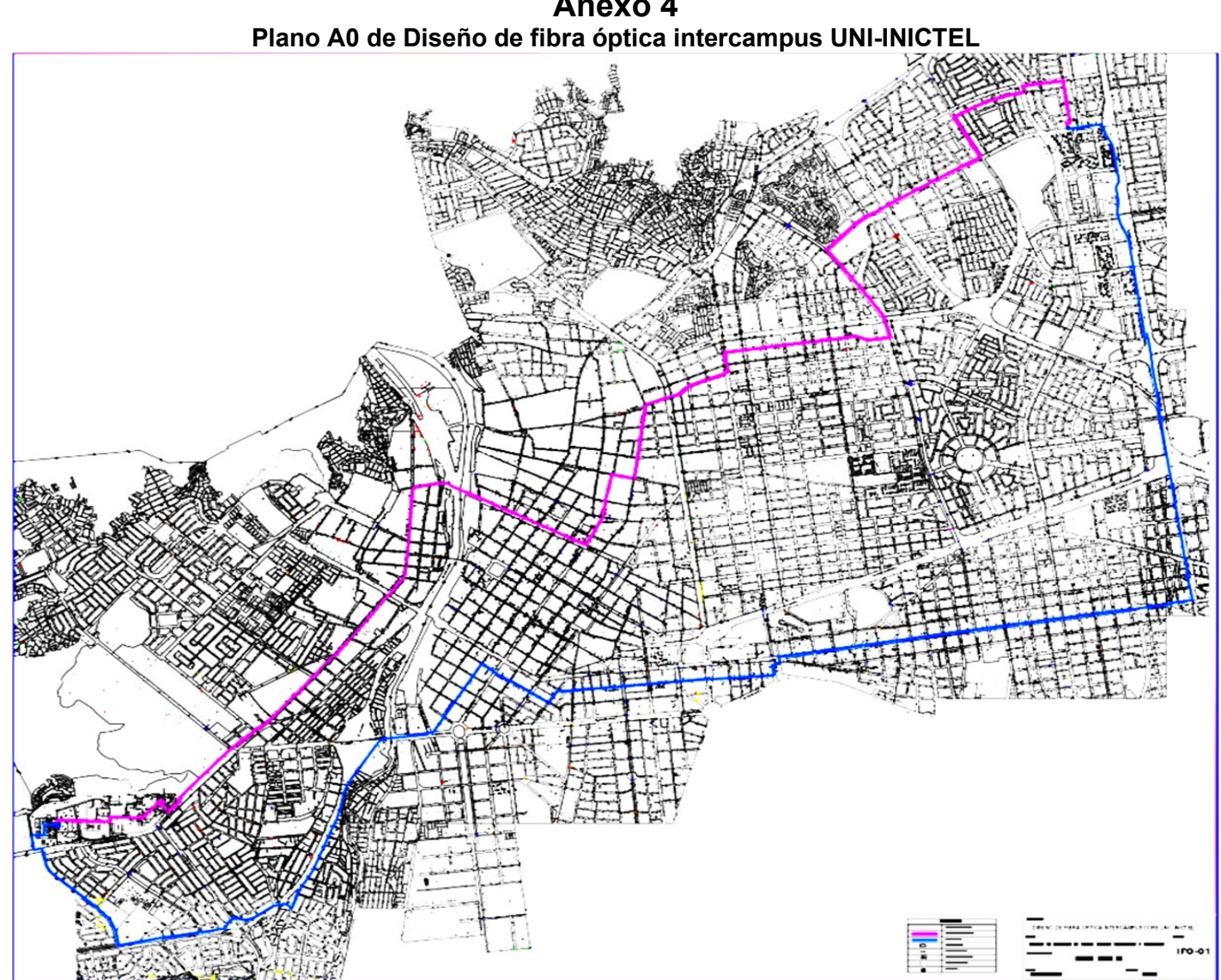

**Anexo 4**

<span id="page-135-0"></span>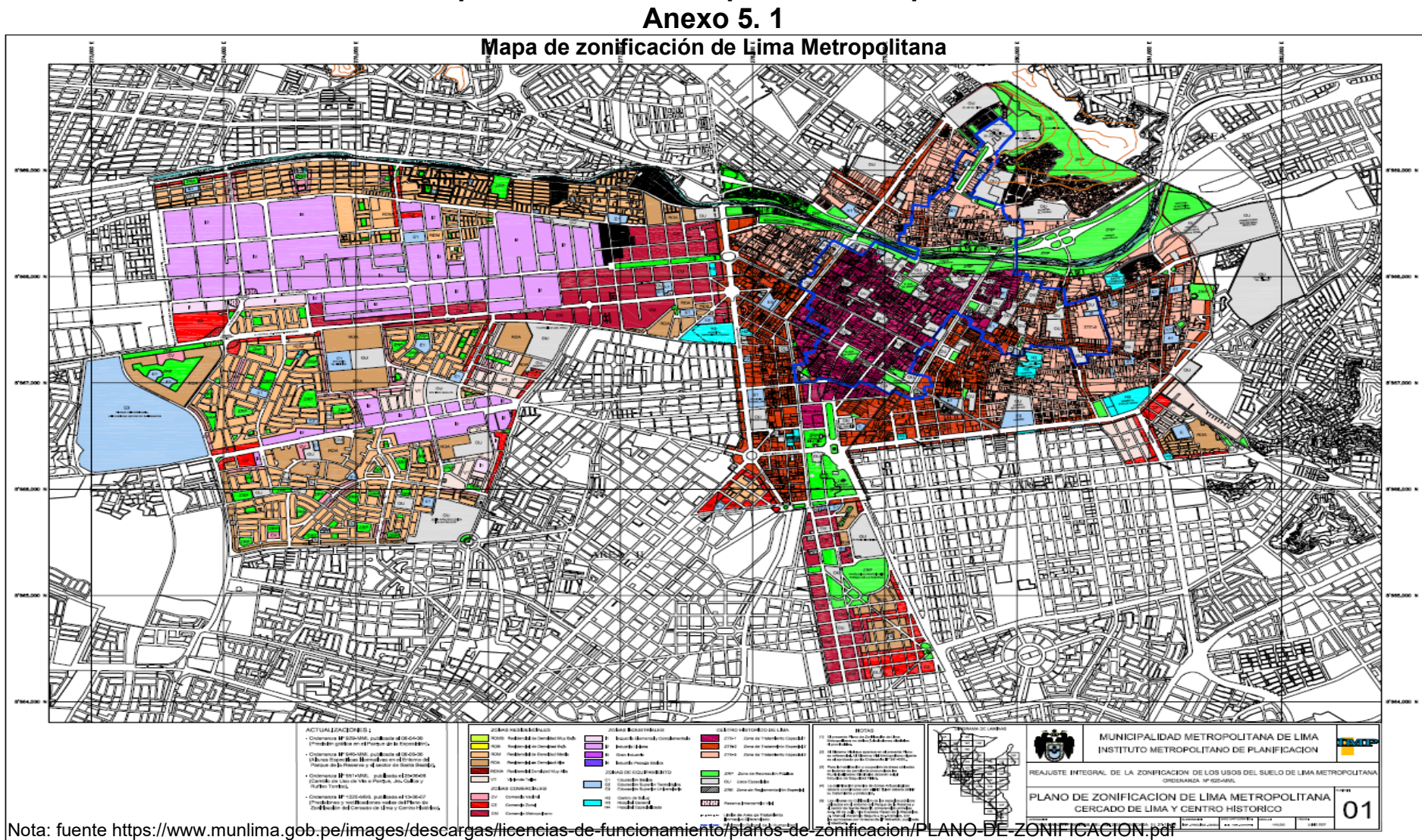

**Anexo 5 Requisitos de la Municipalidad Metropolitana de Lima**

## **Anexo 5. 2**

### **Texto Único de Procedimientos Administrativos (TUPA) de la Municipalidad Metropolitana de Lima** - Ordenanza Nº 2481-2022 (PAG. 183)

Texto Único de Procedimientos Administrativos - "MUNICIPALIDAD METROPOLITANA DE LIMA (PROVINCIAL)"

Denominación del Procedimiento Administrativo

"26. Ejecución de Obras en Áreas de Uso Público en el Cercado de Lima y en Vías Expresas, Arteriales y Colectoras de la Provincia de Lima 26.4<br>Autorización para la Instalación de Infraestructura de Telecomunicaciones en Ví

Código: PA1456C1D9

Descripción del procedimiento

Procedimiento para solicitar la autorización de instalación de infraestructura de telecomunicaciones en áreas de uso público

Requisitos

#### Texto Único de Procedimientos Administrativos - "MUNICIPALIDAD METROPOLITANA DE LIMA (PROVINCIAL)"

1.- Formulario Único de Instalación de Infraestructura de Telecomunicaciones (FUIIT) debidamente llenado y suscrito por el solicitante o su representante lega

2.- Copia simple de la documentación que acredite las facultades de representación, cuando la solicitud sea suscrita por el representante legal del<br>Solicitante.

3.- Copia simple de la Resolución Ministerial que otorga concesión para prestación del Servicio Público de Telecomunicaciones.<br>\*Copia simple de Autorización de la Empresa con Valor Añadido (cuando sea el caso)<br>\*Copia simp

El Plan de Obras acompañado de la información y documentación sustentatoría de conformidad a lo dispuesto en el artículo 15° del DS N°003-2015-MTC. Debe ser suscrito por el representante legal del Operador o del Proveedor de Infraestructura Pasiva, y por los profesionales profesionales<br>colegiados y habilitados que autorizan la información y/o documentación q

4.- a) Cronograma detallado de ejecución del proyecto.

4.- b) Memoria descriptiva, detallando la naturaleza de los trabajos a realizar, así como las características físicas y técnicas de las instalaciones,<br>adjuntando los planos de ubicación de la Infraestructura de Telecomunic

4. - c) Declaración jurada del ingeniero civil colegiado y responsable de la ejecución de la obra, según el formato previsto en el Anexo 4, que indíque expresamente que la edificación, elementos de soporte o superficie sob efectos de realizar la fiscalización posterior de lo declarado.

4.- d) En caso la obra implique la interrupción del tránsito, se debe adjuntar el plano de ubicación conteniendo la propuesta de desvíos y<br>señalización, e indicar el de ubicación conteniendo la propuesta de desvíos y señal impactos que esto genere

4.- e) Declaración Jurada del ingeniero responsable de la ejecución de la obra, y de ser el caso del ingeniero civil que suscribe los planos descritos<br>en el literal b, en el que se señale que se encuentra hábil ante su col

4.- f) Formato de mimetización de acuerdo a lo previsto en la Sección I del Anexo 2 del D.S. Nº 003-2015-MTC.

4.- g) Carta de compromiso del Operador o del Proveedor de Infraestructura Pasiva, por la cual se compromete a adoptar las medidas necesarias<br>para revertir y/o mitigar el ruido, las vibraciones u otro impacto ambiental dur

5.- Instrumento de gestión ambiental aprobado por el Ministerio de Transportes y Comunicaciones.

6.- Pagar el derecho de trámite

Requisitos adicionales especiales:<br>7.- En el caso que parte o toda la Infraestructura de Telecomunicaciones a instalar recaiga sobre áreas o bienes protegidos por leyes especiales, el<br>solicitante debe adjuntar al FUIIT, la

8.- \* Para el Centro Histórico de Lima declarado Patrimonio Cultural de la Humanidad por la UNESCO, la entidad encargada es Programa de<br>\* Para la ejecución del Centro Histórico de Lima - PROLIMA.<br>\* Para la ejecución de obr

N°1613-2012-MML.<br>
a Perudion de obras en zona intangible del Corredor Segregado de Alta Capacidad – COSAC (Av. Túpac Amaru, Av. Caquetá, Av. Alfonso<br>
Ugarte, Av. España, Av. Emancipación, Jr. Cuzco, Jr. Lampa, Paseo de la

#### **Notas**

1.- Las solicitudes de autorización presentadas para la regularización de Infraestructura de Telecomunicaciones, instaladas con anterioridad a la<br>fecha de entrada en vigencia de la Ley N° 29868, conforme lo dispuesto en la procedimiento

2.- De acuerdo al punto 7.3. del D.S. 003-2015-MTC. Los procedimientos que se tramitan al amparo de la presente norma se encuentran sujetos a la fiscalización posterior a que se refiere el numeral 5.1 del artículo 5° de l

Formularios

pág. 184

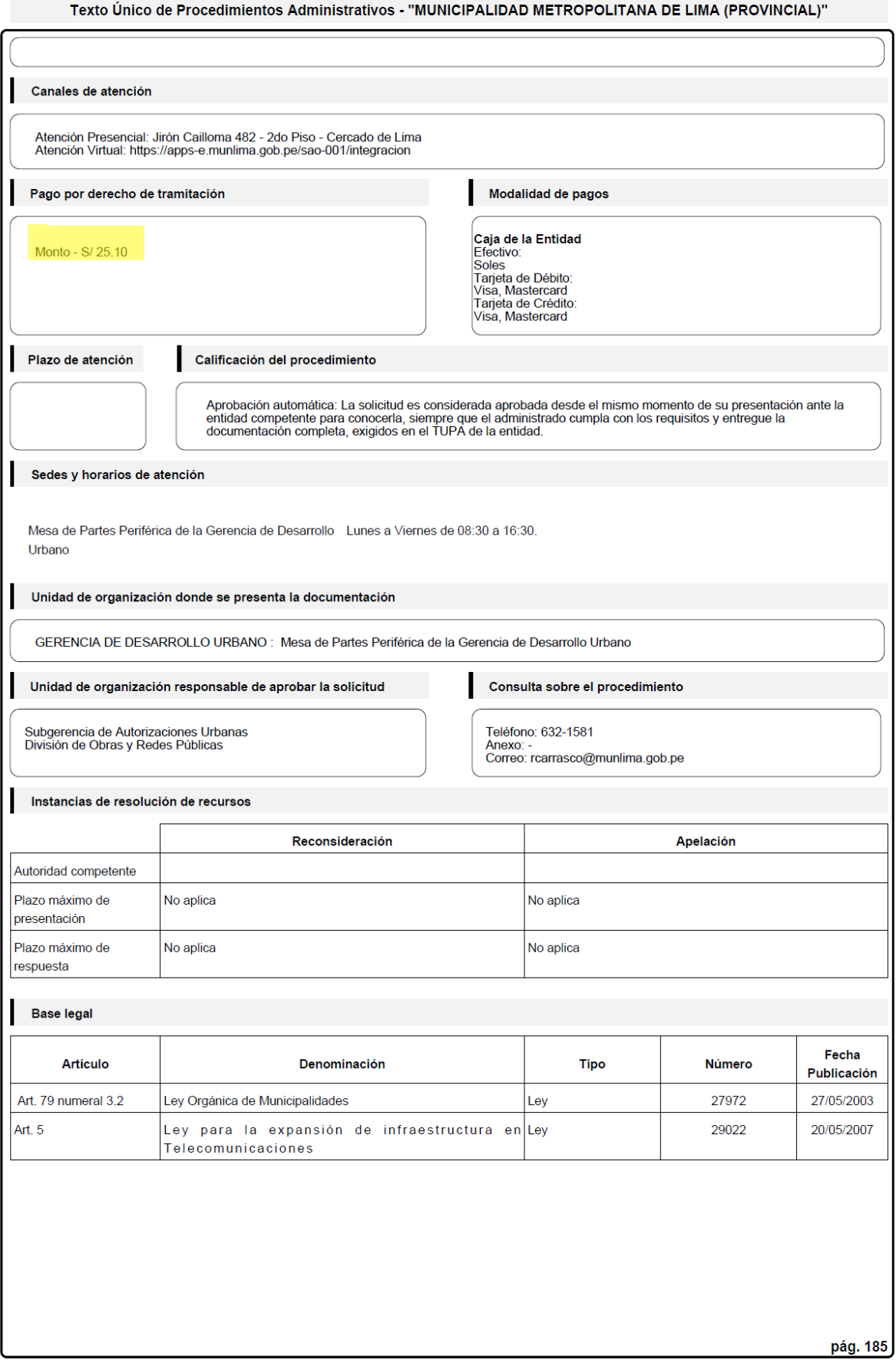

## **Anexo 6**

## **Descripción de unidades de obra**

<span id="page-139-0"></span>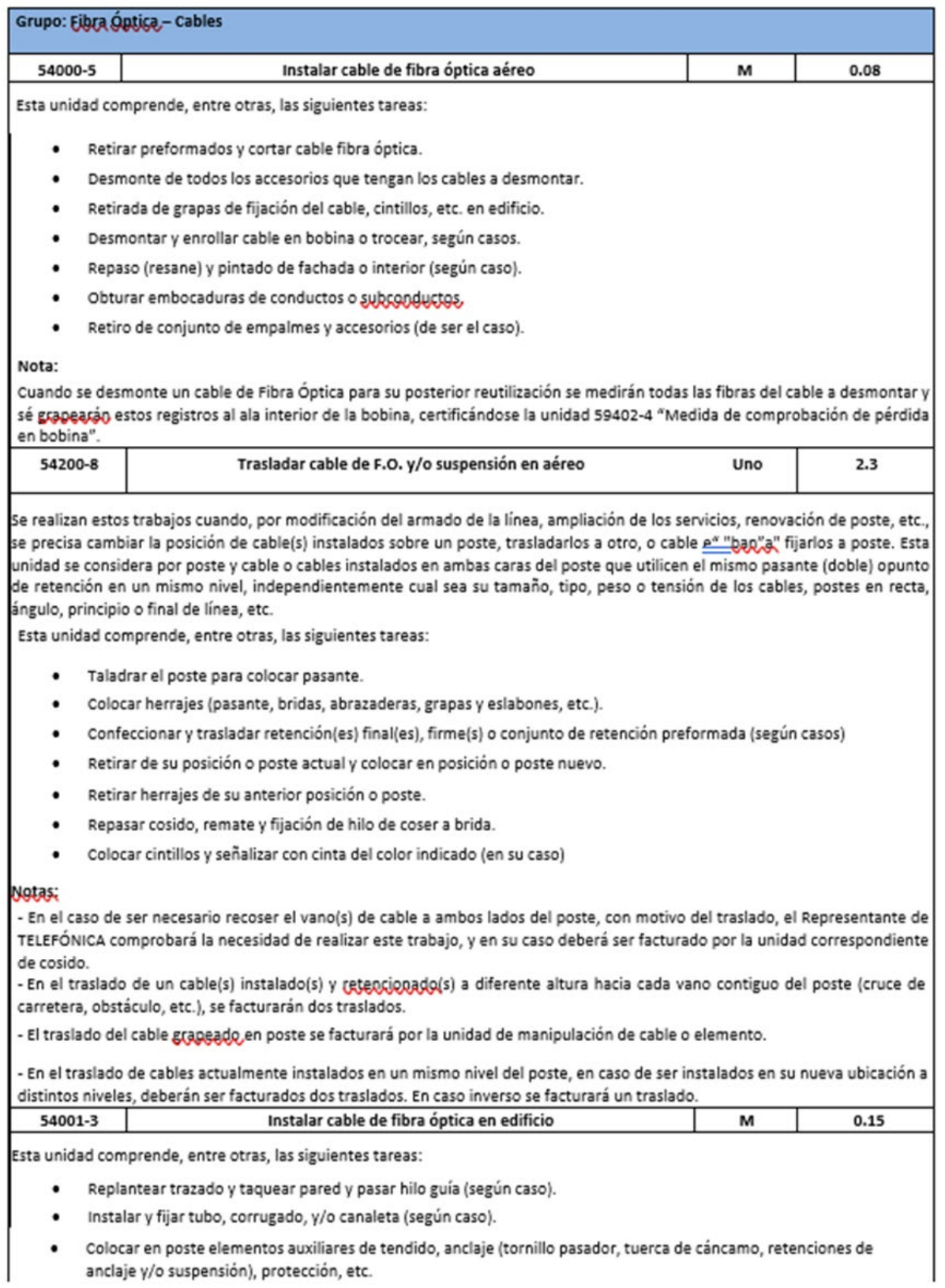

- Colocar cable soporte auxiliar y ganchos deslizantes.  $\bullet$
- Tender cable de F.O. manual o mecánicamente.  $\bullet$
- Coser (devanar) y amarrar el cable de F.O. al de suspensión y colocar cintillos (en su caso).  $\bullet$
- Tensar, nivelar, amarrar y retener o fijar el cable.  $\bullet$
- Desmontar elementos auxiliares de tendido y recoger bobina. ٠
- 

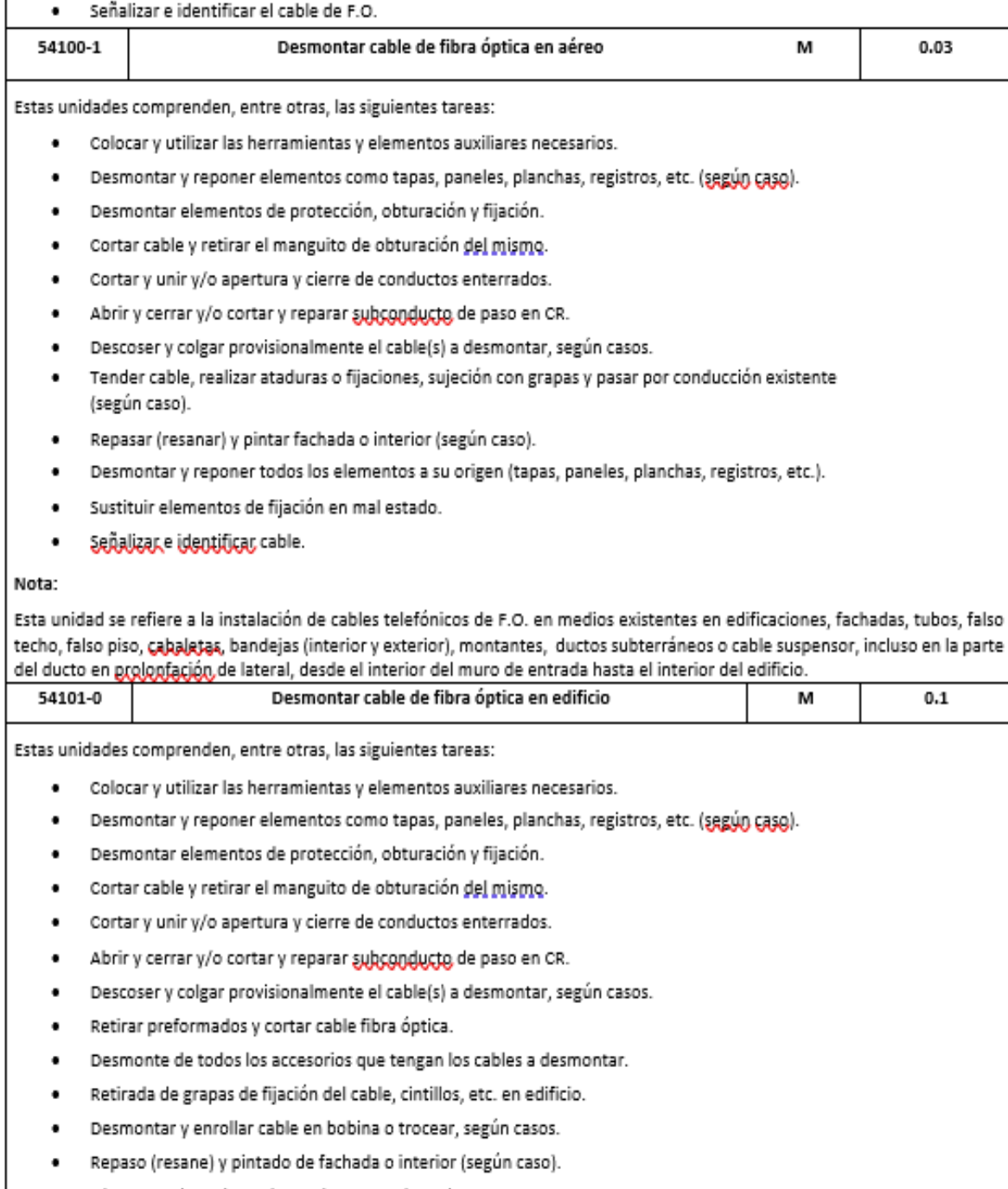

- Obturar embocaduras de conductos o subconductos,  $\bullet$
- Retiro de conjunto de empalmes y accesorios.  $\bullet$

### **UOUS**

- Cuando se desmonte un cable de Fibra Óptica para su posterior reutilización se medirán todas las fibras del cable a desmontar y sé granga grán registros al ala interior de la bobina, certificándose la unidad 59402-4 "Medida de comprobación de pérdida en bobina".

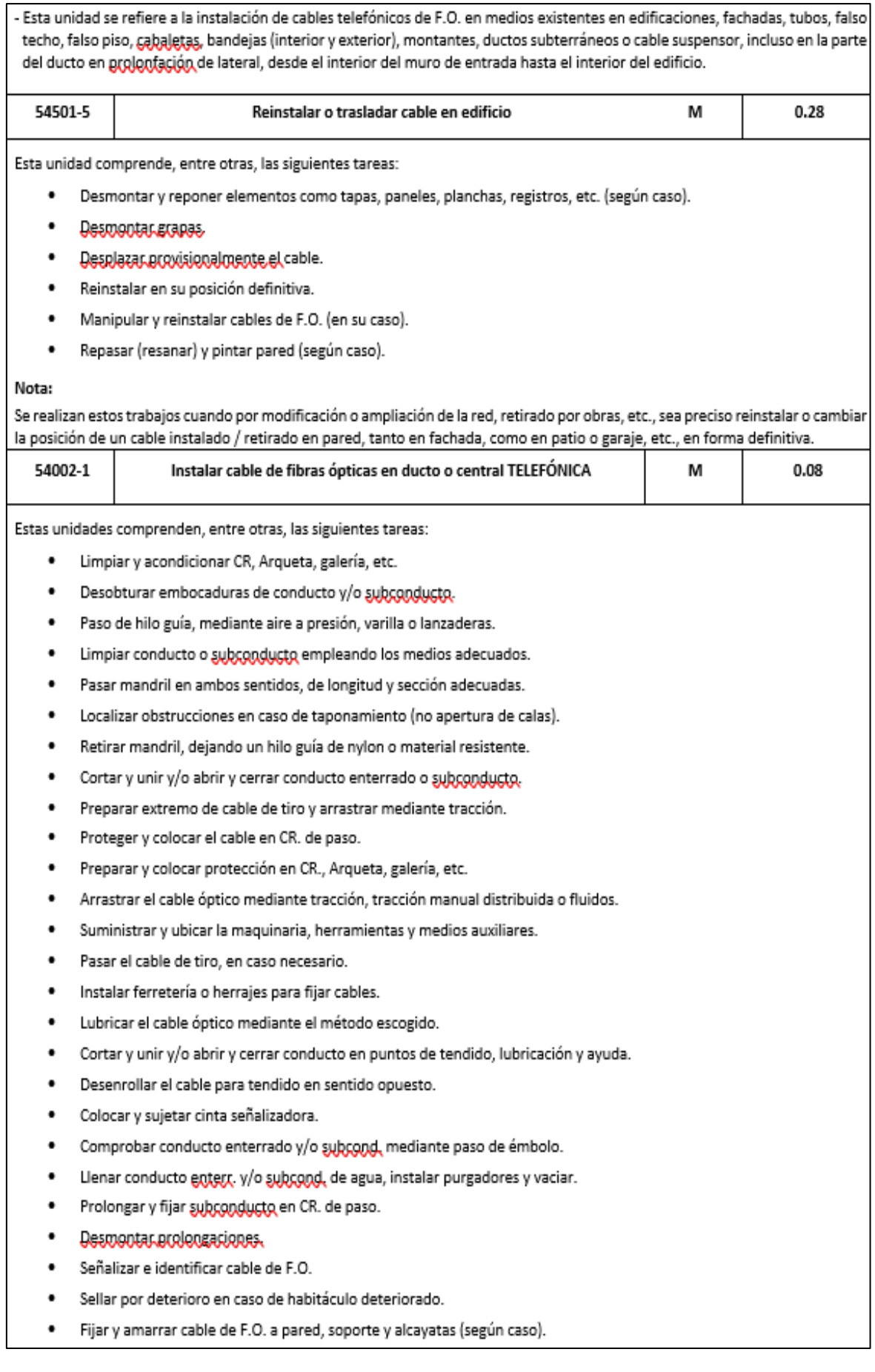

Nota

Cuando se desmonte un cable de Fibra Óptica para su posterior reutilización se medirán todas las fibras del cable a desmontar y sé grapearán estos registros al ala interior de la bobina, certificándose la unidad 59402-4 Medida de comprobación de pérdida en bobina.

El tendido mediante tracción manual en conducto enterrado se utilizará exclusivamente en los casos en que por la extrema<br>dificultad del trazado resulte imposible utilizar otro método de tendido y siempre previa autorizació tendido manual en conducto enterrado que no quede autorizado <u>expresamente,</u> no será de abono.

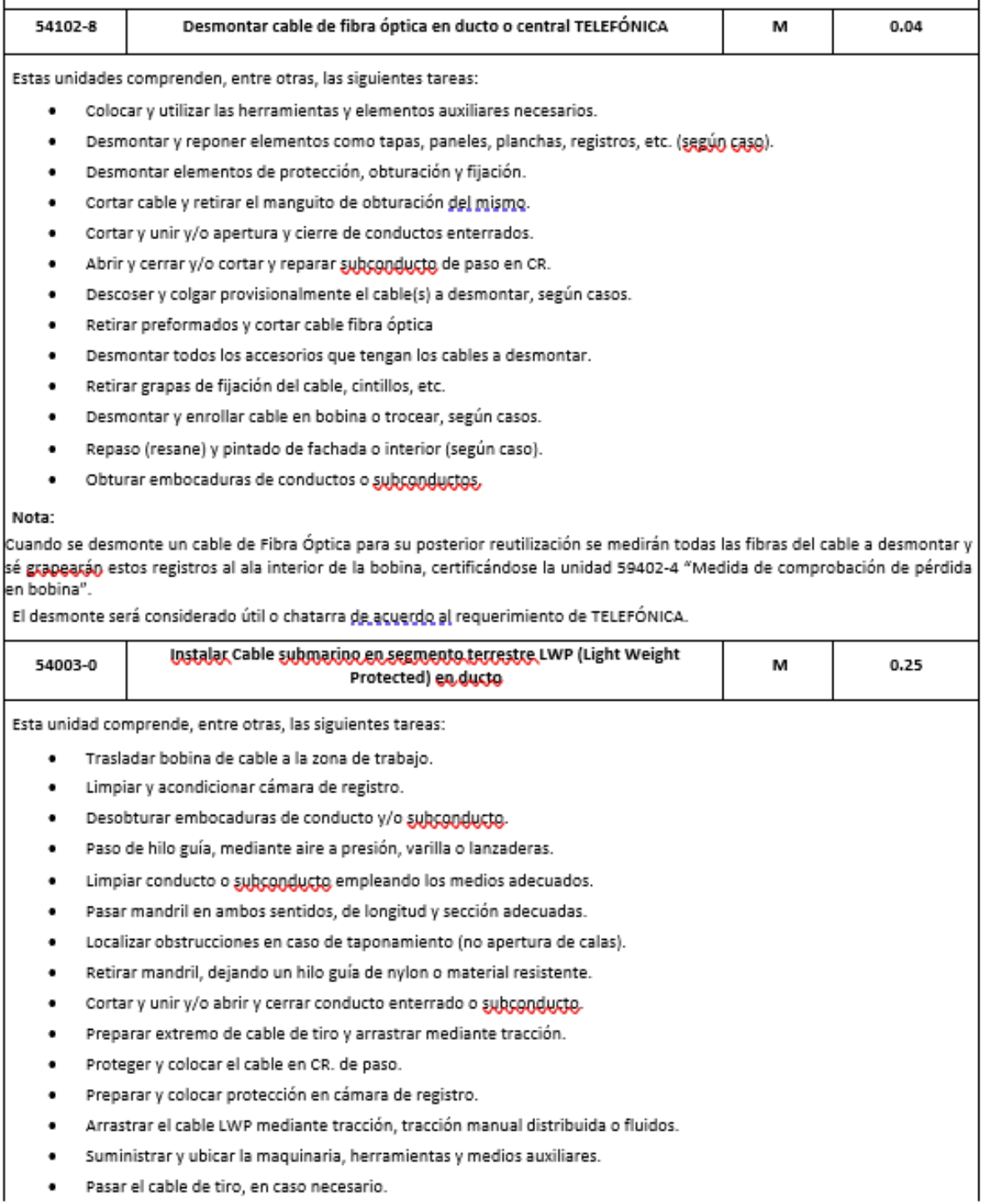

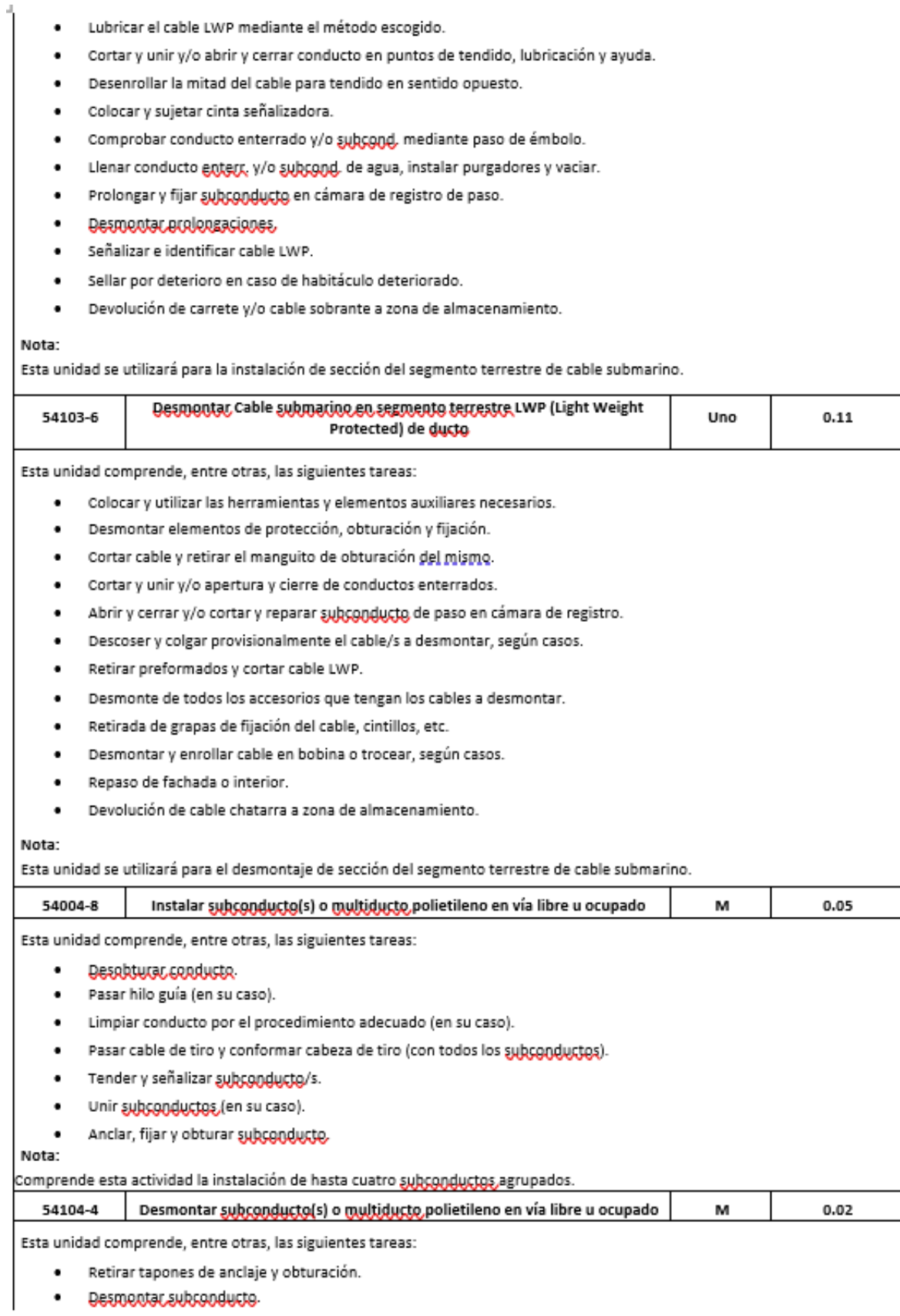
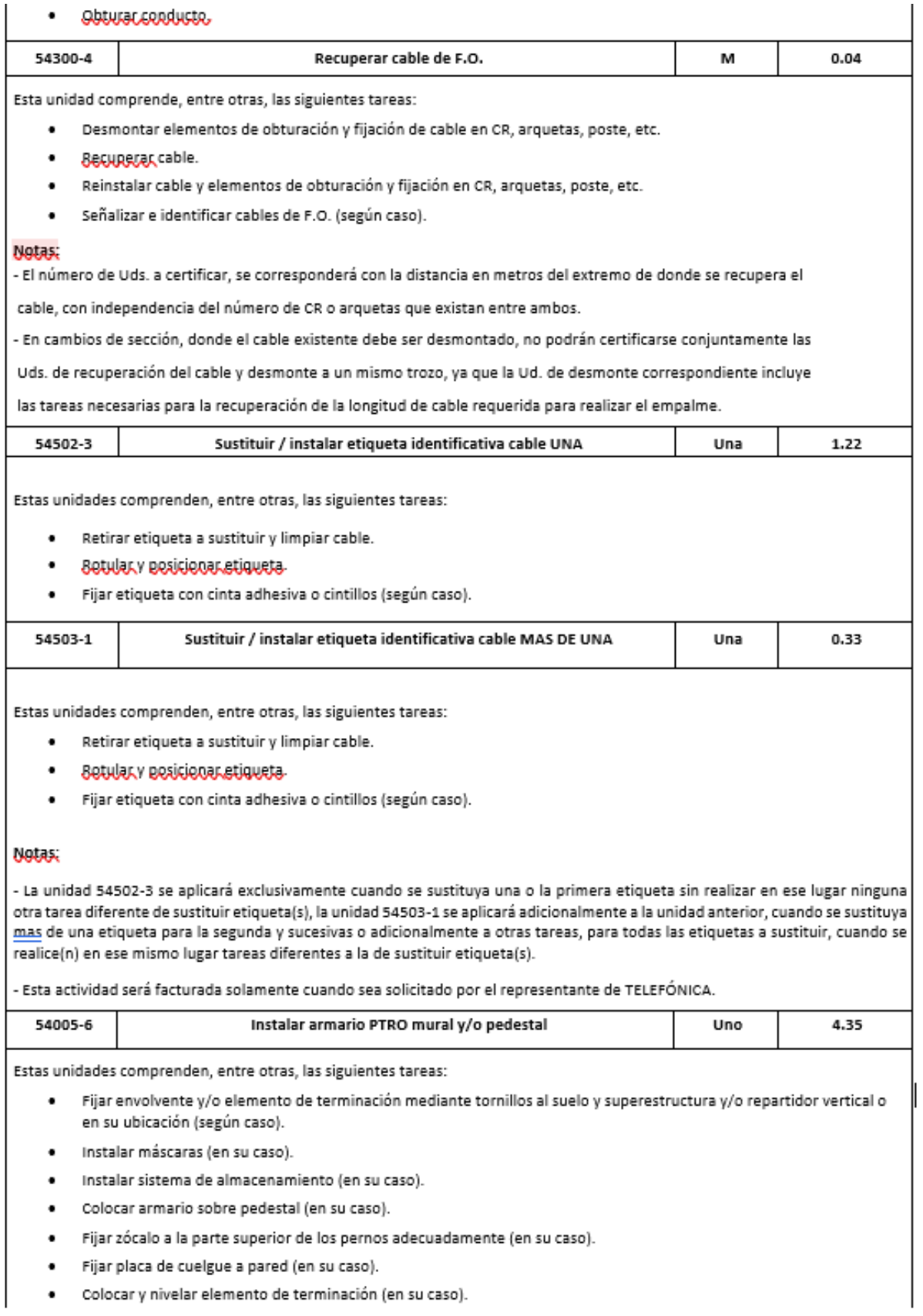

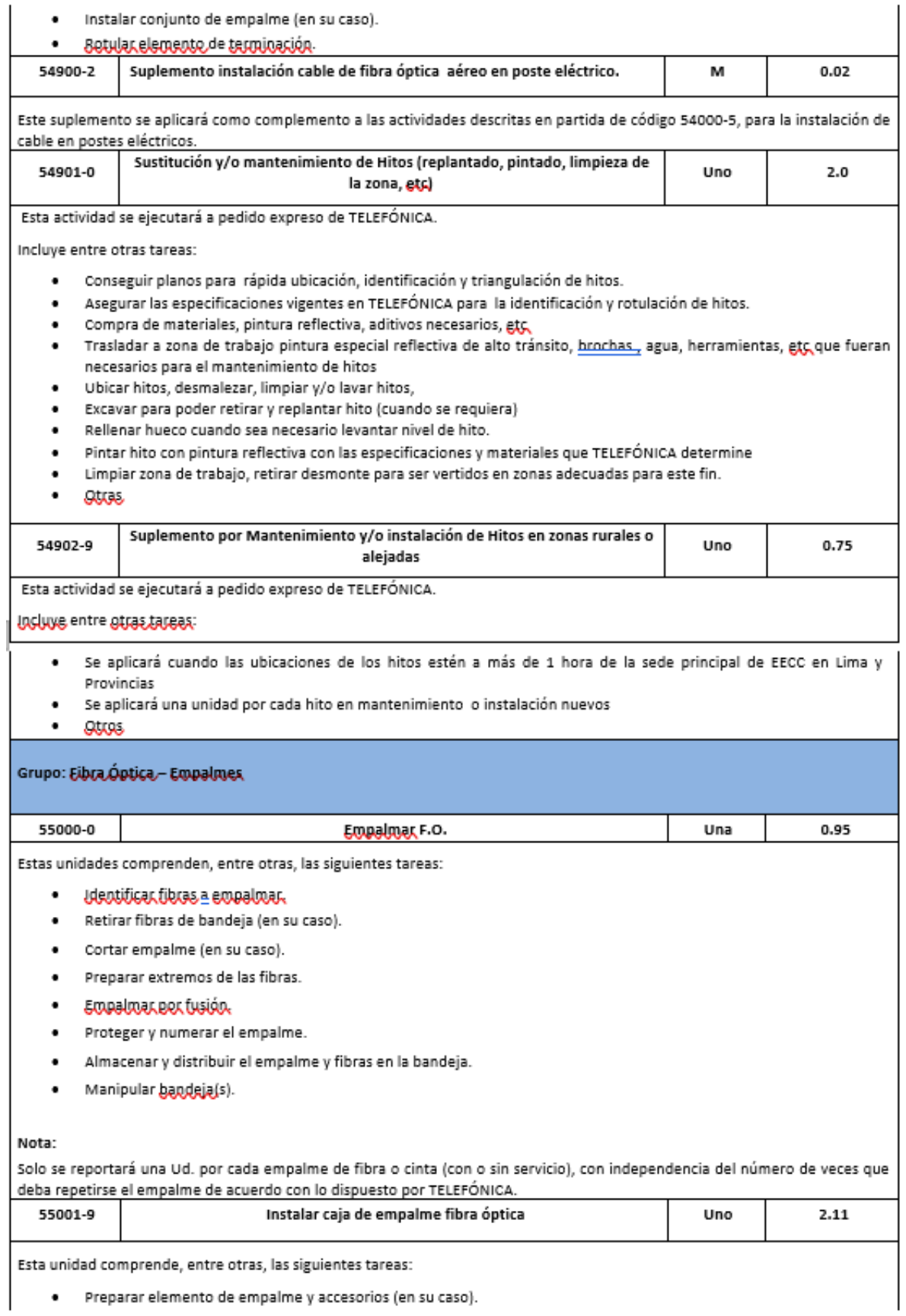

· Preparar elemento de empalme y accesorios (en su caso).

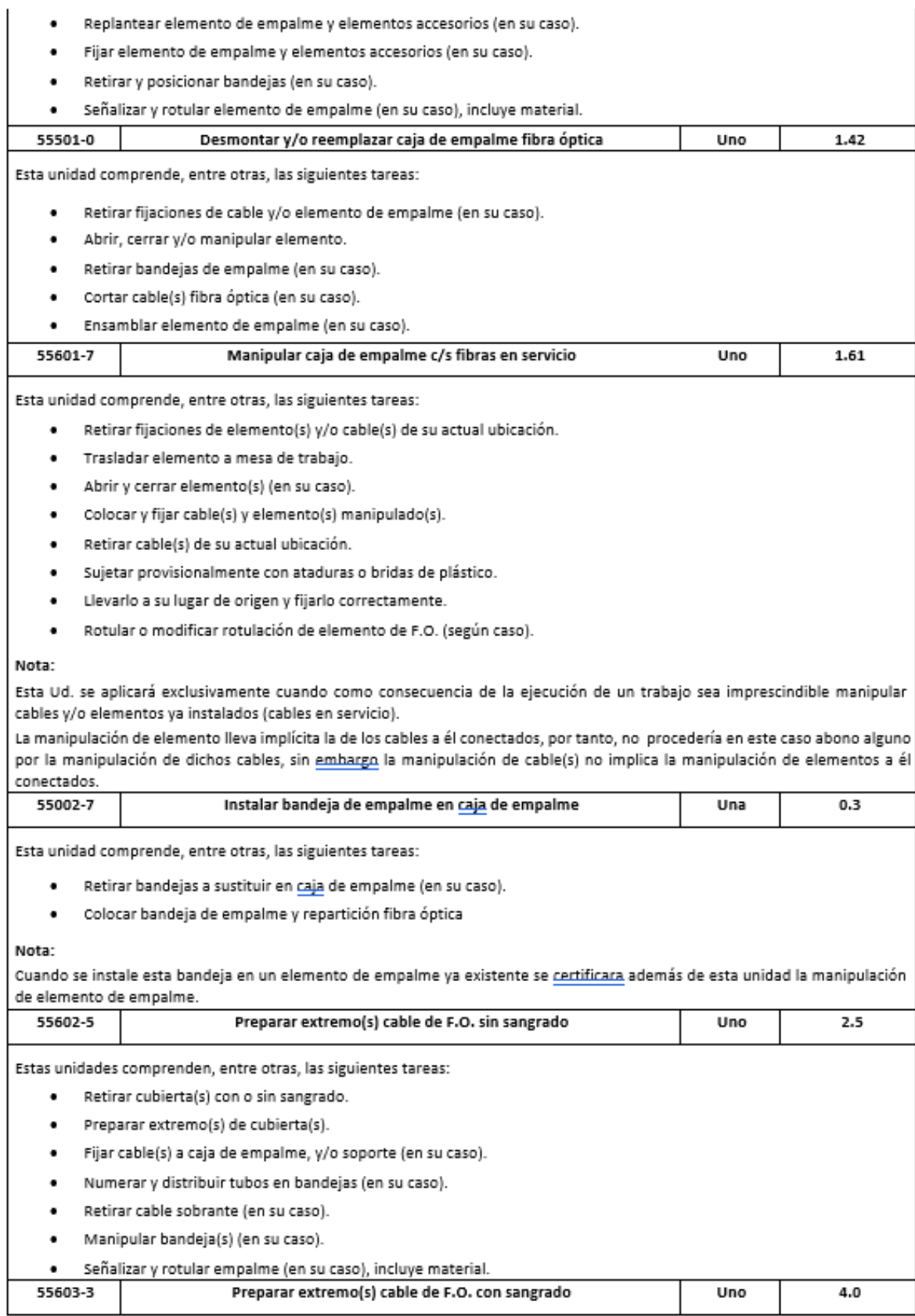

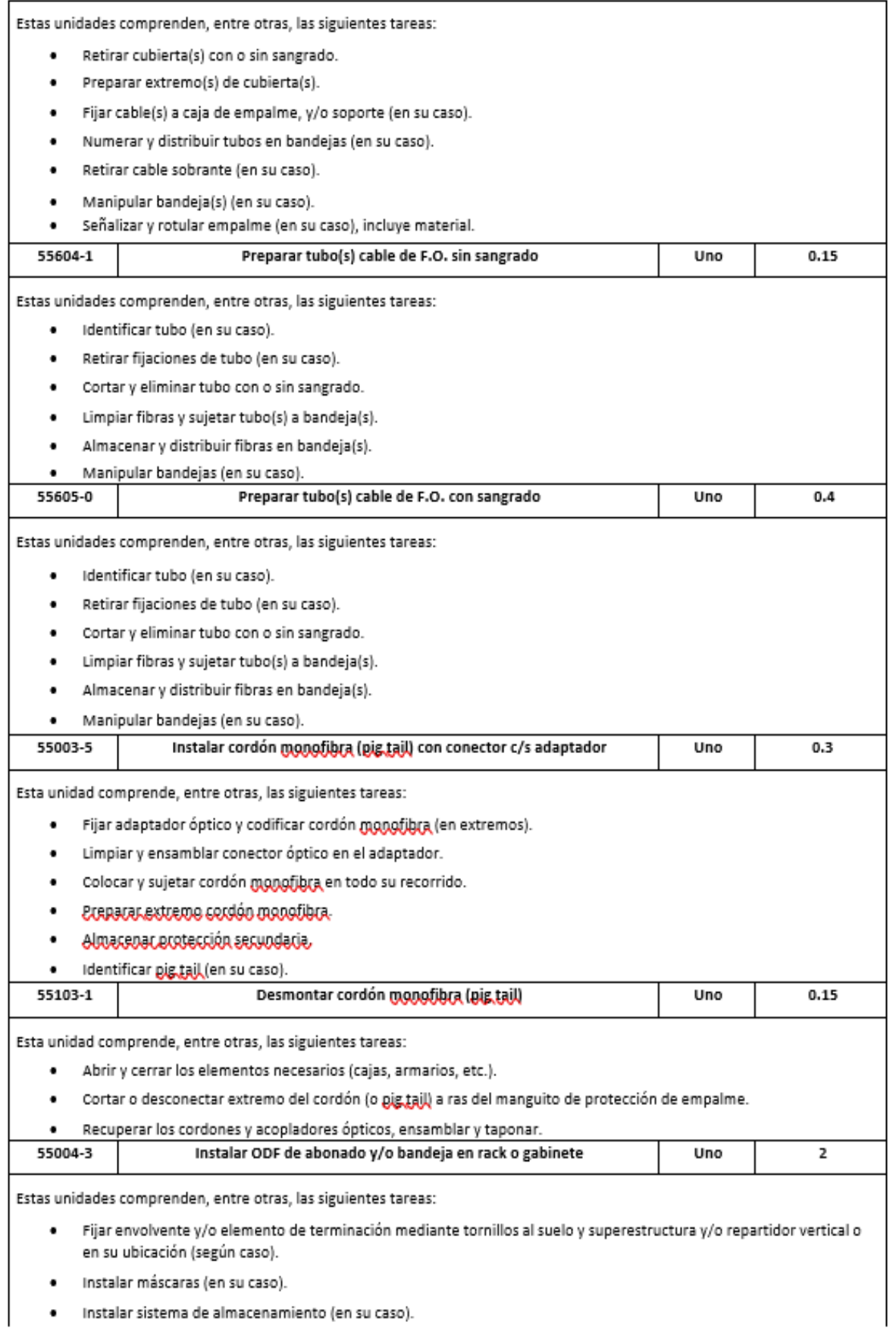

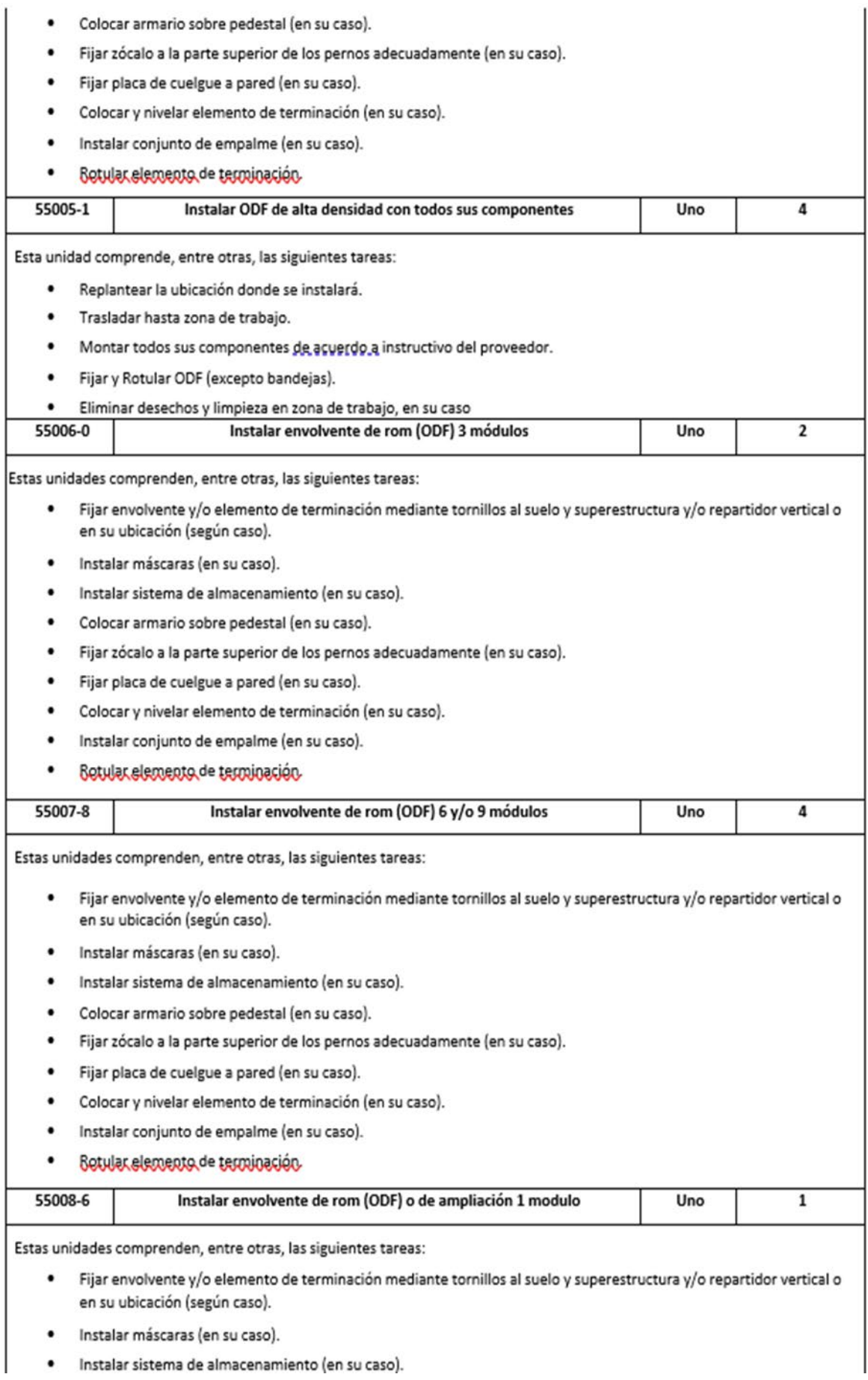

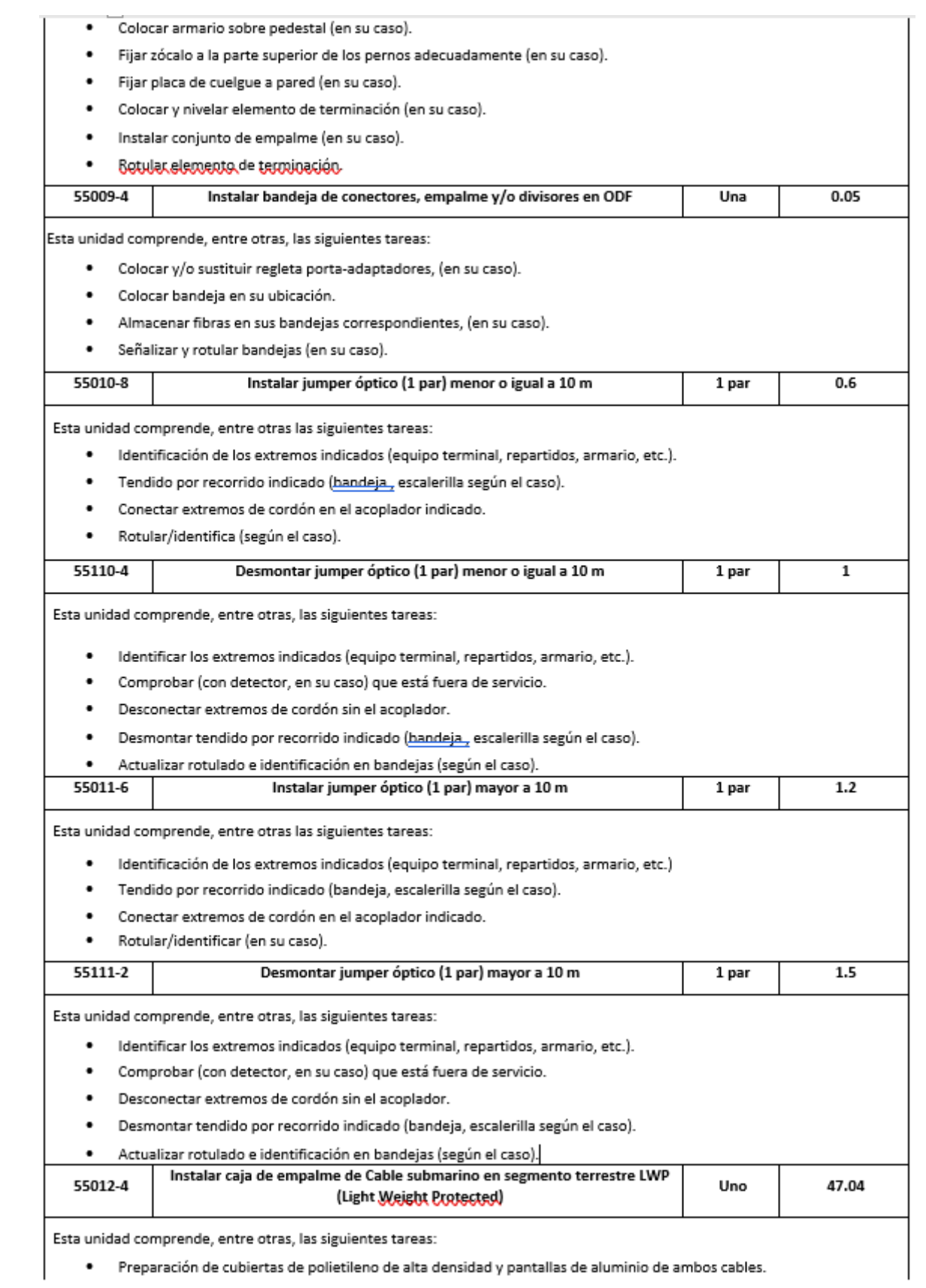

- $\bullet$ Extracción del cobre y alambres abovedados en cada cable.
- Preformar los alambres abovedados de ambos cables.  $\bullet$
- Preparación de las fibras ópticas en cada cable.  $\bullet$
- $\bullet$ Fijación de la caja de extensión de ambos cables.
- ٠ Fijación de los cables y cubierta de entrada en cada cable.
- Empalme de las fibras.  $\bullet$
- Almacén de las fibras.  $\bullet$
- Ajuste del tubo de termorretracción.  $\bullet$
- Cierre de la caja de empalme. ٠
- Presurización de la caja de empalme.  $\bullet$
- Continuidad de la pantalla de aluminio.  $\bullet$
- Instalación de la caja de empalme.  $\bullet$

#### Nota:

Esta unidad se utilizará para la instalación de una caja de empalme nueva, en el segmento terrestre del cable submarino.

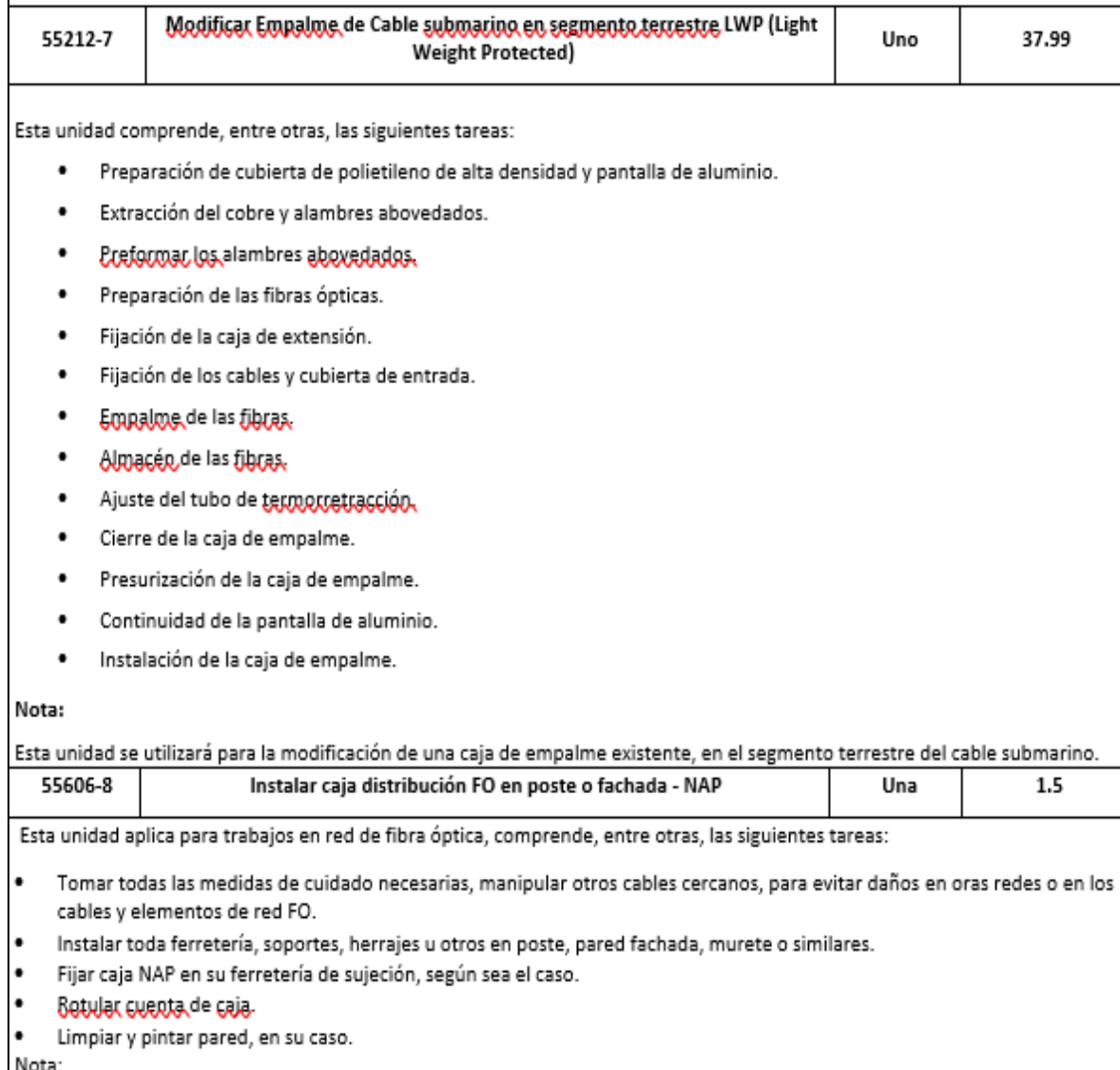

Con esta unidad serán facturados los servicios de refijación o reubicación de estos elementos.

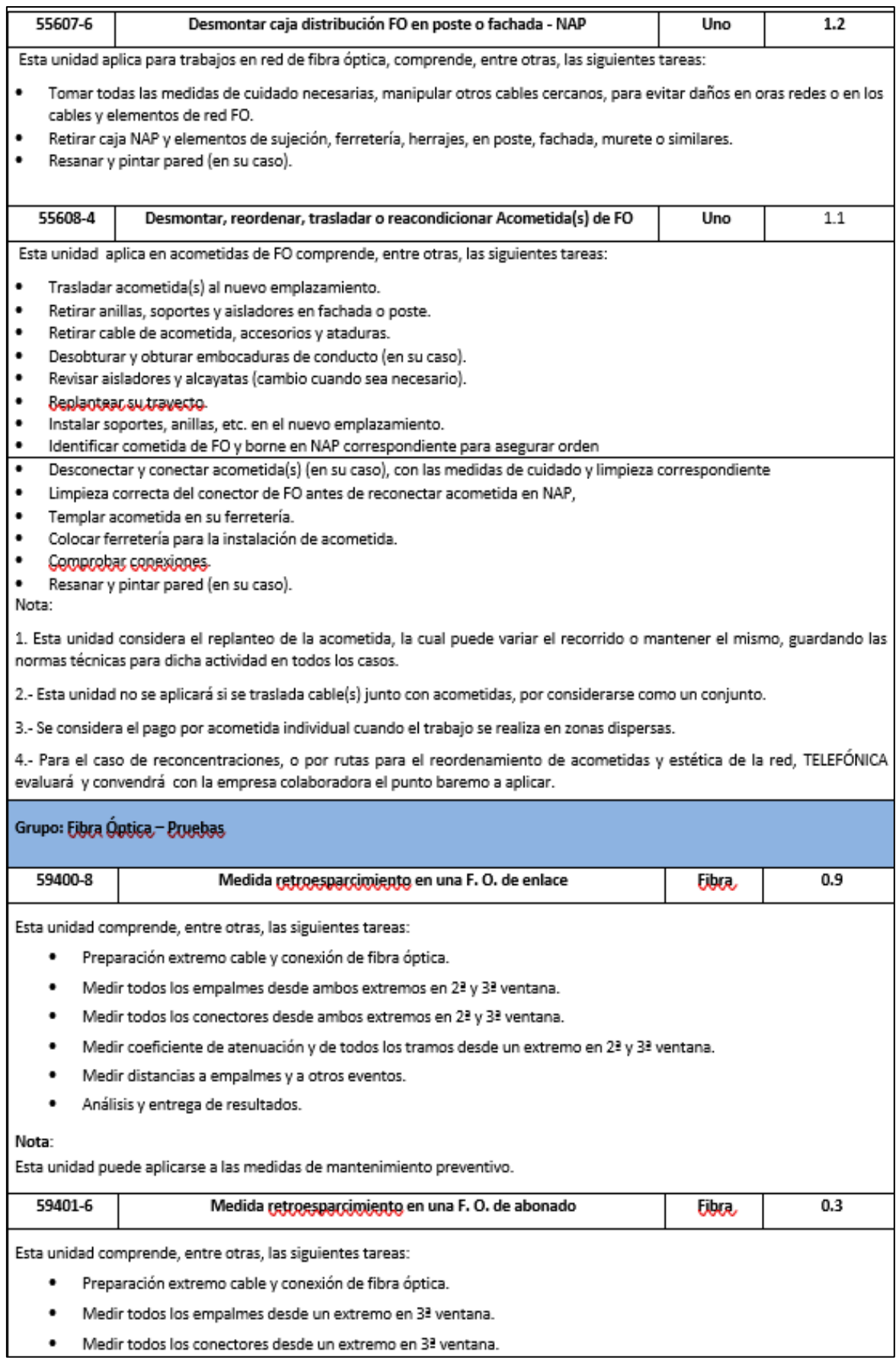

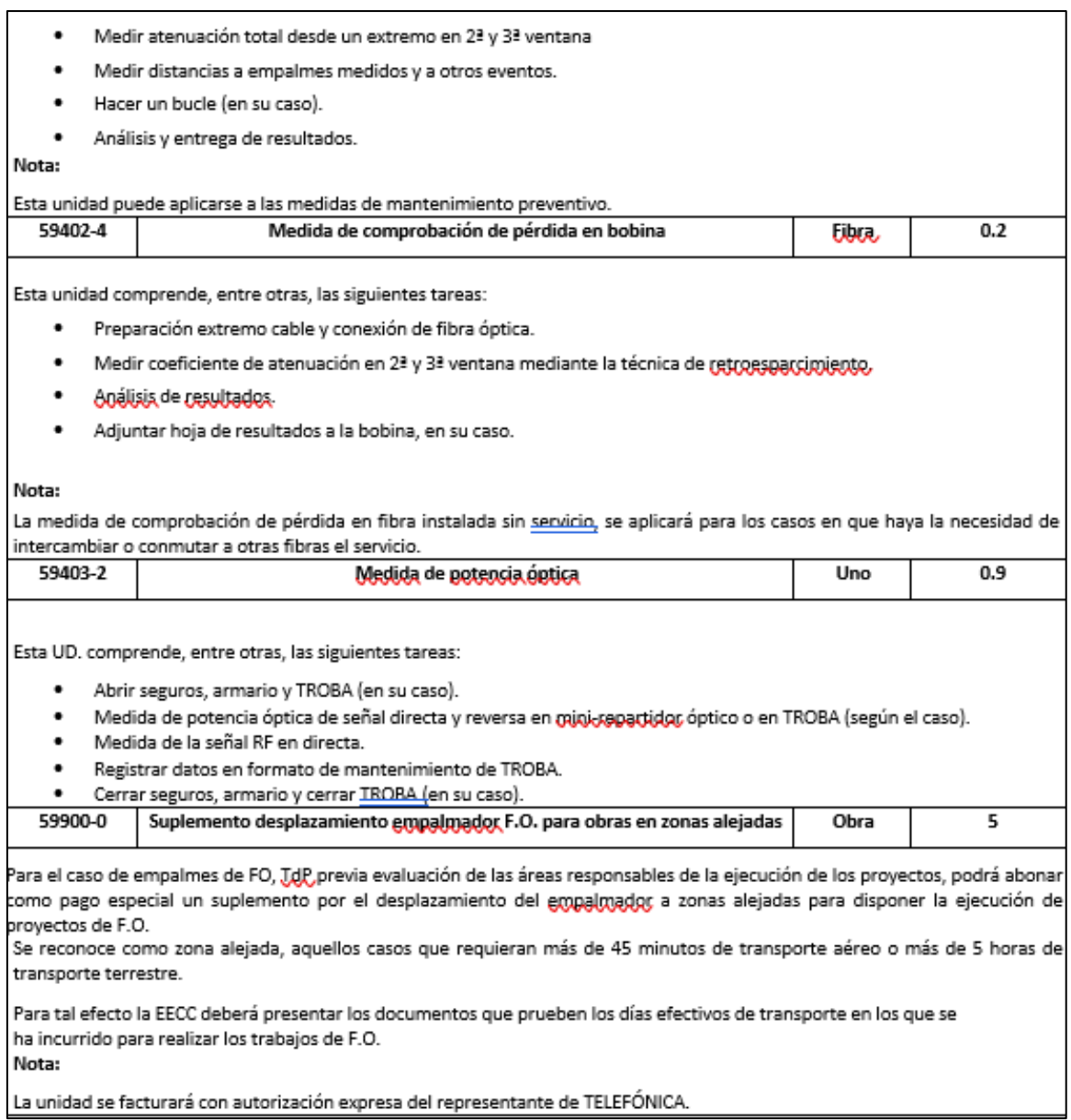

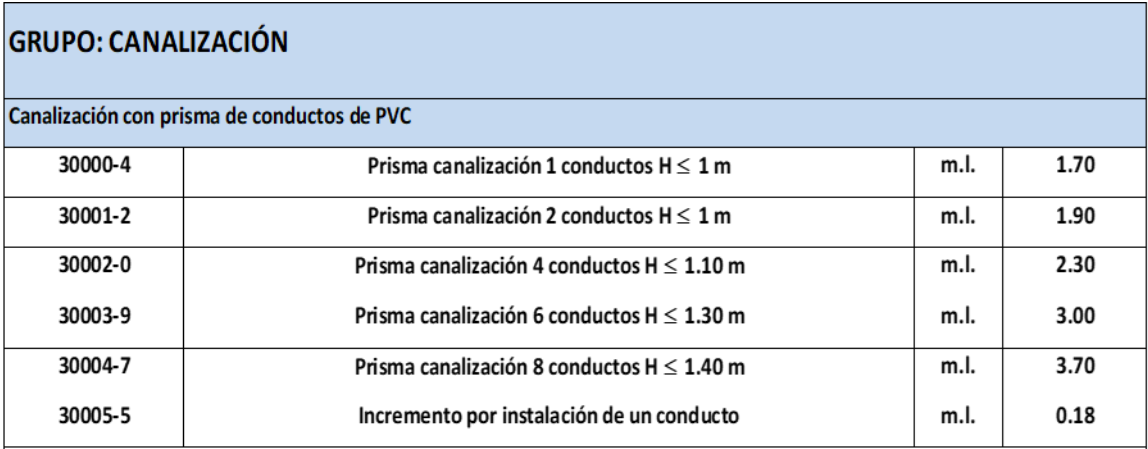

- Comprende la ejecución completa del metro lineal de canalización de prisma de conductos, realizado con tubos independientes de cualquier material, para cualquier disposición de los mismos, medido entre las paredes interiores de las cámaras ó arquetas ó extremos del prisma realizado, exceptuando las demoliciones y reposiciones de pavimentos para las que serán de aplicación la unidad definida. Cuando la instalación de conducto sea para reparación o modificación de una infraestructura existente se hará uso de las unidades baremadas al efecto, con independencia de los suplementos y calicatas que además pudieran corresponder. Para la certificación de prismas no baremados se hará uso de la unidad 30005-5 "Incremento por instalación de un conducto". Se deberá realizar las operaciones contempladas en la norma técnica Construcción de canalización y cámaras N-102-2001 y en la forma establecida en ella. La actividades incluyen entre otras: a) ExcavacionesTrazado y Replanteo.
- Estudio de Impacto Vial o Plan de desvíos.
- Ejecutar calicatas de reconocimiento del terreno, incluyendo la ubicación de las C.R. y arquetas en sus extremos. No procederá abono alguno, incluso de pavimentos, en concepto de calicatas aprovechables en su totalidad.
- Incluye modificaciones de servicios ajenos que sean necesarios. No obstante, las modificaciones impuestas por condicionantes de permisos serán abonadas por Telefónica, previa aprobación.
- Desbroce del terreno, montaje y desmontaje de cerramientos, mobiliario público, señalizaciones, etc.
- Ejecutar las excavaciones de acuerdo a las condiciones del permiso y/o norma, cualquiera que sea la existencia de servicios ajenos y propios (para instalaciones de Telefónica con cables se hará uso de los suplementos establecidos), existencia de obras de fábrica, etc.

Los medios y formas de excavación estarán de acuerdo con las condiciones exigidas en los permisos de obra y de acuerdo con el tipo de terreno. Terrenos Tipo 1: Normales, la excavación puede realizarse por medios manuales o mecánicos, puede requerir empleo de entibaciones para sostener el empuje del suelo. Terrenos Tipo 2: Duros y/o anegadizos (pantanosos)

Los suelos duros requieren el uso de martillo neumático, este suelo se caracteriza por la presencia de aglomerados de materiales.

Los suelos pantanosos requieren el uso de entibamientos tanto laterales como de fondo, pantallas y rebaje del nivel freático por medios artificiales; ocasionalmente puede requerir sustitución de terreno.Terrenos Tipo 3: Rocosos, suelos que requieren uso de explosivos, en el caso que este no sea posible (áreas urbanas con edificaciones, permisos denegados, etc.), se excavarán por medios especiales (taladros, barrenos o equipos mineros). b) Formación del prisma de canalización.

- Comprobar y corregir rasantes.
- Colocar tubos, realizar medidas y cortes necesarios, unir los tubos por el método que proceda, ajustar entre paramentos de las cámaras, incluyendo realizar derrames en C.R. y arquetas existentes, y acoplamientos necesarios para la realización de uniones con canalizaciones existentes.
- Realizar medidas y curvados necesarios.
- Formar la cama para los conductos con material granular de aportación o tierras procedentes de la excavación, debidamente cribadas según la normativa vigente.
- Colocar el concreto o material granular.

Comprobar la canalización entre cámaras o arquetas pasando el mandril y dejando cuerda guía. Para la ejecución de prismas especiales con mayor resistencia se procederá el abono de la unidad 31901-5 "Suplemento conducto prisma especial (concreto armado)". c) Relleno y compactaciónRealizar pruebas para el control de los grados de compactación necesarias y/o requeridas por el representante de Telefónica. Entregar los certificados de las pruebas oportunamente y con resultados satisfactorios. En rellenos mixtos de concreto y material granular de aportación ó productos de la excavación procederá la certificación de la unidad baremada, atendiendo al tipo de relleno que predomine En caso de ser exigido el empleo de material granular de

aportación ó de concreto en la totalidad del relleno, corresponderá la certificación de los suplementos por metro lineal establecidos. (Unidad 31902-3). Se considerará que la profundidad de los 30 cm. primeros desde la rasante corresponde a reposición de pavimentos y bases. En los prismas se considerará como cota inferior del relleno, la correspondiente a la cobertura del conducto superior de la conformación. Realizar la limpieza y barrido del área. En caso de no requerirse la retirada de tierras sobrantes, el extendido y rastrillado dejará la zona con una superficie uniforme, con un máximo de 10 cm. de diferencia sobre la rasante primitiva. d) Varios En los casos de salidas con canalización desde cámaras o arquetas existentes, podrá requerirse la realización de los trabajos siguientes, estando su costo en las unidades de prismas baremados.

- Montaje y desmontaje de regletas.
- Fijación de gancho de tiro.
- Rotulación.
- Desagüe y limpieza de las cámaras o arquetas.
- Ejecución de derrames.
- Manipulación de cables existentes.
- Instalación de cinta señalizadora o malla plástica y protecciones necesarias (térmicas, eléctricas, etc.) para la protección con otros servicios.
- Se considerará la longitud medida sobre el trazado a nivel de rasante, sin tener en cuenta los desarrollos verticales de las curvas y codos que puedan existir.
- Podrá requerirse la ejecución de prismas mixtos formados por conductos y tritubos. Para su certificación se hará uso de la unidad baremada en el grupo de canalización.

Notas:

La protección de cable con medias cañas se abonará con la unidad correspondiente, abonando además el suplemento especial que proceda, estando incluidos los trabajos para la localización de la propia obstrucción o avería en su caso.

f) Modificaciones en el Proyecto de Obras En caso de abandono o paralización de obra parcialmente instalada, dependiendo del origen de la causa, procederá la certificación de las unidades siguientes, debiendo dejar la zona afectada

en las condiciones iniciales:1.Instalaciones abandonadas ó paralizadas por causas no imputables la Empresa Colaboradora, ordenadas por Telefónica:

- Demoler y reposicionar pavimentos y bases Procederá la certificación del 100% de la superficie demolida y repuesta.
- Zanja realizada con prisma de conductos instalado.- Procederá la certificación del 100% de la longitud realizada, aplicando la unidad del prisma completo que corresponda.
- Zanja realizada sin haber instalado el prisma de conductos Procede la certificación el 50% de la longitud, aplicando la unidad completa del prisma proyectado.

Calicatas de reconocimiento totalmente no aprovechables - Procede el abono del 100% de las realizadas.

2.Instalaciones abandonadas por cambio de trazado motivado por la existencia de obstáculos imprevistos no detectados por medio de calicatas de reconocimiento:

- Demoler y reposicionar pavimentos y bases.- Procede la certificación del 50% de la superficie demolida y repuesta.
- Zanja realizada con prisma de conductos instalado.- Procede la certificación del 50% de la longitud realizada, aplicando la unidad completa del prisma que corresponda.
- Zanja realizada sin haber instalado el prisma de conductos.- Procede la certificación del 25% de la longitud, aplicando la unidad completa del prisma proyectado.
- Calicatas de reconocimiento totalmente no aprovechables Procede la certificación del 50% de las calas realizadas.

No procederá abono alguno a la Empresa Colaboradora aquellas instalaciones abandonadas sin haberse realizado previamente la calicatas de reconocimiento señaladas. Se considera calicata certificable aquella que ha alcanzado la profundidad requerida para ubicar la instalación, ó ha descubierto el obstáculo que impide su realización. Cuando exista la presencia de terreno tipo 2 que exceda el 20% de la altura de excavación, se abonará un 30% adicional a la unidad.

Cuando exista la presencia de terreno tipo 3 que exceda el 20% de la altura de excavación, se abonará un 40% adicional a la unidad.Con estos porcentajes adicionales están cubiertas todas las tareas necesarias, no reconociendo ningún pago adicional.

El suplemento de profundidad será afectado por el mismo porcentaje. Incluye las ramificaciones / disposiciones de conductos que sean necesarios en las llegadas de cámaras subterráneas.

#### SUPLEMENTOS DE CANALIZACIÓN

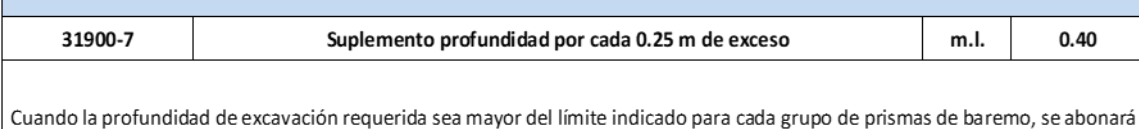

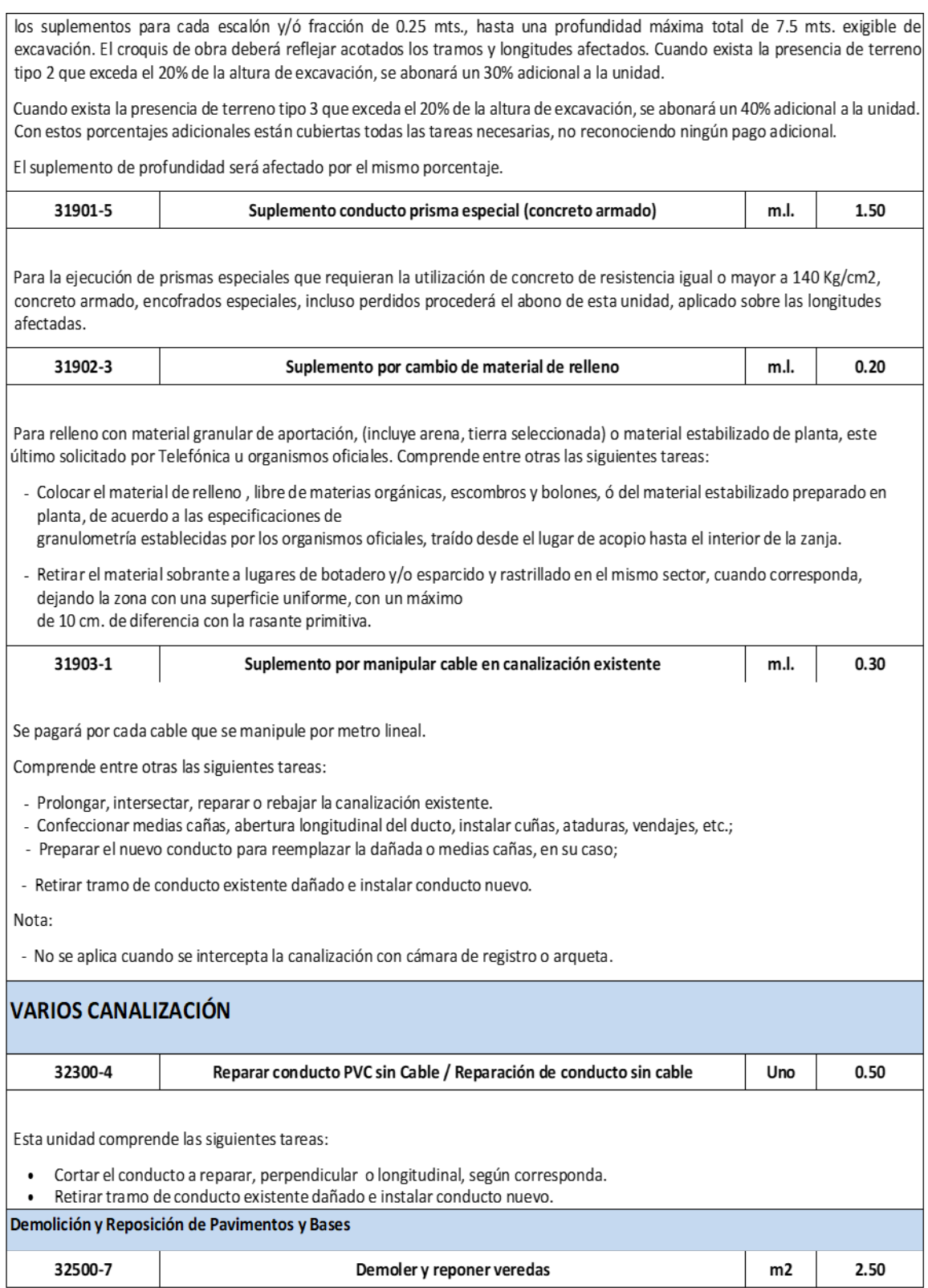

Para cualquier tipo de pavimento y/o base en acera ó calzada. Incluye sellado, acabado de juntas, desmontajes y recolocación de soleras y solerillas, etc., habilitación de encofrados de confinamiento y eliminación del material de detritus o desmonte. Comprende el uso de cortadoras de concreto, equipo de demolición, ensayos de laboratorio exigidos por los organismos correspondientes, fotografías del sector con el objeto de respaldar el estado del mismo antes de intervenirlo, etc.

- La anchura de abono dependerá de la base de formación del prisma de conductos, correspondiendo los anchos siguientes para las formaciones más usuales de conductos de 110 mm. de diámetro:

- Prisma de conductos en base 2 45 cm.
- Prisma de conductos en base 3 50 cm.
- Prisma de conductos en base 4 65 cm.

excepto los casos ordenados por Telefónica a asumir sobre-anchos, a exigencia de los organismos oficiales para el otorgamiento de permisos.

Las veredas comprenden, además de la superficie o pavimento, también el sardinel (sumergido o invertido), cordón o guía y cuneta o sargeta. Incluye asimismo la capa de base granular o de afirmado.

La medición y abono de las unidades se efectuarán de acuerdo a lo que se especifica en los puntos siguientes:

Para el caso de pavimentos menores (superficies de adoquines o empedrado grueso sobre cama de arena) se abonará el 50% de la partida.

En caso de que la estructura de adoquines requiera de sardineles de confinamiento estas se pagaran con la unidad respectiva.

En el caso de vereda de adoquines la EMPRESA COLABORADORA se responsabiliza por el retiro, acopio, apilamiento y posterior usos de los elementos siendo responsable por sus pérdidas.

Las veredas de losetas se abonarán con el mismo baremo

Para el caso de veredas especiales con empedrado tipo fino u ornamental, la EMPRESA COLABORADORA deberá proporcionar el material adecuado y realizar la reposición respetando el diseño de la vereda.

Se abonará el doble del baremo especificado.

En caso de efectuarse solo demolición de veredas se abonará un 30% del valor de la unidad.

En caso de que la acera tenga más de 15 cm de espesor, se abonará un suplemento del 20% de la unidad y la reposición será de las mismas características.

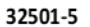

#### Demoler y reponer calzada  $\leq$  5 cm

 $0.80$ 

 $m2$ 

Para cualquier tipo de pavimento en calzadas (asfalto, concreto, concreto asfalto, concreto armado, etc.) hasta un espesor de 0,05m. Idem a las actividades de la unidad 32500-7 "Demoler y reponer veredas".

- La anchura de abono dependerá de la base de formación del prisma de conductos, excepto en los casos ordenados por Telefónica a asumir sobre-anchos, a exigencia de los organismos oficiales para el otorgamiento de permisos.Notas:

1.-Se considerará el abono de solo demolición como el 25% de la partida y el abono de reposición el 75% de la misma, salvo casos particulares debidamente verificados.

2.- Para el caso de fresado y recapamiento en asfalto monocapa (aprox. 3 cm) se utilizará un 50% de la unidad.

3.- En caso supere los 5 cm de espesor de calzada, se abonará como múltiplo por cada 5 cm en exceso.

4.- En los casos de fracciones menores de 0,05m considerar 1/2 unidad.

31904-0

Suplemento de demolición y reposición por cada 5 cm de espesor de calzada

0.80

 $m2$ 

Se aplica para cualquier tipo de calzada.

Esta unidad se aplicará para pago de demolición y recomposición de cualquier tipo de pavimento en calzadas (Asfalto, Concreto, Concreto asfalto, concreto armado, etc.) que sobrepasen los 0,05m de espesor, considerándose 01 suplemento para cada 0,05m de exceso.

En los casos de fracciones menores de 0,05m considerar 1/2 unidad.

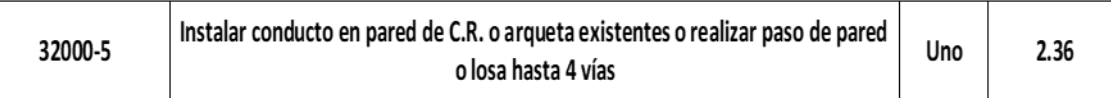

Comprende esta unidad los siguientes trabajos:

- Desaguar o achicar cámara, de ser necesario.
- Demoler con equipo mecánico la pared o muro existente de cualquier tipo para la entrada de los ductos en cámara subterránea, sótanos, cisternas, cámaras existentes, etc.
- · Instalar las formas, realizar el encofrado e insertar los ductos que son terminación del prisma de canalización
- Realizar los remates, acabados y pintado (de ser el caso) para dejar las superficies lisas y uniformes. Limpiar y retirar sobrantes..

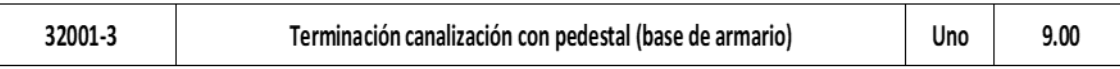

- Comprende las operaciones para la ejecución de cualquier pedestal definido en el proyecto. Incluye entre otros, las siguientes tareas: Excavar y mover la tierra.
- Colocar los codos y conductos en la disposición indicada en los perfiles tipo, incluidos los cortes y remates que sean precisos para su instalación.
- Colocar los conductos para acometida eléctrica y toma de tierra en los pedestales con la disposición indicada en los perfiles tipo, incluyéndose los codos, cortes y elementos de unión necesarios, en su caso.
- Encofrado y desencofrado del macizo de hormigón por encima de la rasante del terreno y zonas que lo requieran.
- · Colocar el hormigón, según la disposición indicada en los perfiles definidos.
- Colocar las plantillas y elementos de sujeción y anclaje embutidos en el macizo de concreto en la disposición indicada en dichos perfiles.

Se consideran los criterios siguientes:

- Demoliciones y reposiciones de pavimentos superficiales y bases requeridas.
- · La longitud de la canalización que accede al pedestal se contabilizará hasta el paramento vertical del pedestal.
- Retiro del material sobrante a botadero..

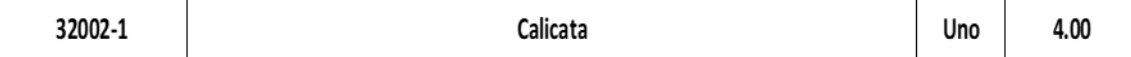

- Pequeña excavación para descubrir instalaciones subterráneas. Incluye entre otras las siguientes tareas: Excavaciones de cualquier tipo de terrenos y demoliciones de obras de fábrica.
- Cambio de suelo, si es necesario.
- Rellenos y retiradas.

En general, las dimensiones en planta y profundidades a alcanzar serán las mínimas necesarias atendiendo a su finalidad, profundizando como mínimo 10 cms. por debajo del elemento a alojar y teniendo como mínimo 70 cms. de anchura, contabilizándose en cualquier caso una unidad de calicata por cada metro cúbico de volumen o fracción. Nota: No incluye demolición y reposición de pavimentos.

#### 1. Calicata de comprobación

Para descubrir total o parcialmente la instalación efectuada. Procederá su facturación en los casos que la supervisión resulte favorable a la Empresa Colaboradora. El coeficiente a aplicar sobre el número de calicatas ejecutadas será de 1,25.

#### 2. Calicata de reconocimiento

No son aprovechables en su totalidad, de acuerdo con lo establecido en los apartados correspondientes, siempre que hubieran alcanzado la profundidad requerida para ubicar la instalación, o descubierto el obstáculo que impide su realización. El coeficiente aplicar será la unidad.

#### 3. Calicata de reparación

Incluye trabajos de localización de la propia obturación o avería en su caso, demolición y reposición del prisma, saneamiento de los conductos, protegiendo en caso necesario los cables, y cuantas operaciones se precisen para la continuidad de la instalación. El coeficiente a aplicar sobre el número de calicatas realizadas será de 1,50. La reparación de los conductos ocupados con medias cañas se abonará con su baremo correspondienteNota:

Para el abono no se consideran calicatas como fracción de la unidad. Para volúmenes con valores no enteros se aproximará hacia el número entero más cercano superior o inferior según sea el caso..

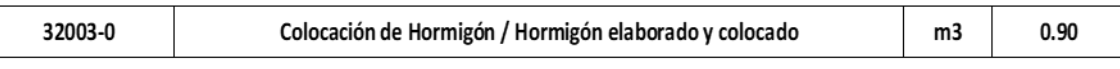

Cuando la aplicación de hormigón no esté prevista en el costo compuesto de las unidades de construcción (eventualmente pavimentos o losas de hormigón solamente repuestos alrededor o encima de algún elemento sin haber habido demolición, protecciones en hormigón para canalizaciones, sub-bases excedentes, etc.).

El pago será por m<sup>3</sup> de hormigón aplicado.

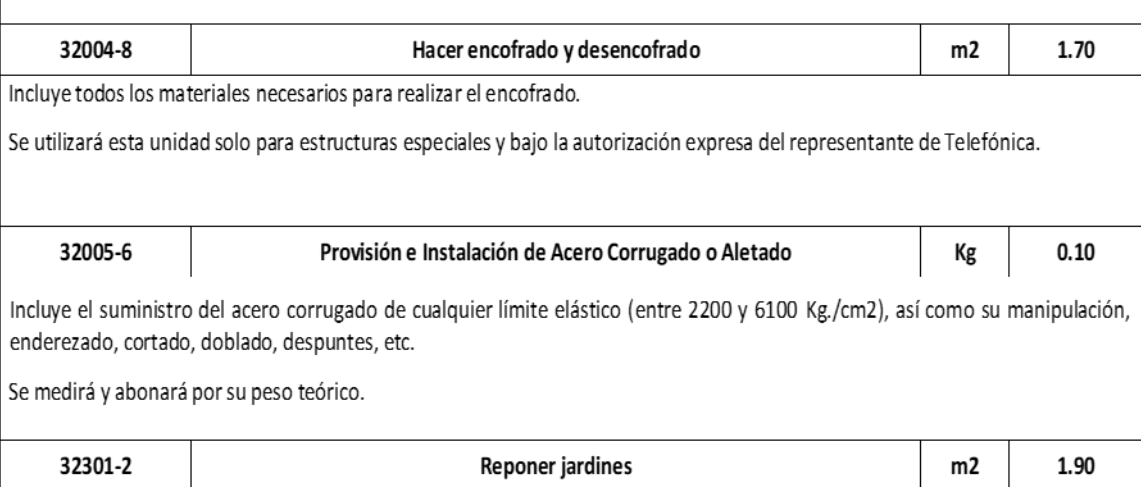

Esta actividad incluye:

- · Excavar y escarificar el área a reponer;
- Colocar la tierra de chacra en una capa mínima de 0,10 m y bloques de grass del mismo tipo de césped existente o sembrar semillas;
- Retirar todos los escombros;
- · Regar, cuidar y hacer el primer corte del césped;
- · Previo al inicio de los trabajos se debe tomar fotografías del sector;

No se incluye la provisión de la tierra de chacra y semillas o bloques de grass, las que se pagarán a través de módulos de materiales de obra civil.

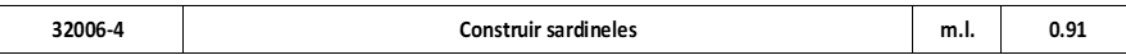

Considera sardineles peraltados, de confinamiento o aislados. No se utilizará cuando el sardinel forme parte monolítica de la vereda o pavimento existente:

- Excavar en las dimensiones requeridas;

- Hacer encofrados y desencofrados;
- Colocar el concreto de mínimo 175 kg/cm2;
- Hacer acabado superficial del sardinel;
- Rellenar los costados con material seleccionado;
- Eliminar el material sobrante.

#### **GRUPO: ZANJA**

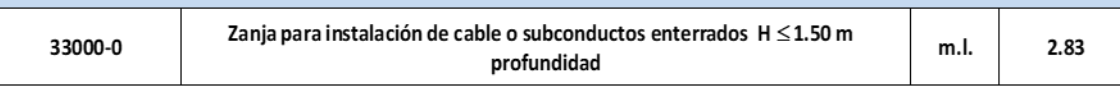

No incluye las demoliciones y reposiciones de pavimentos para las que serán de aplicación las unidades establecidas en baremo.

Incluye la parte proporcional, entre otras, de las operaciones siguientes sin ningún abono suplementario:

a) Excavaciones

Es aplicable lo referido en el rubro Excavaciones del Grupo Canalización, así como los suplementos.

b) Realización de infraestructura enterrada

Incluye la formación de cama y protección con material granular de aportación o de tierras cribadas previa autorización de Telefónica.

Colocar en zanja cinta señalizadora y baliza electrónica de señalización en las longitudes y disposición que se indiquen. Notas:

Para la instalación de las conducciones enterradas se aplica los baremos de conductos para cable de pares ó de tritubo.

En aquellos casos que se requiera proteger con concreto la infraestructura enterrada, se hará uso del suplemento por metro lineal al efecto establecido.c) Rellenos

Es aplicable lo referido en el rubro Rellenos del Grupo Canalización.

d) Limpieza y eliminación de desmonte

Podrá requerirse: retirarlos a vertedero, utilización de contenedores, retirada y posterior utilización, rastrillado de sobrantes, limpieza y barrido de la zona, etc.

e) Varios

Están repercutidos en el baremo de metro lineal de zanja definido, además, los conceptos siguientes:

· Señalizaciones con hitos, incluyendo el suministro y su rotulación.

· Hoyos de empalme, tendido, ayuda, etc.

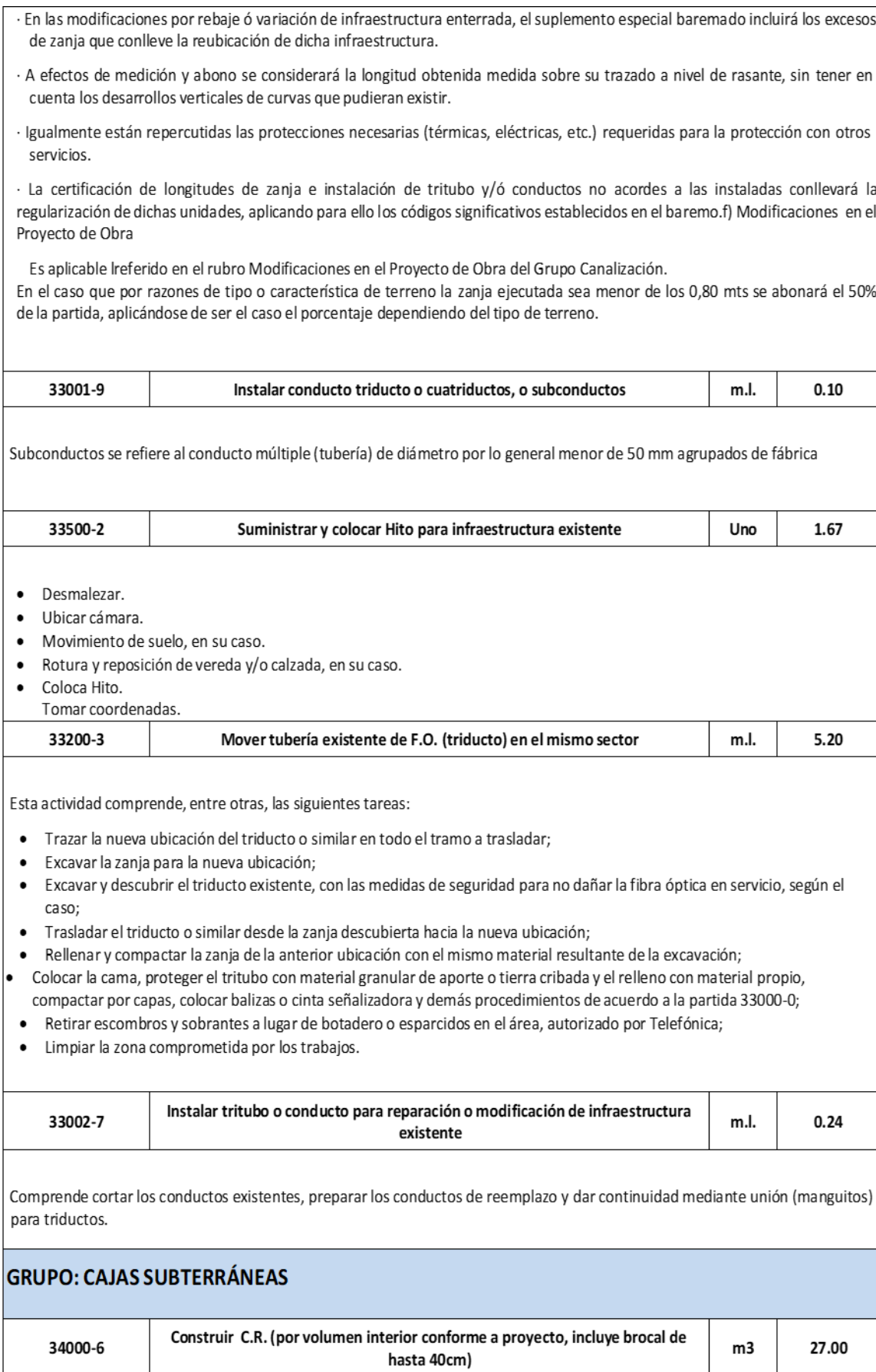

Esta unidad se presupuestará por el volumen interior teórico de proyecto (según especificación de normativa) de cada tipo de cámara.

Incluye todas las tareas de replanteo, rotura de vereda o calzada ,señalización, desbroce de terreno, excavación, transporte a vertedero o disposición de sobrantes, rellenos y apisonados, construcción de la cámara de registro, ya sea de hormigón o ladrillo (con autorización de Telefónica), así como también la provisión de los materiales,( perfiles de acero, agarraderas y tapas de concreto armado en el caso que corresponda según las especificaciones técnicas. traslados, apuntalamientos, entibaciones y cualquier tarea destinada a cumplir con la normativa de Telefónica y las disposiciones vigentes.

También se encuentran contemplados y no serán de abono diferenciado, las terminaciones superficiales, aislaciones hidrófugas, instalación de regletas, ganchos de tiro, rotulación, pozos de achique, ventanillas, ni ningún otro adicional. Se incluye también todos los costos correspondientes a traslados y provisión de materiales, señalizaciones, y cualquier trabajo destinado a cumplir con las disposiciones vigentes, incluida la manipulación y protección de cables en servicio. En los casos particulares de necesitarse plateas de fundación u otra construcción especial, la misma será abonada aparte, según las tareas correspondientes. La cámara de registro terminada, se abonará con el criterio de "llave en mano", por su volumen interior, (superficie interior de la tabla que se adjunta y altura interior medida entre piso y techo terminado) y según la altura del brocal, midiéndose el mismo desde el nivel interno del techo al nivel de calzada o vereda. Estas horas se corregirán según la dificultad de excavación. No está contemplado en la presente, el abono por rotura y reparación de pavimentos. Incluye el cambio de suelo para el relleno si es necesario e incluye también la demolición en caso de ampliación total.

Considera los mismos tipos de terreno descritos en las unidades de canalización.

Cuando criterio de Telefónica corresponda pagar terreno tipo 2 se abonarán las mismas unidades incrementadas en 15%.

Cuando a criterio de Telefónica corresponda pagar terreno tipo 3 se abonarán las mismas unidades incrementadas en 25%.

Con estos porcentajes están cubiertas todas las tareas necesarias, no reconociendo ningún pago adicional.

El suplemento de profundidad será afectado por los mismos porcentajes.

Tipos de cámaras: D-C, D-B, D-A, L-A, L-B, T-A, T-B a mayores.

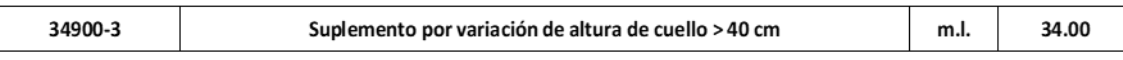

· Incluve la demolición.

Incluye cambio de suelo, si es necesario.

En caso de una ampliación se abonará el volumen interior ampliado con la misma unidad.

Cuando exista la presencia de terreno tipo 2 que exceda el 10% del volumen teórico de excavación de la cámara, se abonará con las mismas unidades incrementadas en 15%.

Cuando exista la presencia de terreno tipo 3 que exceda el 10% del volumen teórico de excavación de la cámara, se abonará con las mismas unidades incrementadas en 25%.

En ambos casos, con estos porcentajes están cubiertas todas las tareas necesarias, no reconociendo ningún pago adicional.

El suplemento de profundidad será afectado por los mismos porcentajes.

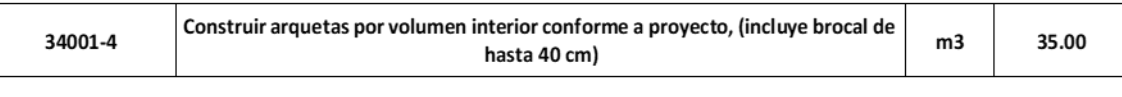

Considera el volumen interior teórico de proyecto (según especificación de normativa) de cada tipo de cámara. Es aplicable lo referido en la partida 34000-6 de este mismo rubro.

Tipos de cámaras: C-C, X-C; X-B; X-A o menores.

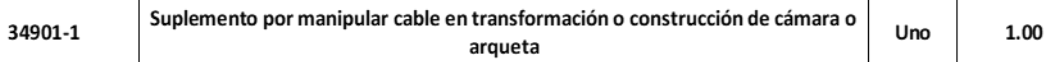

Comprende entre otras, las siguientes tareas:

- Mover, manipular y trasladar cables dentro de una CR o arqueta con el fin de desalojarlos de su ubicación y/o fijaciones para protegerlos con cajonerías de madera o entablados, durante los trabajos de transformaciones de C.R., trabajos de obra civil dentro de la C.R. o interceptación de canalización por construcción de una C.R. o arqueta.

-Considera cables de Fibra Óptica, Cobre o Coaxial.

Nota:

- El plan de movimiento y de protección deberá ser coordinado y aprobado por Telefónica.

- Esta unidad será aplicada para cualquier caja subterránea que sea necesaria demoler para construir una nueva en el lugar o para interceptación de canalización existente con cables, en función del número de cable(s) existente(s) que entrany salen de la CR o arqueta.

-Incluye la modificación de la canalización y o/cables en las entradas de la CR o arqueta para adecuarlas a las cotas exigidas y la fijación correspondiente de los cables en su nueva ubicación, sin implicar abono alguno suplementario.

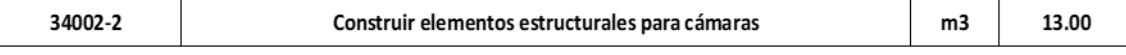

Esta unidad se abonará en caso no sea necesario realizar movimiento de suelo, por m3 de estructura creada. Incluye encofrados, aceros, concreto, aditivos, epoxy (si fuera necesario), apuntalamiento, descubrir estructuras para realizar anclajes y aportación de todos los materiales.

Los volúmenes considerados son los teóricos.

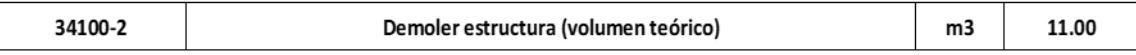

Será pagado por metro cúbico (m<sup>3</sup>) demolido de cualquier tipo de estructura y se aplicará en las demoliciones de CR o arquetas cuando exista transformación total o sin aumento de volumen interno, prismas concretados (solamente en interceptaciones de red con CR o arqueta), pedestales, plateas (lozas).

Nota: En los casos de prismas concretados, descontar el vacío de los conductos.

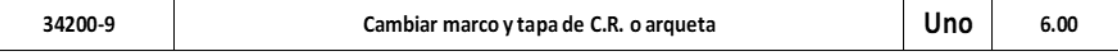

Comprende esta unidad, entre otros, los siguientes trabajos:

• Retirar base y fijaciones de caja subterránea con demolición del concreto o losa que fija el marco y/o construcción de hasta 20cm de cuello adicional;

· Instalar y fijar la base acorde a norma vigente, dejando nivelado con el pavimento;

Remover y/o reponer cualquier pavimento alrededor de la base, con uso de material especial, resistente y de secado rápido para reposición del pavimento, si fuera necesario.

Nota: Si fuera necesario la elevación del cuello o la demolición, mayor que 20cm, la diferencia será pagado por las unidades correspondientes ("Suplemento de cuello de Concreto" o "Demolición de estructura").

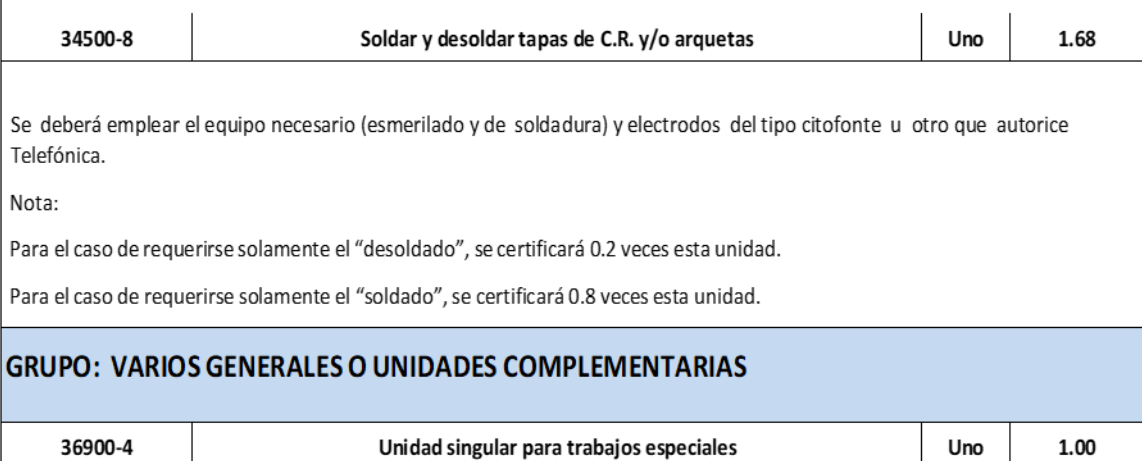

Para los trabajos a los que no pueden aplicarse los valores de las unidades de obra detalladas, se establecerán las unidades singulares o aquellos trabajos que corresponden a los precios contradictorios entre Telefónica y la Empresa Colaboradora.

Telefónica se reserva el derecho de encomendar a terceros los referidos trabajos especiales de no llegar a un acuerdo en el precio contradictorio correspondiente o por cualquier otra causa.

Para que a un cierto trabajo sea aplicable un precio contradictorio, la Empresa Colaboradora deberá solicitar su aprobación previamente a la ejecución de los trabajos, y no podrá realizarlos hasta contar con la aprobación del mismo por parte de Telefónica.

Materiales no aportados por Telefónica podrán ser transformados a puntos singulares previa autorización de la compra del material con autorización respectiva de Telefónica y la presentación de la boleta correspondiente.

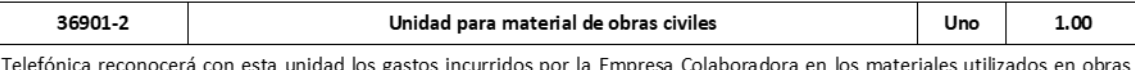

s gastos incurridos por la I Empresa Colaboradora en los civiles de planta externa e ingeniería, previa validación y aprobación del mismo.

#### **GRUPO: MANTENIMIENTO TRANSITORIO**

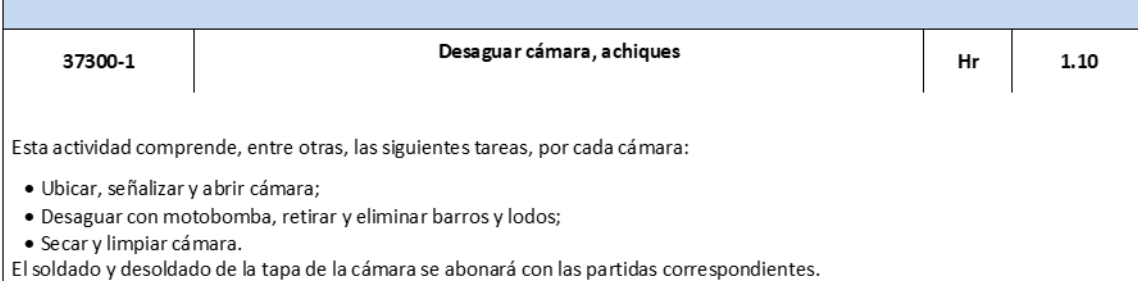

#### CAMARAS DE REGISTRO Y AROUETAS

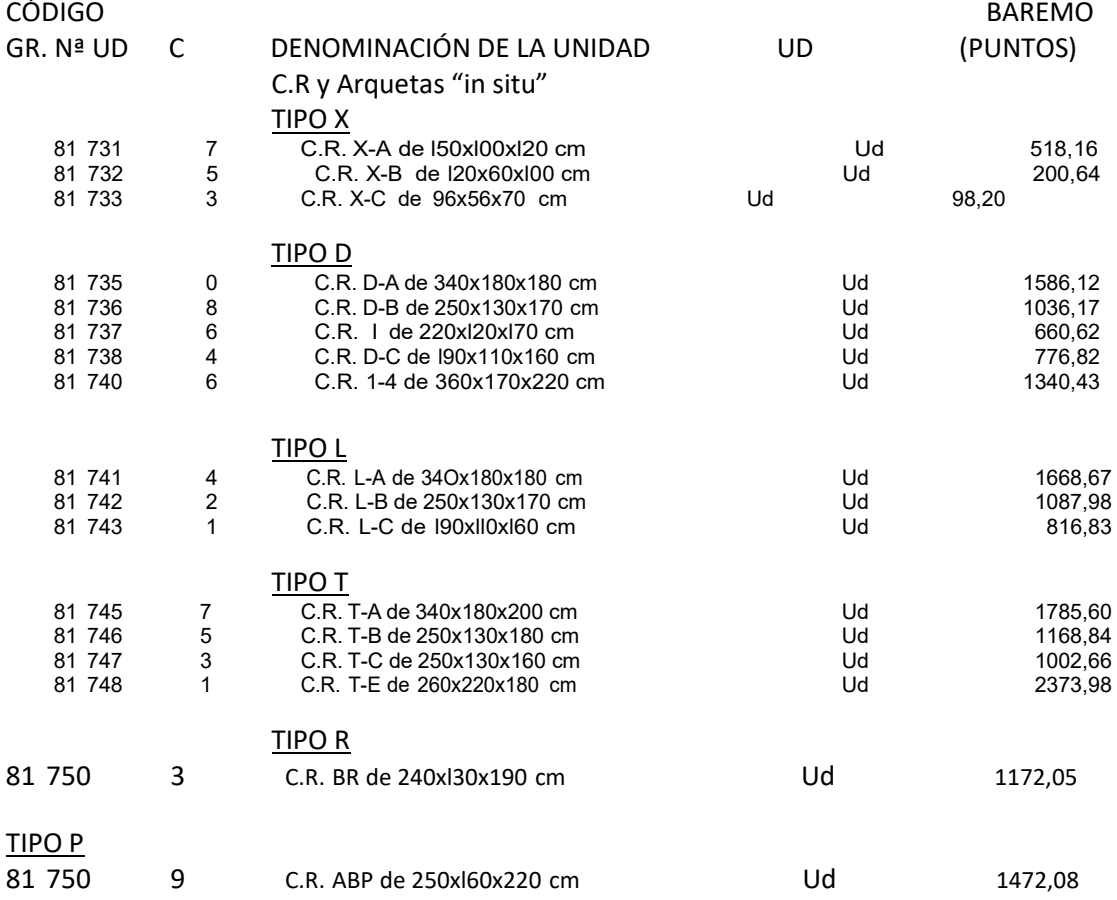

# **Anexo 7**

#### **Materiales para la instalación del sistema de fibra óptica**

# **CABLE F.OPT.MONOMODO PKP (PE+Kevlar+cubierta PE) 16 FIBRAS Telnet G.652.D (4x4f+2e)**

#### Características

-Cubierta PKP: cable con doble capa de polietileno y aramida como refuerzo a la tracción -Fibra óptica acorde a las recomendaciones ITU-T.

-Núcleo seco WB y cableado SZ: el material bloqueante del aqua (hilaturas y cintas secas), evita su propagación a través del núcleo óptico. Fácil segregación de tubos en derivaciones de red y compatibilidad con los cables de distribución.

-Cable para la instalación en planta externa: las cubiertas de polietileno proporcionan una protección óptima frente a factores ambientales externos.

-Tipo de tendido e instalación: tienen una gran versatilidad ya que pueden ser instalados tanto en conductos subterráneos, como auto soportados en tendidos con vanos cortos.

-Total compatibilidad electromagnética: la utilización de materiales totalmente dieléctricos permite la compatibilidad electromagnética con cables coaxiales y de energía existentes. -Integrabilidad: esta solución se puede integrar perfectamente dentro de un despliegue

completo de red FTTH, junto con otros productos como son: cables de tendido, splitters, ópticos, cajas de empalme, microcables de acometida y latiguillos de interior.

Disponible en un gran número de configuraciones, facilitan su integración en cualquier diseño de red de transporte o distribución.

#### Detalle de construcción

- 1. Elemento central de refuerzo (E.C.R.) dieléctrico compuesto de fibra de vidrio
- 2. Tubos Activos Holgados de PBT, conteniendo f.o. y tubos pasivos cableados en S-Z en torno
- al E.C.R. y recubiertos con material bloqueante del aqua
- 3. Primera cubierta de polietileno
- 4. Cabos de aramida como elemento de refuerzo a la tracción
- 5. Segunda cubierta de polietileno

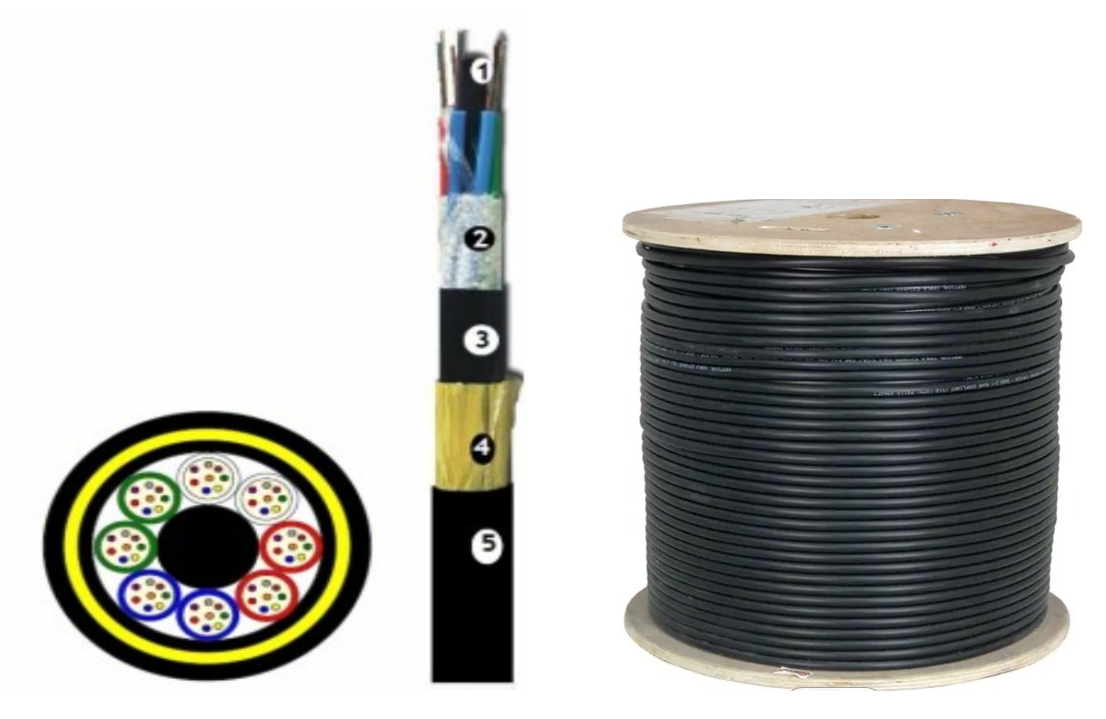

**Fibras ópticas por cable:** 8,12,16,24,32,48

Nº de tubos: Activos 4 Pasivos 2  $\overline{a}$ 

#### Nº de fibras por tubo:

Características físicas y mecánicas

Tracción máxima IEC 60794-1-E1, 3000 N Resistencia al aplastamiento IEC 60794-1-E3, 20 N/mm

Resistencia al impacto IEC 60794-1-E4, 5 J

Ciclo térmico en operación IEC 60794-1-F1, -25°C / +70°C

Curvatura IEC 60794-1-E11.proc. 1; 15 x diámetro de cable

Penetración de aqua IEC 60794-1-F5

Otros tipos de cables de acuerdo a su estructura de cubiertas son:

- KP Cable con una cubierta de polietileno, y aramida como refuerzo a la tracción
- Cable con una cubierta de LSZH para interior, y aramida como refuerzo a la tracción KT
- **TKT** Cable con doble cubierta LSZH para interior y aramida como refuerzo a la tracción **FVP** Cable con una cubierta de polietileno y fibra de vidrio como refuerzo a la tracción y
- protección moderada contra roedores
- PFVP Cable con doble cubierta de polietileno y fibra de vidrio como refuerzo a la tracción y protección moderada contra roedores
- **FVT** Cable con una cubierta de LSZH, y fibra de vidrio como refuerzo a la tracción y protección moderada contra roedores
- **TFVT** Cable con doble cubierta LSZH, y fibra de vidrio como refuerzo a la tracción y protección moderada contra roedores
- Cable con una cubierta LSZH y aramida como refuerzo a la tracción, en configuración ktir monotubo.
- EXTm. Cable con una cubierta LSZH y fibra de vidrio como refuerzo a la tracción y protección moderada contra roedores, en configuración monotubo.

### **CAJA EMPALME 64/48 FIBRAS OPTICAS**

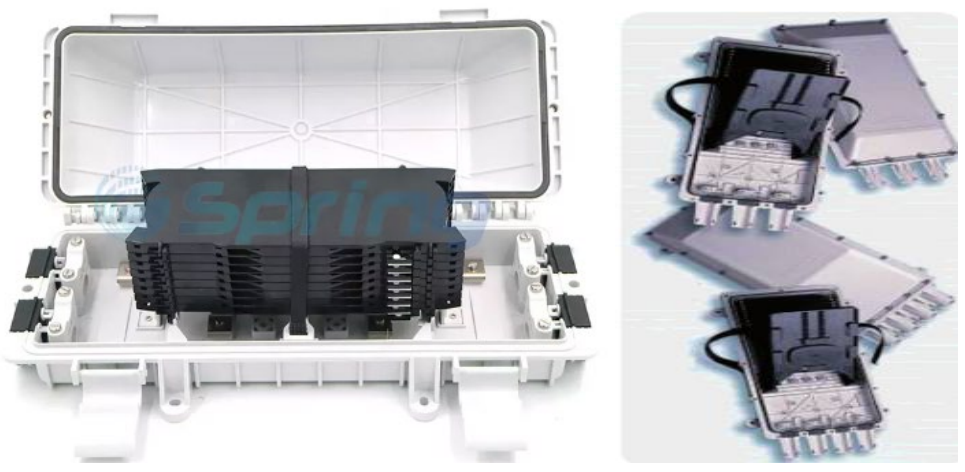

Las cajas de empalme estancas FOPT con acceso universal de 3dnet, con sus dos versiones, permiten empalmar hasta 64 F.O. v hasta 128 F.O. mediante el montaje de bandeias abatibles y desmontables con capacidad para 16 empalmes cada una. lo que permite abarcar cualquier necesidad de 1 a 128 fibras. Permite la entrada-salida de hasta 3 cables de F.O. (versión FOPT 64) y 4 cables de F.O. (versión FOPT 128).

Están fabricadas en policarbonato reforzado con fibra de vidrio y elementos de acero inoxidable. La perfecta estangueidad de las caias (inmersión en agua a 60 cm, durante 48 horas a temperatura ambiente), se consigue mediante unos obturadores de goma en las entradas de los cables y una junta tórica montada alrededor de la base de las cajas, que ajusta perfectamente con su tapa (IP68w).

Los niveles de estangueidad y resistencia conseguidos en los ensayos efectuados y reflejados a continuación aseguran el perfecto estado de los empalmes a lo largo de la vida útil del cable.

Esto nos permite su instalación a la intemperie, directamente enterrada ó a la pared/poste, ya que dispone de los orificios necesarios para su fijación. Incluye pinzas para dejar fibras en paso, por lo que es adecuada para realizar segregaciones.

Peso aproximado: 3 Kgs. (Versión FOPT 64) y 5.5 Kg. (Versión FOPT 128).

Los obturadores de goma montados en las entradas-salidas de la caja permiten la utilización de cables desde 14,5 hasta 16,3 mm de diámetro o entradas múltiples (Versión FOPT 64) v desde 14,5 hasta 19,5 mm de diámetro o entradas múltiples (Versión FOPT 128). La fijación de la tapa a la base se consigue mediante 13 tornillos (Versión FOPT 64) y 16 tornillos (Versión FOPT 128).

Las bandejas son desmontables y abatibles 90°, lo que facilita su manipulación individual. Cada bandeja dispone de un disco de almacenamiento con aleta retráctil (4 uds), que garantiza el radio de curvatura mínimo de la fibra y 4 organizadores de empalme con capacidad para 4 empalmes cada uno. Estos organizadores están diseñados para alojar los protectores de empalme por simple presión. Por último, estas bandejas se cierran mediante una tapa del mismo color y material.

Referencias y homologaciones:

• Homologada por Telefónica según especificación ER E6.024 Ed.1ª Sept.1.991 (Versión FOPT 64)

· Homologada por Telefónica según especificación ER.F6.027 Ed.1ª Marzo 1.992 (Versión FOPT 128)

· Utilizada por la mayoría de los Operadores, como Airtel, Retecal, Cabletelca, BT, etc.

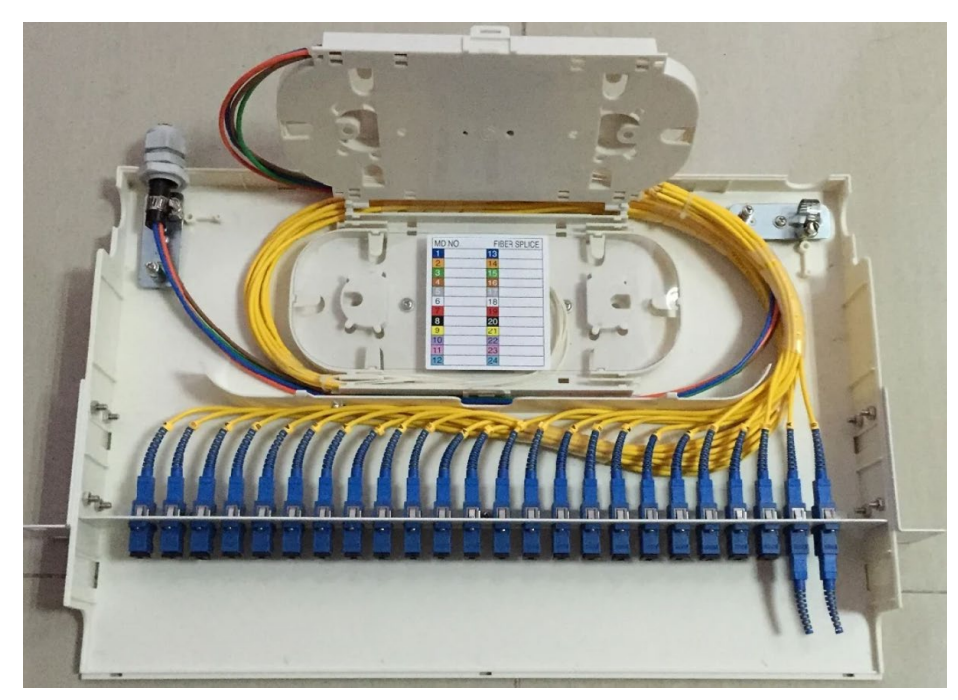

### **REPARTIDOR OPTICO P/BASTIDOR 19"**

### **ACOPLADOR FC/SPC//FC/SPC**

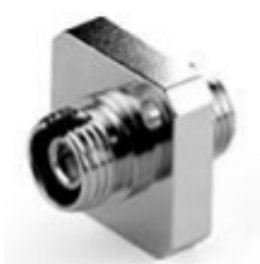

#### Specifications - FC-PC Connector / 722 Series

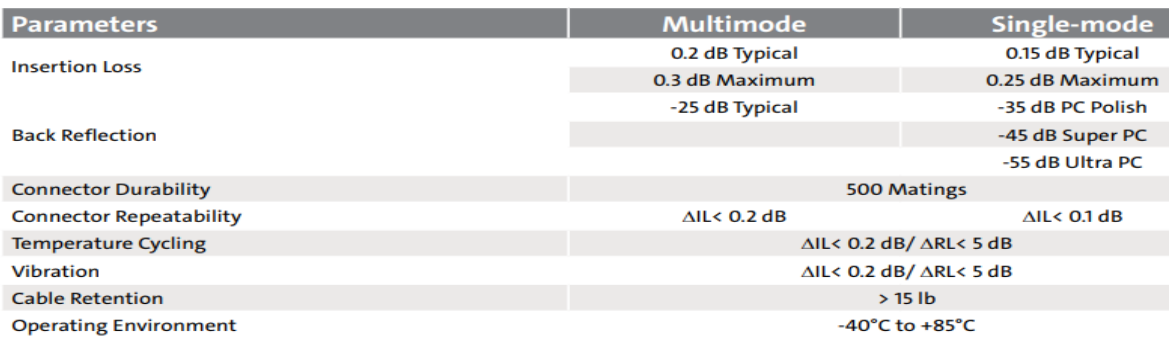

#### Specifications - FC-PC Connector / 740 Series

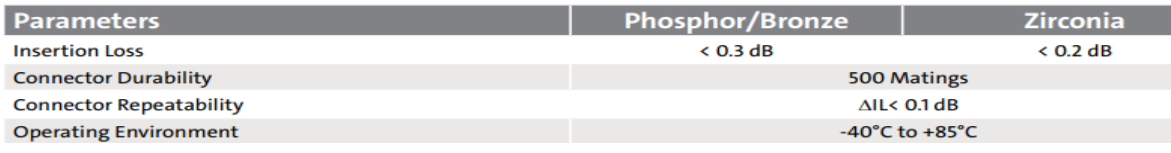

[https://www.corning.com/microsites/coc/oem/documents/CAH-136\\_AEN.pdf](https://www.corning.com/microsites/coc/oem/documents/CAH-136_AEN.pdf)

# • Tipos de conectores mas usados

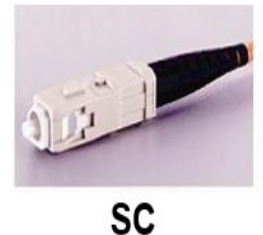

**ST® Compatible** 

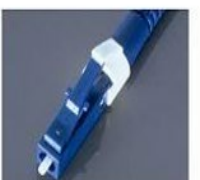

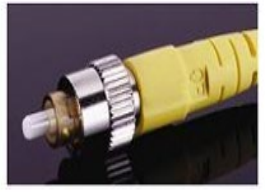

LC

FC

Tipos comúnes de conectores multi-fibras

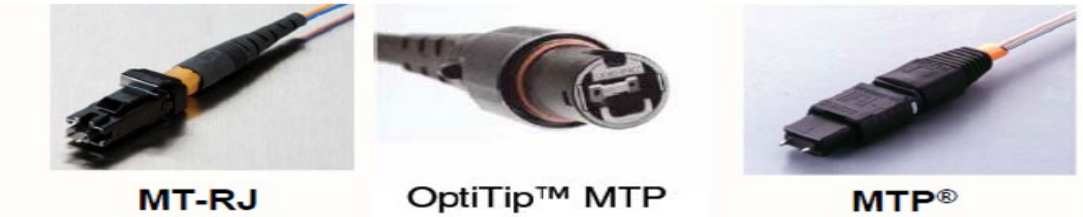

55

# CORDON OPT.CONEC.FC/SPC S/ACOPL NEGRO 5M (pigtail)

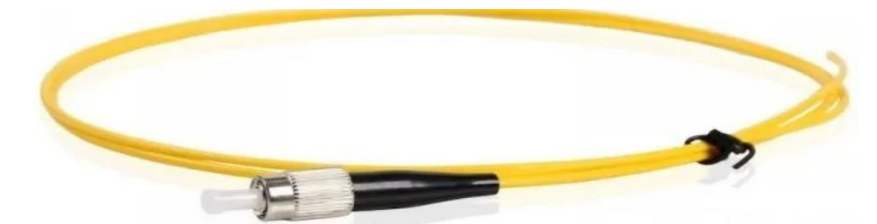

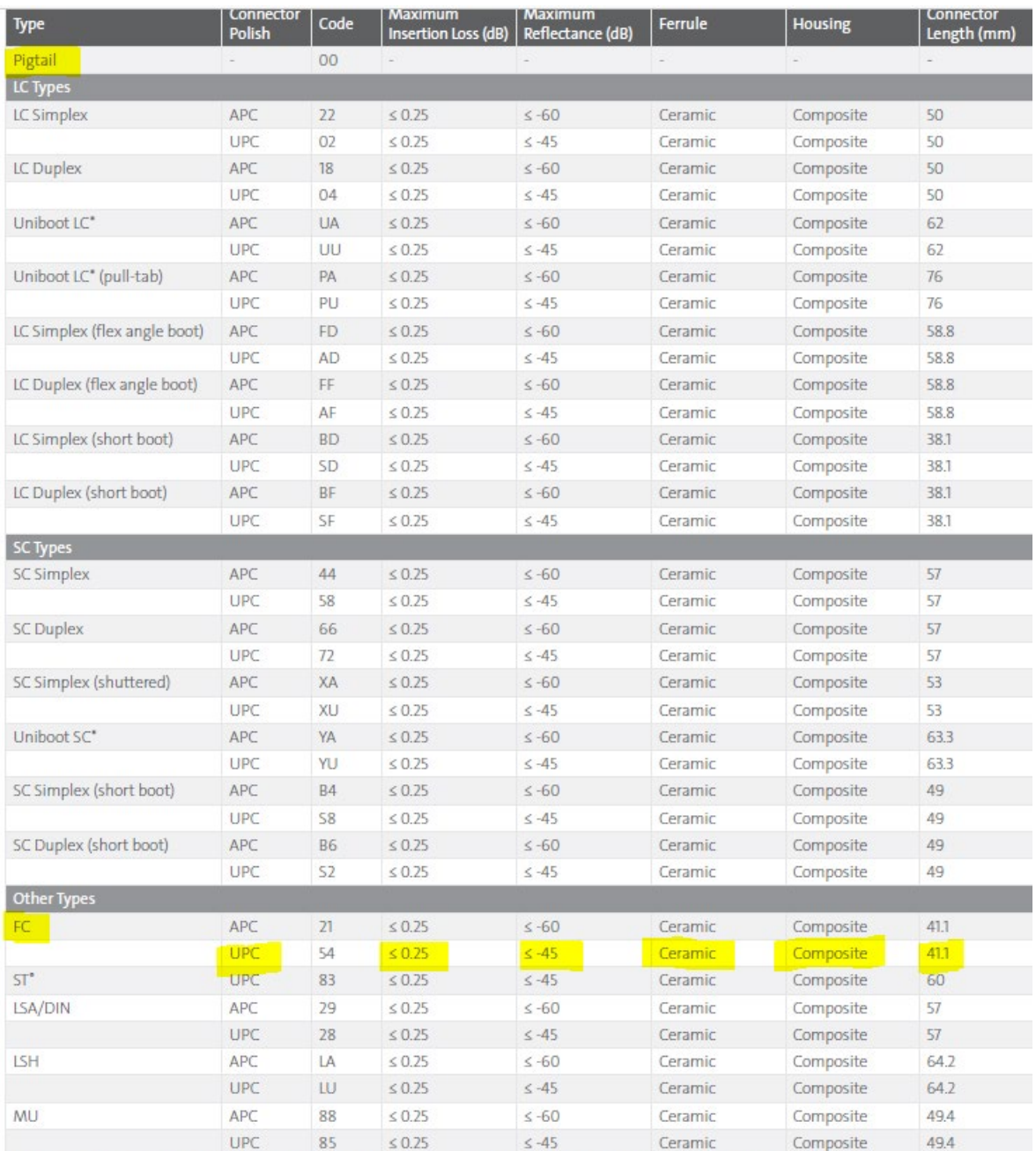

Connector designs comply with IEC 61754-2 (ST), IEC 61754-3 (LSA), IEC 61754-4 (SC), IEC 61754-13 (FC), IEC 61754-15 (LSH), IEC 61754-20 (LC)

Durability according to FOTP-21: < 0.2 dB change. Matings: 1000 for SC; 500 for LC connectors

Tensile strength according to IEC 61300-2-4: 5 N for 900 um pigtails: 50 N for patch cords up to 2.8 mm

https://www.corning.com/catalog/coc/documents/product-family-specifications/LAN-2667-BEN.pdf

# JUMPER OPT.C/CONEC.LC/SPC//FC/SPC 10M NE (patch cord)

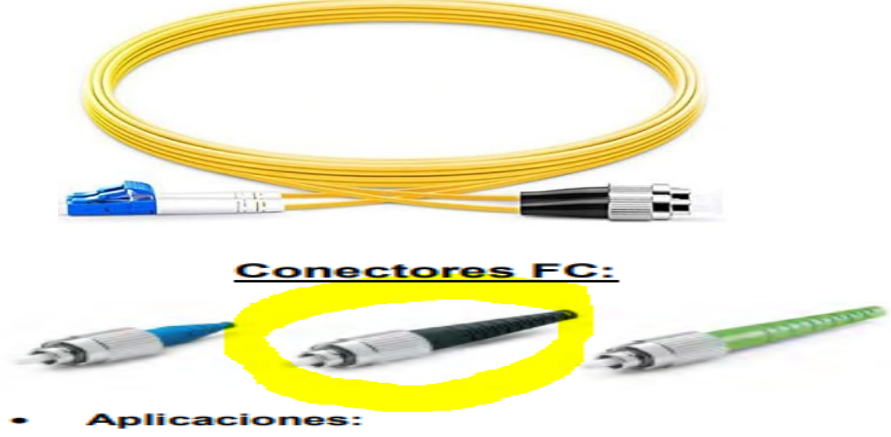

- 
- 
- 
- -
- CCTV<br>
 Equipos activos<br>
 Equipos de medida<br>
 WANs)<br>
 Sistemas de Telecomunicaciones<br>
 CLANs)<br>
 Sistemas de procesamiento de datos<br>
 Entorno Industrial<br>
 Aplicaciones militares<br>
Características:
	-
- - Cumplimiento de estándares europeos<br>e internacionales<br>Optimas perdidas de Inserción y<br>Retorno<br>Construcción monocuerpo.<br>Ferrule cerámica ۰.
	- -
	- -
	- Ì

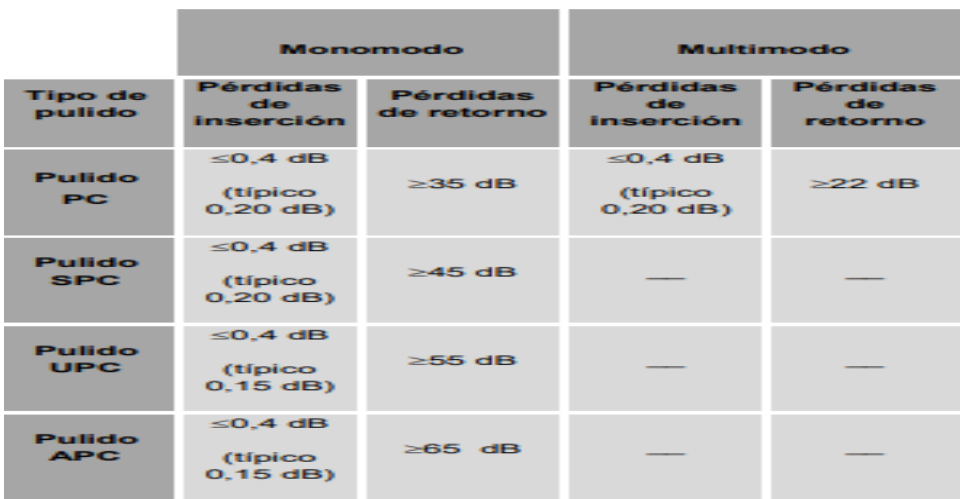

**DUCTO PVC LIVIANO DP-100**<br>Ductos y conexiones de policloruro de vinilo no plastificado PVC-U, para **INSTALACIONES DE TELECOMUNICACIONES** 

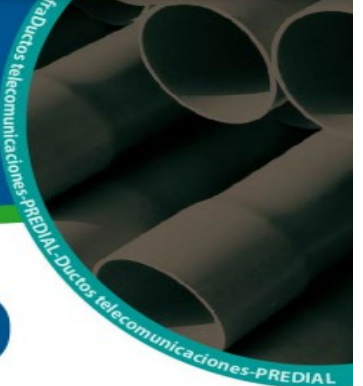

# **DUCTOS PARA TELECOMUNICACIONES**

**PAVCO** 

Ductos y conexiones de policloruro de vinilo no plastificado (PVC-U) para instalaciones de

telecomunicaciones

Los ductos para telecomunicaciones están diseñados para alojar y proteger cables de<br>telecomunicaciones proporcionándoles una adecuada protección mecánica. La tubería y los accesorios<br>son fabricados cumpliendo con La Norma

#### **TUBERÍAS Y CONEXIONES DE PVC-U**

CARACTERÍSTICAS TÉCNICAS DE LA TUBERÍA PARA TELECOMUNICACIONES NTP 399.086

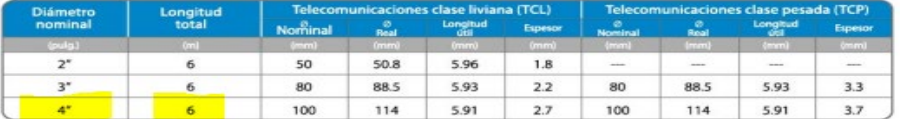

**RIGIDEZ** 

Los ductos, fabricados en PVC-U para alojar conductores de telecomunicaciones, poseen la siguiente rigidez mínima:

© Ducto de telecomunicación clase liviana 207 kPa.

© Ducto de telecomunicación clase pesada 413 kPa

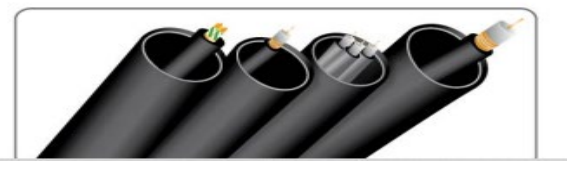

#### **CURVA PVC 100MM X 1M X 90°**

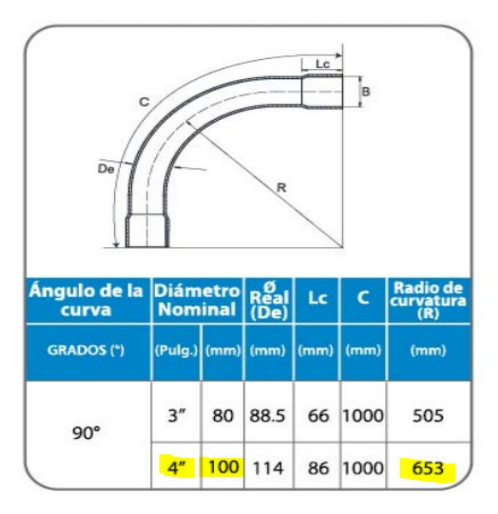

<https://cormaplast.pe/wp-content/uploads/2017/07/PAVCO-DUCTOS-PARA-TELECOMUNICACIONES.pdf>

## **OBTURADOR TDUX 40 MM**

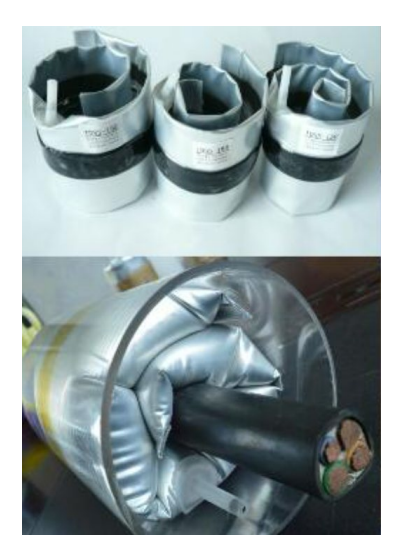

## **Características y Beneficios**

Sistema de sellado inflable envolvente flexible y confiable para cables Rápido y fácil de instalar o quitar, incluso cuando sale agua del conducto Independiente de la ovalidad del conducto o del cable Hermético al agua y al aire hasta 50 kPa (7 psi) Respetuoso con el medio ambiente, no tóxico y resistente a productos químicos.

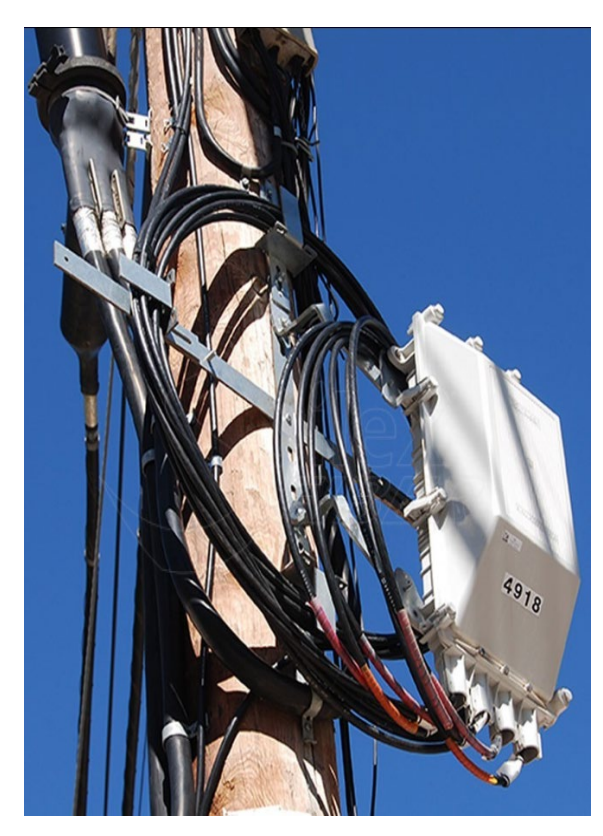

# **CRUCETA GALVANIZADA PARA AMARRE CABLE DE RESERVA**

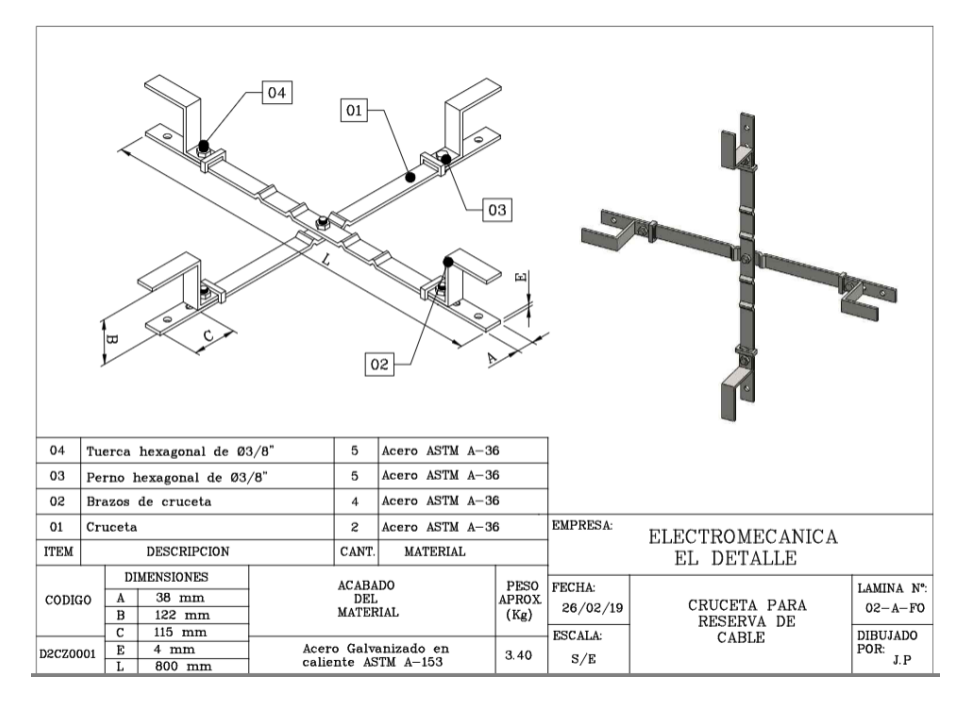

**SOPORTE PARA CAJA EMPALME 64/48 F.0.**

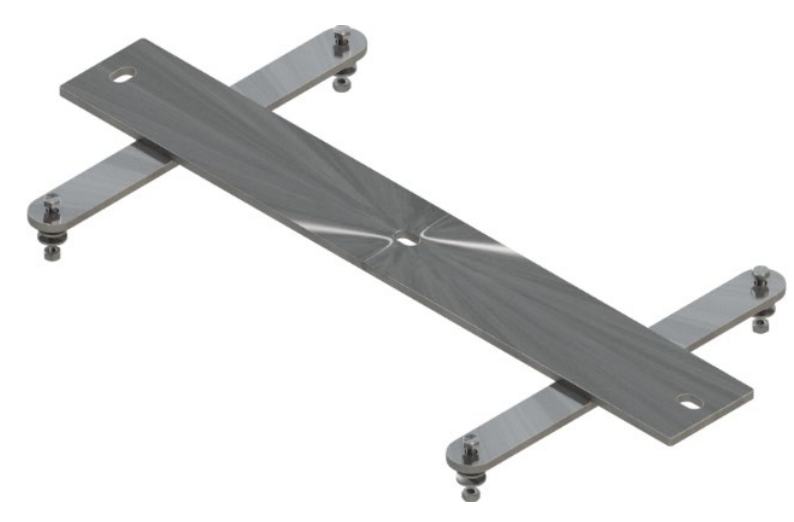

# **ALCAYATA TIPO J-1 3/8 X 5**

. Alcayata abierta de acero zincado con rosca para colgar distintos elementos en la pared con un taco o en la madera.

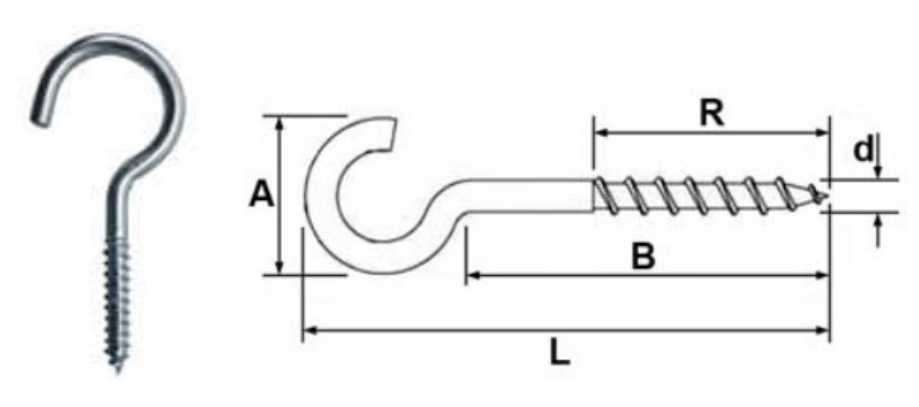

**GRAPA 1 HUECO P/CABLE 19,0 mm (3/4)**

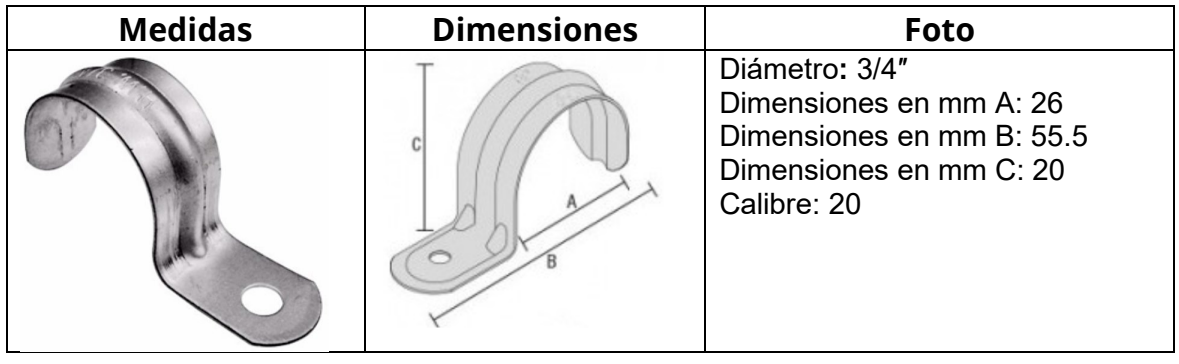

# **ETIQUETA ROTULADO CABLE FIBRA OPTICA MONOMODO**

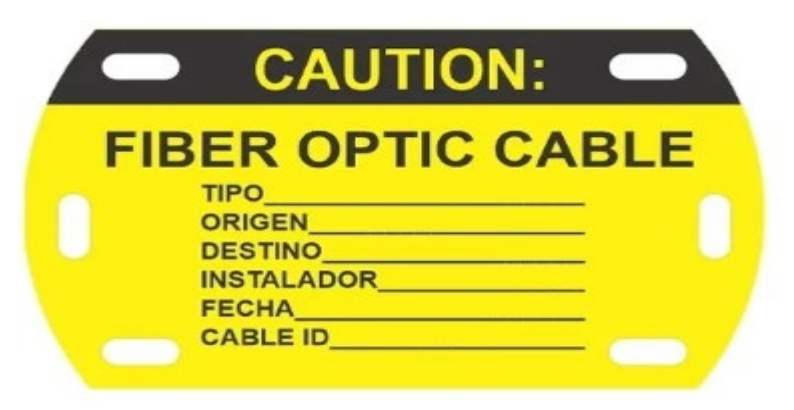

**PAÑITOS SECOS CAJA - FIBER OPTIC WIPES 280 TISSUES +**

**ALCOHOL ISOPROPILICO + PAÑITOS HÚMEDOS**

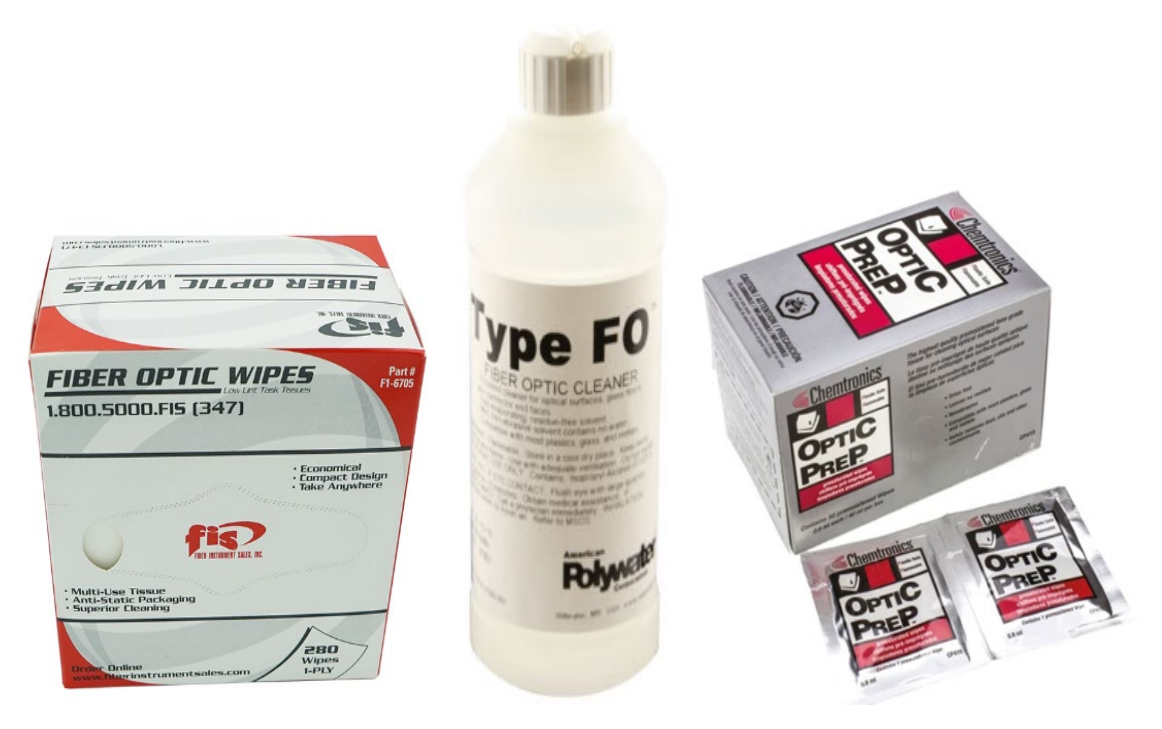